<span id="page-0-0"></span>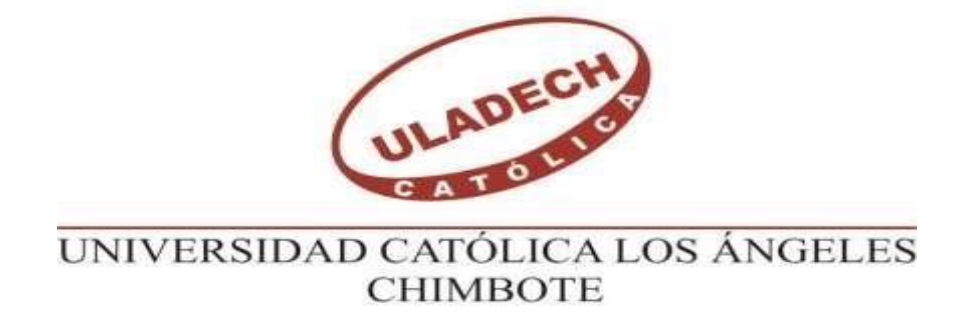

# **FACULTAD DE INGENIERÍA ESCUELA PROFESIONAL DE INGENIERÍA CIVIL**

# **"DISEÑO DEL SISTEMA DE AGUA POTABLE DEL CASERÍO DE PAMPA DE RÍOS, DISTRITO Y PROVINCIA DE AYABACA -PIURA- DICIEMBRE - 2020"**

# **TESIS PARA OPTAR EL TITULO PROFESIONAL DE INGENIERO CIVIL**

**AUTOR BACH. YASMANY YANGUA CALLE**

ORCID: 0000-0003-1873-6625

## **ASESOR MGTR. CARMEN CHILON MUÑOZ**

ORCID: 0000-0002-7644-4201

**PIURA – PERÚ**

**2020**

#### <span id="page-1-0"></span>**2. . EQUIPO DE TRABAJO:**

#### **AUTOR**

### **BACH. YASMANY YANGUA CALLE**

 Orcid: 0000-0003-1873- 6625.

#### **ASESOR**

## **MGTR. CARMEN CHILÓN MUÑOZ**

Orcid: 0000-0002-7644-4201

## **UNIVERSIDAD CATÓLICA LOS ÁNGELES DE CHIMBOTE, FACULTAD DE INGENIERÍA CIVIL, ESCUELA PROFESIONAL DE INGENIERÍA CIVIL – PIURA - PERÚ**

#### **JURADO**

## **MGTR. MIGUEL ÁNGEL CHAN HEREDIA**

Orcid: 0000-0001-9315-8496

## **MGTR. WILMER OSWALDO CÓRDOVA CÓRDOVA**

Orcid: 0000-0003-2435-5642

## **DR. ING. ALZAMORA ROMÁN HERMER ERNESTO**

Orcid: 0000-0002-2634-7710

## <span id="page-2-0"></span>**3. JURADO EVALUADOR Y ASESOR**

## **MGTR. MIGUEL ÁNGEL CHAN HEREDIA PRESIDENTE**

## **MGTR. WILMER OSWALDO CÓRDOVA CÓRDOVA MIEMBRO**

## **DR. ING. ALZAMORA ROMAN HEMER EMESTO MIEMBRO**

## **MGTR. CARMEN CHILON MUÑOZ ASESOR**

### <span id="page-3-0"></span>**4. HOJA DE AGRADECIMIENTO Y/O DEDICATORIA**

#### <span id="page-3-1"></span>**4.1.** Agradecimiento:

A Dios por haberme guiado y protegerme y ser una de mis más grandes fortalezas para culminar mi carrera profesional.

A mis padres y familiares los cuales me apoyan absolutamente en mi formación profesional.

Al Ing. magister Carmen Chilón Muñoz, por guiarme para realizar con éxito mi tesis. A la Universidad Católica los Ángeles de Chimbote – Piura y los Catedráticos, quienes me brindaron sus conocimientos en todo el periodo de formación de mi carrera profesional.

## <span id="page-4-0"></span>**4.2.** Dedicatoria**:**

La presente tesis está dedicada con mucho cariño, a mis padres Rodolfo Gilberto y Marina por brindarme, Su apoyo incondicional desde que elegí esta carrera por la cual decidí hacerme profesional.

A mis hermanos Willy, Óscar, Gisela, Diana, Adriana por formar parte importante de mi vida, quienes fueron mi inspiración para culminar este objetivo en mi vida.

#### <span id="page-5-0"></span>**5. RESUMEN Y ABSTRACT**

#### **RESUMEN**

El presente trabajo de investigación tiene como propósito beneficiar a todos los pobladores del caserío de Pampa de Ríos que no cuentan con un buen servicio de agua potable dando solución a esta problemática.

El objetivo de la investigación es Diseñar la red de agua potable en el caserío de Pampa de Ríos, mejorando la Calidad de vida a la población, mejorando su diseño en. La Captación, Red de Aducción, Reservorio de Almacenamiento, Redes de Distribución y Conexiones Domiciliarias, de esta manera brindar un mejor servicio a la población El diseño se basa en la toma y recopilación de datos de información técnica y social. teniendo como base los métodos: analítico, inductivo, descriptivo y es de carácter no experimental. De nivel correlacional y explicativo

El presente diseño cuenta con: con una captación, un reservorio apoyado de 5.00m3, una red de conducción de 697.30 ml con diámetro de 29.4mm, una red de distribución de 1260.19ml con diámetros de 43.4mm, 29.4mm y 17.4mm y 61 conexiones domiciliarias de 21mm de diámetro todas con tuberías de PVC Clase 10 y 150 PSI, cuatro válvulas de control y tres válvulas de purga,

Se concluye que el presente diseño, tiene como finalidad elaborar un proyecto de calidad que contemplan los componentes requeridos de un sistema de Agua Potable teniendo en cuenta el análisis hidráulico de acuerdo a los reglamentos y normas existentes.

La red de agua potable se diseñó atreves de uso del software *WATERCAD.*

**Palabras claves:** Agua Potable, Beneficiarios, Diseño, Evaluación, Redes de Distribución.

VI

#### **ABSTRACT**

The purpose of this research work is to benefit all the inhabitants of the hamlet of PAMPA DE RÍOS who do not have a good drinking water service, providing a solution to this problem.

The objective of the research is to Design the drinking water network in the Pampa de Ríos village, improving the Quality of life of the population, improving its design in. The Catchment, Adduction Network, Storage Reservoir, Distribution Networks and Home Connections, in this way to provide a better service to the population The design is based on the collection and collection of technical and social information data. based on the methods: analytical, inductive, descriptive and is non-experimental. Correlational and explanatory level

The present design has: with a catchment, a supported reservoir of 5.00m3, a pipeline network of 697.30ml with a diameter of 29.4mm, a distribution network of 1260.19ml with diameters of 43.4mm, 29.4mm and 17.4mm and 61 21mm diameter household connections all with Class 10 and 150 PSI PVC pipes, four control valves and three purge valves,

It is concluded that the present design is intended to develop a quality project that includes the required components of a Drinking Water system, taking into account the hydraulic analysis in accordance with existing regulations and standards.

The drinking water network was designed through the use of WATERCAD software.

Keywords: Drinking Water, Beneficiaries, Design, Evaluation, Distribution Networks.

## 6. CONTENIDO

<span id="page-7-0"></span>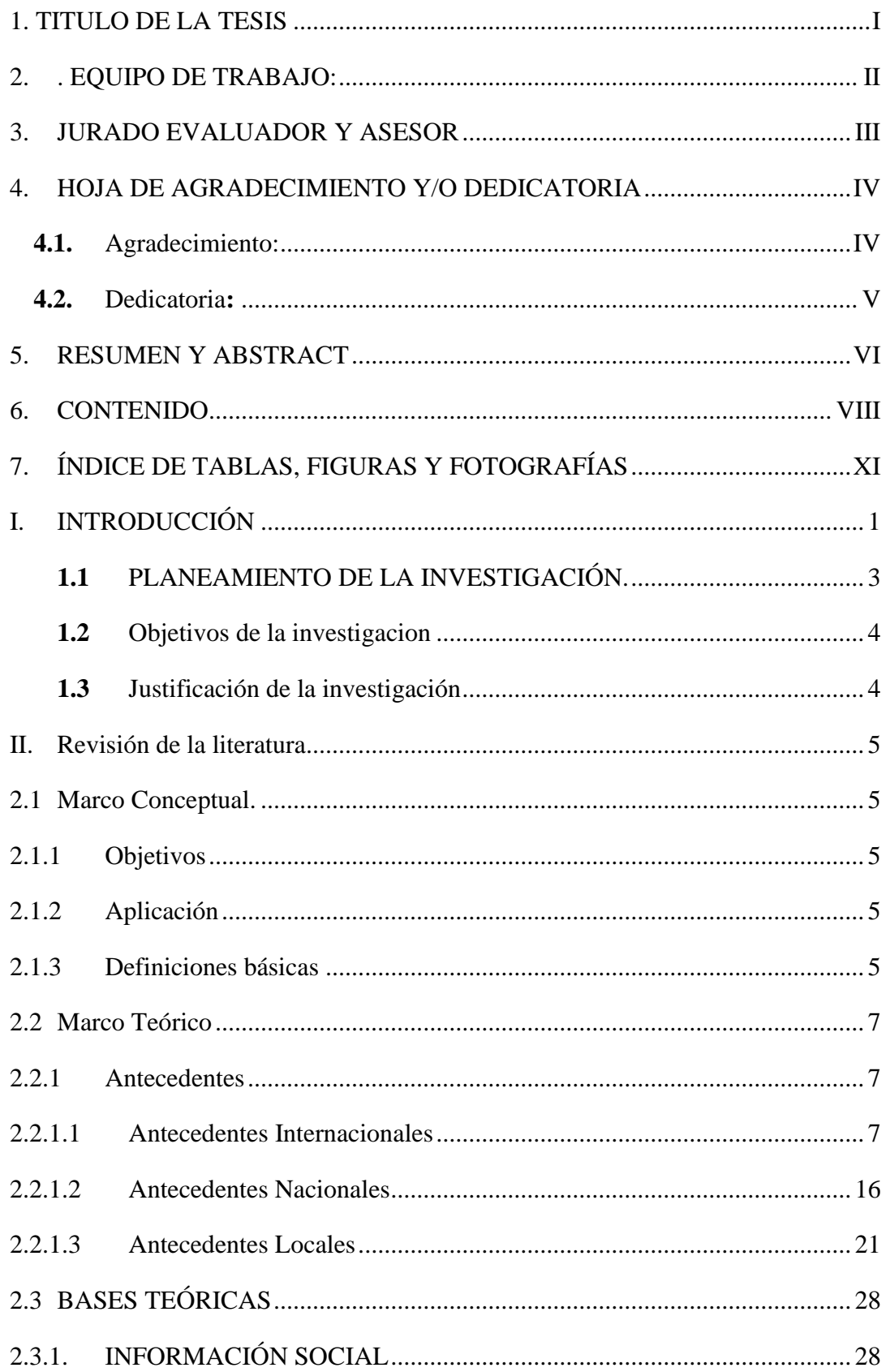

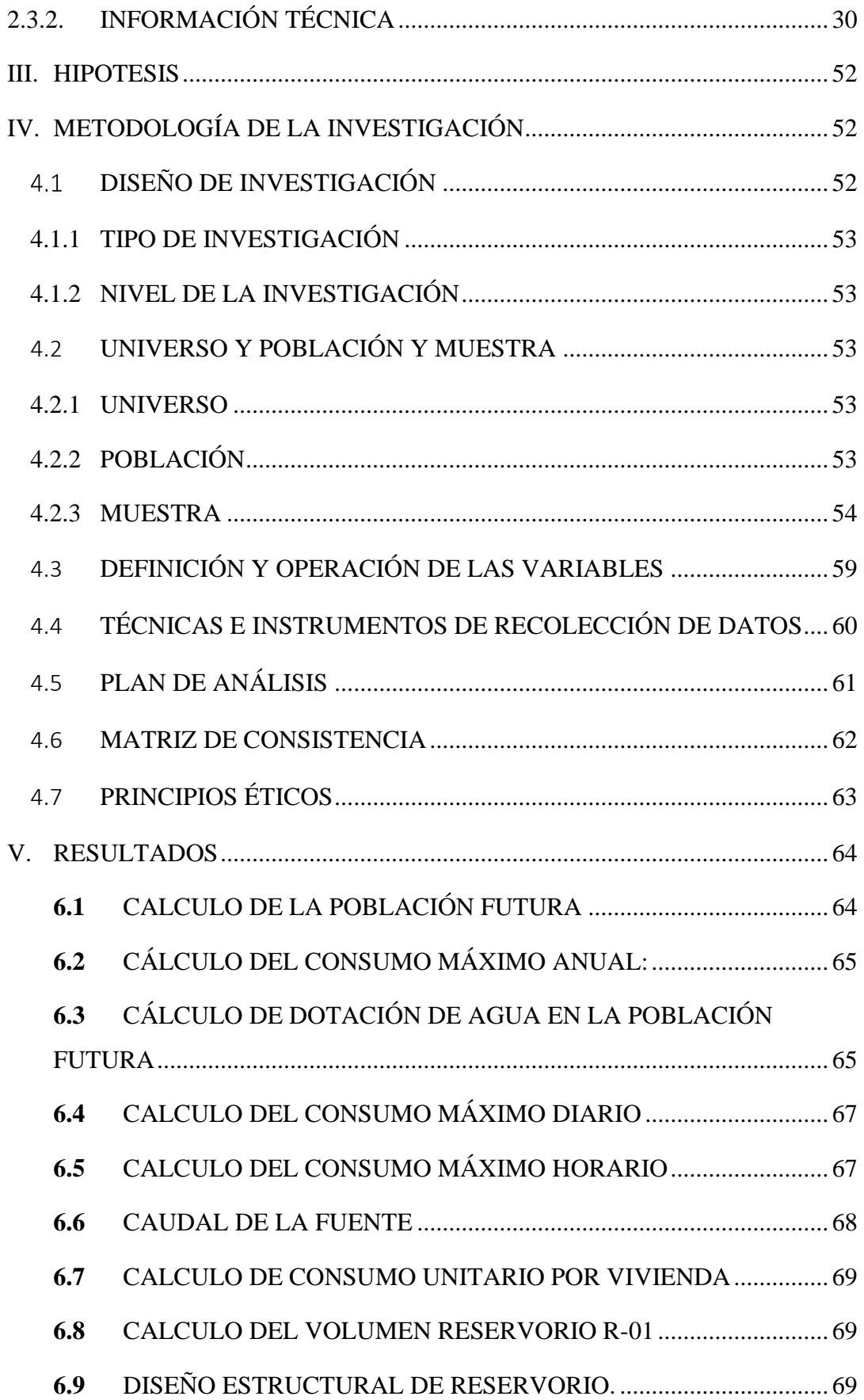

<span id="page-9-0"></span>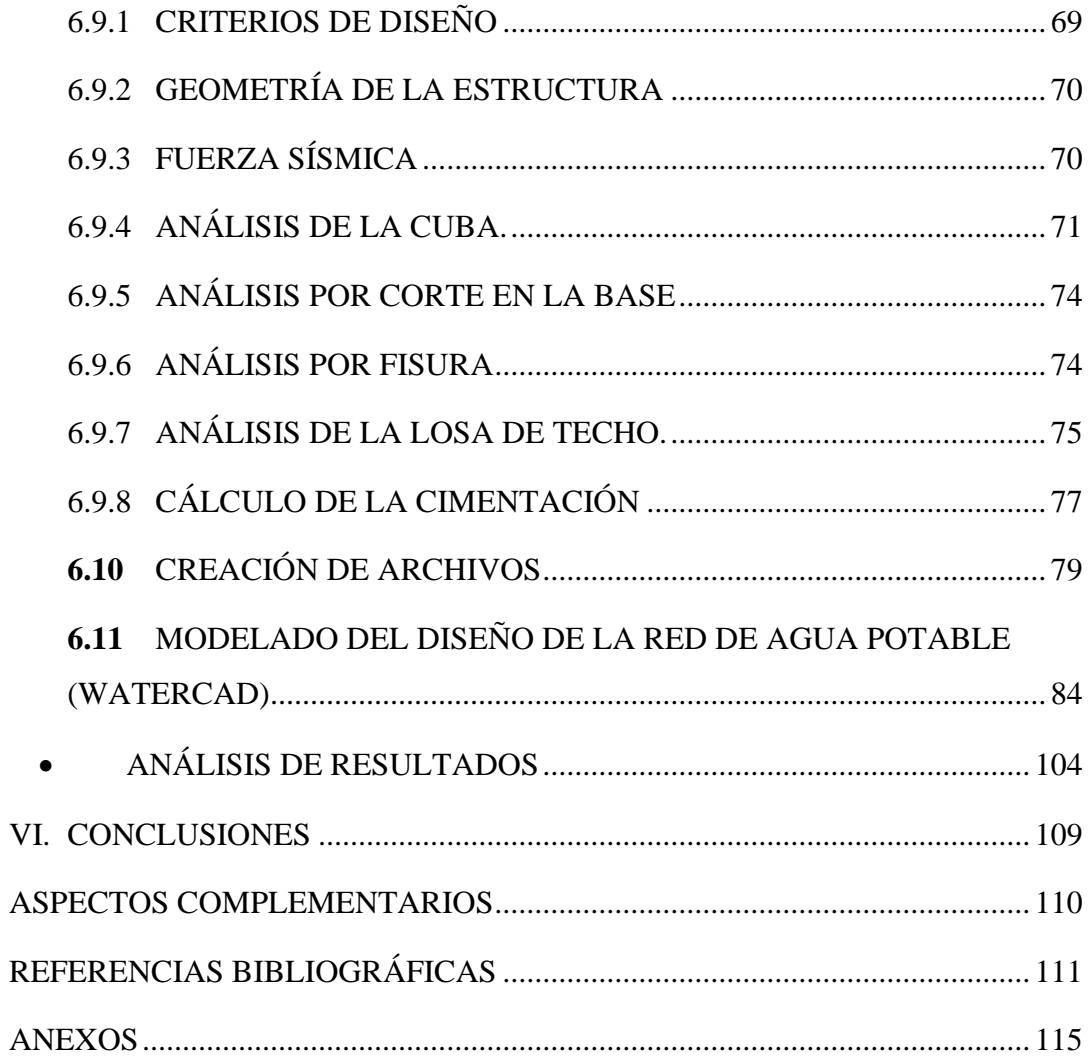

## 7. ÍNDICE DE TABLAS, FIGURAS Y FOTOGRAFÍAS

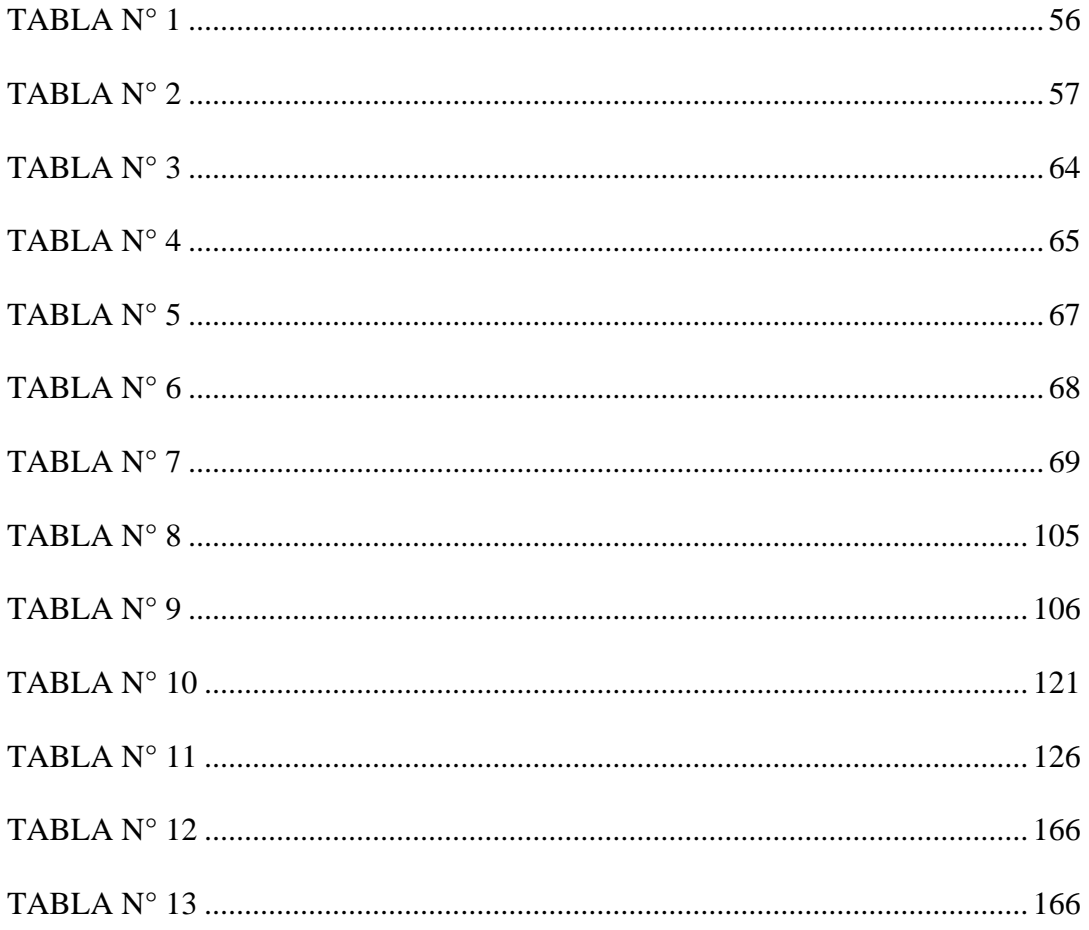

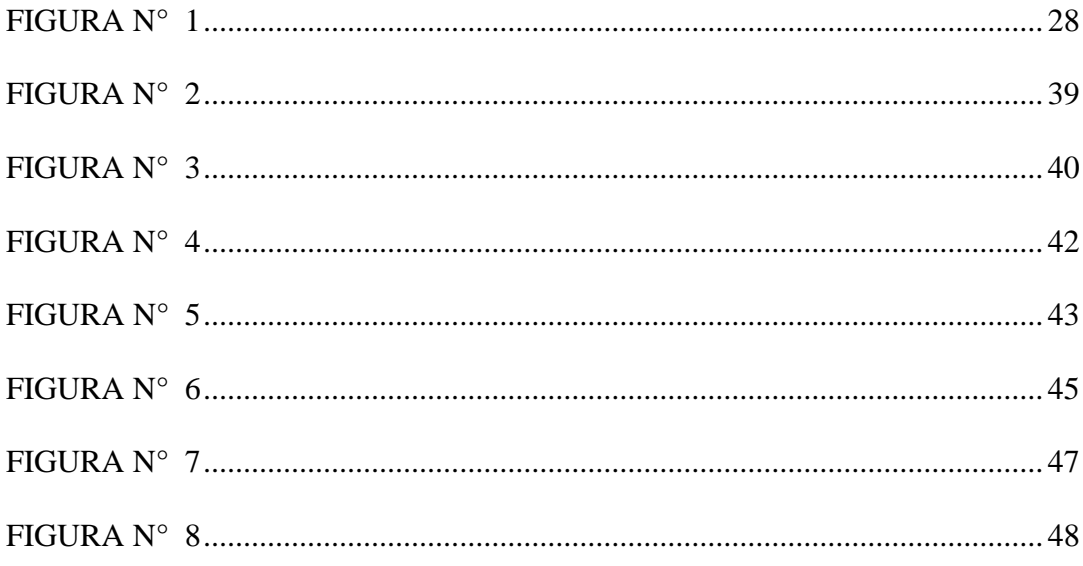

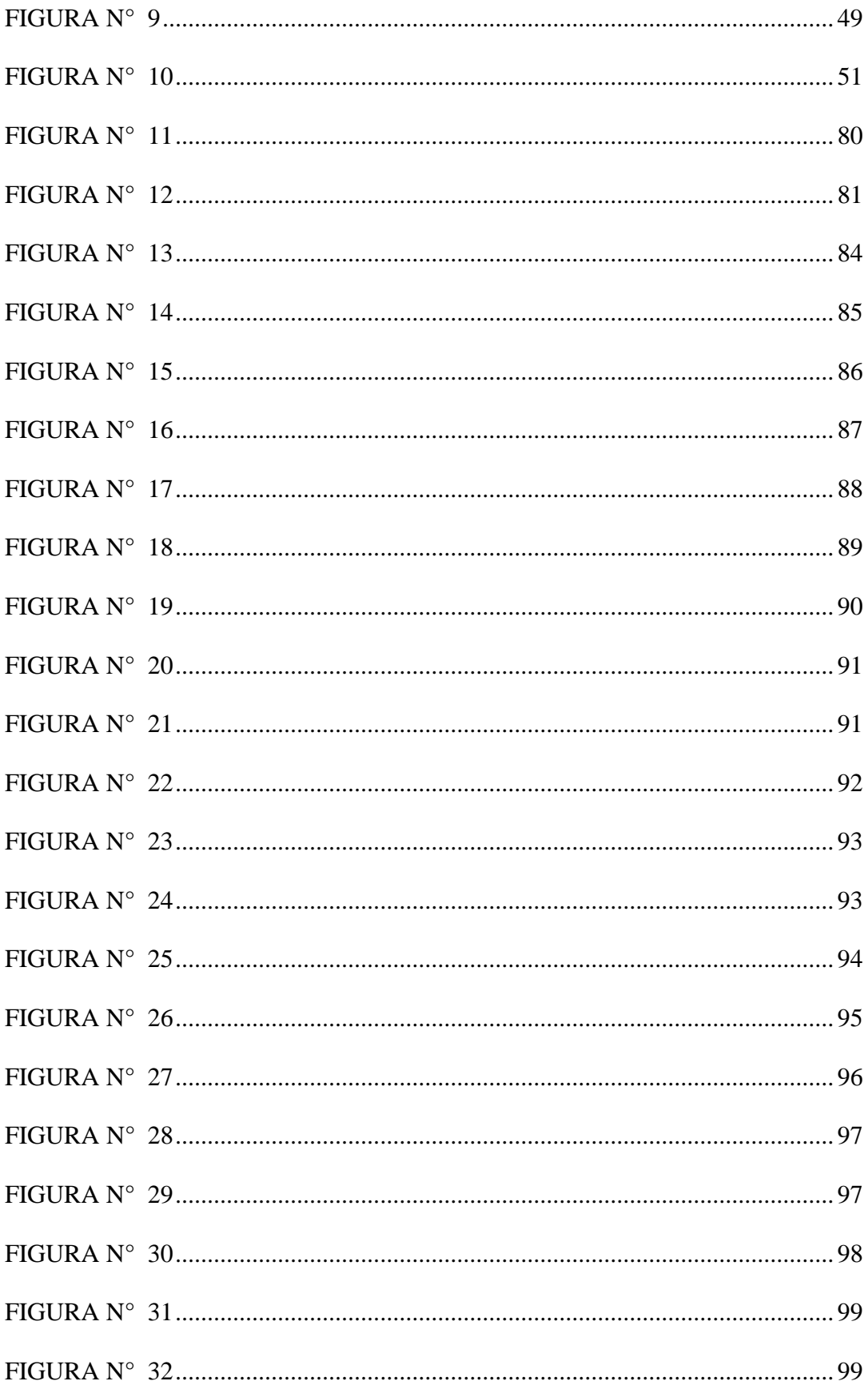

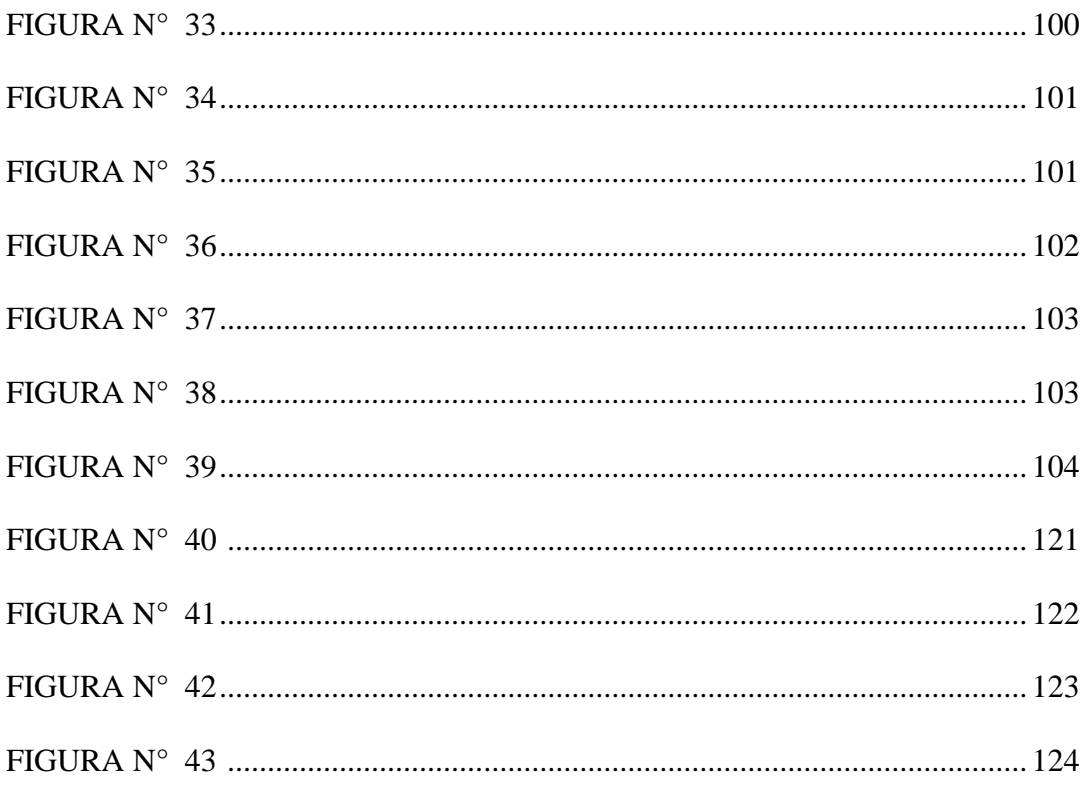

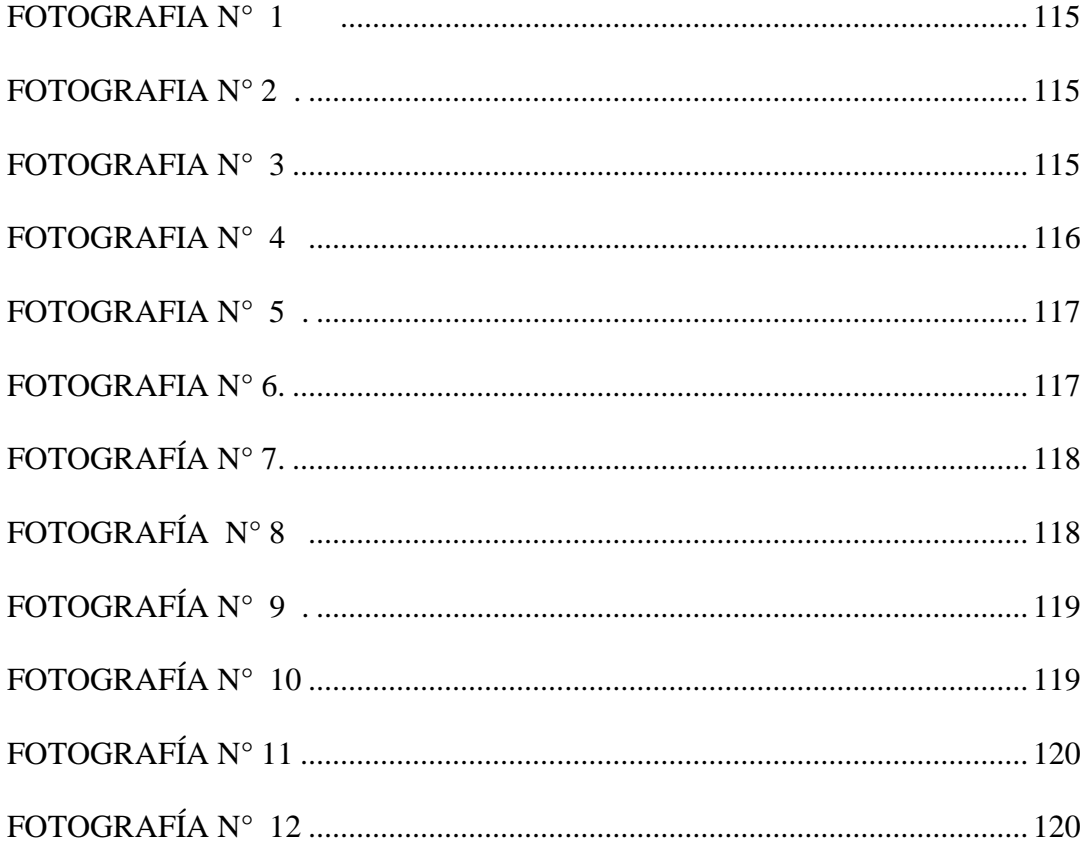

## <span id="page-13-0"></span>**I. INTRODUCCIÓN**

Sabiendo que el servicio de agua potable es un servicio básico para toda población, por lo tanto, proporciona una mejora de calidad de vida en la población, el presente diseño tiene como finalidad disminuir todo tipo de enfermedades, ocasionadas por el subministro de agua contaminada, y de tal forma reducir la

desnutrición y enfermedades producidas por el consumo de agua contaminada, de esta forma contribuir a la mejora de las actividades domésticas del caserío de Pampa de Ríos, mejora sus capacidades productivas, comerciales e industriales y así ayudar al crecimiento económico del país.

Según estudios realizados por el Instituto Nacional de Estadísticas e Informática (INEI) el 2015, la falta del servicio de agua potable en las zonas rurales del Perú fue de 62.1%, por lo cual existe una situación crítica en la mayoría de sistemas de agua potable en muchas de las zonas rurales, varios de ellos por no contar con un buen diseño y otros que ya cumplieron su periodo de diseño.

Motivo por el cual, el caserío de Pampa de Ríos ubicados en el distrito y provincia de Ayabaca, tiene un alto índice de desnutrición infantil y pobreza, reflejada en las faltas de los servicios básicos, por ejemplo, el servicio de agua potable y saneamiento, por lo que la población en época de invierno consuma aguas superficiales y contaminadas, las cuales causan enfermedades gastrointestinales, principalmente a niños y adultos. Debido a la problemática se diseña el sistema de agua potable "diseño del sistema de agua potable en el caserío de pampa de ríos distrito y provincia de Ayabaca" con la finalidad de mejorar las estructuras del sistema de agua potable.

Y de esta forma tener un sistema de agua potable de calidad para toda la población.

El fundamento de la investigación se justifica en que las poblaciones rurales también deben contar con los servicios de agua potable y de esta forma mejor el sistema de agua potable del caserío de Pampa de Ríos.

El diseño se basa en la toma y recopilación de datos de información técnica y social. teniendo como base los métodos: analítico, inductivo, descriptivo y es de carácter No experimental. De nivel correlacional y explicativo

Las técnicas de investigación serán la toma de información en campo investigación de los componentes del proyecto, toma de datos históricos y recojo de todo tipo de información que nos conlleven a cumplir con las metas propuestas en la investigación. Los resultados obtenidos en la investigación son los siguientes: El sistema de agua potable cuenta con una captación, un reservorio apoyado de 5.00m3, una red de conducción de 697.30ml con diámetro de 29.4mm, una red de distribución de 1260.19ml con diámetros de 43.4mm, 29.4mm y 17.4mm y 61 conexiones domiciliarias de 21mm de diámetro todas con tuberías de PVC Clase 10 y 150 PSI, cuatro válvulas de control y tres válvulas de purga,

En conclusión el presente diseño, tiene como finalidad elaborar un proyecto de calidad que contemplan los componentes requeridos de un sistema de Agua Potable como son. Captación, red de conducción, reservorio, red de aducción, redes de distribución y conexiones domiciliarias, teniendo en cuenta el análisis hidráulico, utilizando los criterios técnicos establecidos en el Norma Técnica de Diseño del Ministerio de vivienda y normas vigentes en la actualidad.

2

#### <span id="page-15-0"></span>**1.1** PLANEAMIENTO DE LA INVESTIGACIÓN.

La presente investigación se basa en la problemática del sistema de agua en ámbito rural nuestro país

- a) Caracterización del problema. Ubicación:
- Departamento: Piura
- Provincia: Ayabaca
- Distrito: Ayabaca.
- Localidades: Pampa de Ríos.
- Tipo de zona: Rural.

La localidad de Pampa de Ríos no cuenta con un sistema de agua potable de calidad, ellos consumen agua que no cuenta con un sistema de tratamiento lo cual no es apta para su consumo humano, la misma que genera diversas enfermedades gastrointestinales y malestares en la población principalmente en los niños y los adultos mayores quienes son los más propensos a estos males.

Ante la identificación de la problemática se plantea un enunciado de problema para poder solución a esta necesidad básica para la localidad de Pampa de Ríos. Que será realizar un diseño del sistema de agua potable, lo suficiente y apto para satisfacer la necedad de estas localidades y así reducir la carencia de este recurso que es vital para la vida.

**b)** Enunciado del problema**.**

**¿**El diseño del sistema de agua potable proyectado, solucionara la falta de suministro de agua en las localidades de Pampa de Ríos, Distrito y Provincia de Ayabaca Región Piura?

- <span id="page-16-0"></span>**1.2** Objetivos de la investigacion
	- Objetivo general

Diseñar la red de agua potable en el caserío de Pampa de Ríos, mejorando la calidad de vida de los pobladores de la localidad.

- Objetivos específicos
	- o Diseñar la red de distribución y conexiones domiciliarias del sistema de agua potable para el caserío de Pampa de Ríos
	- o Diseñar la captación del sistema de agua potable con su respectiva canastilla de succión.
	- $\degree$  Diseñar un reservorio apoyado de 5.00 m<sup>3</sup>
	- o Realizar el estudio de agua extraída de la fuente para determinar su pureza.
- <span id="page-16-1"></span>**1.3** Justificación de la investigación

La presente investigación se justifica y es factible desde un punto de vista técnico profesional y también desde una perspectiva sanitaria porque el lugar donde se ubica es una zona definida como Rural.

La necesidad de no contar con un buen sistema de agua potable se define para esto en el caserío de Pampa de Ríos de manera inmediata Realizar el diseño del sistema de agua potable lo suficiente para que estas localidades se puedan beneficiar de manera total con el recurso hídrico de calidad y en beneficio de toda su población. Por la problemática que se presentan en estas localidades de no contar con un servicio de agua potable se describe que en estos sectores existe un índice alto de enfermedades gastrointestinales y parasitarias.

Por esto y los problemas presentados es urgente implementar un diseño del sistema de agua potable que beneficie y mejore la calidad de vida esta localidad.

#### <span id="page-17-0"></span>**II. Revisión de la literatura**

#### <span id="page-17-1"></span>**2.1 Marco Conceptual.**

Tomando como referencia los conceptos del reglamento de la Resolución Ministerial N°192-2018. "NORMA TECNICA DE DISEÑO: OPCIONES TECNOLOGICAS PARA SISTEMAS DE SANEAMIENTO EN EL AMBITO RURAL**"** (1)

planteamos los conceptos básicos para el diseño del sistema de agua potable

#### <span id="page-17-2"></span>2.1.1 Objetivos

La presente norma tiene como objetivo la búsqueda de la sostenibilidad de los [proyectos](https://civilgeeks.com/categor%C3%ADa/alcantarillado-y-saneamiento/) de agua potable en el ámbito rural a nivel nacional.

#### <span id="page-17-3"></span>2.1.2Aplicación

Esta norma se aplica para todos los proyectos de diseño y mejoramiento de agua potable en zonas del ámbito rural, específicamente en lugares con poblaciones menores a 2,000 habitantes.

#### <span id="page-17-4"></span>2.1.3 Definiciones básicas

Para el uso de la presente norma se considera varias definiciones que nos brindaran una mejor comprensión en nuestra investigación:

- a) Periodos de diseño: es el tiempo estipulado de diseño para una estructura o componente de un sistema en un periodo de tiempo estimado.
- b) Aforo: Acción de medir un caudal de una fuente.
- c) Agente biológico patógeno: elemento que produce enfermedad que pueden ocasionar daños en las personas o animales
- d) Ámbito rural del Perú: caseríos o centros poblados que tengan una población menor de (2000) habitantes, ubicados en territorios del país, donde los propios habitantes han construido una sociedad en base a la oferta de los recursos de que disponen, bajo un sentido territorial de pertenencia.
- e) Caudal máximo horario: es el máximo consumo que se requiere en una determinada hora del día.
- f) Caudal máximo diario: caudal máximo de consumo en el día que se espera realice la población.
- g) Caudal promedio diario anual: Es el caudal de agua promedio estimado durante un año
- h) Conexión domiciliaria de agua: Toma de agua de una red principal para beneficiar a una vivienda o grupo familiar.
- i) Nivel de servicio: Puede ser público o domiciliario para lo cual se debe estimar un servicio de calidad.
- j) Población de diseño: Número de habitantes con la que se trabajara al final del período de diseño.
- k) Población inicial: Es el Número de beneficiarios de la población en el momento que se da inicio de la recolección de información para el proyecto en estudio.
- l) Vida útil: tiempo proyectado de una estructura en el cual debe cumplir satisfactoriamente y luego será evaluado y remplazado para su buen funcionamiento.
- m) Consumo de agua: es la dotación de agua que debe subministrarse para abastecer el consumo humano en una población.
- n) Filtro lento de agua: estructura que permite la filtración del agua proveniente de un manantial o cualquier fuente de la naturaleza, que está compuesta por capa de arena que no permiten que las impurezas ingresen.

## <span id="page-19-0"></span>**2.2Marco Teórico**

- <span id="page-19-2"></span><span id="page-19-1"></span>2.2.1 Antecedentes
	- 2.2.1.1 Antecedentes Internacionales

Recinos A. José. (2) (GUATEMALA 2011) DISEÑO DEL SISTEMA DE ABASTECIMIENTO DE AGUA POTABLE PARA LA ALDEA EL RODEO Y PUENTE VEHICULAR EN LA ALDEA LA PAZ, MUNICIPIO DE JALAPA

El objetivo del presente trabajo es Diseñar el sistema de abastecimiento de agua potable para la aldea El Rodeo y puente vehicular aldea La Paz del municipio de Jalapa, departamento de Jalapa.

- $\checkmark$  Realizar una investigación de tipo monográfica y un diagnóstico sobre las necesidades de servicios básicos e infraestructura del departamento de Jalapa.
- $\checkmark$  Capacitar a los miembros del COCODE de la aldea El Rodeo, sobre la operación y mantenimiento del sistema de agua potable.
- $\checkmark$  Contribuir con esta investigación para mejorar la infraestructura de comunicación, por medio de diseño del puente vehicular.

La metodología a emplear se realizó atreves un estudio para conocer las necesidades de la población, encontrándose que la falta de un sistema de agua es una de las principales necesidades, por lo que perjudica la salud y el desarrollo de sus habitantes tomando como hipótesis principal para la presente investigación.

Por tal razón, se decidió realizar el diseño del sistema de agua potable por gravedad con el propósito de brindar un buen servicio a todos los usuarios de esta localidad.

La investigación también nos brinda el conocimiento preliminar de campo para un levantamiento topográfico adecuado, recolección de datos de diseño, elaboración de un manual de operación y mantenimiento, determinación de aforo de una fuente hidráulica, análisis físico, químico y bacteriológico de agua potable de acuerdo a los parámetros estipulados en las normas vigentes de salubridad para de esta forma conocer si el agua es apta para el consumo humano o requiere algún tratamiento especial.

Atreves de este estudio también se llegó a la conclusión que era factible diseñar un puente el cual iba a facilitar y mejorar el nivel de vida de la población de la localidad de la aldea el rodeo y la paz.

### Conclusiones

1. La ubicación de viviendas de la comunidad obliga a que el sistema de distribución de agua potable en la aldea El Rodeo sea por medio de ramales abiertos ya que éstas se encuentran muy dispersas, y este sistema presenta la ventaja de ser económico y de fácil ejecución.

8

- 2. El proyecto sistema de abastecimiento de agua potable por gravedad para la aldea El Rodeo, beneficiará una población actual de 960 habitantes. Los componentes del proyecto son: 2 165,70 metros red de conducción, tanque 50 m³, 5 219,78 metros red de distribución, obras hidráulicas y 210 conexiones domiciliares.
- 3. El puente vehicular en la aldea La Paz, permitirá que sus 995 habitantes realicen sus diferentes actividades económicas mejorando así su calidad de vida, además se mejorará la comunicación entre las diferentes comunidades tales como Los Izotes, Palo Verde y caserío El Volcán.
- 4. La construcción de los proyectos no causará impacto negativo permanente en la flora y fauna del lugar, tanto en la aldea El Rodeo como la aldea La Paz, esto se debe a que sólo sucederá durante la época de construcción, donde el suelo sufrirá un leve cambio por ser removido al momento de la excavación, cumpliendo así con las normas del Ministerio de Ambiente para la ejecución de proyectos de infraestructura.

Alvarado E. Paola. (3) (ECUADOR 2013) ESTUDIOS Y DISEÑOS DEL SISTEMA DE AGUA POTABLE DEL BARRIO SAN VICENTE, PARROQUIA NAMBACOLA, CANTÓN GONZANAMÁ.

El Objetivos del presente estudio es Realizar el diseño del sistema de abastecimiento de agua para la población de San Vicente del Cantón Gonzanamá, Provincia de Loja.

- $\checkmark$  Identificar las zonas a servir de la población.
- $\checkmark$  Calcular y establecer criterios de diseño para el sistema de agua potable.
- $\checkmark$  Analizar física, química y bacteriológicamente el agua de la captación y aforar la fuente de abastecimiento.
- $\checkmark$  Obtener el presupuesto referencial para la construcción del sistema de abastecimiento.
- $\checkmark$  Elaborar un manual de operación y mantenimiento.

La metodología empleada para la identificación y valoración de impactos ambientales en el presente proyecto es la Matriz Causa – Efecto. Conclusiones:

- 1. La realización de este tipo de proyectos, favorece a la formación profesional del futuro Ingeniero Civil, ya que permite llevar a la práctica la teoría, adquiriendo criterio y experiencia a través del planteamiento de soluciones viables a los diferentes problemas que padecen las comunidades de nuestro país.
- 2. Con el buen uso y mantenimiento adecuado del proyecto, se beneficiará a las futuras generaciones.
- 3. El presente estudio se constituye la herramienta fundamental para la ejecución o construcción, será posible implementar un sistema de abastecimiento para la comunidad de San Vicente, que cumpla las condiciones de cantidad y calidad y de esta manera garantizar la demanda en los puntos de abastecimiento y la salud para los moradores de este sector.
- 4. En la determinación de la población futura del proyecto, primeramente, se procedió a realizar una encuesta socio – económica a todas las familias

del barrio San Vicente. Obteniéndose 202 habitantes a servir además existen un establecimiento escolar con una población estudiantil de 22 alumnos más 2 profesores.

- 5. La línea de aducción del sistema de abastecimiento de agua potable se diseñó con tubería de Policloruro de vinilo (PVC) de diámetro de 1" (32 mm), la velocidad se encuentra en el rango recomendados por la normativa ecuatoriana de  $0.45 - 2.5$  m/s.
- 6. Con la finalidad de garantizar un óptimo funcionamiento hidráulico, se han diseñado obras especiales como pasos elevados; así también la instalación de obras de arte: válvulas de desagüe, válvulas de aire, tanques rompe presión, cuyos diseños y dimensiones se encuentran especificadas en los planos respectivos.
- 7. Las pérdidas de carga se determinaron aplicando las ecuaciones de Hazen – Williams y Darcy Weisbach, de las cuales se eligió trabajar con la segunda porque sus resultados son más conservadores.

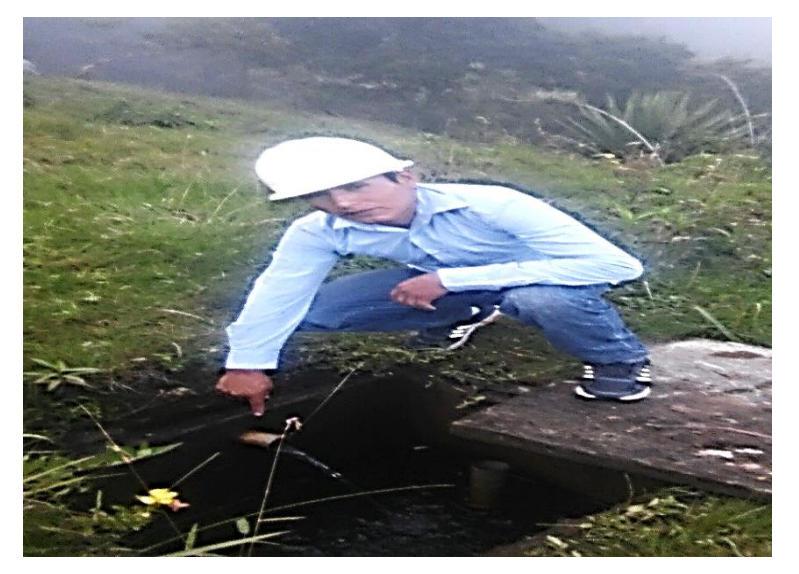

Captación del caserío de Pampa de Ríos

*Fuente: Elaboración propia*

Bohórquez L. Luís (4) (ECUADOR 2013) "DISEÑO DE LA LÍNEA DE CONDUCCIÓN COMPLEMENTARIA, PARA EL SISTEMA DE ABASTECIMIENTO DE AGUA POTABLE DE LAS PARROQUIAS DE ALOASÍ Y MACHACHI DEL CANTÓN MEJÍA, A PARTIR DE LA CONCESIÓN DE LAS AGUAS VELO DE NOVIA, SECTOR LOS ILINIZAS"

El **objetivo** principal de la investigación es: Diseñar el sistema de captación, bombeo e impulsión, conducción y almacenamiento, mediante el estudio del aforamiento, población y análisis económico, para dotar de agua potable a las parroquias de Machachi y Aloasi del canton Mejia.

- $\checkmark$  Estudiar la población presente y futura de acuerdo a la tasa de crecimiento, estableciendo el número de viviendas actuales y futuras de las áreas a ser intervenidas, para determinar el caudal de consumo diario de agua potable.
- $\checkmark$  Determinar las variaciones de los caudales mediante aforos, para lograr captar el caudal máximo diario necesario, protegiendo las aguas Velo de Novia de la posible contaminación ambiental, para garantizar su calidad.
- $\checkmark$  Diseñar el sistema de captación, bombeo; impulsión, conducción y almacenamiento.

Metodología: El presente proyecto se realizará y fundamentara en el paradigma cualitativo, porque los datos para los diseños provienen de una medición y dentro de este básicamente en la investigación, acción que pretende solucionar una problemática puntual que permitirá satisfacer una necesidad ya expuesta en la formulación del problema.

#### Inductivo

Se basa en la observación de un fenómeno, es decir de un caso particular y posteriormente se realizan las investigaciones que conducen a obtener la generalización. Por tanto, permite realizar investigaciones de lo particular a lo general, es decir ir de la parte al todo. Por ejemplo, los problemas determinados en proyectos similares.

En esta investigación se lo aplica ya que cada componente de la línea de conducción del agua será examinado particularmente, para llegar al objetivo final. Empezaremos determinando el caudal de aforo, el análisis físico químico del agua, la topografía de la línea de conducción, la captación del agua, el cálculo del cárcamo de bombeo, la capacidad de la bomba, el diámetro de la tubería de la conducción y la capacidad de almacenamiento del agua.

La metodología empleada en la investigación es deductivo y analítico Deductivo

Parte de lo general a lo particular, es decir de lo complejo a lo simple. En términos muy generales, consiste en establecer enunciados universales ciertos a partir de la experiencia, esto es, ascender lógicamente a través del conocimiento científico, desde la observación de los fenómenos o hechos de la realidad a la ley universal que los contiene.

Según este método, se admite que cada conjunto de hechos de la misma naturaleza está regido por una Ley Universal. El objetivo científico es enunciar esa Ley Universal partiendo de la observación de los hechos.

En el proyecto se lo aplica ya que una vez que se ha realizado el respectivo análisis, de los diferentes cálculos y parámetros de diseño, se llega a las conclusiones para realizar los diseños definitivos del proyecto.

### **Analítico**

Este método permite al investigador realizar la sistematización de la experiencia de tal forma que el trabajo realizado en campo pueda ser visualizado de forma mucho más didáctica y ser accesible a quienes lo necesiten tanto como herramienta de

Consulta como para comprobación de la hipótesis de estudio. Se realizaran cuadros,

Tablas, de tal forma que se pueda realizar una síntesis y sistematización de la información.

Conclusiones:

- **1.** Con la ejecución del presente estudio se lograra dar solución el problema de agua potable, para ello se buscó la alternativa más económicamente viable, escogiendo el material adecuado para la conducción y así en un futuro evitar problemas, como se evidencia en el diseño de la línea de impulsión y conducción al determinar las distintas presiones de trabajo de la tubería de acuerdo al cálculo de las presión dinámica en las mismas.
- **2.** La presente investigación ha permitido plantear una de las soluciones viables, ante el problema de desabastecimiento de agua potable de las parroquias de Aloasi y Machachi, contribuyendo a mejorar las condiciones de salud, educación, economía y convivencia social de la población. La investigación realizada, presenta la mejor alternativa desde

el punto de vista técnico, económico y social, incluye a todas las áreas desabastecidas de agua potable de las Parroquias en estudio, para brindarles un servicio excelente en cantidad y calidad, toda vez que del análisis físico – químico del agua se determina que cumple con las normas para el consumo sin un mayor tratamiento El caudal de la vertiente (45 l/s) en la temporada de sequía es suficiente para satisfacer y asegurar la demanda para el abastecimiento de agua a las poblaciones durante todo el año.

- **3.** La captación del agua la realizamos por medio de una captación de toma lateral, gracias al caudal y las condiciones topográficas que tenemos en el lugar desde donde tomaremos el agua.
- **4.** La vertiente se encuentra a 3334,77m de altura, para conducirla se la debe impulsar a la cota 3596.39 metros de altura, utilizando una bomba de 200 HP, como única alternativa, como lo evidencia la topografía del terreno.
- **5.** De acuerdo a los parámetros de diseño y considerando la diferencia de altura se colocarán cinco tanques rompe presiones y diez válvulas extractoras de aire cuando haya cambio de dirección en los tramos con pendiente positiva, así como ocho válvulas de desagüe, para prever el buen funcionamiento de toda la conducción. Las tuberías propuestas en este trabajo para la impulsión, tienen como objetivo principal no generar muchas pérdidas de carga ya que de esta manera estaremos reduciendo el consumo de energía eléctrica y el desgaste de la bomba. Se seleccionó una bomba centrifuga ya que este tipo de maquina es relativamente

pequeña, fácil de transportar, fácil de conseguir y su funcionamiento e instalación es simple en comparación con otro tipo de bomba.

**6.** Con la ejecución del proyecto se incrementarán los caudales para el abastecimiento y distribución del agua potable, aumentando la calidad de vida de los habitantes de las Parroquias de Aliase y Macachí cumpliendo así con los objetivos del Municipal del cantón mejía y de la Empresa Municipal de agua potable y alcantarillado.

## <span id="page-28-0"></span>2.2.1.2 **Antecedentes Nacionales**

Alegría M. Jairo (5) (LIMA 2013) **"**AMPLIACIÓN Y MEJORAMIENTO DEL SISTEMA DE AGUA POTABLE DE LA CIUDAD DE BAGUA GRANDE**"**

La presente tesis desarrolla la solución al problema del saneamiento básico que atraviesa la ciudad de Bagua Grande dando soluciones a una de las necesidades básica de la población atreves del gobierno regional y provincial de esta localidad.

El objetivo central del proyecto consiste en disminuir la frecuencia de casos de enfermedades gasto-intestinales, parasitosis y dérmicas.

 $\checkmark$  Mantener un suficiente y continuo consumo de agua (medio de primer nivel), generado por: la rehabilitación de la línea de conducción, ampliación y mejoramiento de PTA. Ampliación de la cobertura y por continuidad en el servicio que a su vez es generado por adecuadas redes de agua y de instalaciones hidráulicas. (medio de segundo nivel).

 $\checkmark$  Consumo de agua almacenada adecuadamente (medio de primer nivel), generado por población con buenos hábitos y prácticas de higiene (medio fundamental).

Conclusiones: El presente documento ha tomado en consideración los criterios y análisis seguidos en la etapa de pre inversión a fin de validar los diseños definitivos realizados en la etapa de inversión. Con la ejecución del proyecto se beneficiarán al inicio a 28,973 habitantes del área de influencia del proyecto y 48,694 habitantes al final del mismo. Siendo estos beneficios, entre otros, los siguientes:

- 1. Disminución de la frecuencia de casos de enfermedades gastointestinales, parasitosis y dérmicas.
- 2. Mejora del ingreso económico familiar
- 3. Mejora en las condiciones de vida de la población de la ciudad de Bagua Grande.

Doroteo C. Feliz (6) (LIMA 2014) "DISEÑO DEL SISTEMA DE AGUA POTABLE, CONEXIONES DOMICILIARIAS Y ALCANTARILLADO DEL ASENTAMIENTO HUMANO "LOS POLLITOS" – ICA, USANDO LOS PROGRAMAS WATERCAD Y SEWERCAD".

El **objetivo** de este trabajo consiste en el diseño del sistema de agua potable, conexiones domiciliarias y alcantarillado con la finalidad de mejorar estos servicios en el Asentamiento Humano "Los Pollitos" de la ciudad de Ica, que conllevará a obtener una baja incidencia de enfermedades infectocontagiosas de la población del A.A.H.H. "Los Pollitos".

- $\checkmark$  Determinación del periodo de diseño y cálculo de la población futura para el diseño de la red de agua potable y alcantarillado del Asentamiento Humano "Los Pollitos".
- ✓ Cálculo de la dotación de agua, consumo promedio diario anual, consumo máximo diario y consumo máximo horario para el diseño de la red de agua potable y alcantarillado del Asentamiento Humano "Los Pollitos".
- $\checkmark$  Determinación de los parámetros específicos de la red de agua potable y alcantarillado para el diseño de estas redes.

✓ Diseño de la red de agua potable y alcantarillado, de forma detallada, utilizando los softwares WATERCAD y SEWERCAD respectivamente. La Metodologías se basó en técnicas iterativas de Gauss – Seidel y Jacobi en las cuales la resolución del problema se efectúa en cada iteración (una resolución secuencial de cada una de las ecuaciones) como por ejemplo el Método de Cross y sus derivados. Metodologías de equilibrio simultáneo de las variables en las cuales la resolución es basada en técnicas de linealización de las ecuaciones como por ejemplo los métodos de los nodos y circuito simultáneos.

Conclusiones:

1) De acuerdo a la Norma OS.050 la presión estática en cualquier punto de la red no deberá ser mayor de 50 m H2O; por lo tanto, al revisar la presión máxima que posee el sistema, se concluye que el diseño cumple la normativa vigente al presentar una presión máxima de 24.90 m H2O.

18

- 2) De acuerdo a la Norma OS.050, en condiciones de demanda máxima horaria, la mínima presión no será menor de 10 m H2O; por lo tanto, al revisar la presión mínima que posee el sistema, se concluye que el diseño cumple la normativa vigente al presentar una presión mínima de 17.10 m H2O.
- 3) De acuerdo a la Norma OS.050 la velocidad máxima en la red de agua potable deberá ser de 3 m/s; por lo tanto, se concluye que el diseño cumple con la normativa vigente dado que la velocidad máxima es de 3.17 m/s lo que indica que la diferencia entre lo estipulado por la norma y el valor obtenido es mínima y se acepta como velocidad máxima.
- 4) De acuerdo al Reglamento de Elaboración de Proyectos de Agua Potable y Alcantarillado para Habilitaciones Urbanas y Periurbanas de Lima y Callao, emitido por SEDAPAL (Servicio de Agua Potable y Alcantarillado de Lima), en el cual se estipula que: "Las velocidades de flujo recomendadas en la tubería principal y ramales de agua potable serán en lo posible no menores de 0.60 m/s"; las velocidades que se obtienen al realizar la segunda iteración de la red de agua potable y que se encuentren por debajo del valor recomendado serán aceptadas como parte del diseño dado que lo indicado por SEDAPAL no es de carácter restrictivo con respecto a las velocidades menores al valor de 0.60 m/s.
- 5) De acuerdo a la Norma OS.050 el diámetro mínimo para las tuberías principales en una red de distribución de agua potable es de 75 mm; por lo tanto, al revisar los 213 valores obtenidos (Tabla 14) se concluye que el diseño cumple con la normativa vigente.

(Diaz, T., Vargas, C.) (7) DISEÑO DEL SISTEMA DE AGUA POTABLE DE LOS CASERÍOS DE CHAGUALITO Y LLURAYACO, DISTRITO DE COCHORCO, PROVINCIA DE SANCHEZ CARRIÓN, APLICANDO EL MÉTODO DE SECCIONAMIENTO, LA LIBERTAD, PERÚ-2015" El **objetivo** de la investigación es Diseñar el sistema de agua potable de los caseríos de Chagualito y Llurayaco, distrito de Cochorco, Sánchez Carrión aplicando método de seccionamiento.

- $\checkmark$  Realizar los estudios básicos: reconocimiento de la zona y toma de datos de población, levantamiento topográfico, estudio de mecánica de suelos.
- $\checkmark$  Estimar la población futura para el dimensionamiento del proyecto.
- $\checkmark$  Realizar el diseño hidráulico de la captación y conducción.
- ✓ Simular la funcionalidad del diseño.
- $\checkmark$  Validar el diseño del sistema de agua potable

La metodología empleada para el presente diseño es el Método de Seccionamiento

Conclusiones:

- 1. Con la infraestructura de agua potable proyectada se logra elevar el nivel de vida y las Condiciones de salud de cada uno de los pobladores.
- 2. Las presiones, perdidas de carga, velocidades y demás parámetros de las redes de agua potable han sido verificados y simulados mediante el uso de hojas de Excel y EPANET.
- 3. Se realizó el estudio del proyecto de "Diseño del Sistema de Agua Potable de los Caseríos de Chagualito y Llurayaco, Distrito de Cochorco, Provincia de Sánchez Carrión aplicando el Método de Seccionamiento."
- 4. La topografía de la zona de estudio no es tan variable oscilan entre una inclinación pequeña.
- 5. Los diámetros utilizados en la red principal de agua potable son de 3/4", 1" y 1 1/2".
- 6. Se han determinado las acciones de mitigación de los impactos ambientales, y creando un programa de concientización para la población dando a conocer a los habitantes de Chagualito y Llurayaco la importancia de este tema.
- 7. Para el diseño del sistema de abastecimiento de agua se utilizó el programa de AutoCAD civil 3D y EPANET considerándose tuberías de PVC, con un coeficiente de rugosidad de 150 y se consideró cámaras rompe presión clase 7 para no tener presiones mayor de 60 MH2O con caudales óptimos, cámaras de control, y válvulas de purga.

### <span id="page-33-0"></span>2.2.1.3 **Antecedentes Locales**

Machado C. Adriam (8) (PIURA 2018) "DISEÑO DEL SISTEMA DE ABASTECIMIENTO DE AGUA POTABLE DEL CENTRO POBLADO SANTIAGO, DISTRITO DE CHALACO, MORROPON – PIURA".

**Objetivos:** Realizar el diseño de la red de abastecimiento de agua potable del Centro Poblado de Santiago, Distrito de Chalaco, utilizando el método del sistema abierto

✓ Aplicar en el diseño el método del sistema abierto para redes de abastecimiento agua potable, tanto en red de conducción como en la red de distribución.

- $\checkmark$  Elaborar el diseño de la captación, aplicando todos los criterios técnicos requeridos en la normatividad peruana.
- $\checkmark$  Diseñar la red de conducción, red de aducción, la red de distribución, válvulas de purga de aire y barro así como cámaras rompe presión.
- ✓ Diseñar y presentar los cálculos correspondientes al diseño de abastecimiento de agua potable de acuerdo a la normatividad vigente en zonas rurales.
- $\checkmark$  Diseñar la red del sistema de abastecimiento de agua potable utilizando el software WaterCad.
- $\checkmark$  Elaboración de manual de operación y mantenimiento del sistema de abastecimiento de agua potable.

**Conclusiones**: El diseño de la red de abastecimiento de agua potable elabora una metodología para diseñar los principales elementos que contempla el sistema de abastecimiento de agua potable.

- 1. Se diseñó la captación del tipo manantial teniendo en cuenta cada uno de los parámetros y criterios establecidos en la norma técnica peruana, lo cual os garantiza una mejor captación del manantial.
- 2. Se diseñó la red conducción con una longitud de 604.60 metros lineales y con un diámetro de 2 pulgadas, así como la red de aducción con una longitud de 475.54 metros lineales con un diámetro de 2 pulgadas.
- 3. La red de distribución se diseñó teniendo una longitud de 732.94 metros lineales con un diámetro de 1 ½ pulgadas.
- 4. También se diseñó 2 cámaras rompe presión tipo 07, válvulas de purga de barro y válvula de purga de aire.
- 5. Mediante el software WaterCad se simulo el diseño de la red de abastecimiento de agua potable coincidiendo en velocidades y presión con el método abierto.
- 6. Los resultados obtenidos de manera manual y con hoja de Excel sirven para comparar los resultados obtenidos con el software WaterCad, de manera que estos son muy similares permitiendo así poder afirmar y consolidar que este software sería de gran ayuda para los municipios en sistemas de abastecimiento de agua.
- 7. Los resultados obtenidos mediante hojas de cálculo de Excel son bastantes precisos de manera que para cálculo de captaciones, cámaras rompe presión, líneas de conducción y líneas de distribución de poblaciones rurales son bastante precisas de manera que es recomendable utilizar estas.

Saavedra V. Gustavo<sup>(9)</sup> (Piura 2018) "PROPUESTA TÉCNICA PARA EL MEJORAMIENTO Y AMPLIACIÓN DEL SERVICIO DE AGUA POTABLE EN LOS CENTROS POBLADOS RURALES DE CULQUI Y CULQUI ALTO EN EL DISTRITO DE PAIMAS, PROVINCIA DE AYABACA – PIURA"

El **objetivo** de la presente tesis es de diseñar un sistema de transporte óptimo de agua potable de los centros poblados de Culqui y Culqui Alto en el distrito de Paimas, provincia de Ayabaca, departamento de Piura.

 $\checkmark$  Estudiar los sistemas de abastecimiento actuales de los centros poblados, con las problemáticas técnicas y sociales presentes en el área de estudio.
- $\checkmark$  Definir período de diseño del proyecto, población proyectada durante el período de diseño y caudales de diseño.
- $\checkmark$  Definir el tipo de captación dependiendo de la fuente de abastecimiento.
- $\checkmark$  Definir la capacidad de reservorio de almacenamiento.
- ✓ Definir las trayectorias, diámetros y materiales de las líneas de conducción y aducción.
- ✓ Definir la trayectoria, diámetros y materiales de la red de distribución.

La **metodología** empleada en esta investigación es "Investigación aplicada", la cual se trata de un tipo de investigación centrada en encontrar mecanismos o estrategias que permitan lograr un objetivo concreto, como el de conseguir componentes de un sistema de agua potable que puede ser utilizados para el transporte de agua.

En la investigación para poder obtener resultados acertados que se puedan utilizar para los objetivos generales y específicos, es necesario adoptar la estrategia más acertada en conforme con el tipo de investigación que se desea realizar.

Las acciones que deben realizarse para determinar la factibilidad de un proyecto son las siguientes:

- ✓ Visita de la zona, buscando la máxima participación de la población.
- ✓ Búsqueda de existencia de fuentes de agua (superficiales o subterráneas).
- $\checkmark$  Actividades de reconocimiento de campo, verificando sitios vulnerables para los componentes del sistema de abastecimiento de agua potable.

 $\checkmark$  Recopilación de la información básica necesaria para la elaboración de los estudios preliminares (mecánica de suelos, impacto ambiental, vulnerabilidad).

### Conclusiones:

- **1.** En el presente proyecto de tesis se ha tomado en consideración los criterios y análisis seguidos en el RNE con el fin de validar los diseños definidos de los diferentes componentes del sistema.
- **2.** El diagnóstico para las diversas componentes del sistema, concluyo que:
- Culqui Alto necesita una obra de protección para sus captaciones tipo manantial.
- La línea de conducción será diseñada nuevamente debido que ya cumplió su vida útil y se encuentra en malas condiciones.
- Se evitará el uso de cámaras rompe presión porque se busca un sistema hermético de agua potable.
- El reservorio de Culqui Alto será cambiado ya que no cumple con los requerimientos de la población.
- La red de distribución será cambiada para mejorar la eficiencia de la distribución del agua.
- La red de distribución se encuentra en mal estado, es por ello que será cambiada para mejorar la eficiencia de la distribución del agua.
- **3.** Según el análisis de calidad física, química y bacteriológica del agua se concluye que el agua de las captaciones masas y potrancas cumple con los parámetros establecidos por el MINSA y solo necesita un proceso de desinfección para ser potabilizada, mientras que el agua del canal Quiroz necesita un tratamiento convencional a través de un PTAP.

**4.**Los parámetros establecidos en el diseño en las diversas estructuras y líneas de conducción, aducción y distribución las cuales se indican en la presente tesis, son definitivos y se deberán respetar dichos valores a fin de garantizar el correcto funcionamiento del sistema

**5.**El diseño de las obras de arte y de las líneas de conducción y distribución de agua potable se realizaron teniendo en cuenta las normas de Obras se Saneamiento del RNE y los cálculos se realizaron mediante hojas de cálculo en el programa Microsoft Excel. Los cuales fueron comprobados y ajustados en el software WaterCAD.

Mario Oliva C (10) (Piura 2018) "DISEÑO HIDRÁULICO DE RED DE AGUA POTABLE EN EL CASERÍO QUINTAHUAJARA\_SAN MIGUEL DEL FAIQUE\_HUANCABAMBA\_PIURA\_AGOSTO 2018"

El **Objetivo** de este estudio es Diseñar la red de agua potable en el caserío de Quintahuajara, mejorando la calidad del agua y de vida de los pobladores de la localidad.

- ✓ Diseñar la red de agua potable para el Caserío de Quintahuajara
- $\checkmark$  Mejorar con la distribución de agua potable a las viviendas del Caserío de Quintahuajara.
- $\checkmark$  Beneficiar a los pobladores del caserío de Quintahuajara con una mejor calidad de agua para su consumo

Metodología: El estudio actual agrupa todas las condiciones metodológicas de una investigación de tipo aplicativa, lo cual se requiere entender los fenómenos y/o aspectos de la realidad y estado actual. Este tipo de investigación es de tipo no experimental, por lo que su estudio se fundamenta en la percepción de los acontecimientos sucedidos in situ.

Es una investigación no experimental, se observan los fenómenos tal como se dan en su contexto natural, en este caso el diseño de la red de distribución más beneficiosa para el caserío.

Por último, también es de tipo cualitativo, ya que predomina del estudio de los datos, se prueba en la medición y la cuantificación de los mismos. **Conclusiones**: De acuerdo con los resultados obtenidos podemos decir:

- **1.** Se diseñó la red de agua potable para el caserío de Quintahujara haciendo uso de los *softwares AutoCAD y WATERCAD,* donde se pudo obtener los cuadros de Nodos y Tuberías. Así poder verificar las presiones y velocidades cumplan con lo establecido en el RM-192-2018- VIVIENDA.
- **2.** Se ha propuesto válvulas de purga en los puntos más bajos del diseño para que se haga el mantenimiento respectivo y por ende se elimine los sedimentos encontrados en las tuberías.

# **2.3 BASES TEÓRICAS**

Se establece mediante la línea de investigación tomando como referencia la Resolución Ministerial N°192-2018. "NORMA TECNICA DE DISEÑO: OPCIONES TECNOLOGICAS PARA SISTEMAS DE SANEAMIENTO EN EL ÁMBITO RURAL" PERU; 2018 de acuerdo a la metodología y reglamentos, datos estadísticos y estudios encontrados.

# **2.3.1. INFORMACIÓN SOCIAL**

### **a) Población**

Es la cantidad de personas que viven en una zona determinada. Para el diseño de población se debe considerar todos los habitantes de la población inicial, y para calcular la población futura, se tomará como referencia el índice de crecimiento de los años anteriores para de esta manera tener un cálculo real de la población futura que nos permitirá el diseño real del proyecto a realizar. Así mismo se recomienda recopilar información de encuestas datos históricos de la zona que se hayan realizados anteriormente para de esta forma corroborar información que sea útil para la investigación.

FIGURA N° 1 Esquema de sistema de Agua Potable

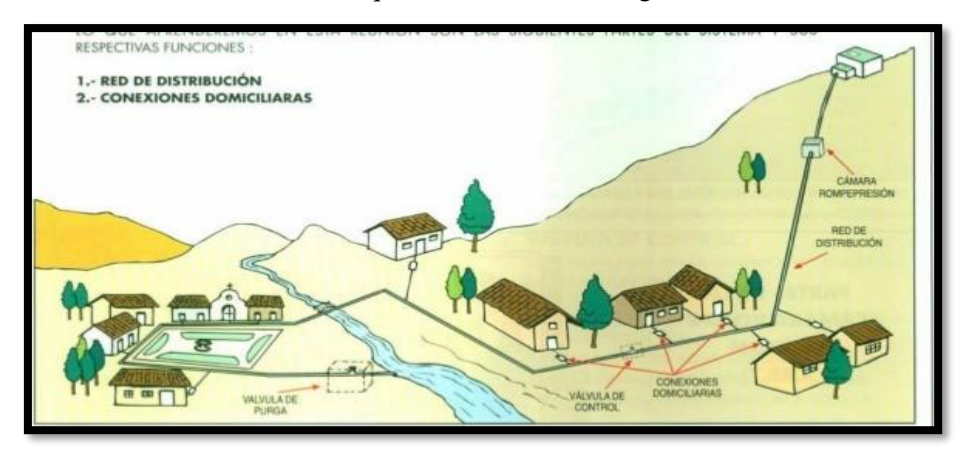

*Detalle de sistema de agua potable en zonas rurales (FUENTE CARE PERU – 2001)*

### **b) Nivel de Organización de la Población**

Es importante conocer el nivel de organización de la zona en estudio porque de ello dependerá el buen funcionamiento del proyecto en general, conocer su entusiasmo y motivación de colaboración de esa manera tener una idea del nivel de organización que puedan tener, asimismo es importante conocer como está organizada la población en su localidad en sus diversas organizaciones que pueden ser: club de madre, rondas vecinales, organizaciones de padres de familia, asociaciones de agricultores, asociaciones de ganaderos, etc.

También es importante tener conocimiento del espíritu de colaboración en las actividades anteriores realizadas en la localidad con el fin de dar solución a las principales necesidades que puedan existir en la localidad.

Es importante conocer cómo se realizaron sus actividades comunales como: Construcción de iglesias, construcción de locales públicos, construcción de colegios, limpieza de canales, limpieza de caminos, etc. Para de esta forma tener una idea sobre el nivel de organización que se pueda tener.

#### **c) Actividad Económica**

Es muy importante conocer el factor económico de la población, así como los recursos que puedan aportar directamente o indirectamente dentro de la ejecución del proyecto, también es importante conocer el costo de mano de obra calificada y mano de obra no calificada, también es necesario saber a qué se dedica la población cuál es su principal medio de ingresos, si cuenta con recursos que puedan cooperar con buen desarrollo del proyecto como materiales, insumos, medios de transporte y comunicaciones que a la hora de la ejecución del proyecto nos ayuden y faciliten las actividades.

# **2.3.2. INFORMACIÓN TÉCNICA**

#### **1.1. Reconocimiento y selección de la fuente**

Es uno de las principales componentes de un sistema de agua potable, porque de ello depende el buen funcionamiento del proyecto, es importante tener en cuente en el momento de la selección de la fuente de abastecimiento el tipo a utilizar, puede ser de manantial, ojo de agua, toma de ladera (puede ser de rio, canal, quebrada, etc. es importante saber que los matinales son los más indicados para un sistema de agua potable por gravedad, por lo que no cuentan con una planta de tratamiento, también es importante conocer las características de la fuente el lugar donde está ubicado, el tipo de suelo áreas y componentes que conforman la fuente para de esta manera proyectarnos a futuro que y cual puedes ser la fallas que puedan afectar atreves del paso del tiempo y de esta forma tomar las precauciones necesarias con la finalidad de brindar un buen servicio a futuro. Además, se debe analiza la calidad y cantidad considerando para el proyecto, que el

agua sea incolora, inodora, y no tenga ningún sabor. Para determinar la calidad de agua es importante realizar un análisis de la fuente para conocer la cantidad microbiana que pueda existir, así como también un análisis físico químico que nos permitirá conocer los componente y partículas que puedan existir también, es importante realizar un estudio histórico de la fuente atreves de personas conocedoras que puedan brindar información útil respecto a la fuente a utilizar.

### **1.2.Investigación De La Fuente**

Para realizar un estudio adecuado de una investigación se debe recopilar todo tipo de información que se requiera para realizar un buen diseño del proyecto principalmente la información sobre el gasto actual, selección y reconocimiento de la fuente de abastecimiento por ser uno de los pilares fundamentales para el buen funcionamiento del sistema de agua potable.

### **1.3.Calidad del Agua**

La calidad de agua es una de los principales análisis que se puedan realizar en todo sistema de agua potable, por lo que de ello dependerá el buen funcionamiento del sistema, los principales análisis que se realizan son: análisis físico químico y bacteriológico o también llamado análisis microbiano, para de esta manera conocer si el agua es apta para el consumo humana, o si requiere un tratamiento especial para que cumplas las condiciones de salubridad establecidas dentro de las normas vigentes del ministerio de salud.

### **1.4.Parámetros de Calidad**

Es importante conocer los parámetros de calidad de agua por lo que por naturaleza el agua contiene partículas que se encuentran de manera disuelta en pequeñas cantidades mucho más si es para consumo humano, además de contener partículas de residuos orgánicos o componentes químicos que puedan causar enfermedades también hay microorganismos que puedan afectar directa o indirectamente la salud humana

Dentro de los principales parámetros tenemos la siguiente tabla.

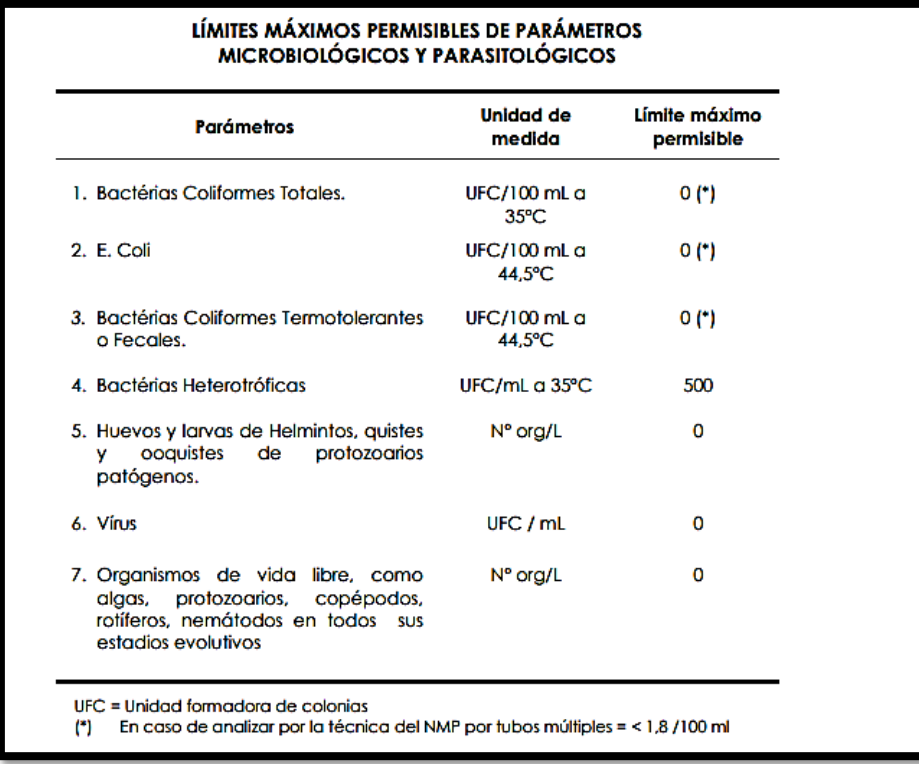

Límites Máximos Permisibles de Parámetros de Calidad de Agua FUENTE (REGLAMENTO

DE LA CALIDAD DEL AGUA PARA CONSUMO HUMANO)

| <b>Parámetros</b>               | Unidad de medida                    | Límite máximo permisible |
|---------------------------------|-------------------------------------|--------------------------|
| Olor<br>1.                      |                                     | Aceptable                |
| 2.<br>Sabor                     |                                     | Aceptable                |
| Color<br>З.                     | <b>UCV escala Pt/Co</b>             | 15                       |
| <b>Turbiedad</b><br>4.          | <b>UNT</b>                          | 5                        |
| 5.<br>pH                        | Valor de pH                         | $6.5 \alpha 8.5$         |
| Conductividad (25°C)<br>6.      | umho/cm                             | 1500                     |
| Sólidos totales disueltos<br>7. | mgl <sup>-1</sup>                   | 1000                     |
| 8.<br>Cloruros                  | $mg$ Cl $\cdot$ L <sup>1</sup>      | 250                      |
| Sulfatos<br>9.                  | $mg SO_4 = L1$                      | 250                      |
| 10. Dureza total                | mg CaCO <sub>3</sub> L <sup>1</sup> | 500                      |
| 11. Amoniaco                    | $mg$ N $L1$                         | 1.5                      |
| 12. Hierro                      | mg Fe L <sup>-1</sup>               | 0.3                      |
| 13. Manganeso                   | mg Mn L <sup>-1</sup>               | 0.4                      |
| 14. Aluminio                    | $mg$ Al L-1                         | 0.2                      |
| 15. Cobre                       | mg Cu L <sup>1</sup>                | 2.0                      |
| 16. Zinc                        | mg Zn L <sup>1</sup>                | 3.0                      |
| 17. Sodio                       | mg Na L <sup>1</sup>                | 200                      |

### **1.5.Consumo actual**

Es el consumo que se tiene en el momento de realizar el estudio en la zona, el cual servirá como referencia para el diseño un nuevo proyecto, mediante esta información conocer los índices de consumo máximo anual, consumo máximo diario, consumo máximo horario, los cuales nos permiten realizar un diseño eficiente dentro de un sistema de agua potable.

### **1.6.Topografía**

Es el estudio de campo que ayudara a conocer la forma real del terreno, la trayectoria del proyecto, medidas, ubicación de las viviendas, las diversas pendientes que puedan existir, también se puede conocer la ubicación geográfica de la zona.

Para realizar un estudio topográfico nos podemos apoyar de diferentes equipos topográficos que nos ayudaran a realizar un estudio eficiente, dentro de ellos tenemos el nivel de ingeniero, estación total, GPS, teodolito, wincha, jalones, eclímetro, brújula, etc. Para procesar la información y la obtención de los planos nos ayudamos del software civilcad 3D y de este forma diseñar la red de conducción, la red de distribución, ubicación de viviendas, ubicación de cámaras rompe presión y todos los componentes que requiera el diseño en estudio. La topográfico también ayuda a seleccionar la mejor trayectoria de los proyectos ayudando a reducir y economizar costos.

### **1.7.Tipo de Suelo**

Es muy importante conocer los tipos de suelos de todo proyecto, para lo cual es recomendable realizar todos los estudios necesarios, mediante el recojo de muestra por medio de calicatas para de esta manera obtener un estudio real, que nos conlleve a calcular los costos reales en el movimiento de tierras, las variaciones de los tipos de suelos pueden ser arenosos, arcilloso, rocoso, limoso, etc. Por lo que de acuerdo al tipo de suelo influye directamente en el costo de movimiento de tierras, se recomienda que en la zona donde se va realizar obras civiles se debe hacer un estudio a detalle para de acuerdo al resultado proyectar obras complementarias que permitan ayudar al buen funcionamiento de las estructuras del proyecto en general.

### **1.8. Clima**

Es importante contar con una información climática ya que ayuda en la proyección de las actividades en la zona en estudio, también se recomienda recopilar información de las principales desastres naturales ocasionados por el factor climático como por ejemplo si es propensa el fenómeno del niño, si tiene una época de lluvias constantes si hay influencia de corrientes marinas, huracanes, época de friaje, época de calor y cualquier otra información que nos pueda servir para un buen diagnóstico climático.

Otro de los factores que devemos tener en cuenta es la temperatura por lo que cumple un papel importante en el vaciado del concreto por lo que en temperaturas mayores a 35 ° C se deben realizar los vaciados por las tarde y si es necesario utilizar aditivo, y si la temperatura es menor que 4 °C se recomienda utilizar agua caliente o un aditivo acelerarte de fragua. <sup>(11)</sup>

### **1.9.Captación**

Es una de las partes iniciales del sistema hidráulico y consiste en las obras donde se capta el agua para poder abastecer a una población. Pueden ser una o varias captaciones, el requisito que la captación sea capaz de abastecer a toda la población en estudio. Para definir cuál será la fuente de captación a emplear, es indispensable conocer el tipo de disponibilidad del agua que contiene la fuente de abastecimiento, basándose en el ciclo hidrológico, de esta forma se consideran los siguientes tipos de agua según su forma que se encuentra en el planeta:

- $\checkmark$  Agua de mar (salada).
- ✓ Aguas subterráneas.
- $\checkmark$  Aguas superficiales.
- ✓ Aguas meteóricas (atmosféricas).

El agua de mar y las agua meteóricas, en ocasiones se utilizan para el abastecimiento de la población, cuando se utilizan es porque no hay otra posibilidad de proveer el agua, las aguas superficiales y subterráneas se pueden utilizar a nivel casero y poblaciones pequeñas, en la actualidad se desarrollan tecnologías que reducen los costos del tratamiento solicitado para transformarlas en agua aptas para el consumo humano, además de que los costos de la infraestructura a emplear tienen costos elevados.

# **a) Captaciones superficiales**

Dentro de las aguas superficiales tenemos las siguientes.

- $\triangleright$  Lagos y embalses.
- ➢ Arroyos y ríos.
- ➢ Agua de lluvia.

Cada elemento requiere obras diferentes de acuerdo a la zona y área que se encuentre, por lo tanto, una ejecución inadecuada puede influir directamente en su funcionamiento  $(12)$ 

### **b) Captaciones subterráneas**

Parte de las aguas de lluvia en la cuenca se filtra en el suelo hasta la zona de saturación, formando las aguas subterráneas.

La explotación de los guas depende de las características hidrológicas que se encuentren y de la formación geológica del acuífero.

La toma de agua subterránea se puede ejecutar a través de:

- . Pozos superficiales
- Pozos profundos.
- Manantiales.

Regularmente la calidad de las aguas subterráneas es superior a la del agua superficial debido a la menor influencia del hombre sobre ella.

Por otro lado, las obras de captación suelen ser bastante más caras y requieren de estudios previos. "Desde el punto de vista presupuestario, pocas organizaciones destinan fondos a realizar estudios hidrológicos previos para conocer la presencia y calidad del agua subterránea. Esto hace que las obras de captación de agua subterránea sean una incógnita hasta el final, económica y técnicamente hablando".

Para determinar si los ríos, arroyos manantiales pueden servir como fuente de abastecimiento para un determinado proyecto es necesario conocer lo siguiente:

- Coeficiente de escorrentía.
- Superficie de la misma.
- Magnitud de las precipitaciones en la cuenca.

Para la toma de ríos, canales es necesario conocer los caudales máximos y mínimos, para de esta forma tener una información real para el diseño de nuestra captación y garantizar el buen funcionamiento de fuente designada. En función de si el caudal circulante es o no elevado, las soluciones técnicas más adecuadas son distintas".

### **Tipologías de obras de captación en ríos**

### **a) Toma lateral**

Si el nivel de la corriente es apreciable, basta hacer un pozo en la margen, dándole entrada por encima del nivel de máximas avenidas, bien por una simple tapa, o bien por una caseta debidamente protegida por un terraplén periférico para evitar que una gran avenida destroce total o parcialmente la obra.

Conviene poner rejilla en el canal o galería de enlace con el río para evitar la entrada de cuerpos flotantes. Una separación típica entre barras es de 5 a 10 cm.

### **b) Manantiales**

Dentro de las principales obras de captación en manantial tenemos las siguientes condiciones:

➢ Evitar la penetración de las aguas exteriores en el manantial, así como de cualquier organismo extraño. Impermeabilizar las cubiertas

y recubrir los paramentos exteriores con una capa de 20 cm de grosor de asfalto, concreto o arcilla.

- ➢ No alterar la cantidad y calidad del agua ni por disposiciones constructivas, ni por los materiales empleados. Utilizar materiales inertes que no se degraden y puedan producir obstrucciones a la vena líquida.
- ➢ Regular automáticamente el caudal a conducir. Disponer un aliviadero y llaves de paso para regular la cantidad de agua que se toma.
- ➢ Conservar las condiciones físicas del agua captada: temperatura, etc. Dispositivos de ventilación (rejillas, por ejemplo) bien protegidos. Una capa de 0,5 m de tierra que proteja de los cambios de temperatura.
- ➢ No se debe permitir el cultivo, la entrada de ganados ni las construcciones. Es difícil dar un número de aplicabilidad generalizada para estas zonas, pero como mínimo conviene señalar 100 m a partir de los manantiales o zanjas de captación.
- ➢ Eliminar las arenas si existen. Instalar un arenero. Además de todas estas protecciones localizadas, debe establecerse lo que se denominan zonas de protección.
- ➢ El detalle de la arqueta de toma ha de amoldarse a la manera de aflorar el manantial."

### **Tipos de obras de captación en manantiales**

### **c) Manantial de ladera**

Cuando la fuente de agua es un manantial de ladera, la arqueta se coloca cortando la vena líquida, disponiendo un relleno de grava antes de los orificios de entrada a la cámara para producir una ligera filtración.

A veces la vena líquida está sumamente extendida y hay que recurrir a concentrarla; para ello existen dos soluciones:

- "Muros laterales que corten la capa impermeable, de forma que concentren el agua".
- "Zanjas de avenimiento en la prolongación de los muros, si la dispersión es muy grande"

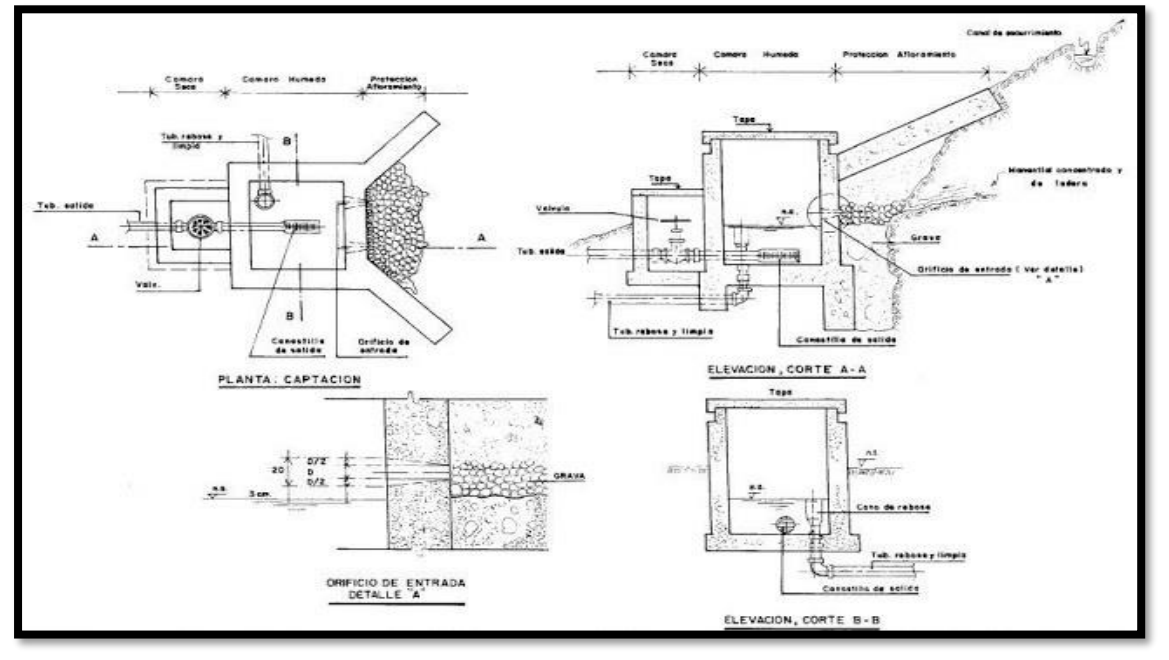

FIGURA N° 2 Captación Manantial de Ladera

*FUENTE: Casañé (1969), Manual para Diseño de Captación de Manantial de Ladera*

Una vez se haya concentrado las aguas del manantial, la captación constará de tres partes:

- ➢ Protección del afloramiento del manantial.
- ➢ Depósito: regula el agua que se va a utilizarse en el sistema de agua.
- ➢ Cámara de acceso: conjunto de accesorios que sirven para el mantenimiento del sistema.

# **d) Manantial de fondo**

Las principales soluciones para un manantial de fondo son las siguientes:

- ➢ La arqueta más sencilla consiste en un arca de concreto sin fondo sobre el lugar del afloramiento. Sobre ella se recomienda instalar una capa de tierra para mantener la temperatura. En la misma arqueta van los dispositivos de toma, desagüe y aliviadero."
- ➢ " Más aconsejable es la arqueta en la que se dispone una cámara de acceso, distinta de la de afloramiento de agua.

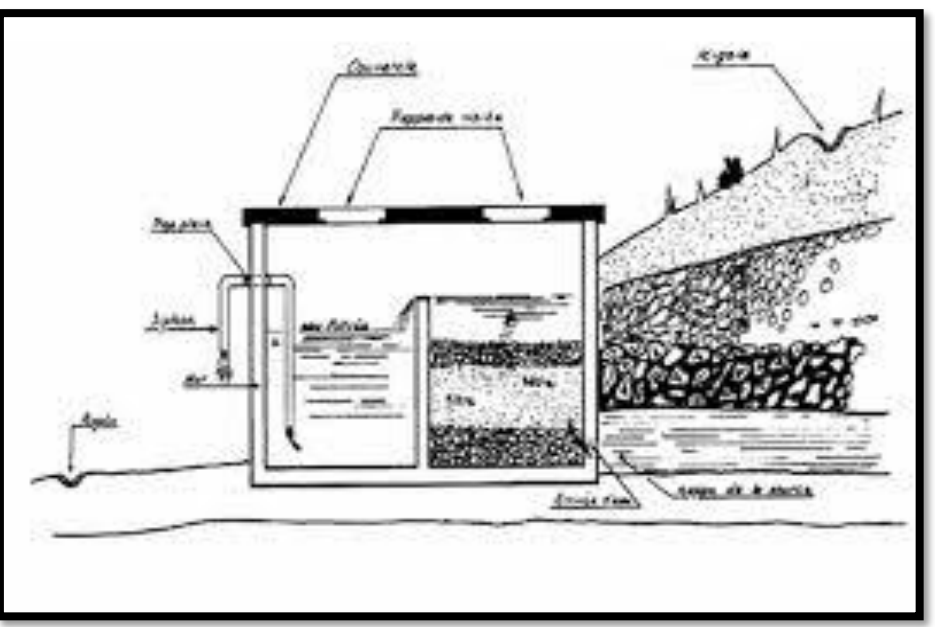

FIGURA N° 3 Manantiales de Fondo

*Ejemplos de obras de captación en manantiales de fondo. FUENTE: Paz Maroto y Paz Casañé (1969), Abastecimiento y depuración de agua potable*

La toma debe estar a la altura suficiente (unos 15 cm) para permitir el depósito de arenilla.

Debe disponerse un tubo de ventilación con campana a fin de que el agua esté oxigenada, pero no pueda entrar nada desde el exterior. (12)

# **1.10. Línea de Conducción**

La "línea de conducción" del sistema de agua potable es la parte, que transporta el agua desde el sitio de la captación, hasta un tanque de regularización o la planta potabilizadora.

Su capacidad se calcula con el gasto máximo diario, o con el que se considere conveniente, la fuente de abastecimiento, deberá ser elegida de una forma responsable previo los estudios respectivos, debe contar con una vía de acceso para su operación y mantenimiento. Se debe considerar cámaras rompe presión a cada 50 m de desnivel, que sirven para disipar la presión del agua con la finalidad que no ocasione daños en las tuberías."

Para el diseño de una red de conducción es importante tener en cuenta algunos factores, que influirán directamente en su funcionamiento dentro de ellos tenemos. (13)

- ✓ Topografía.
- $\checkmark$  Calidad de agua.
- $\checkmark$  Clase de terreno.
- $\checkmark$  Gasto por conducir.

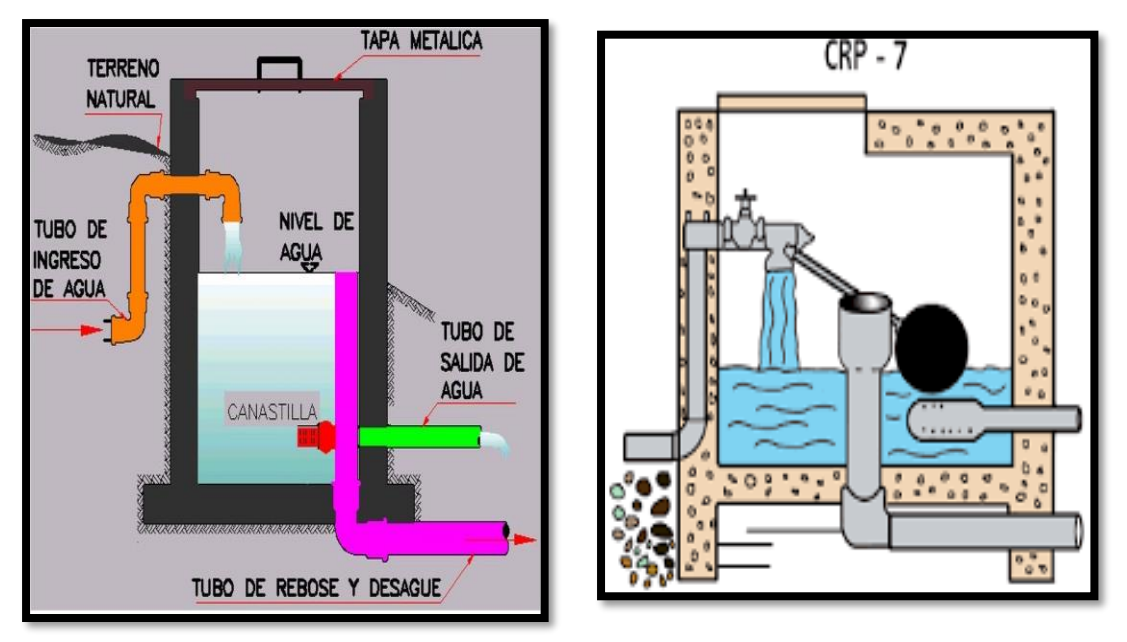

# FIGURA N° 4 DETALLE DE CÁMARA ROMPE PRESIÓN

*FUENTE: Casañé (1969), Manual para Diseño de una red de agua potable.*

Accesorios internos de **cámara rompe presión**

- **1)** Tubería de entrada
- **2)** válvula de compuerta 01
- **3)** válvula flotadora. 01
- **4)** Tubería de salida
- **5)** canastilla. 01
- **6)** Tubería de ventilación.
- **7)** dispositivos de seguridad para trampa.
- **8)** Tapa sanitaria,

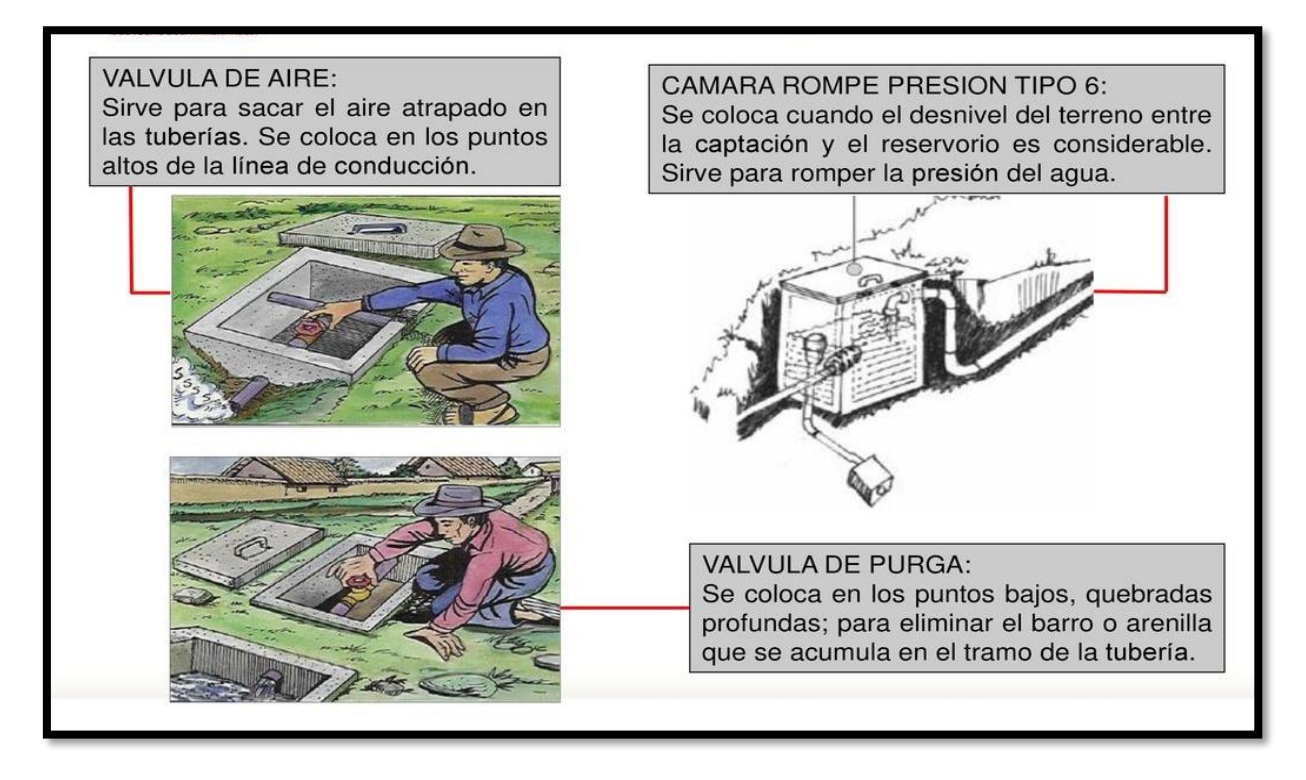

FIGURA N° 5 Partes y Funciones del sistema de Agua Potable

*Fuente: Socos - Ayacucho, 30 de enero 2016 (PARTES Y FUNCIONES DEL SISTEMA DE AGUA POTABLE)*

### **1.11. Planta de tratamiento**

"Son un conjunto de estructuras que sirven para someter al agua a diferentes procesos, con el fin de purificarla y hacerla apta para el consumo humano, reduciendo y eliminando bacterias, sustancias venenosas, turbidez, olor, sabor, etc.

Partes de la planta de tratamiento:

# **a) Presedimentador**

Se refiere a la decantación (asentamiento) de las partículas dispersas en un medio líquido que por su peso y tamaño serán aceleradas y precipitadas hacia el fondo de la estructura por acción de la gravedad. Finalidad:

- Disminuir el desgaste de las estructuras y accesorios.
- Disminuir la acumulación de depósitos de arena en los siguientes procesos de la planta de tratamiento.

### **b) Sedimentador**

Los sedimentadores permiten obtener un efluente de baja turbiedad y de menor material suspendido.

El sedimentador presenta cuatro zonas que permiten el buen funcionamiento:

### **c) Zona de entrada**

Permite el ingreso del agua al sedimentador en forma uniforme. En esta zona existe un vertedero y un bafle (que es una pantalla o pared con muchos orificios, tipo malla), que sirven para uniformizar el agua y reducir su velocidad.

### **d) Zona de sedimentación**

Son los tanques de sedimentación, cuya relación entre el largo y el ancho debe ser 3 a 1 y el ancho no debe llegar a 12 m, para evitar la formación de corrientes transversales. La profundidad debe ser de 2 m como máximo. En esta zona se sedimentan las partículas.

# **e) Zona de salida**

Constituida por un vertedero, canaletas, tubos con perforaciones que tiene la finalidad de recolectar el agua limpia.

# **f) Zona de recolección de lodos**

Es donde se acumula el lodo sedimentado. Tiene una tubería de desagüe para la limpieza.

### **g) Filtración (filtro lento)**

Es el proceso de purificación, mediante el cual se elimina del agua la materia en suspensión y tiene como principal objetivo la eliminación de los microorganismos que lograron pasar el proceso de sedimentación."<sup>(14)</sup>

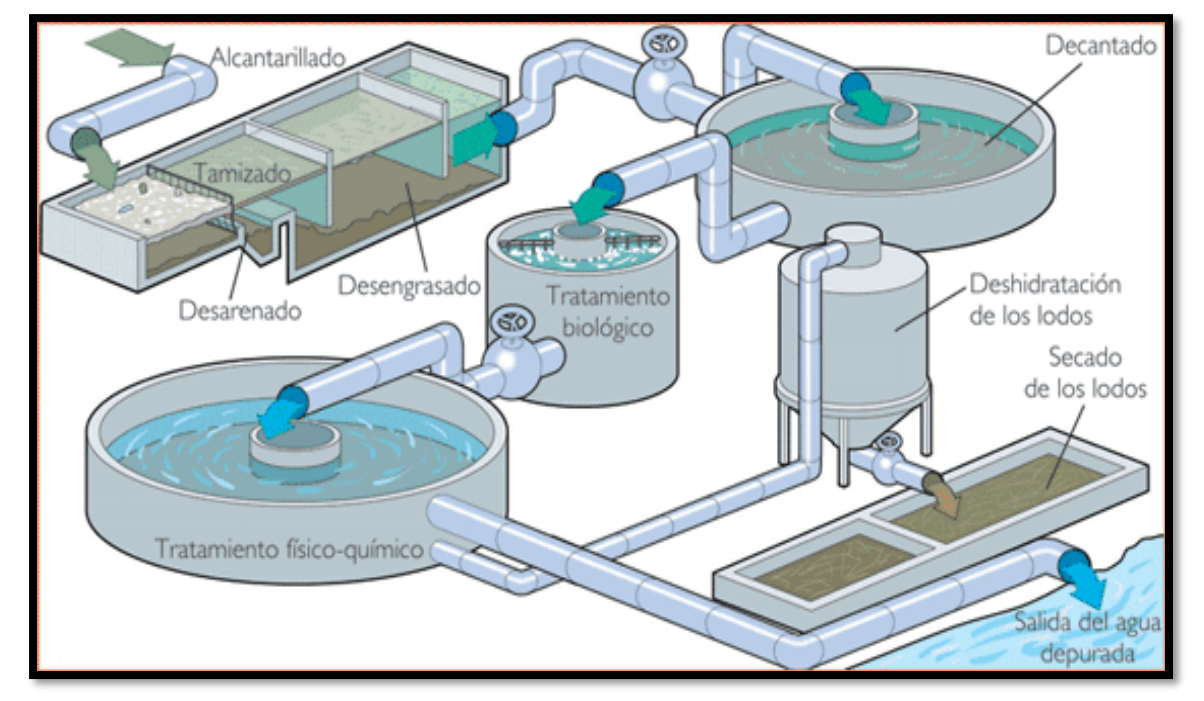

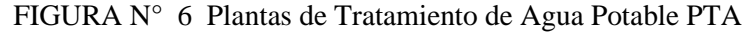

*Fuente: Jorge E. carrillo N.18 de marzo del 2015 (PLANTAS DE TRATAMIENTO DE AGUA POTABLE PTAP)*

# **1.12. Reservorio**

Un reservorio debe ser diseñado teniendo en cuenta la cantidad de consumo que va almacenar de acuerdo al tipo de población zona climática índice de crecimiento para de esta forma conocer el volumen de almacenamiento, presiones necesarias y materiales de construcción.

Instalaciones Los reservorios de agua deberán estar dotados de tuberías de entrada, salida, rebose y desagüe. En las tuberías de entrada, salida y desagüe se instalará una válvula de interrupción ubicada convenientemente para su fácil operación y mantenimiento. Cualquier otra válvula especial requerida se instalará para las mismas condiciones. Las bocas de las tuberías de entrada y salida deberán estar ubicadas en posición opuesta, para permitir la renovación permanente del agua en el reservorio. La tubería de salida deberá tener como mínimo el diámetro correspondiente al caudal máximo horario de diseño. La tubería de rebose deberá tener capacidad mayor al caudal máximo de entrada, debidamente sustentada. El diámetro de la tubería de desagüe deberá permitir un tiempo de vaciado menor a 8 horas. Se deberá verificar que la red de alcantarillado receptora tenga la capacidad hidráulica para recibir este caudal. El piso del reservorio deberá tener una pendiente hacia el punto de desagüe que permita evacuarlo completamente. El sistema de ventilación deberá permitir la circulación del aire en el reservorio con una capacidad mayor que el caudal máximo de entrada ó salida de agua. Estará provisto de los dispositivos que eviten el ingreso de partículas, insectos y luz directa del sol. Todo reservorio deberá contar con los dispositivos que permitan conocer los caudales de ingreso y de salida, y el nivel del agua en cualquier instante. Los reservorios enterrados deberán contar con una cubierta impermeabilizante, con la pendiente necesaria que facilite el escurrimiento. Si se ha previsto jardines sobre la cubierta se deberá contar con drenaje que evite la acumulación de agua sobre la cubierta. Deben estar alejados de focos de contaminación, como pozas de percolación, letrinas, botaderos; o protegidos de los mismos. Las paredes y fondos estarán impermeabilizadas para evitar el ingreso de la napa y agua de riego de jardines. La superficie interna de los reservorios será, lisa y resistente a la corrosión.

Accesorios Los reservorios deberán estar provistos de tapa sanitaria, escaleras de acero inoxidable y cualquier otro dispositivo que contribuya a un mejor control y funcionamiento. (14)

46

# FIGURA N° 7 partes y funciones de UN RESERVORIO APOYADO

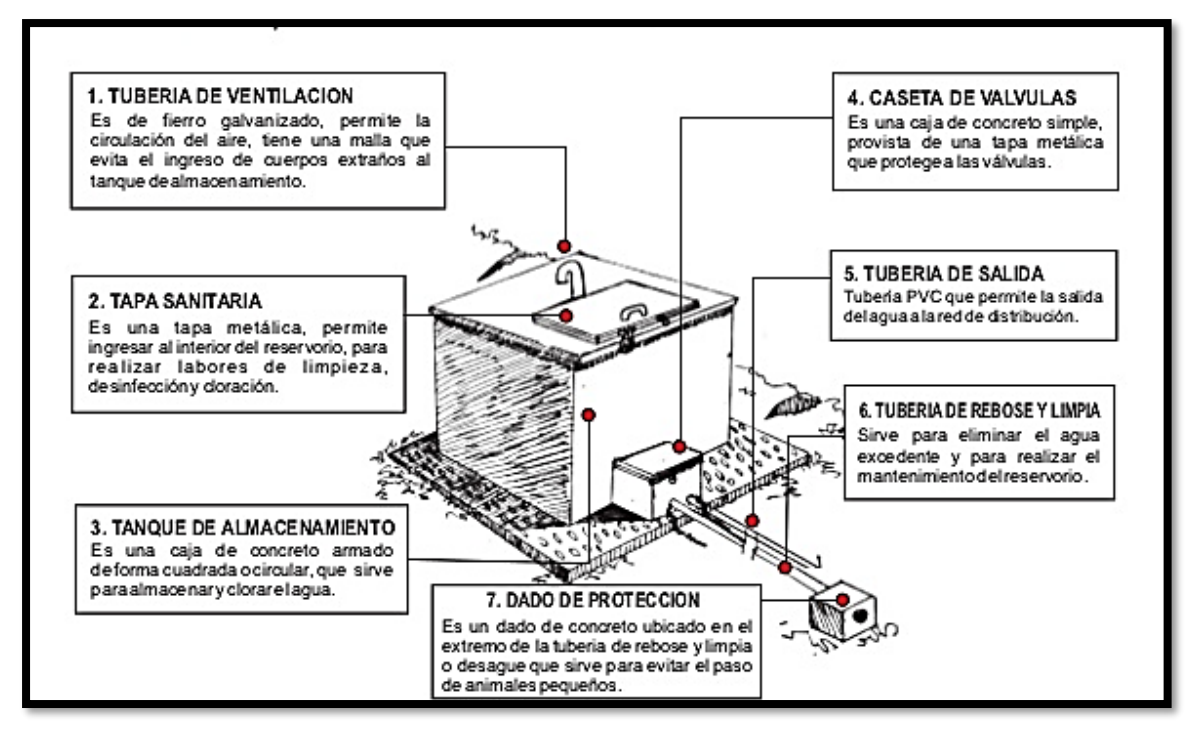

*Fuente: Socos - Ayacucho, 30 de enero 2016 (PARTES Y FUNCIONES DEL SISTEMA DE AGUA POTABLE UN RESERVORIO APOYADO)*

- **a)** Tapa sanitaria. Tapa metálica que permite el ingreso al interior del reservorio, para realizar la limpieza, desinfección y cloración. Tubería de ventilación.
- **b)** Permite la circulación del aire, tiene una malla que evita el ingreso de cuerpos extraños al tanque de almacenamiento
- **c)** Tanque de almacenamiento. Es un depósito de concreto que puede ser de forma circular o cuadrada para almacenar el agua.
- **d)** Tubería de salida. Es una Tubería de PVC que permite la salida del agua a la red de distribución
- **e)** . Tubo de rebose. Accesorio que sirve para eliminar el agua excedente.
- **f)** Tubería de rebose y limpia. Sirve para eliminar el agua excedente y para realizar el mantenimiento del reservorio.
- **g)** Caseta o cámara de válvulas. Es una caja de concreto simple, provista de una tapa metálica que protege las válvulas de control del reservorio.
- **h)** Canastilla. Permite la salida del agua de la cámara de recolección, evitando

el paso de elementos extraños.

Aquí se encuentran ubicadas las válvulas de control para ser operadas Satisfactoriamente.

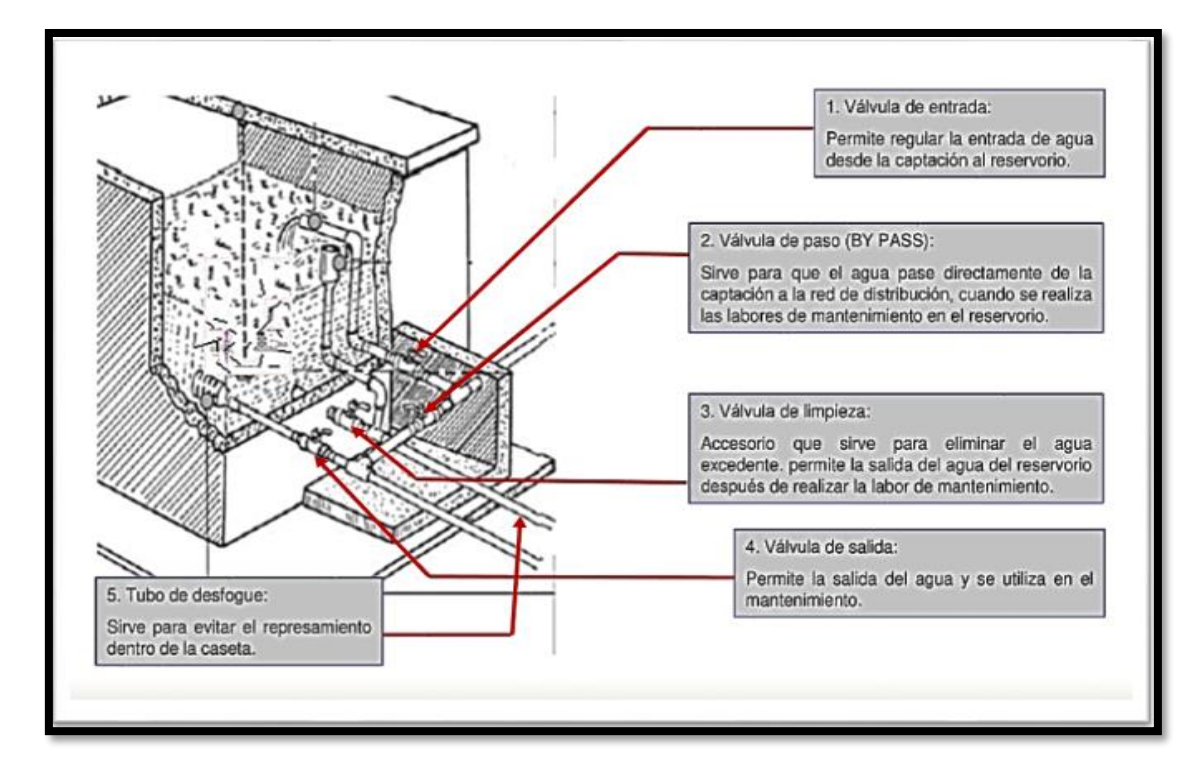

FIGURA N° 8 SISTEMA DE VÁLVULAS

*Fuente: Socos - Ayacucho, 30 de enero 2016 (PARTES Y FUNCIONES DEL SISTEMA DE AGUA POTABLE*

# **1.13. Línea de Aducción**

Transporta el agua desde el reservorio de almacenamiento hasta el inicio de la

red de distribución.

### **1.14. Red de Distribución**

"Un adecuado sistema de distribución debe ser capaz de proporcionar agua en cantidad adecuada, de calidad satisfactoria, y a la presión suficiente cuándo y dónde se requiera dentro de la zona de servicio. Dependiendo de factores como la disposición de las calles, la topografía de la localidad, localización de las obras de regulación y tratamiento, etc. se dará la configuración del sistema de distribución." Clasificación de los sistemas de distribución

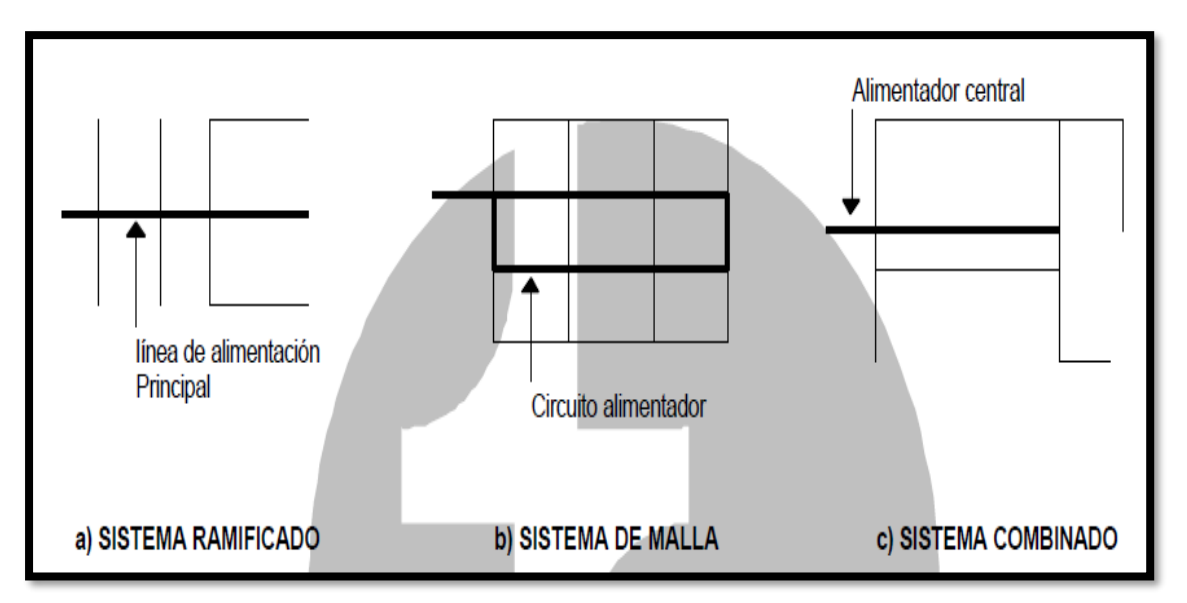

FIGURA N° 9 Sistemas de Red de Agua Potable

*Fuente: Socos - Ayacucho, 30 de enero 2016 Tipos de sistema de red de agua potable*

### **a) Sistema ramificado.**

La estructura del sistema es similar a un árbol. La línea de alimentación o troncal es la principal fuente de suministro de agua, y de esta se derivan todas las ramas." Desventajas:

- 1. "En los extremos finales de las ramas se pueden presentar crecimientos bacterianos y sedimentación debido a estancamiento."
- 2. "Es difícil que se mantenga una cantidad de cloro residual en los extremos muertos de la tubería."
- 3. "Cuando se tienen que hacer reparaciones a una línea individual en algún punto, deben quedar sin servicio las conexiones que se encuentran más allá del punto de reparación hasta que ésta sea efectuada."
- 4. "La presión en los puntos terminales de las ramas puede llegar a ser indeseablemente baja conforme se hacen ampliaciones a la red."

#### **b) Sistema en malla.**

El rasgo distintivo de este sistema es que todas las tuberías están interconectadas y no hay terminales ni extremos muertos. En estos sistemas el agua puede alcanzar un punto dado desde varias direcciones, superando todas las dificultades del sistema ramificado. La desventaja es que el diseño es más complicado.

### **c) Sistema combinado.**

Consiste en la combinación de los dos sistemas anteriores cuando se hacen ampliaciones al sistema agregando nuevas ramas o mallas. Tiene la ventaja de permitir el uso de alimentadores en circuito que suministran agua a un área desde más de una dirección. Componentes del sistema de distribución

Tuberías: El sistema está compuesto de tuberías que dependiendo de su diámetro y de la posición relativa respecto a las demás tuberías se designan como: Líneas de alimentación, líneas principales y líneas secundarías.

Líneas de alimentación: Son aquellas que parten, en el caso que sea un sistema por gravedad, desde el tanque o tanques de regulación a la red; cuando es por bombeo conectado en forma directa, las que va de la bomba a la red."

# ➢ **Sistema de abastecimiento por gravedad y por bombeo**

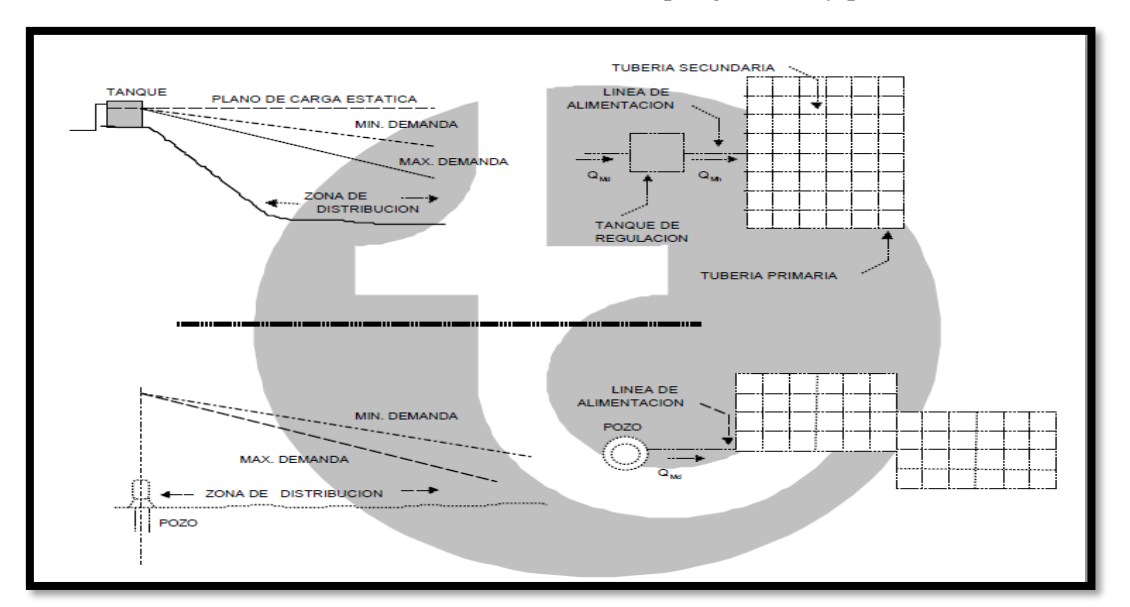

*FIGURA N° 10* Sistema de abastecimiento por gravedad y por bombeo

*Fuente VIVIENDA/VMCS/PNSU. "Guía de Diseños 2019*

### **Sistema de abastecimiento de agua por gravedad**

Las líneas principales: Son las tuberías que forman los circuitos localizándose a distancias entre 400 a 600 m. En el sistema ramificado es la tubería troncal de donde se sacan las derivaciones. A estas líneas están conectadas las líneas secundarias.

Las líneas secundarias o de relleno: Son aquellas que, después de ser localizadas las tuberías principales, se utilizan para cubrir el área.

La toma domiciliaria: Es la parte de la red gracias a la cual los habitantes de la población tienen agua en su propio predio (15).

### **III. HIPOTESIS**

Con el "DISEÑO DEL SISTEMA DE AGUA POTABLE EN EL CASERÍO DE PAMPA DE RÍOS DISTRITO Y PROVINCIA DE AYABACA" se logrará tener un sistema de agua potable de calidad en toda la localidad. Beneficiando a todos los pobladores.

# **IV. METODOLOGÍA DE LA INVESTIGACIÓN**

## **DISEÑO DE INVESTIGACIÓN**

El diseño de la investigación empleado nos indicó como elaborar la investigación con el fin de recopilar toda la información necesaria para responder al problema de investigación.

El diseño de la investigación tuvo como base los principales métodos: analítico, inductivo, descriptivo y es de carácter No experimental.

El diseño se basa en la toma y recopilación de datos de información técnica y social como, padrón de usuarios de todas las viviendas, toma de datos de la captación, reservorio, red de distribución. Búsqueda de información complementaria.

Análisis y procesamiento de los datos obtenida y así realizar un buen desarrollar de la investigación, de tal forma que toda la información nos servirá para llegar a nuestros objetivos planteados.

Este diseño se realizará teniendo en cuenta el siguiente esquema

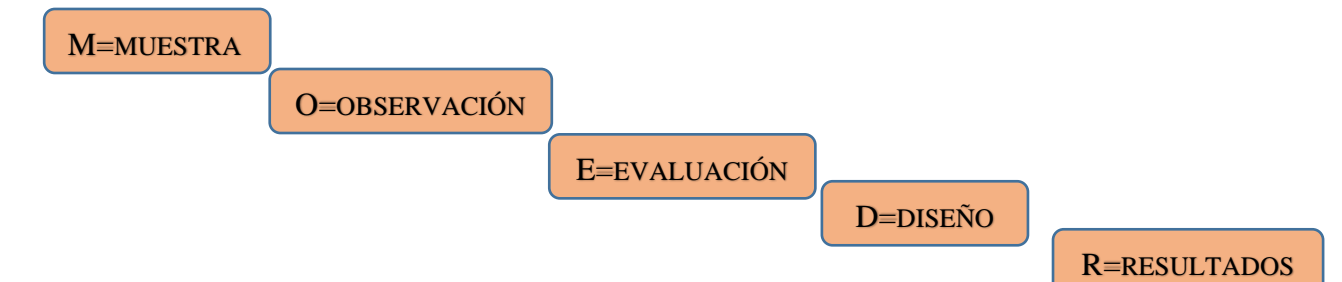

# **4.1.1 TIPO DE INVESTIGACIÓN**

El tipo de investigación es de carácter Descriptiva por que Estudia fenómenos en cuanto a sus componentes, mide conceptos y define variables.

Explicativo: Su finalidad es explicar el comportamiento de una variable en función de otra y requiere de control tanto metodológico como estadístico. Se usan para explicar por qué ocurre un fenómeno y en qué condiciones se encuentra.

- Permite explicar, comprender e interpretar el por qué ocurre un fenómeno y en qué condiciones.
- Explican la causa efecto

# **4.1.2 NIVEL DE LA INVESTIGACIÓN**

Se tiene un nivel de investigación cuantitativo y cualitativa (16), se refiere al grado de cuantificación de los estudios en cuanto a la información requerida mediante la observación, la comprobación y la experiencia, a partir del análisis de resultados, en este caso el diseñó la red de agua potable para el caserío de Pampa de Ríos,

# 4.2 **UNIVERSO Y POBLACIÓN Y MUESTRA**

### **4.2.1 UNIVERSO**

El universo está conformado por todos los proyectos de agua potable a nivel nacional

# **4.2.2 POBLACIÓN**

La población está representada por los proyectos de agua potable de la región

Piura

### **4.2.3 MUESTRA**

Determinado por La Provincia de Ayabaca específicamente la localidad de Pampa de Ríos, ubicada en el Departamento de Piura

#### • **Muestreo**

La localidad de Pampa de Ríos, se ubica en el Distrito y Provincia de Ayabaca, Departamento de Piura a 2815 m.s.n.m. entre las coordenadas UTM de Este: 644895.43 y Norte: 9487694.87.A una distancia de 220Km del departamento de Piura, unida por la carretera nacional panamericana norte, cruzando la provincia de Sullana, luego el distrito de Paimas, hasta llegar a la localidad de Ayabaca.

El acceso a la zona en estudio es por Trochas Carrozables desde la provincia de Ayabaca hasta el caserío Pampa de Ríos con una distancia de 6.2 km.

#### **a) Ruta de la ciudad de Piura a la provincia de Ayabaca**

Para llegar a la localidad de Pampa de Ríos vía terrestre desde la ciudad de Piura hasta la localidad de Pampa de Ríos se llega de la siguiente manera. Piura - Paraje Paimas 145 km vía asfaltada, Paraje Paimas - Ayabaca 71 km trocha Carrozables, Ayabaca – Pampa de Ríos trocha Carrozables descrito en TABLA N° 1.

# LOCALIZACIÓN DEL PROYECTO

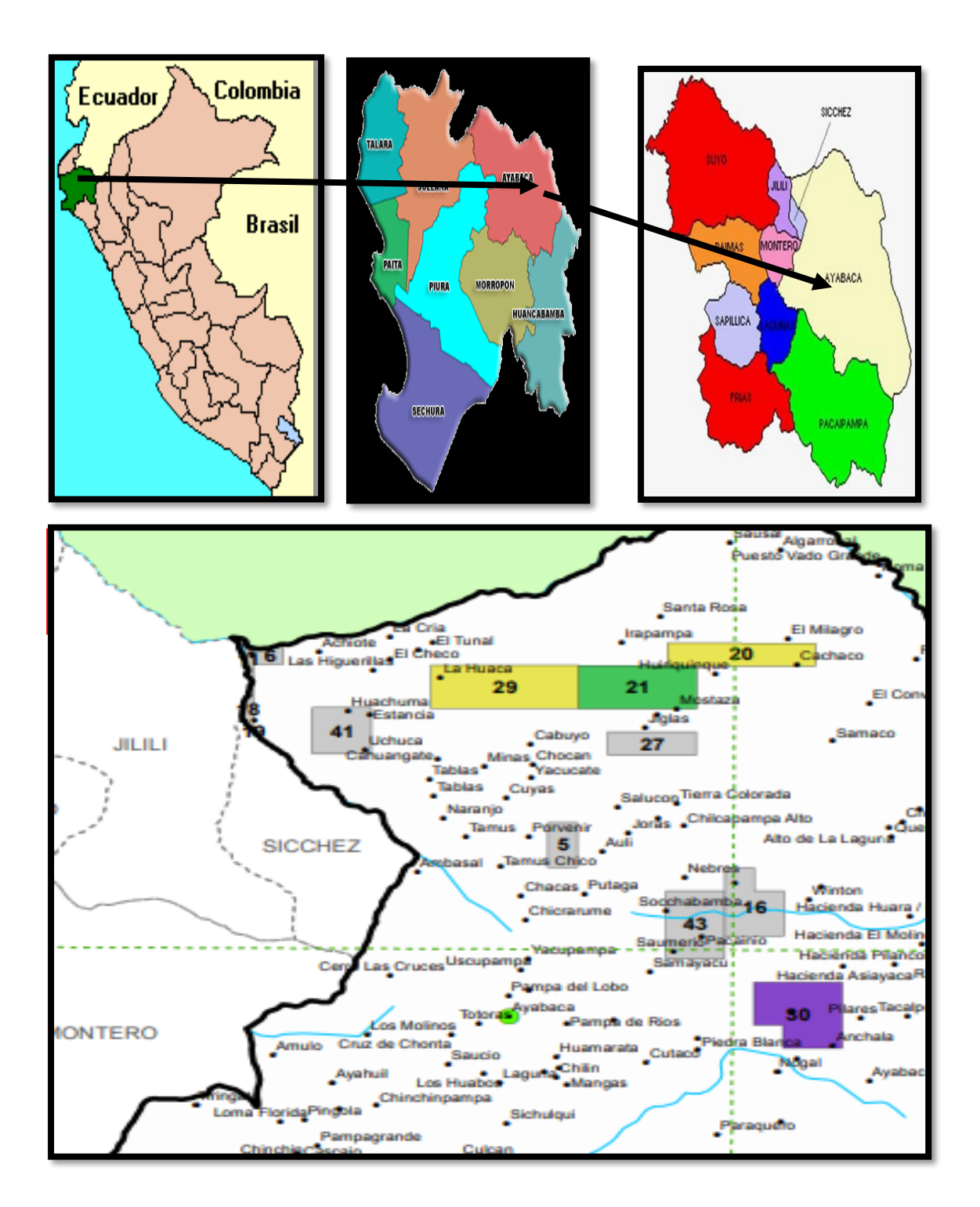

*Ubicación de la Localidad de Pampa de Ríos – Ayabaca - Piura – Perú*

### **b) Vías de Comunicación**

Para llegar a la localidad de Pampa de Ríos vía terrestre desde la ciudad de Piura hasta el caserío de Pampa de Ríos se llega de la siguiente manera.

| <b>DESCRIPCIÓN</b>      | <b>TIPO DE VÍA</b>             | <b>DISTANCIA</b> |
|-------------------------|--------------------------------|------------------|
| Piura - paraje Paimas   | Vía Asfaltada                  |                  |
| Paraje Paimas - Ayabaca | Trocha Carrozable con Afirmado |                  |
| Ayabaca - Pampa de Ríos | Trocha Carrozable sin Afirmado |                  |
| TOTAL.                  |                                |                  |

**TABLA N° 1**

*Fuente: municipalidad provincial de Ayabaca (DESCRIPCIÓN DE VÍA PIURA- AYABACA – PAMPA DE RÍOS)*

### **c) Clima**

Su clima fluctúa entre los 12 a 20 grados centígrados generalmente. La temperatura más baja se presenta en los meses de febrero a abril y la época de lluvias se presenta entre los meses de Diciembre y Abril se sugiere para la ejecución del proyecto sean entre los meses de junio a diciembre. También esta zona es de influencia de la corriente del Niño.

#### **d) Topografía**

El área en estudio presenta una topografía variable, con pendientes suaves y pronunciadas del orden de 5 a 20% en dirección variable y altitudes que varían desde los 2300 a 2200 m.s.n.m, sobre el cual se encuentra emplazado el área de influencia del presente proyecto.

### **e) Tipo de Suelo**

De acuerdo a las exploraciones efectuadas mediante la excavación de calicatas y los ensayos realizados, se determina que las obras generales

y redes de agua potable serán construidas en terrenos de tipo normal en su mayoría.

# **f) Situación Socio Económica**

La agricultura y la ganadería es la principal actividad económica de los habitantes de la población en estudio. De acuerdo a información del INEI, según censo de 2007, el 90% de la población económica activa (PEA) Fundamentalmente se dedicaba a la agricultura y la ganadería.

Considerando una densidad de 4.8 hab. /lote, y una tasa de crecimiento de 0.07% en el año 2018, la población en las localidades de Pampa de Ríos es de 58 viviendas y 257

Habitantes y 3 locales públicos respectivamente tomando como referencia Fuente: (INEI)

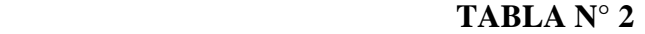

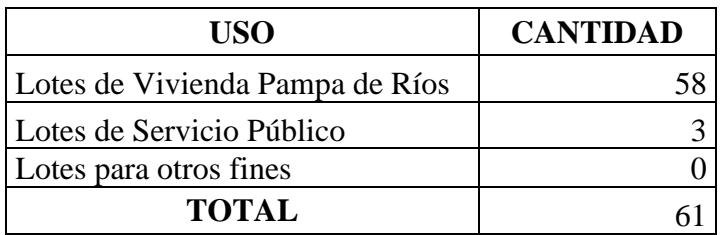

*Fuente: propia (DESCRIPCIÓN DE LA POBLACIÓN DE LA LOCALIDAD DE PAMPA DE RÍOS AYABACA – PIURA – PERÚ)*

### **a) Energías eléctricas**

La localidad si cuenta con el servicio de energía eléctrica, que suministrada por la Empresa Electro Nor. Oeste, son conexiones aéreas con sus respectivas cajas medidoras de consumo.

### **b) Telecomunicaciones**

En la localidad no existen centros comunitarios de telecomunicaciones, los

medios disponibles son la telefonía celular.

# **c) Servicios de Agua y Saneamiento**

La población si cuenta con el servicio de red pública de agua, en forma restringida de mala calidad, en muchas viviendas a distancias considerables para la adquisición de este recurso que es de vital importancia para la vida.

Actual estado de las Piletas de caserio de Pampa de Rios.

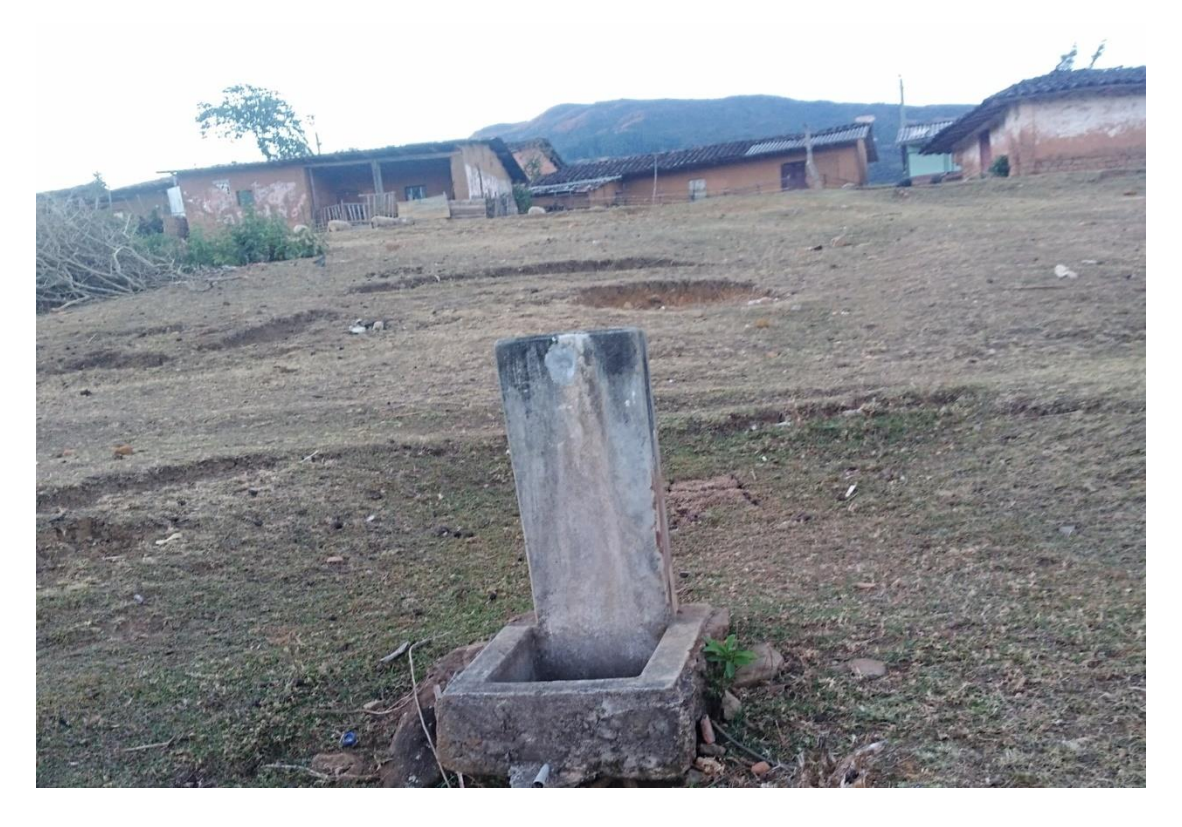

*FUENTE PROPIA (Actual estado de las Piletas de caserio de Pampa de Rios.*

# **d) Servicios de salud**

Las localidades no cuentan con un Puesto de salud. El puesto de salud más cercano está en la ciudad de Ayabaca.

# 4.3 **DEFINICIÓN Y OPERACIÓN DE LAS VARIABLES**

# **TITULO: "DISEÑO DEL SISTEMA DE AGUA POTABLE DEL CASERÍO DE PAMPA DE RÍOS DISTRITO Y PROVINCIA DE AYABACA - PIURA - AGOSTO - 2019"**

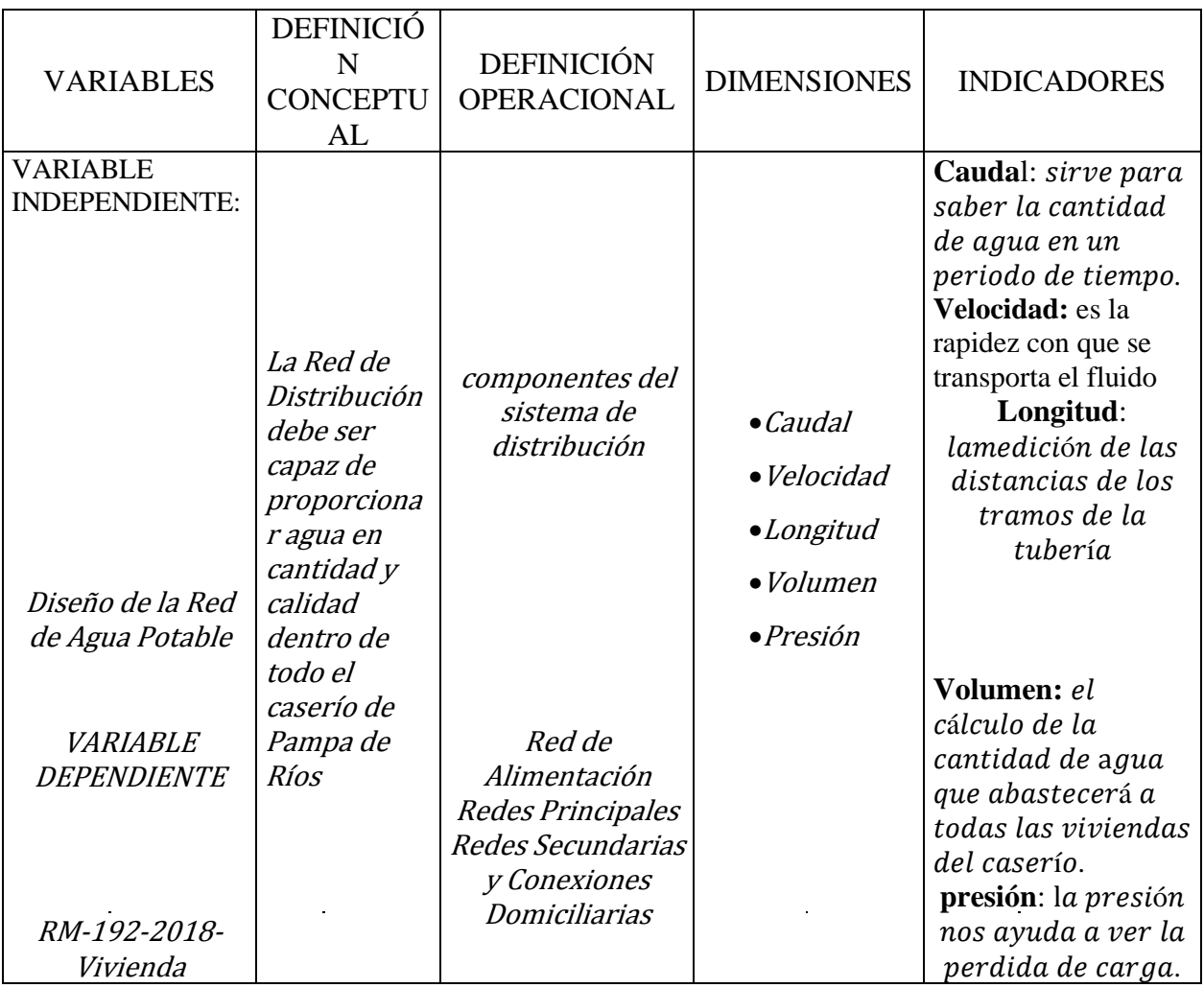
# 4.4 **TÉCNICAS E INSTRUMENTOS DE RECOLECCIÓN DE DATOS 4.4.1 TÉCNICAS:**

Primeramente, se realizó un análisis del sistema actual, posteriormente se realizar la toma de datos técnicos (toma de puntos topográficos en captación, red de conducción, reservorio red de distribución, etc. Aforo de agua, muestra de agua) que nos ayudaran en el diseño del sistema de agua potable, también se realizó el empadronamiento de todos los beneficiarios empleando una planilla en Excel, se recogió la información y documentación técnica y social de la localidad en coordinación con los representantes de la JASS; para posteriormente con ayuda de los software de AutoCAD, civil CAD, watercad y hojas de cálculo se procedió a realizar el diseño y modelamiento de la red de agua potable.

#### **4.4.2 INSTRUMENTOS:**

Los instrumentos que se emplearon para el presente diseño son los siguientes:

- Ubicación de la zona en estudio.
- Identificación de la problemática del sistema de agua potable.
- Recojo de información en el lugar de estudio como padrón de usuarios, periodo de antigüedad del sistema de agua potable, información social e información técnica.
- Posteriormente se procedió a realizar los estudios de campo que comprende el levantamiento topográfico, verificación del saneamiento físico legal tanto de la red de agua potable como de todas las estructuras que la conforman.
- Una vez obtenida la información se procedió a realizar el diseño con apoyo del RM-192-2018-VIVIENDA (NORMA TÉCNICA DE DISEÑO EN EL ÁMBITO RURAL).
- y finalmente el diseño de la red de agua potable con apoyo del software de AutoCAD para la creación de planos y para el diseño de la red de agua potable con el software watercad.

### **4.4.3 EQUIPOS Y MATERIALES**

- Gps, wincha, estacas
- Cámara Fotográfica
- Recipiente (Para muestra de agua)
- Libreta de campo
- Computadoras Portátiles (Laptop)
- Calculadora

### 4.5 **PLAN DE ANÁLISIS**

El plan de análisis está basado en el procedimiento de investigación estarán comprendidos de la siguiente manera:

- Localización de la zona en estudio (caserío de Pampa de Ríos).
- Ubicación de la captación (captación el sauce).
- toma de muestra de la calidad de agua de la captación para el análisis físico químico y bacteriológico que nos servirá para el diseño hidráulico del sistema de agua potable de la localidad de Pampa de Ríos.
- Empadronamiento de usuarios de todas las viviendas del caserío.
- Análisis y procesamiento de la información obtenida (Planos de localización, Ubicación, Redes de Agua Potable.)
- Diseño de la red de agua potable mediante el software "WaterCad".

### 4.6 **MATRIZ DE CONSISTENCIA**

## **DISEÑO DEL SISTEMA DE AGUA POTABLE DEL CASERÍO DE PAMPA DE RÍOS DISTRITO Y PROVINCIA DE AYABACA - PIURA – DICIEMBRE - 2020"**

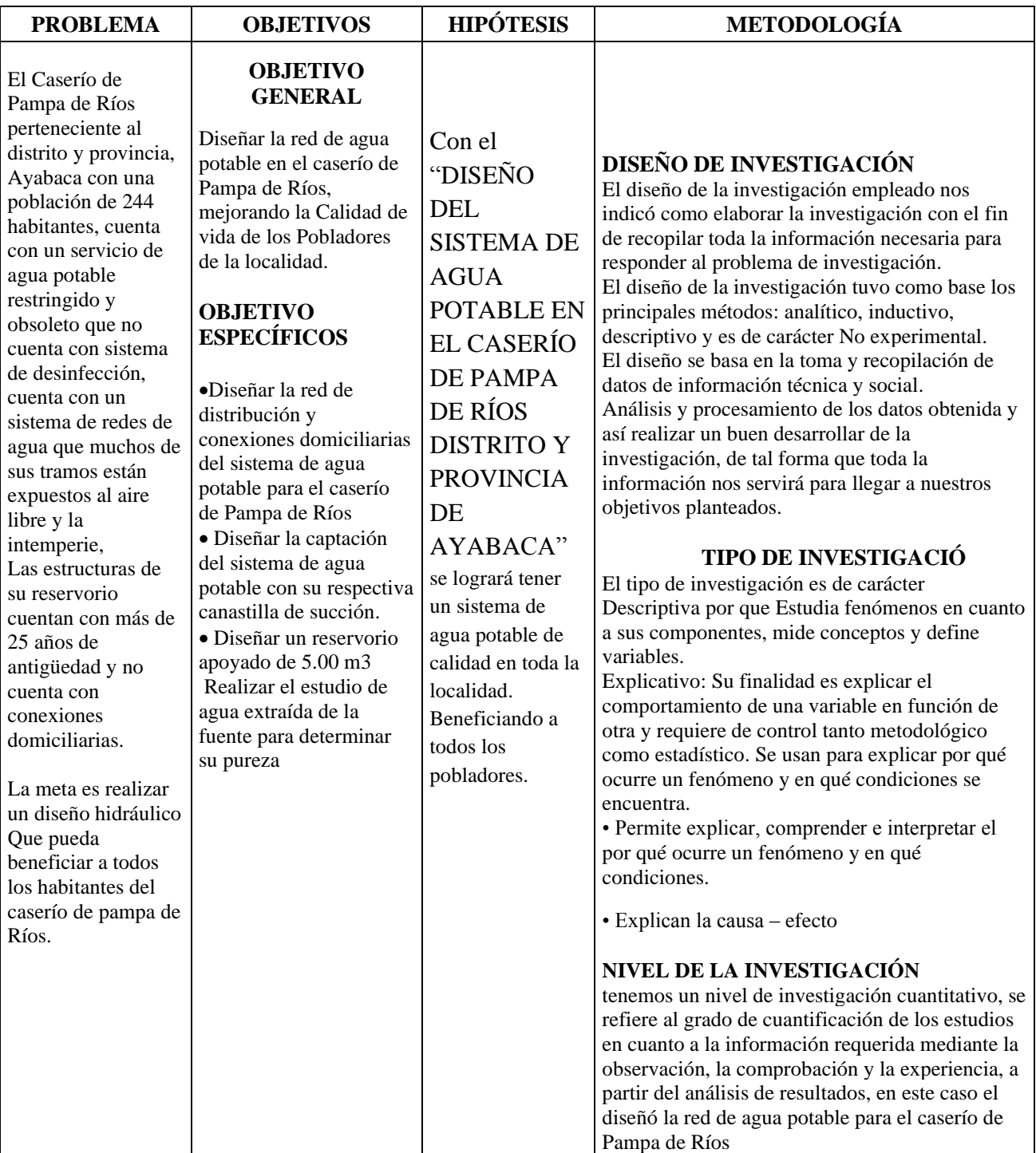

*Fuente: Elaboración propia*

### 4.7 **PRINCIPIOS ÉTICOS**

- **Según Hernández A. (2019)<sup>17</sup>** los principios éticos de una investigación se basan especialmente en aspectos morales y científicos
- Ética es realizar una investigación responsable en bien de la sociedad evitando el plagio y así cooperar con el estudio científico en proyectos de ingeniería.
- Ética para el inicio del diseño y evaluación: Explicar de manera clara los objetivos y justificación la investigación que se va a realizar.
- Brindar un diseño de calidad sin perjudicar el prestigio de otros autores ni realizar estudios que no cumplan con lo establecido según las normas existentes en nuestro país.
- Ética es respetar los valores y principios de los investigadores y de esta forma garantizar la legitimidad y confiabilidad por ser textos inéditos de carácter científico.

#### **V. RESULTADOS**

### **6.1** CALCULO DE LA POBLACIÓN FUTURA

Para el presente diseño el cálculo de la población futura se ha tenido conveniente aplicar el método aritmético en donde tenemos una población futura de 247 habitantes ver tabla N° 03:

$$
P_d = P_i * (1 + \frac{r * t}{100})
$$

Donde:

Población futura o de diseño (habitantes) = Pd

Población inicial (habitantes) = P

Período de diseño (años) = T

Tasa de crecimiento anual  $(\%)$  = r

### *TABLA N° 3 CALCULA DE LA POBLACIÓN FUTURA PERIODO DE DISEÑO 20 AÑOS*

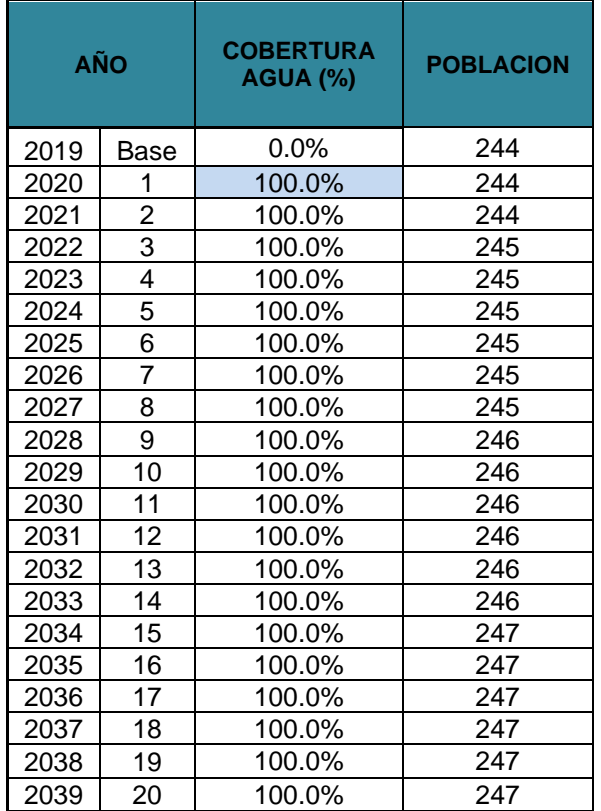

*Fuente: Propia Hoja de cálculo Excel (POBLACIÓN FUTURA PERIODO DE DISEÑO 20 AÑOS)* 

#### **Población de diseño:**

- $\triangleright$  Población Inicial = 244 habitantes
- $\triangleright$  Número de estudiantes = I.E 14157 Pampa de Ríos = 10
- ➢ Periodo de diseño= 20 años
- $\triangleright$  Tasa de crecimiento en porcentaje (%) = 0.07 %
- $\triangleright$  Población futura o de diseño (habitantes) = 247

### **6.2** CÁLCULO DEL CONSUMO MÁXIMO ANUAL:

- $\triangleright$  Dotación = 50lt/hab/día
- $\triangleright$  Dotación I.E primaria = 20 lt/estud. /día

#### **TABLA N° 4**

### CUADRO DE DOTACIÓN DE AGUA

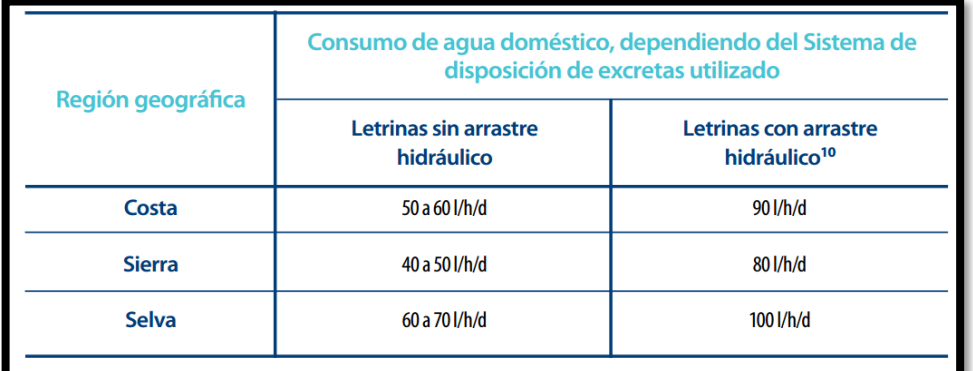

*Fuente: "NORMA TÉCNICA DE DISEÑO: OPCIONES TECNOLÓGICAS PARA SISTEMAS DE SANEAMIENTO EN EL AMBIENTO RURAL"*

### **6.3** CÁLCULO DE DOTACIÓN DE AGUA EN LA POBLACIÓN FUTURA

Para el cálculo de la dotación de agua se consideró la población futura calculada mediante el método aritmético encontrando una población de 247 habitantes 10

alumnos más un profesor que es la población proyectada en un periodo de 20 años.

Para lo cual se empleó la siguiente formula que es el consumo promedio anual

$$
Q_p = \frac{\text{Dot} \times P_d}{86400}
$$

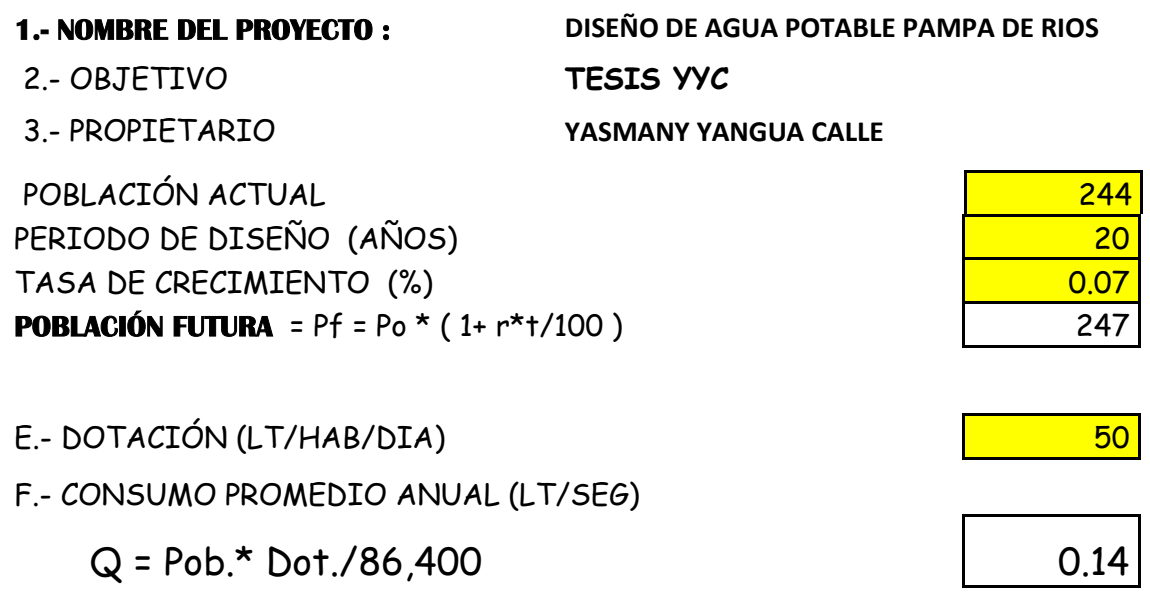

### • **DEMANDA NECESIDADES ESPECIALES (COLEGIO)**

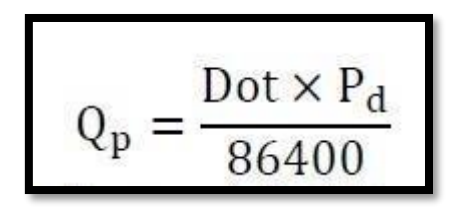

a)  $Qp$  = Dot Pd /86400 = 20∗10/86400=0.002 lt/seg.

➢ Total de consumo máximo anual **= 0.14 lt/seg**

### **6.4** CALCULO DEL CONSUMO MÁXIMO DIARIO

➢ Coeficiente de consumo máximo diario, se calcula con la siguiente formula y con un valor de **K1 = 1.30**

$$
Q_p = \frac{\text{Dot} \times P_d}{86400}
$$
  

$$
Q_{\text{md}} = 1.3 \times Q_p
$$

Caudal Máximo Diario

 $Qmd = 1.30 * Q = 1.3 * 0.14$  0.19

### **6.5** CALCULO DEL CONSUMO MÁXIMO HORARIO

Para el cálculo del consumo máximo horario se usa el valor de k = 2,0 del

### **TABLA N° 5**

• **consumo promedio diario anual:**

$$
Q_p = \frac{\text{Dot} \times P_d}{86400}
$$
  

$$
Q_{mh} = 2 \times Q_p
$$

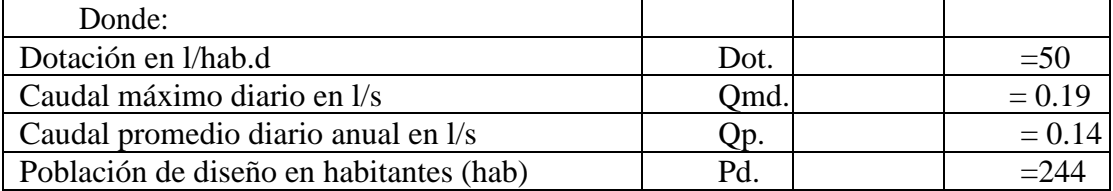

Donde:

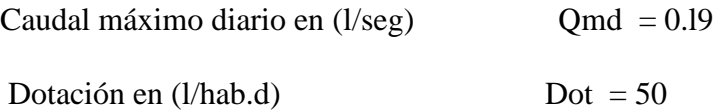

Caudal promedio diario anual en  $(l/seg)$  Qp = 0.14 Población de diseño en habitantes (hab) Pd = 244

• **Consumo Máximo Horario (Lt/Seg)**  Qmh = 2.0 Qp **0.28**6

### **6.6** CAUDAL DE LA FUENTE

Para el cálculo del caudal de la fuente se realizó por medio del método volumétrico con un total de 5 ensayos y la toma de coordenadas de la captación para la ubicación respectiva.

### **TABLA N° 6**

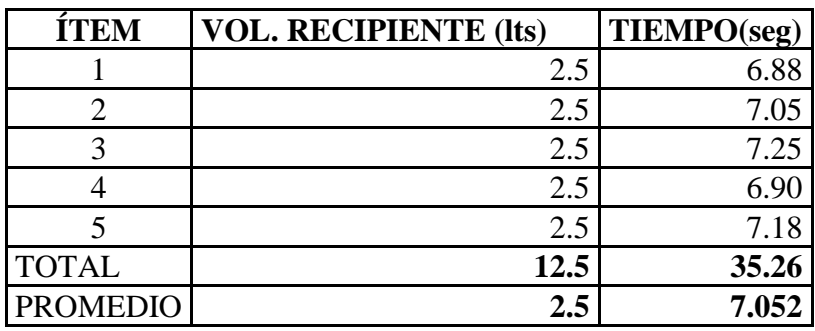

Volumen VOL. RECIPIENTE (lts) TIEMPO (seg)

2.5  $= 0.35$  $V = 7.052$ 

### • **Cálculo del Caudal Manantial el Sauce**

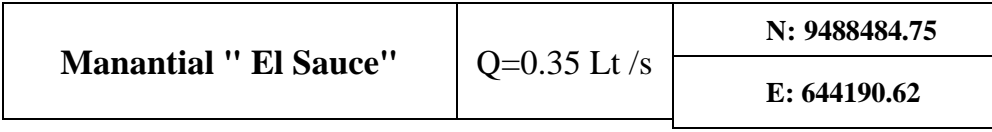

#### **6.7** CALCULO DE CONSUMO UNITARIO POR VIVIENDA

$$
Qi = \frac{Q_{hm}}{N^{\circ} de \; casas}
$$

$$
Qi = \begin{array}{cc} 0.286 & = 0.005 \\ 61 & \end{array}
$$

Qhm = consumo máximo horario.

N°= Numero de Casas.

 $Q_i$  = Consumo Unitario por Vivienda.

### **6.8** CALCULO DEL VOLUMEN RESERVORIO R-01

El reservorio tendrá un volumen de (5.00 m3), su diseño será de forma circular apoyado de material de concreto armado que está ubicado en las

coordenadas UTM. 644534.32N y 9487917.89E

### **TABLA N° 7**

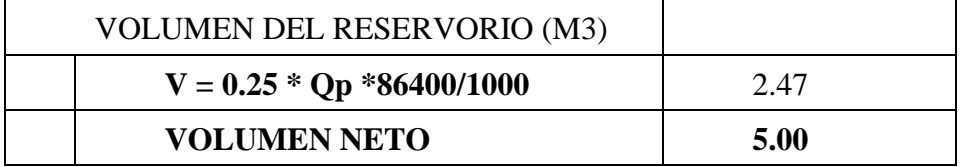

**Fuente:** Hoja de cálculo Excel. (CÁLCULO DEL VOLUMEN DEL RESERVORIO)

#### **6.9** DISEÑO ESTRUCTURAL DE RESERVORIO.

#### 6.9.1 CRITERIOS DE DISEÑO

Para el presente diseño se ha empleado el método de diseño elástico o método de los esfuerzos de trabajo, Por tratarse de una estructura hidráulica en la cual no puede permitirse la figuración excesiva del concreto y ponga en riesgo la armadura metálica por corrosión,

Donde:

 $fy = 4200 \text{ kg/cm2}$  $fc = 210$  kg/cm2 Esfuerzo de trabajo del acero fs =  $0.4$  fy =  $1680$  kg/ cm2 Esfuerzo de trabajo del concreto fc =  $0.4$  f'c =  $84$  kg/ cm<sup>2</sup>

### 6.9.2 GEOMETRÍA DE LA ESTRUCTURA

Volumen del Reservorio *vr =* **5 m3** Diámetro del Reservorio *d =* 2.5 m Altura de agua  $h = 1.45$  m Área del techo  $at = 4.91$  m<sup>2</sup> Altura de las paredes  $H = 2.40$  m Espesor del techo *et =* 0.20 m Área de las paredes *ap =* 18.85 m2 Volumen de concreto *vc =* 3.77 m3 Espesor de la pared *ep =* 0.20 m

### 6.9.3 FUERZA SÍSMICA

El coeficiente de amplificación sísmico se estimará según el método ACI 350 Donde:

 $H = (ZIC / Rw) * W$ 

Según la ubicación, tipo de estructura del reservorio y tipo de suelos, se asumen los siguientes valores:

Tipo de zona  $Z = 0.3$  Zona sísmica 3 Coeficiente de perfil de suelos  $S = 1,20$ Factor de importancia  $I = 1.00$ Factor de modificación de la respuesta Rw= 2.75 Estructura critica C=2.5

Peso propio de la estructura Pc=11.40 ton vacía Peso del agua cuando el reservorio está lleno Pa= 5.00 ton La masa líquida (Agua) tiene un comportamiento sísmico diferente al sólido (Concreto), pero por tratarse de una estructura pequeña se asumirá por simplicidad que esta adosada al sólido, es decir:  $W = Pc + Pa$  $W=11.4 + 5$  $W = 15.4$  $H = (ZIC / Rw) * W$ 

 $H = (0.3 \times 1 \times 2.5 / 2.75) \times 15.4$ 

 $H = 4.20$  ton

Esta fuerza sísmica representa el H/Pa = 57% del peso del agua, por ello se asumirá muy conservadoramente que la fuerza hidrostática horizontal se incrementa en el mismo porcentaje para tomar en cuenta el efecto sísmico.

### 6.9.4 ANÁLISIS DE LA CUBA.

El análisis de los muros de la cuba será analizado en dos modos

- Como viga en voladizo para la determinación de los momentos flectores.
- Como anillos para el cálculo de esfuerzos normales

Por razones constructivas, se adoptará un espesor de paredes de 20 cm:

$$
Ep = 20 \; cm
$$

Considerando un recubrimiento de 4 cm

$$
D=16\;Cm
$$

#### ▪ **Fuerzas Normales (Nii)**

La cuba estará sometida a esfuerzos normales circunferenciales Nii en el fondo similar a los de una tubería a presión de radio medio r:

donde r se obtiene mediante la fórmula  $r = D/2 + ep/2$ .

 $r = D/2 + ep/2 = 2.5/2 + 0.2/2 = 1.35$  $Nii = Y r h = 1 x 1.35 x 1.45 = 1.95$  ton Para efecto de diseño se incremente  $Nii = 3.55$  ton

En sí, la pared esta empotrada en el fondo por lo cual modifica la distribución de las fuerzas normales. Estos esfuerzos están en función del espesor relativo del muro, distinguidos por la constante (K).

 $K = 1.3$  h (r x ep)<sup>1/2</sup> =  $K = 1.3 \times 1.45 (1.35 \times 0.2)^{1/2} = 3.45$ 

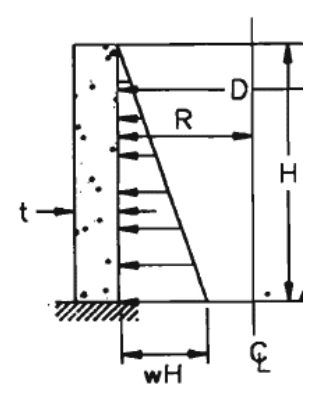

Según dicho gráfico se tiene:

Esfuerzo máximo Nmax = 1.00 Nii

Para efecto del diseño de considera que esfuerzo ocurre a los = 1.00 h

 $Nmax = 3.55$  ton

El área de acero por metro lineal será:

As  $= Nmax / fs = 3.55$  cm<sup>2</sup>

As temp = 0.0018 x 100 x ep

As temp =  $0.0018 \times 100 \times 20 = 3.6 \text{ cm}$ 

Espaciamiento para fierro:  $\Phi$  3/8" @ 30 cm

#### **Momentos Flectores**

los máximos momentos positivos y negativos se pueden encontrar de la siguiente manera.

 $M$ max+= 0.2 Nii x ep 0.179 ton-m

#### Mmax-= 0.063 Nii x ep 0.056 ton-m

Para el cálculo elástico del área de acero, se determinarán las constantes de diseño:

 $r = fs/fc = 1680/84 = 20.00$  $n =$ Es/Ec = 9.00 F'c (kg/cm<sub>2</sub>) (210)  $k=n/(n+r) = 0.31$  n=Es/Ec 9  $j = 1-k/3= 0.90$ 

El peralte efectivo mínimo dm por flexión será:  $dM = (2 \text{ Mmax} / (k \text{ fc } j \text{ b}))^{(1/2)} = 3.92 \text{ cm}$  $dM < d = 16.00$  ok

#### ▪ **área de acero popsitivo**

 $As + = Mmax + / (fs j d) = 0.99 cm2$ As min =  $0.0033 \times 100 \times d$ As min =  $0.0033 \times 100 \times 16 = 5.28 \text{ cm}$ 

Espaciamiento para acero:  $\Phi$  3/8" @ 20 cm El acero vertical se distribuye de la siguiente manera: 3/8" @ 20 cm En toda la altura de la parte interior

#### ▪ **El área de acero negativa es:**

As  $-$  = Mmax  $-$  / ( fs j d ) = 0.31 cm<sup>2</sup> As min =  $0.0033 \times 100 \times d$ As min =  $0.0033 \times 100 \times 16 = 5.28$  cm Espaciamiento para fierro:  $\Phi$  3/8" @ 20 cm

Este acero horizontal y vertical se distribuye de la siguiente manera:

Acero de  $\Phi$  3/8" @ 20 cm En toda la altura de la cara exter

### 6.9.5 ANÁLISIS POR CORTE EN LA BASE

El cortante máximo del muro es igual a:

 $V = 3.5$  (1.52 Y r ep)

 $V = 3.5$  (1.52 x 1 x 0.2 x 1.45) = 1.54 ton

El esfuerzo cortante crítico v es:

 $v = 0.03$  f'c = 0.03 x 210 = 6.3 kg/cm2

El peralte mínimo dv por cortante es:

 $dv = V / (v i b) = 2.29$  cm ok

#### 6.9.6 ANÁLISIS POR FISURA

Para el análisis por fisura se debe aplicar dos métodos.

#### **a.- Área mínima por fisuración:**

El esfuerzo del concreto a tracción ft =  $0.03$  f'c =  $0.03$  (210) =  $6.3$  kg/cm<sub>2</sub> El área mínima Bp de las paredes será:  $Bp = Nmax / ft + 20 As = 994.24 cm2$ Para un metro de ancho, el área de los muros son :  $100 \text{ cm}^2 = 1500 \text{ cm}^2 > Bp \text{ Ok}$ 

#### **b.- Espaciamiento de las varillas:**

Espaciamiento de las varillas  $s = 40$  cm es suficiente. Donde: 1.5 N max <100 ep ft + 100 As ( 100/(s+4) - s2/300 ) Donde se puede verificar que 5325 kg < 9,837 kg Ok

#### ▪ **Momento flector**

 $wpp = 1 x 0.2 x 2.4 = 0.48$  ton/m<sub>2</sub> Peso propio wsc = 0.10 ton/ m<sup>2</sup> Sobrecarga W =0.58 ton/ m<sup>2</sup> Carga unitaria

Para el calcular el momento flector se toma como referencia una viga simplemente apoyada.

Por lo que se aplicara el valor real de los momentos negativos y positivos de una placa circular empotrada:

 $M_{\rm} = Wr^2/12$  $M+= 1 \times 1.45^2 / 12 = 0.12$  ton-m

 $M = W r^2 / 12$ 

 $M+= 1 \times 1.45^2 / 12 = 0.12$  ton-m

El peralte efectivo en losas bidireccionales debe cumplir:

 $d > = 3.2 M + 5 = 5.4 Ok$ 

6.9.7 ANÁLISIS DE LA LOSA DE TECHO.

El espesor de la losa será de 20 cm

 $Et = 20Cm$ 

Considerando un recubrimiento de 4 cm

 $D = 16$  cm

**Momentos flectores** 

wpp =  $1 \times 0.2 \times 2.4 = 0.48$  ton/m<sub>2</sub> Peso propio de la losa

wsc = 0.10 ton/ m<sup>2</sup> Sobrecarga

W =0.58 ton/ m<sup>2</sup> Carga unitaria

Para el calcular el momento flector se toma como referencia una viga simplemente apoyada.

Por lo que se aplicara el valor real de los momentos negativos y positivos de una placa circular empotrada:

 $M_{\rm} = Wr^2/12$ 

 $M+= 1 \times 1.45^2 / 12 = 0.12$  ton-m

 $M = W r^2 / 12$  $M+= 1 \times 1.45^2 / 12 = 0.12$  ton-m

Tomando como referencias los datos del cálculo anterior tenemos  $dM = (2 M / (k f c j b)^{2} = 3.3 < 12 Ok$ 

▪ **El área de acero positiva es:**  $As + = Mmax + / (fs i d) = 0.99 cm2$ As min  $= 0.0033 \times 100 \times d$ As min =  $0.0033 \times 100 \times 16 = 5.28 \text{ cm}$ Espaciamiento para acero:  $\Phi$  3/8" @ 20 cm El acero vertical se distribuye de la siguiente manera: 3/8" @ 20 cm En toda el área del techo de la parte interior.

#### ▪ **El área de acero negativa es:**

As  $-$  = Mmax  $-$  / ( fs j d ) = 0.31 cm2 As min =  $0.0033 \times 100 \times d$ As min =  $0.0033 \times 100 \times 16 = 5.28$  cm

Espaciamiento para fierro:  $\Phi$  3/8" @ 20 cm Este acero vertical se distribuye como: 3/8 @ 20 cm En toda el área del techo de la parte exterior. El acero se distribuirá de: 3/8" @ 15 cm en dirección radial. Formando una Parrilla circular de 3/8" @ 10 cm en el centro de la losa con diámetro de: 1.2 m del acero radial

#### ▪ **Acero de temperatura**

As temperatura =  $0.0018$  x b x et =  $0.0018$  x 100 x 20 = 3.6 cm<sup>2</sup> Espaciamiento para fiero:  $\Phi$  3/8" @ 30 cm Este acero de  $3/8$ " se distribuye:  $\Phi$  3/8" @ 30 cm En ambas direcciones de la circunferencia.

#### ▪ **Análisis por cortante**

El cortante máximo en la losa de techo será igual a:  $V = 3.5$  (1.52 Y r ep) = 2.08 ton El esfuerzo cortante crítico v es:  $v = 0.03$  f'c = 0.03 x 210 = 6.3 kg/cm2

El peralte mínimo dv por cortante es:  $dv = V / (v j b) = 2.29$  cm ok

### 6.9.8 CÁLCULO DE LA CIMENTACIÓN

#### ▪ **Altura del Centro de Gravedad**

La altura del centro de gravedad del reservorio circular lleno es: Ycg = 0.77 m, a esta se ubica la fuerza sísmica H generando un momento que vendrá a ser momento de volteo. Momento de volteo  $Mv = H x Ycg = 4.2 x 0.77 = 3.23$  ton-m Y la excentricidad será:  $e = Mv / P = 3.23/5 = 0.64$  m

#### ▪ **Característica de la cimentación**

Área de la Zapata A = 4.42 m<sup>2</sup> Diámetro externo  $D = 2.50$  m Espesor de losa el  $= 0.20$  m  $Recubrimiento = 4cm$ Peralte  $d = 0.16$  m

#### ▪ **Estabilidad al Volteo**

 $Me = P D / 2 = 15.4 x 2.5 / 2 = 19.25$  ton-m

Factor de seguridad: F.S. = Me / Mv =  $0.13/3.23 = 4.02 > 2.5$  Ok

#### ▪ **Capacidad Portante del Suelo**

Gadm= 1 kg/cm2

Para el cálculo de los esfuerzos en las zapatas se calcula según las siguientes

expresiones.

a.- Gmax =P/A(1+ 8\*e/D) =  $15/4.2(1+8 \times 0.20/2.5) = 5.86$  to/m2 = 0.586 kg/m2

b.- Gmin = P/A(1 - 8\*e/D) = 15/4.2(1 - 8 x 0.20/2.5) = 1.28 to/m2 = 0.128 kg/cm2

Gmax (0.586 kg/m2) < Gadm (1 kg/cm2) Ok

#### ▪ **Verificación por Cortante en la Zapata**

El cortante máximo en la zapata se calcula a 0.59 d de la cara del muro.

Gmax= 5.86. ton/m² esfuerzo constante transmitido al suelo.

Dc = 2.50 m Diámetro de corte

 $Ac = 4.91$  m<sub>2</sub> Área de corte

Pc = 7.85 m Perímetro de corte

 $V = G$  Ac = 36.45ton

vu = 0.85 (0.53) (f'c)<sup> $1/2$ </sup> vu = 6.53 kg/cm2 Es el esfuerzo cortante último por flexión

 $Vu = V / (10000$  Pc d) = 3.52 kg/cm2 El cortante por flexión es

Vu (3.52 kg/cm2) < Vu (6.53 kg/cm2) Ok

#### ▪ **Verificación por flexión en la Zapata**

W= 5.86 ton/m<sup>2</sup>  $M+ = Wr^2/12$  $M+=5.86 \times 1.45 / 12=1.03 \text{ ton/m2}$  $M = Wr^2/12$  $M+=5.86 \times 1.45 / 12=1.03 \text{ ton/m2}$ El peralte efectivo en losas bidireccionales debe cumplir:  $d > = 3.2 M + 5 =$  $d \ge 3.2 \times 1.03 + 5 = 8.30$  $16 > 8.3$  Ok

Empleando los mismos valores de los parámetros de diseño elástico empleados

para

el cálculo de la cuba, se tiene:

dM =(2 M / ( k fc j b )  $)(1/2) = 9.15 < 12$  Ok

#### • **El área de acero positiva es:**

 $As + = M+ / (fs i d) = 9.15 cm2$ As mínimo= 0.0033 x 100 x d

As mínimo=  $0.0033 \times 100 \times 16 = 4.80 \text{ cm}$ 

Espaciamiento para fierro:  $\Phi$  3/8" @ 15 cm

#### • **El área de acero negativa es:**

As  $- = M - / (fs \mid d) = 9.15 \text{ cm}^2$ As mínimo= 0.0033\*100\*d= 3.96 cm<sup>2</sup> Espaciamiento para fierro:  $\Phi$  3/8" @ 15 cm Este acero se distribuye como:  $\Phi$  3/8" @ 15 cm En dirección radial. Formando una parrilla de 3/8 @ 10 en el centro de la losa con un diámetro de: 1.2 m El acero radial se doblará en los apoyos para dotar de fierro negativo con bastones de longitud 1.0 m.

#### • **El área de acero por temperatura es:**

As temperatura =  $0.0018$  x b x el =  $0.0018$  x 200 x = 3.6 cm2 Espaciamiento para fierro:  $\Phi$  3/8" @ 25 cm en ambas direcciones

#### **6.10** CREACIÓN DE ARCHIVOS

Para la creación de archivos es necesario obtener toda información ordenada y agrupada para de esta forma realizar un diseño de calidad tanto de la información técnica como la información social que debe ser ordenada y procesada con ayuda de software y hojas de cálculo para facilitar el trabajo.

Para realizar el diseño de los planos de topografía se utilizó primeramente el levantamiento topográfico con ayuda de equipos electrónicos (GPS) con finalidad de tomar las coordenadas de la red de distribución, así como de todas las zonas

donde va estar ubicadas todas las estructuras que conformaran el sistema de agua potable de la localidad de pampa de ríos para lo cual nos apoyamos del *software. CIVIL CAD,* AUTO *CAD*. Para realizar los planos de topografía, ubicación, red de conducción, conexiones domiciliarias lotización, etc. Y finalmente se realizó el modelamiento con el *software* WATERCAD para la des de aducción y distribución.

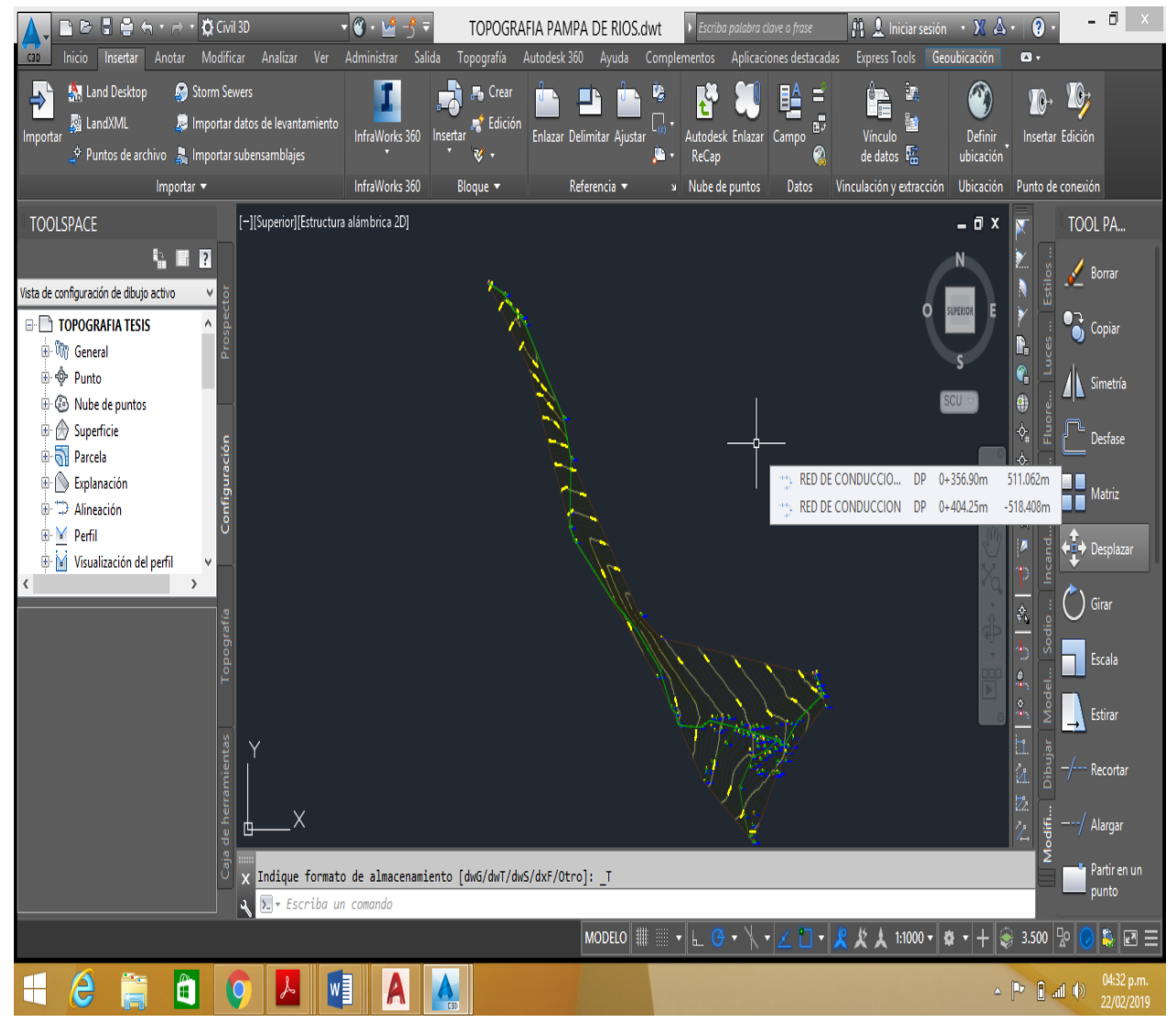

**FIGURA N° 11** *Esquema de plano de Topografía en el software civilCAD*

**Fuente:** Software civil CAD.

Para facilitar el diseño de la red de agua potable mediante el software watercad es necesario tener los planos en AutoCAD en un formato (DXF) el cual nos va facilitar en el momento de diseñar la red de agua potable ya que el software reconocer este tipo de archivos. (Ver figura 12).

**FIGURA N° 12** *Esquema de plano de Topográfico en el software AutoCAD* 

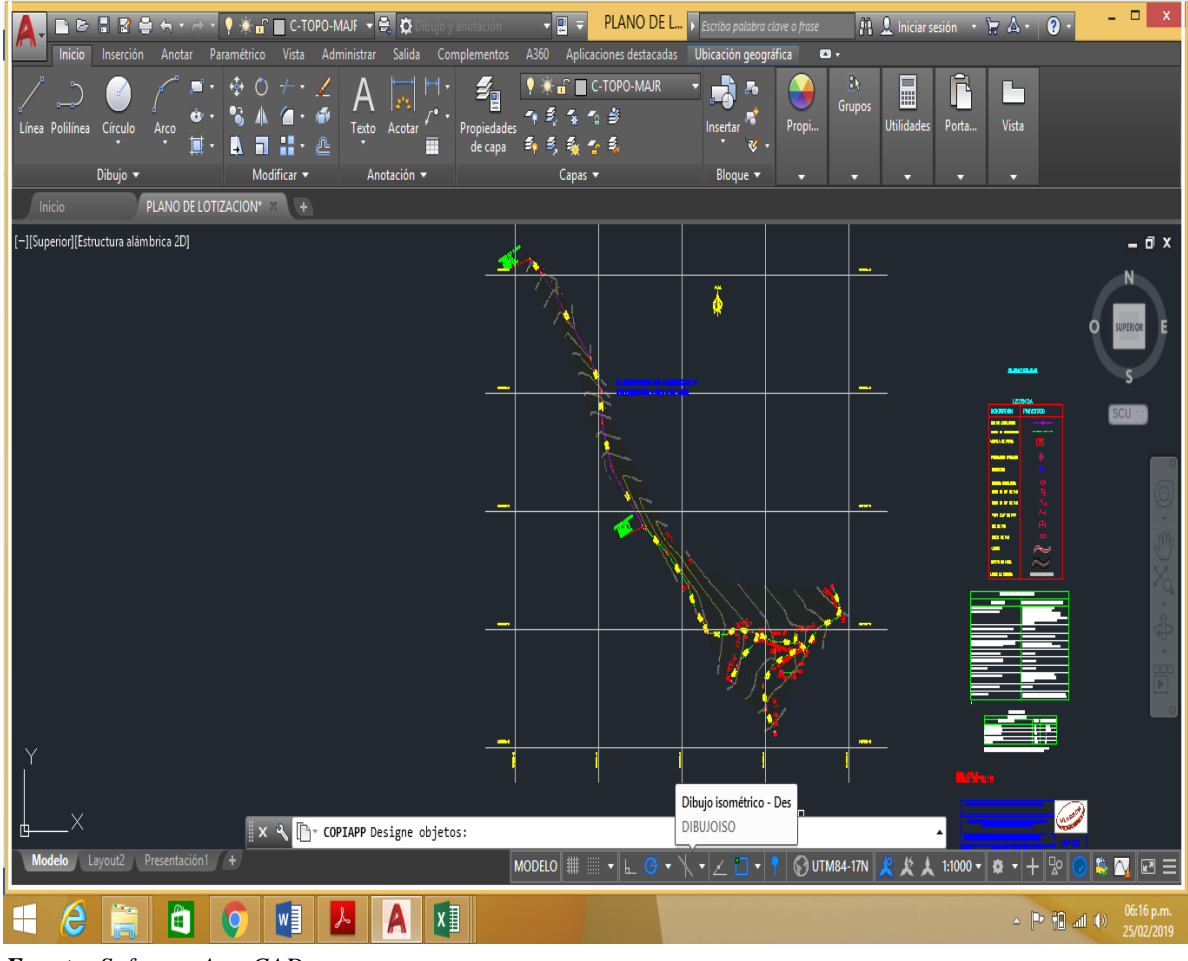

*Fuente: Software AutoCAD*

### **CRITERIOS DE DISEÑO Y DIMENSIONAMIENTO SISTEMA DE CLORACIÓN**

1) Peso de hipoclorito de calcio o sodio necesario

Q\*d

2) Peso de l producto comercial en base al porcentaje de cloro

P\*100/r

3) Caudal horario de solución de hipoclorito (qs) en funcion de la concentración de la solución preprada. El valor de *qs* permite seleccionar el equipo dosificador requerido

Pc\*100/c

4) Cálculo del volumen de la solución, en funcion del tiempo de consumo del recipiente en el que se almacena dicha solución

 $Vs = qs * t$ 

Donde:

Vs = Volumen de la solución en lt (correspondiente al volumen útil de los recipientes de preparación)

 $t =$  Tiempo de uso de los recipientes de solución en horas h

t se ajusta a ciclos de preparación de: 6 horas (4 ciclos), 8 horas (3 ciclos) y 12 horas (2 ciclos) correspondientes al vaciado de los recipientes y carga de nuevo volumen de solución

### **CÁLCULO DEL SISTEMA DE CLORACIÓN POR GOTEO**

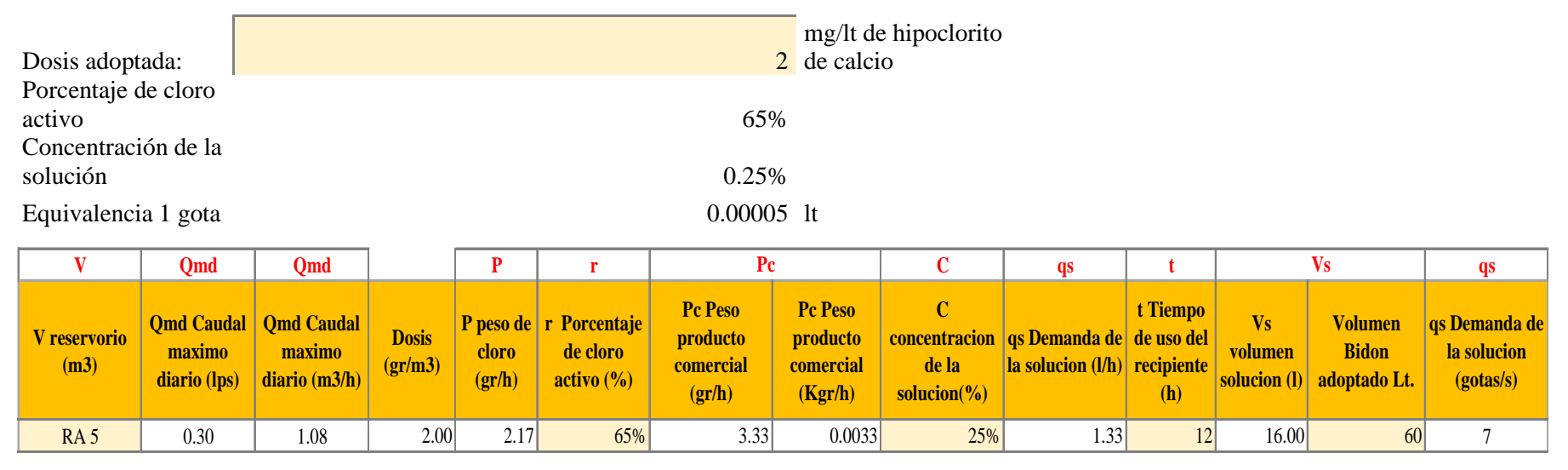

Cantidad de Hipoclorito de Calcio al 30% Requerido para la Desinfección de Instalaciones de Agua

Nota:

Para la solución se considera 12.80 gr. por 1 litro  $(*)$  1 cuchara sopera = 10 gr. de cloro al 30%

 $(**)$  se calcula con P =  $(CxV)$  /( $\%$  cloro) x 10)

P = Peso requerido de hipoclorito de calcio en gramos

 $\tilde{C}$  = Concentración aplicada (mg/lt).

% de Hipoclorito = Porcentaje de cloro libre en el producto

V = Volumen de la instalación a desinfectar en litros.

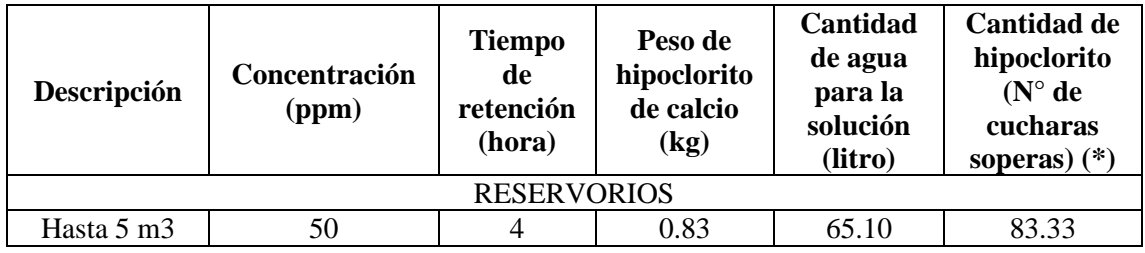

# **6.11** MODELADO DEL DISEÑO DE LA RED DE AGUA POTABLE (WATERCAD)

### **5.10.1)CONFIGURACIÓN DEL MODELO (SOFTWARE waterCAD)**

Para ingresar al software se inicia haciendo doble click en el icono del acceso directo. En el cual se apertura la ventana de trabajo del software luego se da click en la opción de crear nuevo proyecto (Créate *New Project*) (figura 13).

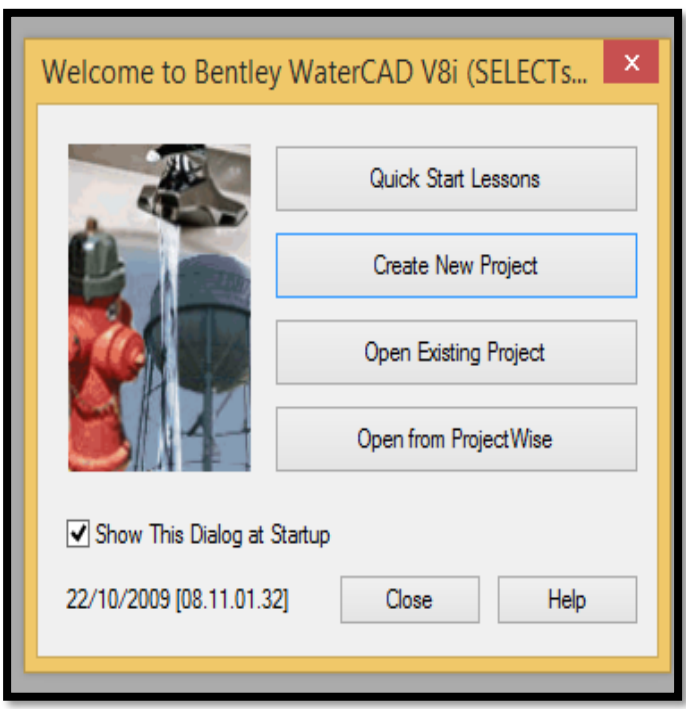

FIGURA N° 13 Creación de Archivos en waterCAD

Para la configuración de proyecto hay que tener en cuente 4 pasos fundamentales los cuales nos facilitaran el diseño de la red de agua potable:

• **Nombre al Proyecto.** (DISEÑO DE AGUA POTABLE PAMPA DE RÍOS)

Para crear el nombre del proyecto primeramente se abre la pestaña file en donde aparece una columna con varias opciones en donde se hace un clip en (new) (ver

*Fuente: Software WATERCAD*.

figura 14). En nuestro caso: "Diseño de la red de agua potable del Caserío Pampa de Ríos"

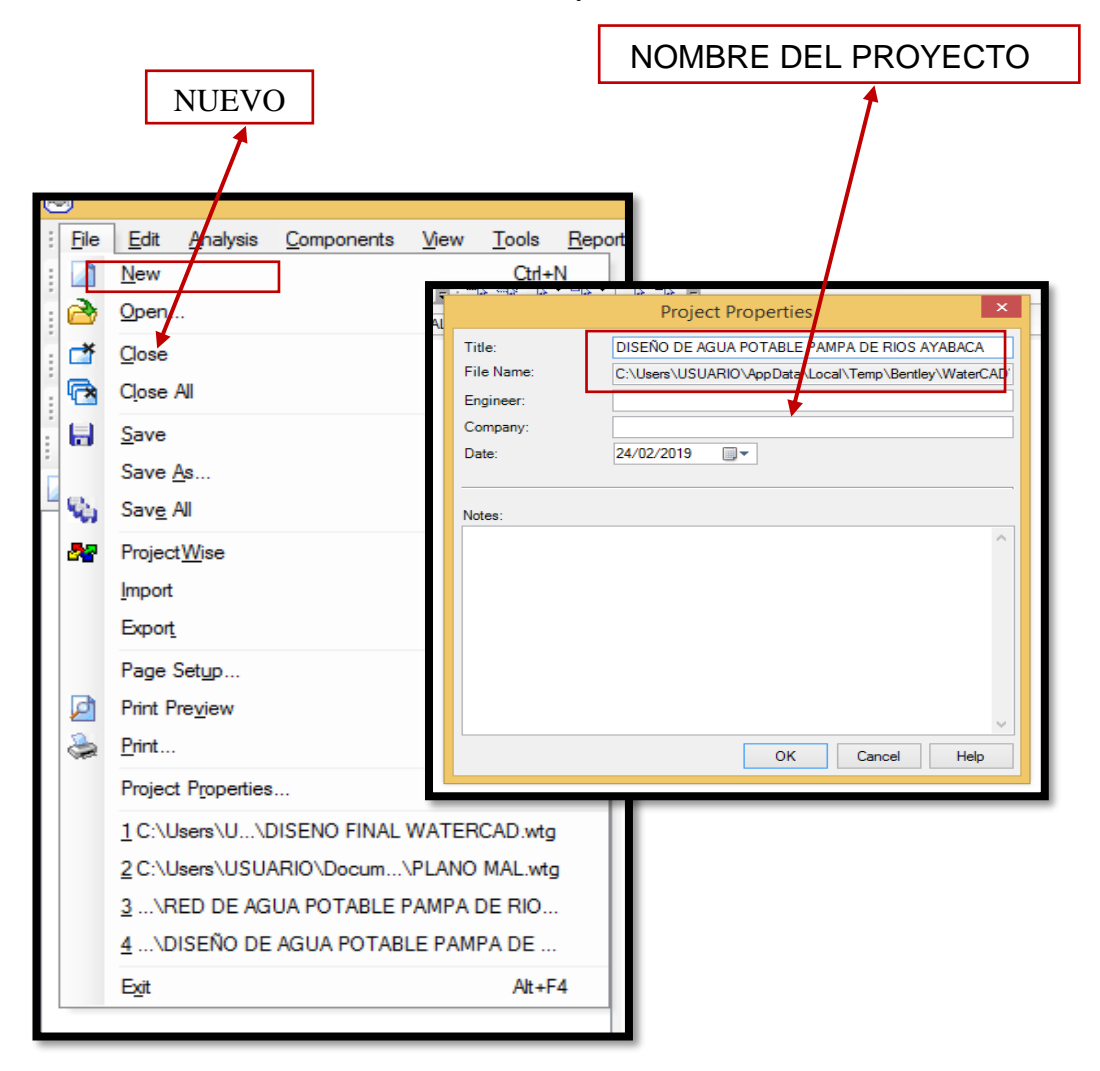

FIGURA N° 14 Creación de Nuevo Proyecto Software WaterCAD

*Fuente: Software WATERCAD.*

#### • **Configuración de Unidades**

Para la configuración de unidades vamos a la ventana *Tools* de en la parte superior izquierda luego a *Options,* en esta ventana seleccionamos la opción **(SI)** que significa el **sistema internacional** que son las unidades que emplearemos para nuestro diseño. (Ver figura 15).

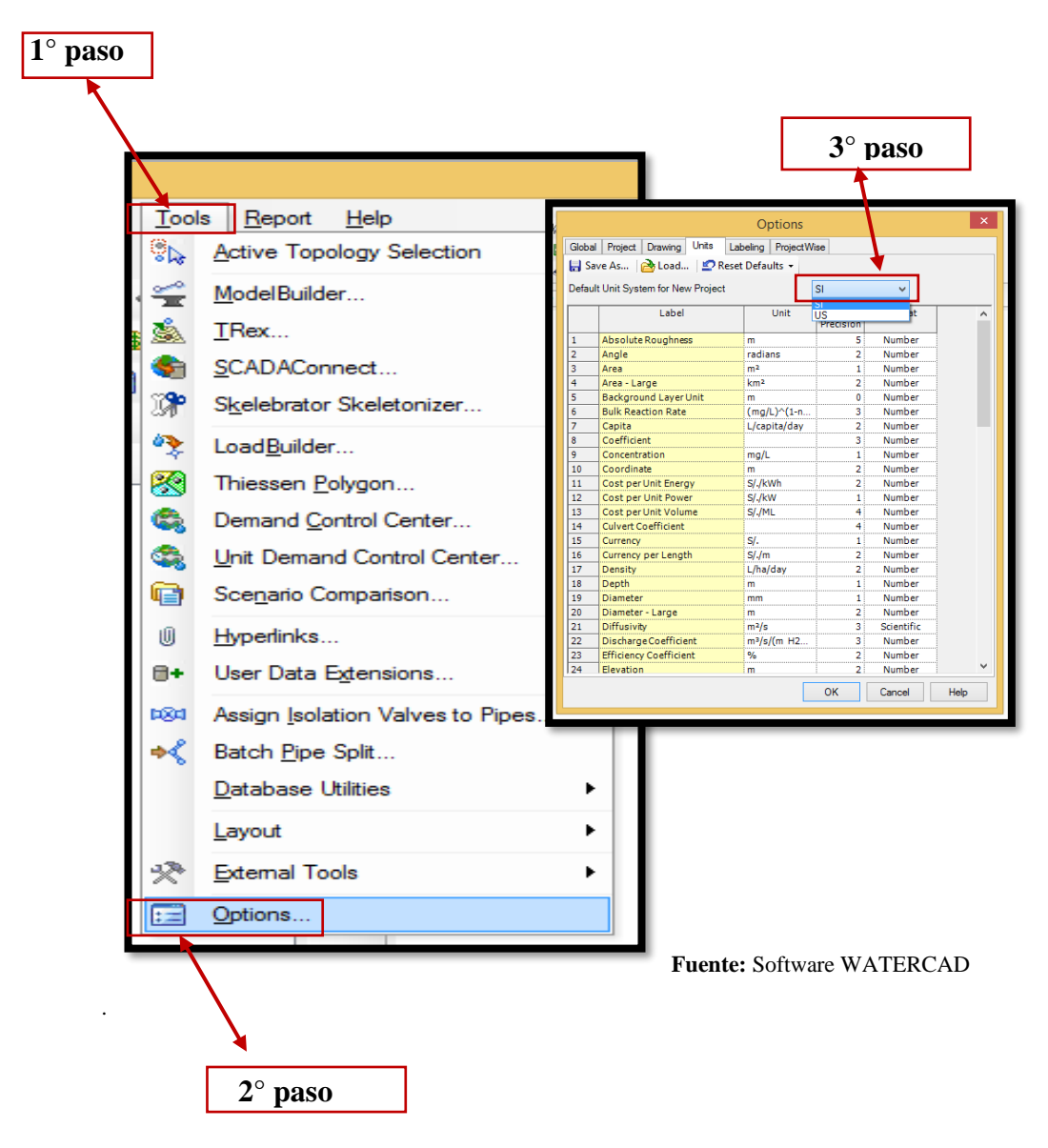

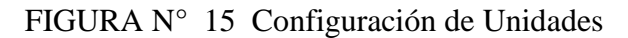

Una vez terminado la configuración de unidades se procede a la configuración los parámetros de perdida de fluido sistema utilizando el modelo de **Hazen - Williams.** en donde se verifica el tipo de fluido tipo de tubería a utilizar unidades de mediada para el sistema según nuestro reglamento (Resolución Ministerial N°192-2018)

En la opción Análisis, se muestra una ventana. Seleccionamos la opción *Calculation Options*, y luego aparecen dos carpetas: tal como se muestra en la **figura (16)** seleccionando (*Steady State/EPS Solver*) la cual nos permite establecer los parámetros de perdida de fluido.

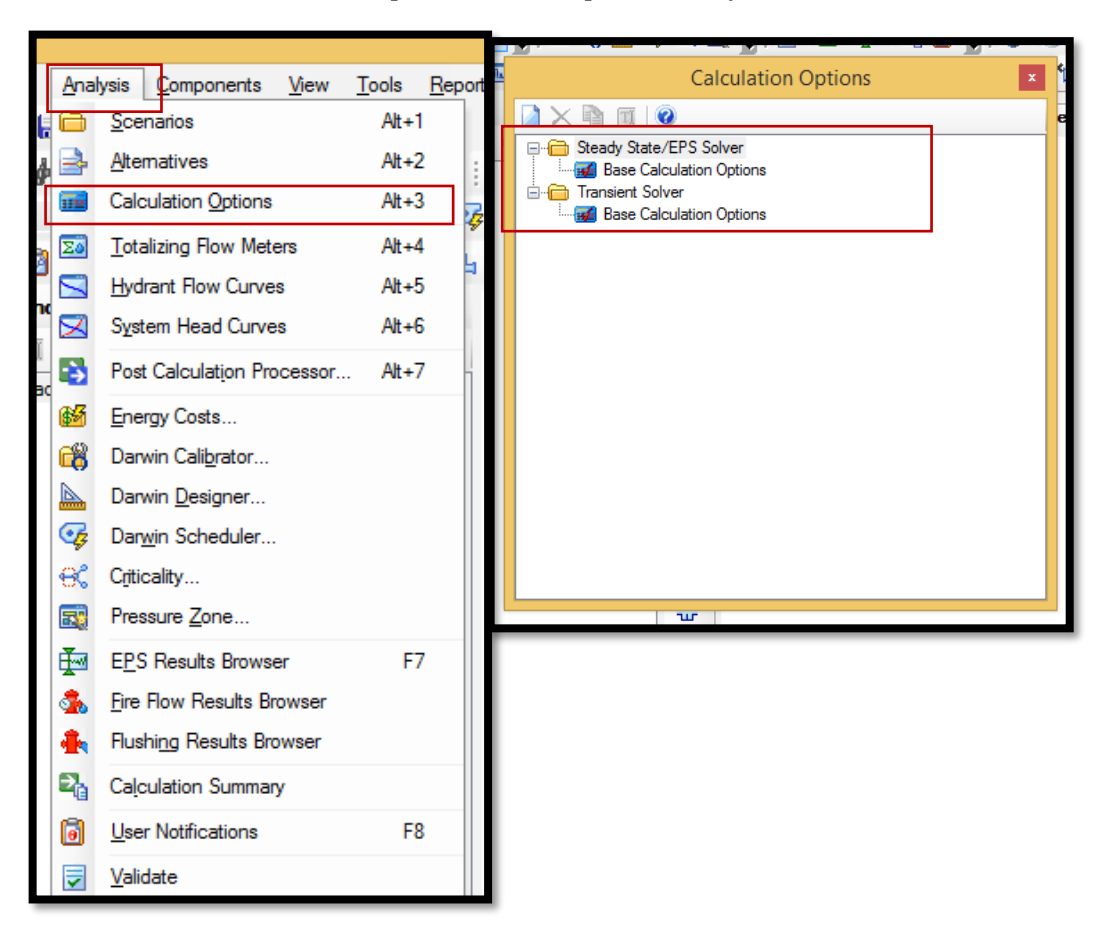

**FIGURA N° 16** *parámetros de perdida de fluido*

*Fuente: Software WATERCAD figura N° 16.*

Realizando un click en la opción calculadora se abre la opción de las propiedades, se elige el campo Friction *Method* luego se indica la ecuación a trabajar para nuestro diseño elegimos la opción **Hazen-Williams**. Para la perdida de carga en el modelamiento del diseño de la red de agua potable.

También se tiene en cuenta modificar *Liquid Label,* en donde para nuestro trabajo elegimos *wáter at 20°C* que son las unidades con las cuales vamos a trabajar (Ver figura 17).

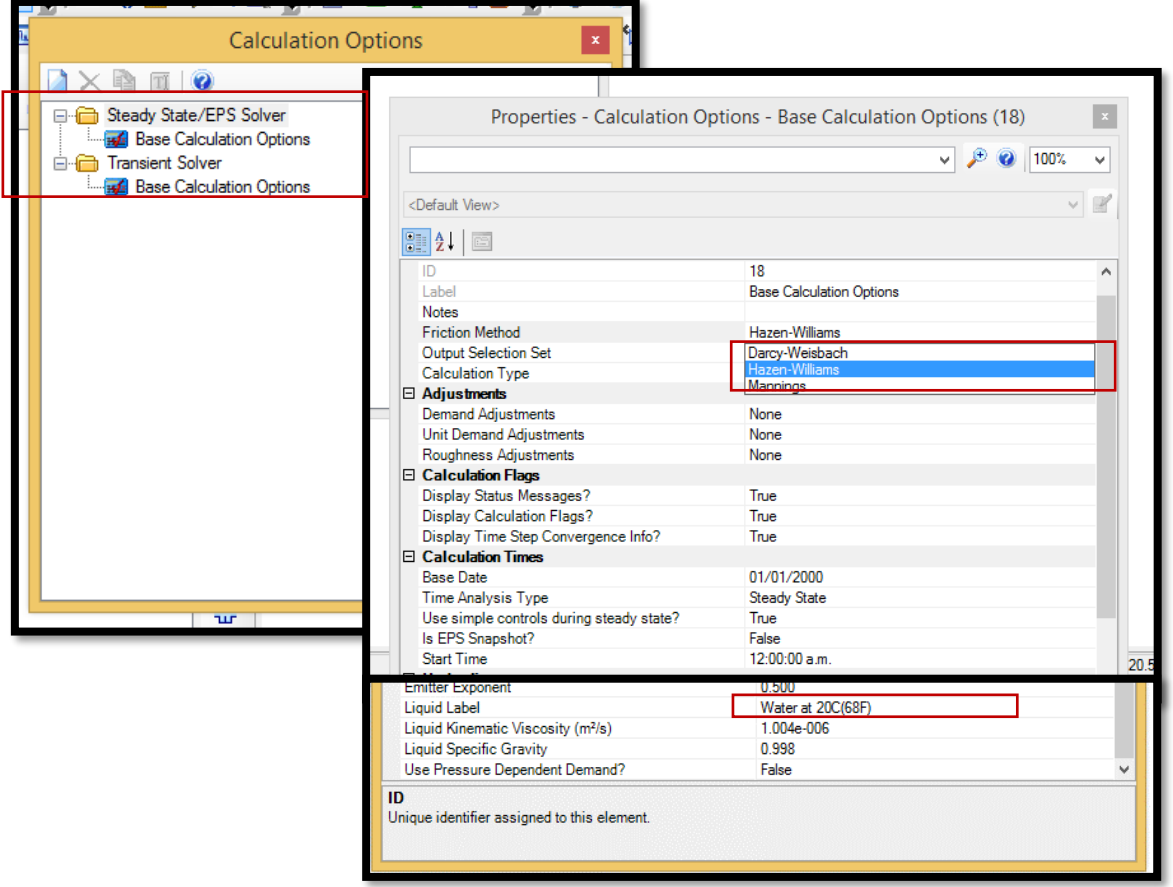

FIGURA N° 17: Selección de las opciones de diseño

*Fuente: Software WATERCAD.* 

• **Definición de los Prototipos para el modelado del sistema de agua** 

**potable** 

Los prototipos son características que contiene el *software,* que son los diferentes elementos que conforman todo el sistema de la red a diseñar en el cual se debe crear un nuevo prototipo, con las características a emplear, con la finalidad de no estar modificando una vez realizado el modelamiento.

Seleccionando el diámetro (**29 mm**) y tipo de material a utilizar que tendrán las tuberías a modelar (**PVC clase 10**).

Para realizar la seleccionar nos ubicamos en la opción *View*, dentro de esta ventana se seleccionar la opción *Prototypes*, se abre una ventana con un listado de los elementos que conforman toda la red a diseñar.

(Ver figura 18)

FIGURA N° 18: Selección de los Prototipos

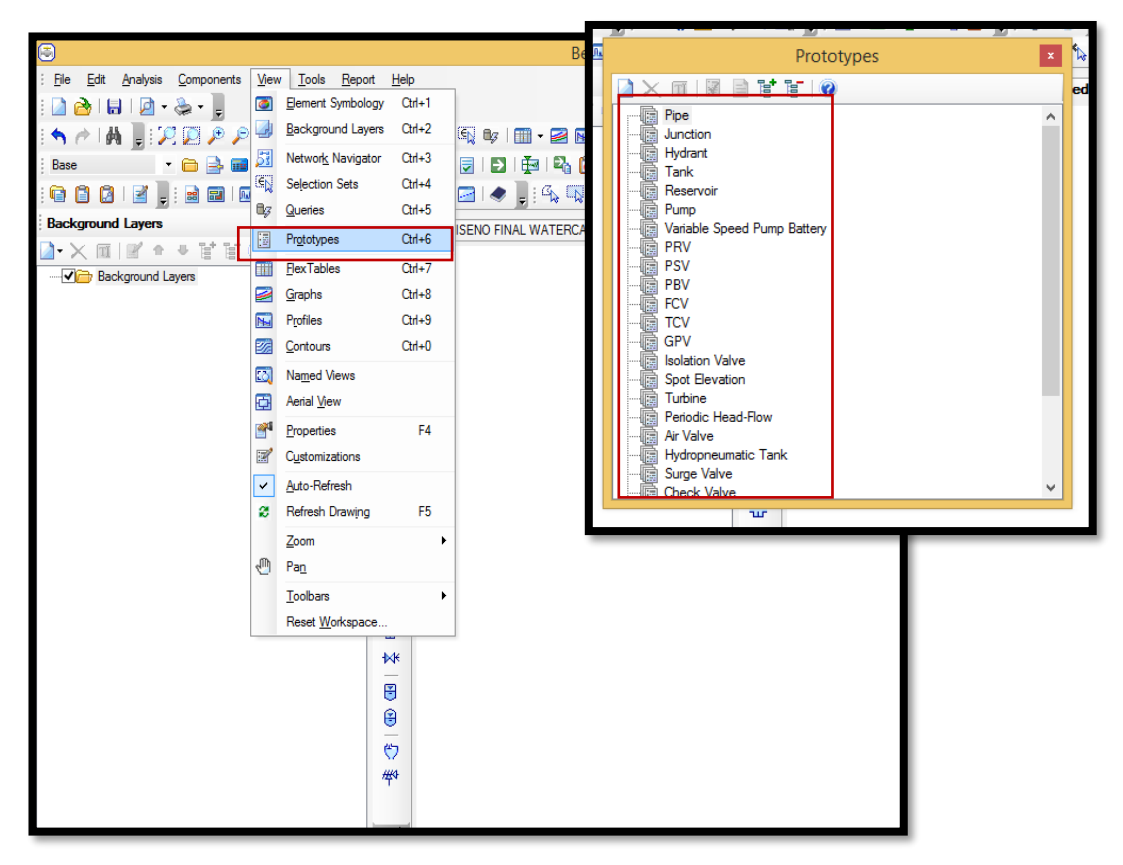

**Fuente:** Software WATERCAD.

Para el presente trabajo primeramente se selecciona los Prototypes del elemento *Pipe* se crea un nuevo archivo (*Prototypes*) selecionamos el proyecto a modelar en el cual elegimos la opción de (PVC), Hazen-Williams de  $(C = 150)$ , (Ver figura 19).

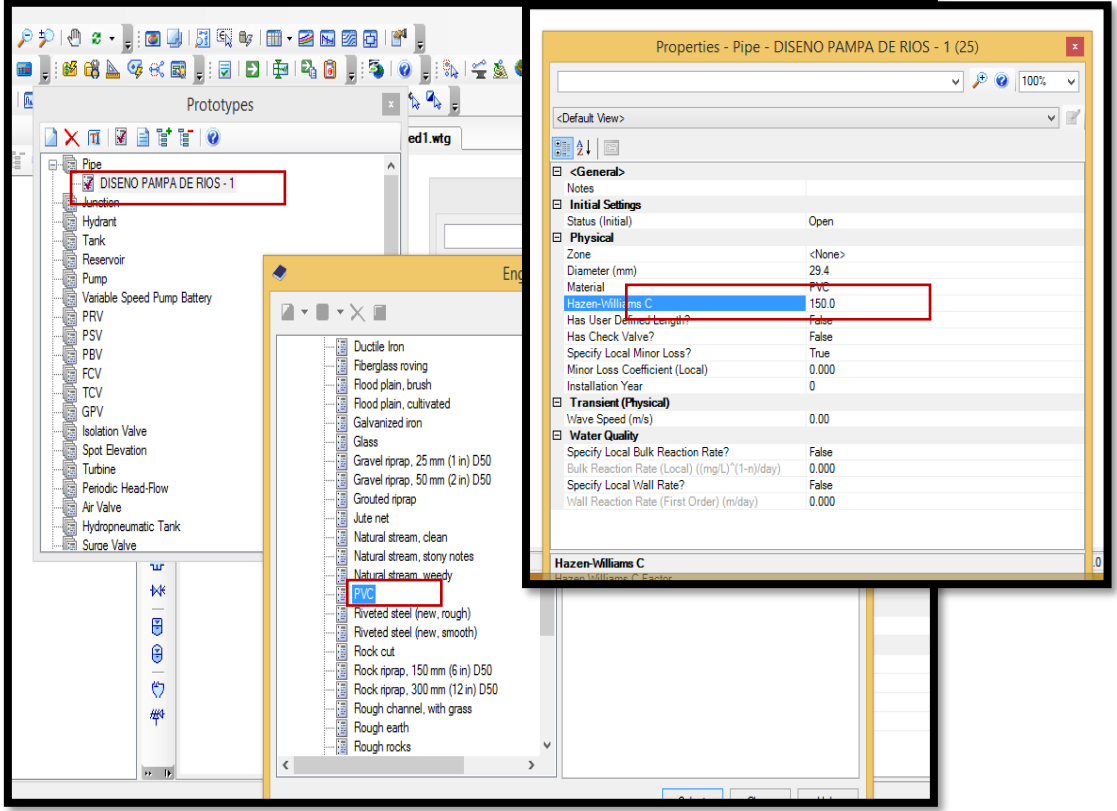

FIGURA N° 19: Creación de los Prototipos

*Fuente: Software WATERCAD.* 

### • **Transformación de planos en el** *software* **WATERCAD.**

Una vez configurado las unidades y seleccionado los prototipos se tiene el modelamiento listo para realizar el ingreso de los planos y trabajar en el *software* (WATERCAD) para el modelamiento de la red de agua potable. Es necesario hacer de recordad que los planos deben estar en un formato .en AutoCAD dxf teniendo los planos se ingresa a la opción *ModelBuilder,* que se encuentra en la opción *Tools.*

Creando un nuevo modelamiento en la ventana *ModelBuilder Wizard.* Que nos permitirá ingresar el archivo dxf de AutoCAD en el cual ingresamos a la opción *cad files* e ingresamos el plano DXF a modelar (ver figura 20,21).

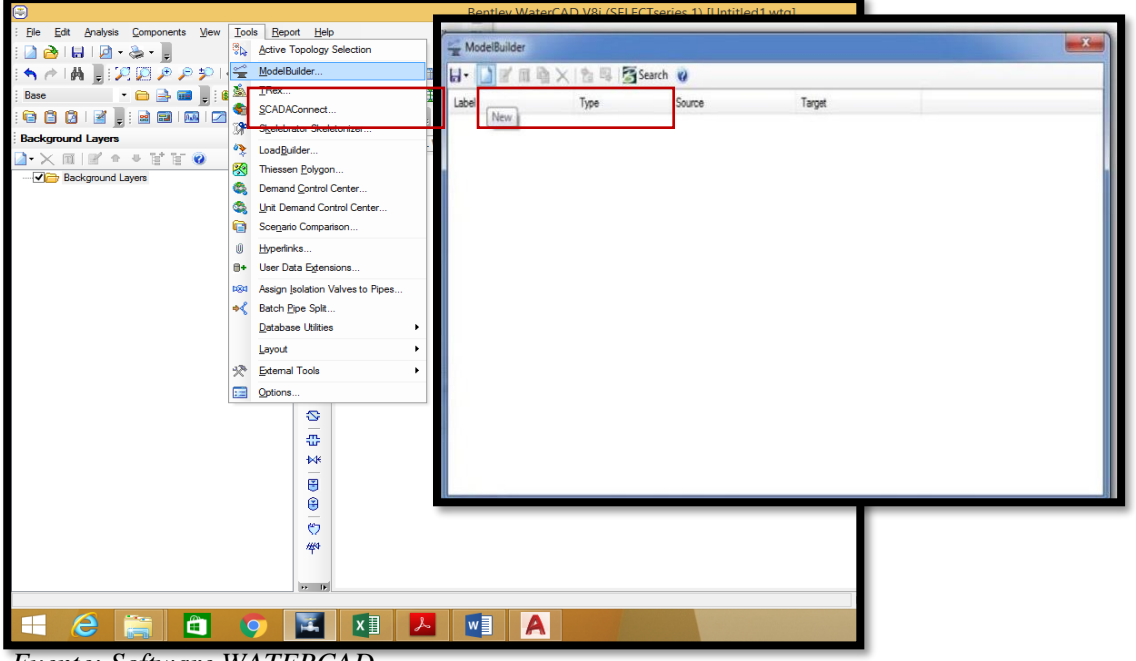

FIGURA N° 20: Ingresa de información software WATERCAD

*Fuente: Software WATERCAD.*

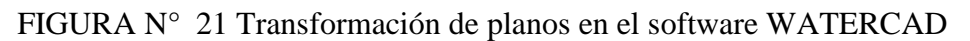

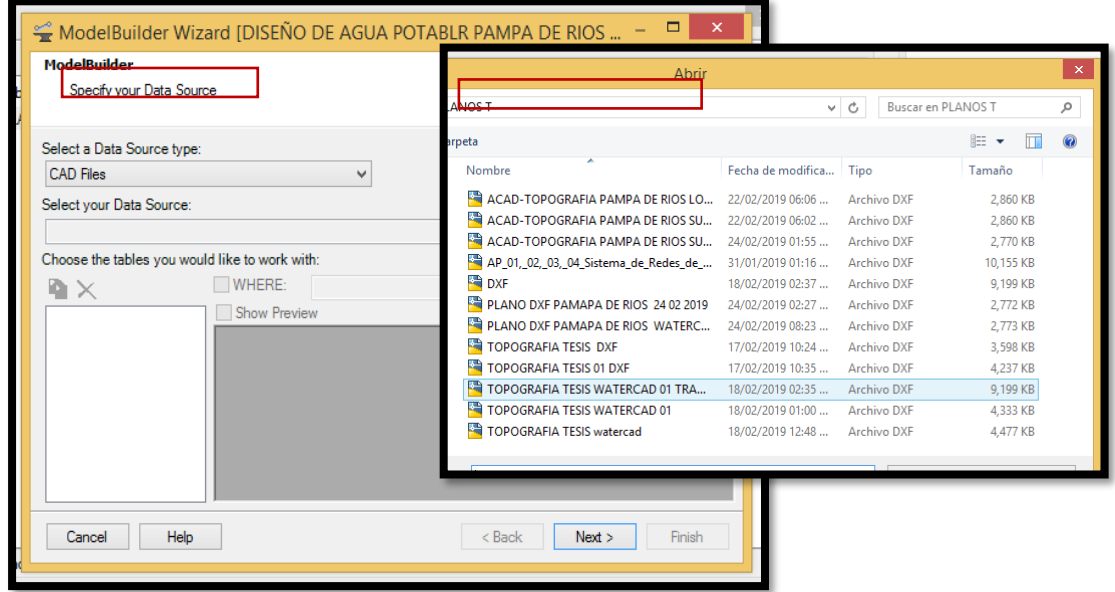

*Fuente: Software WATERCAD.*

Una vez seleccionado la base de datos a utilizar se empieza a configurar el modelamiento en este caso empezamos a configurar el *ModelBulder* tomando como unidades para el modelamiento el **metro (m)** (ver figura 22).

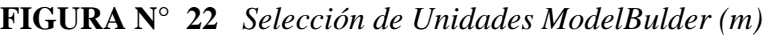

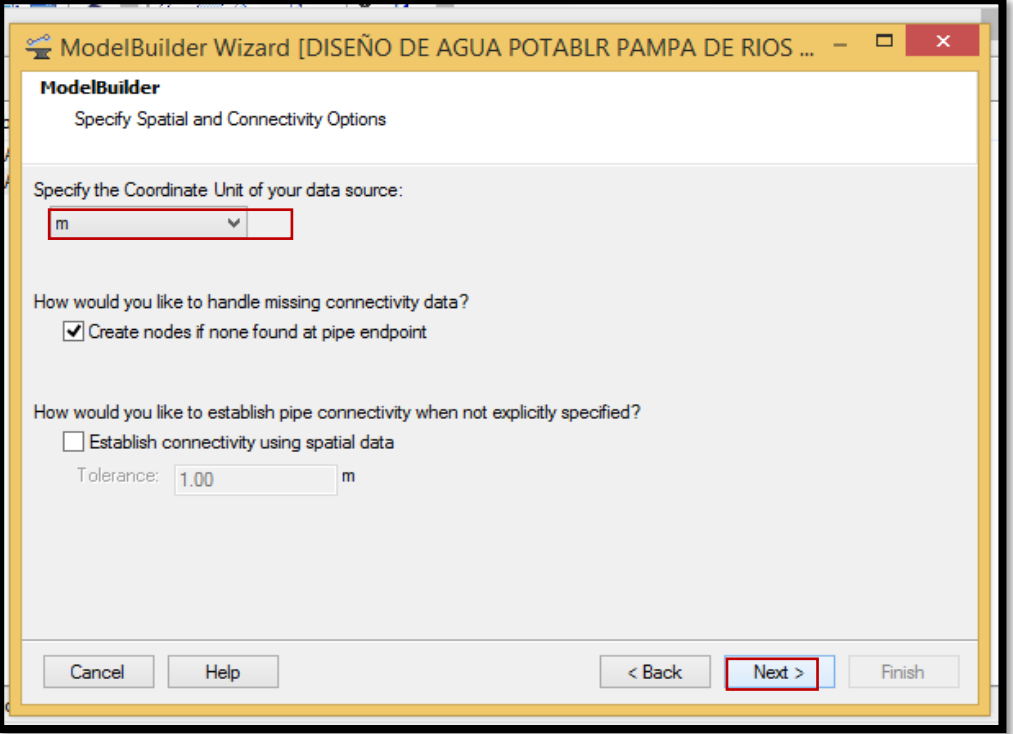

#### *Fuente: Software WATERCAD.*

Seguidamente nos presenta una ventana en la cual para efectos de nuestro trabajo seleccionamos (upedate existin objeto y add objetos to destination if presente in source) que reconoce el sofware waterCAD de AutoCAD para el modelamiento (Ver figura 22-23).

#### **FIGURA N° 23** *Ingreso de archivos al ModelBulder formato (DXF)*

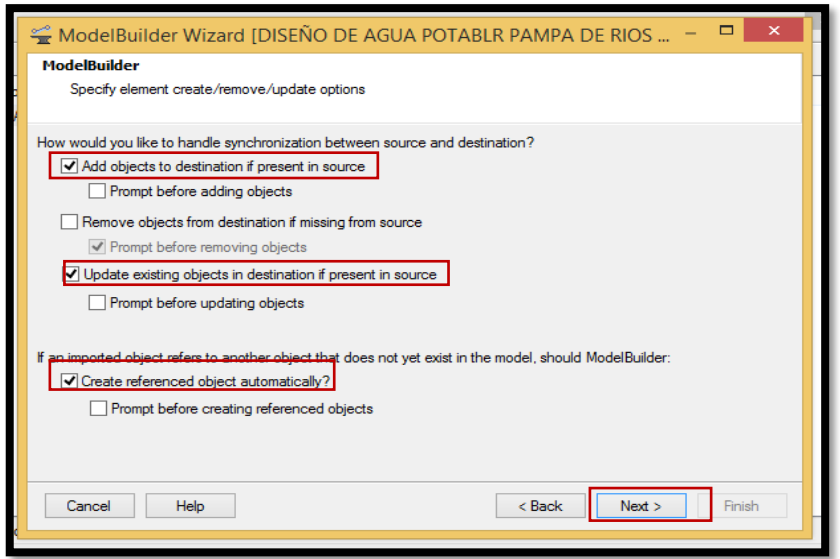

*Fuente: Software WATERCAD*

Haciendo click en la opción next nos presenta la siguiente ventana en donde seleccionamos (*serveral elements share the arme GIS-ID then apply upedate to al of them y whem renoving objet from destination of sourse only remové objeto that have a gis-od*) y lugo next para continuar.

se tiene que elegir las opciones (Ver figura 24).

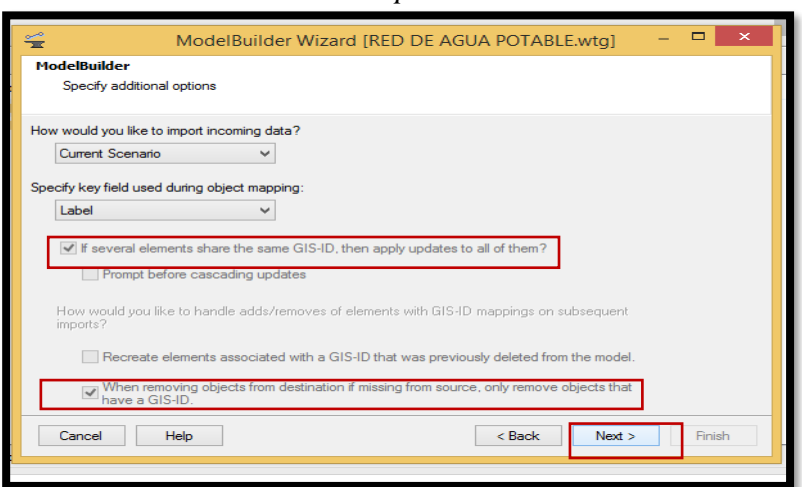

**FIGURA N° 24** *Selección de opciones del modelamiento*

**Fuente:** Software WATERCAD

Para finalizar debemos seleccionar la opción Yes y seleccionamos Finish y

hacemos click en finsh (ver figura 25)

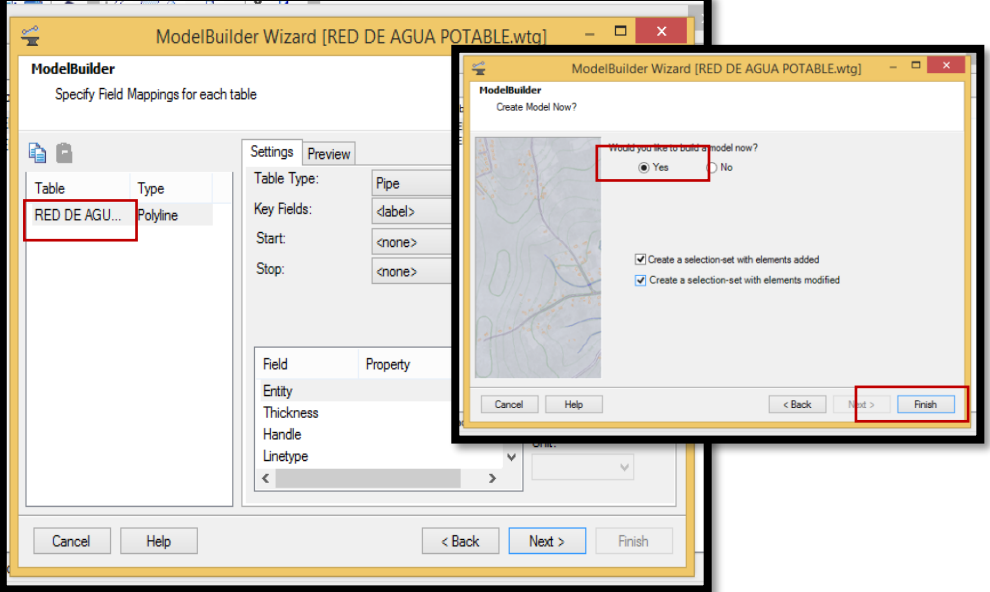

**FIGURA N° 25** *Finalización de opciones del modelamiento*

Fuente: Software WATERCAD.

Una vez realizando este procedimiento el software realiza la transformación de polilíneas en tuberías mediante la opción de Model Builder, nos aparece el modelamiento de toda la red de agua potable. (Ver figura 2

**FIGURA N° 26** *Red de Agua Potable Pampa de Ríos modelado por watercad.*

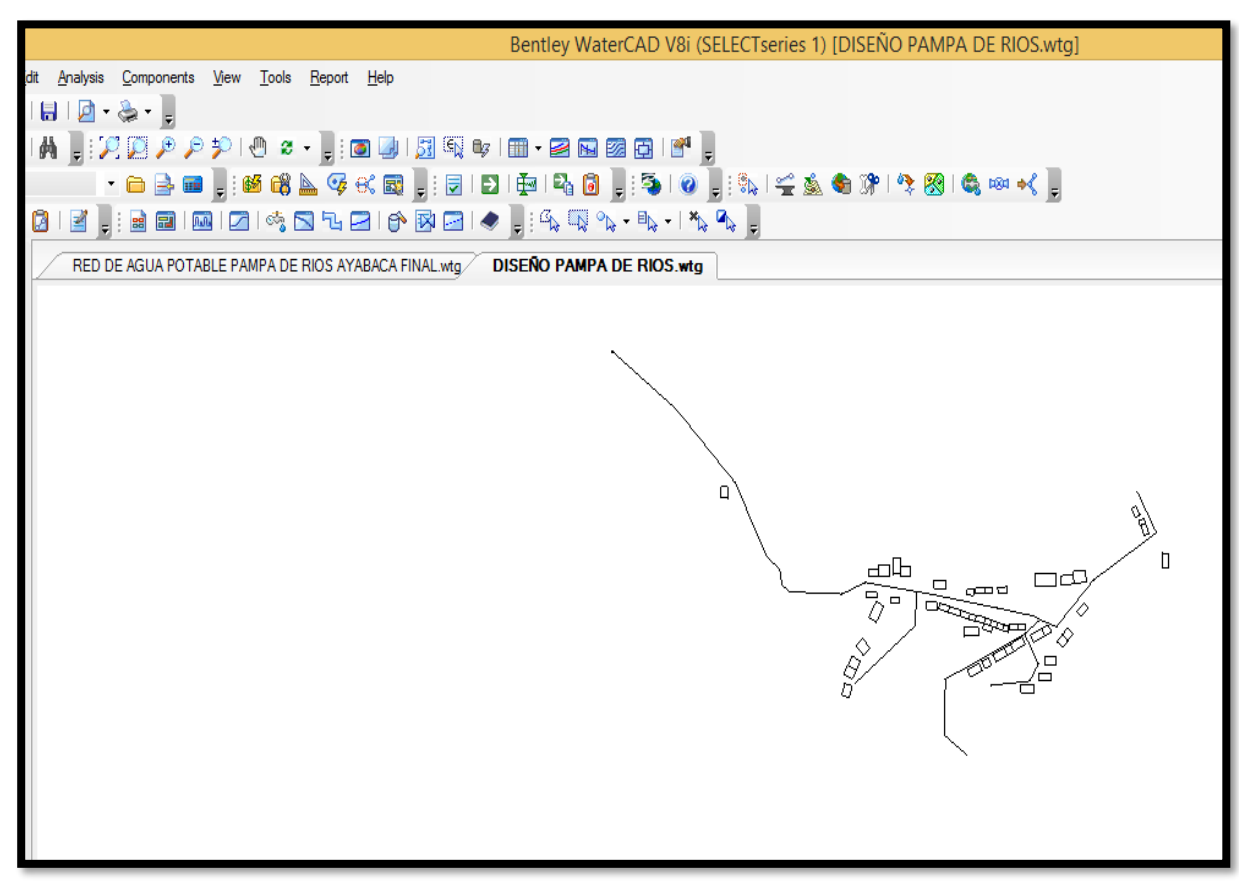

**Fuente:** Software WATERCAD.

#### • **Ingreso de Información a diseñar al Modelamiento.**

Una vez elaborado el modelamiento se realiza el diseño, **(red de agua potable Pampa de Ríos.)** Se ingresará los *Juctions* (Nodos). Y las alturas respectivas para que el programa calcule automáticamente la red de agua potable. Haciendo click en *tools* luego en la obcion *TRex*, la opción *DXF cunters* para agregar la información finalmente finish en donde se observa que los datos fueron procesados correctamente (Ver figura 27)
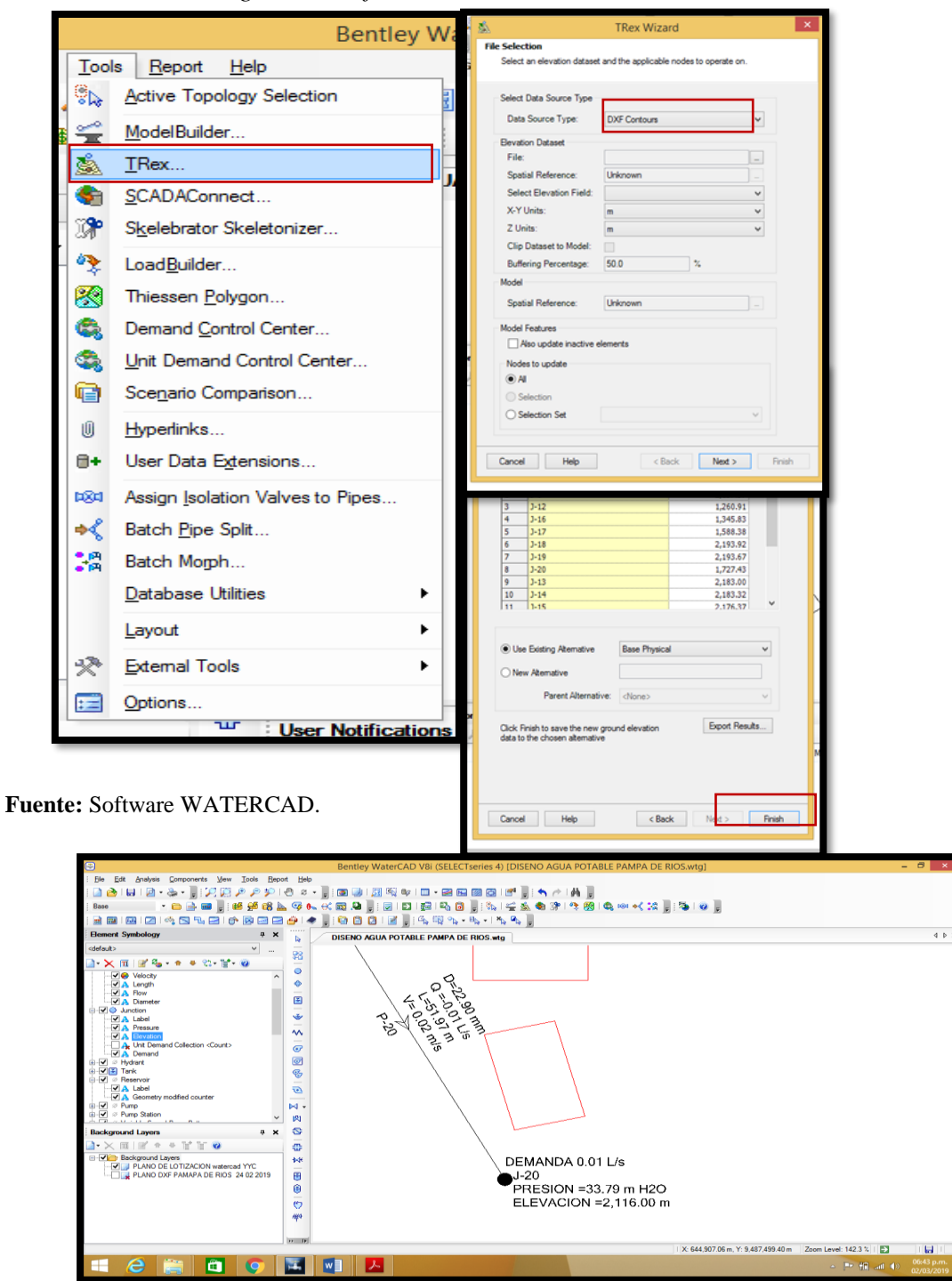

**FIGURA N° 27** *Ingreso de información al modelamiento.*

Para ingresar **el reservorio** tenemos ir a la ventana de opciones y

seleccionara la opción de tank (T-1) y se proyecta en la zona de la ubicación del reservorio (ver figura 28).

, : @ @ | 別なお | O + @ Q | @ Q | @ <sub>}</sub> : ^ r | A }<br>6: @ @ <sub>3</sub> : 2 | D | © | © | A @ <sub>3</sub> | b | 4 <u>^</u> A @ 7 | + @ | @ @  $View$  Tools</u> Edit Analysis Components  $Re$ port  $He$ File  $\bigcap$  $[-5 \ 9]$  (3  $[2]$   $[2]$   $[3]$   $[3]$   $[3]$   $[3]$   $[3]$  $\bullet$  $\overline{\phantom{a}}$ □喜田 , 125448451, 日喜田 Base T-1  $\begin{array}{l} \ \ \, \displaystyle{ \begin{array}{l} \ \ \, } \ \ \, \displaystyle{ \times} \ \ \, \\ \displaystyle{ \times} \,\,\ominus\,| \,\,\odot\,\, \Xi \,\stackrel{\Gamma}{\simeq}\ \ \, \bigcirc\,| \,\,\ominus\,|\,\,\odot\,\,\odot\,\odot\,|\,\odot\,\,|\,\,\ominus\,|\,\,\ominus\,|\,\,\ominus\,|\,\,\odot\,\, \\ \displaystyle{ \ \ \, } \ \ \, \bigcirc\, \ \ \, \\ \displaystyle{ \ \ \, } \ \ \, \\ \displaystyle{ \ \ \, } \ \$  $\Box$ ee  $\frac{1}{100}$  $\sqrt{2}$ 日16日日白く  $\otimes$   $\nabla$ ņ.  $\mathbf{x}$ **FL DISENO**  $\overline{\mathbf{b}}$ default 翳 \* PSV<br>\* PEV<br>\* FCV<br>\* GFV<br>\* Bolation<br>\* Spot Ele  $\begin{picture}(16,10) \put(0,0){\line(1,0){10}} \put(10,0){\line(1,0){10}} \put(10,0){\line(1,0){10}} \put(10,0){\line(1,0){10}} \put(10,0){\line(1,0){10}} \put(10,0){\line(1,0){10}} \put(10,0){\line(1,0){10}} \put(10,0){\line(1,0){10}} \put(10,0){\line(1,0){10}} \put(10,0){\line(1,0){10}} \put(10,0){\line(1,0){10}} \put(10,0){\line(1$  $-2. - 2 - 0$ ۸. 1222317  $\bullet$  $\overline{\bigtriangledown}$   $\bigcirc$  Pipe Ò MA Label<br>MA Velocity<br>MA Length  $\mathbb{Y}$  if  $\hat{\mathbf{0}}$ 国 A Length<br>A Flow  $\frac{1}{\sqrt{1-\frac{1}{2}}}$  $\begin{array}{rcl}\n\hline \text{MAD} & \text{flow} \\
\hline \text{MAD} & \text{Diameter} \\
\hline \text{MAD} & \text{MCD} \\
\hline \text{MAD} & \text{MCD} \\
\hline \text{MAD} & \text{MCD} \\
\hline \text{MAD} & \text{MCD} \\
\hline \text{MAD} & \text{MAD} \\
\hline \text{MAD} & \text{MAD} \\
\hline \text{MAD} & \text{MAD} \\
\hline \text{MAD} & \text{MAD} \\
\hline \text{MAD} & \text{MAD} \\
\hline \text{MAD} & \text{MAD} \\
\hline \text{MAD$  $\overline{v}$  $\overline{C}$  $\bullet$ S Hydrant  $\overline{\mathcal{C}}$  $\overline{\mathbf{v}}$   $\overline{\mathbf{F}}$  Tank  $M$ .  $\overline{\triangledown}$   $\overline{\mathbf{A}}$  Label Reservoir  $\mathbb{R}^d$ S,  $\mathbf{R}$ ickground Layers 4  $\lambda \times \mathbb{R} \times \mathbb{R} \times \mathbb{R} \times \mathbb{R}$ 쿖 B-COMP Background Layers<br>
F-COMP PLANO DE LOTIZACION watercad YYC  $M<sup>k</sup>$ PLANO DXF PAMAPA DE RIOS 24 02 2019 图  $\circledast$ ඏ #4 **Fuente:** Software WATERCAD.

**FIGURA N° 28** *Ingreso del Reservorio (T-1).*

Una vez ingresado el reservorio se procederá a la configuración de sus propiedades. En este caso se modificará el diámetro y tipo de material a utilizar para el presente diseño (**T-01** de **5.00 m3**). (Ver figura 29).

**FIGURA N° 29** *Ingreso De datos del Reservorio (T-1).*

| <b>MILE</b><br>ंख्ये<br><b>EM</b>                                                                                                    |                                 |        |                           |                                | FlexTable: Tank Table (Current Time: 0.000 hours) (DISENO AGUA POTABLE PAMPA DE RIOS.wtg) |                               |                               |                               |                              |                 |                         | $\Box$<br>$\mathbf{x}$<br>۰. |
|----------------------------------------------------------------------------------------------------|---------------------------------|--------|---------------------------|--------------------------------|-------------------------------------------------------------------------------------------|-------------------------------|-------------------------------|-------------------------------|------------------------------|-----------------|-------------------------|------------------------------|
| <b>Element Symbol</b>                                                                                                    | $\hbox{\large \it v}$<br>D<br>G | ₽<br>¥ | ₿<br>$\blacktriangledown$ | $\mathbf{v} = \mathbf{v}$<br>信 |                                                                                           |                               |                               |                               |                              |                 |                         |                              |
| <default><br/>XII<br/>⊟ V ● Pipe<br/>-<b>√A</b> Labe<br/>- ØA Veloc<br/>Veloc<br/>VA Leng<br/><b>VA</b> Flow<br/><math>\nabla</math> A Diam<br/><b>B</b><sup>√</sup> Junction</default> |                                 | ID     | Label                     | Zone                           | Elevation<br>(Base)<br>(m)                                                                | Elevation<br>(Minimum)<br>(m) | Elevation<br>(Initial)<br>(m) | Elevation<br>(Maximum)<br>(m) | Volume<br>(Inactive)<br>(ML) | Diameter<br>(m) | Flow (Out net)<br>(L/s) | Hydraulic<br>Grade<br>(m)    |
|                                                                                                    | 82: T-1                         |        | $82$ T-1                  | $<$ None $>$                   | 2,195.00                                                                                  | 2,195.30                      | 2.195.50                      | 2,196.80                      | 5.00                         | 3.05            | 0.70                    | 2,195.50                     |

**Fuente:** Software WATERCAD

De igual forma se procede a diseñar la válvula rompe presión (PRV) seleccionando

la opción PRV. (Ver figura 30)

.

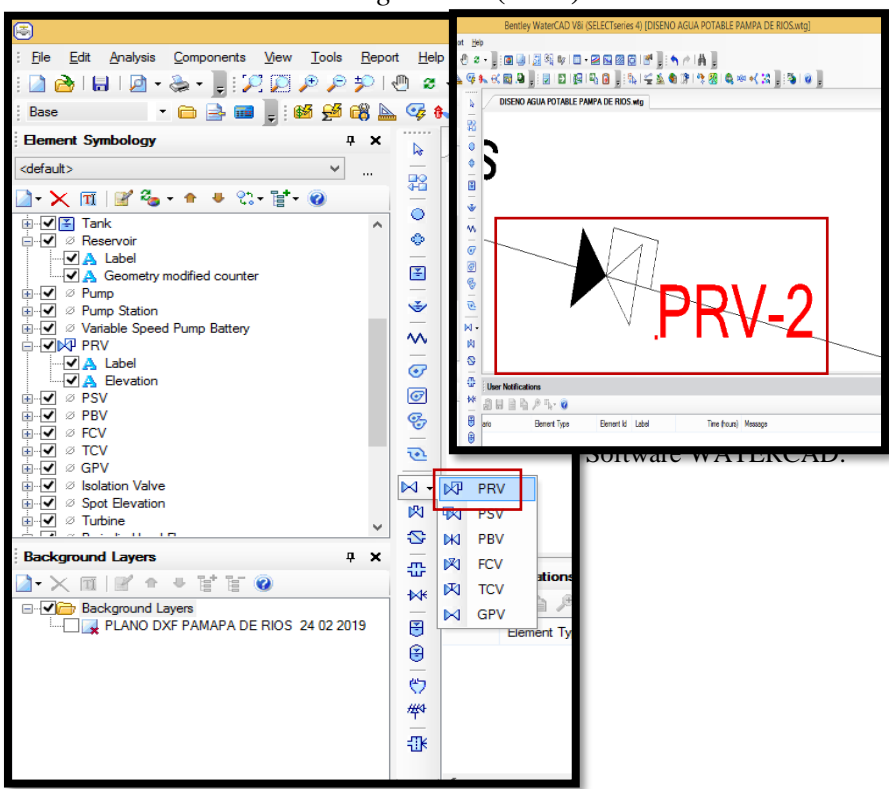

**FIGURA N° 30** *Ingreso de* **(PRV)** *al sistema.*

**Fuente:** Software WATERCAD.

Para el ingreso de las viviendas es necesario tener el plano de lotización en un formato dxf el cual importaremos mediante la opción Background *Layers* en el que adjuntaremos una plantilla para saber la ubicación exacta de las

viviendas (Ver figura 31)

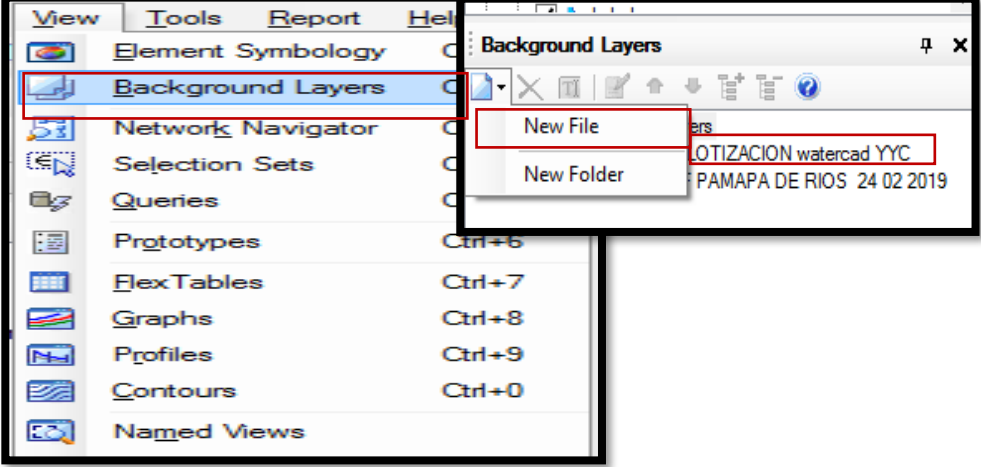

**FIGURA N° 31** *Ingreso de Viviendas al Sistema*

**Fuente:** Software WATERCAD.

Una vez realizado este proceso nos aparecerá una ventana que nos permitirá adjuntar un formato en la versión *dxf*. Lo seleccionamos luego damos click en abrir se nos presenta una ventana en donde tendremos que seleccionara las unidades a trabajar en el comando *unit* cambiamos las unidades a metro (m) para nuestro caso, finalmente presionamos la opción *ok* para finalizar el proceso. (ver figura 23).

**FIGURA N° 32** *Ingreso de Viviendas al Sistema Formato (DXF)*

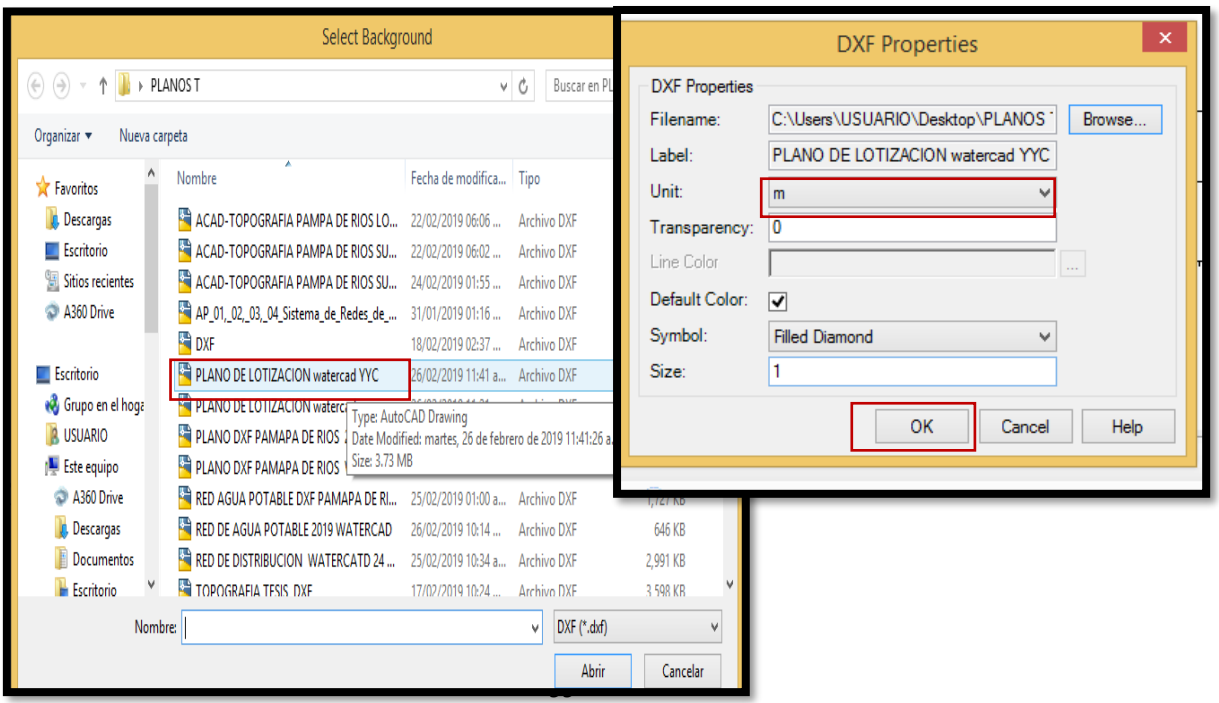

#### **Fuente:** Software WATERCAD.

Una vez finalizado el proceso daremos click en la opción *zoom* y nos aparecerá la ubicación de las viviendas de acuerdo al plano de lotización en el *software*  En donde podemos verificar que los datos adquiridos en el modelamiento son correctos.

*WATERCAD* (ver figura 33)

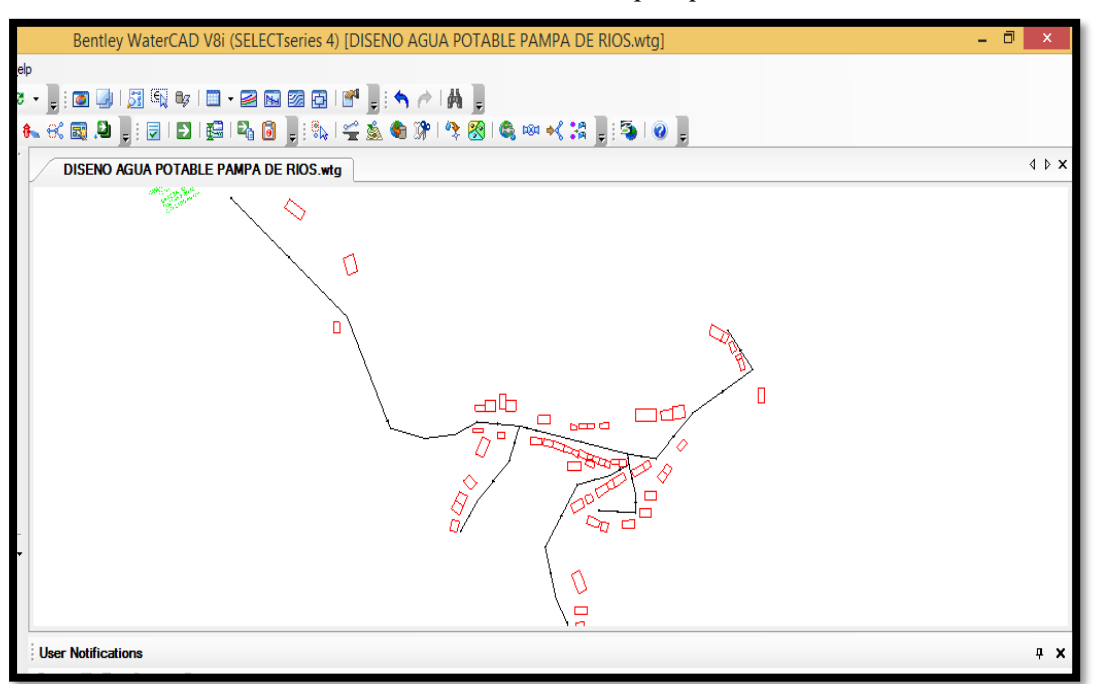

**FIGURA N° 33** *Viviendas Localidad de pampa de Ríos*

**Fuente:** Software WATERCAD.

Una vez culminado este proceso, se ingresar la demanda de las viviendas en el software waterCAD, la misma que se pueden realizar de dos formas que a continuación se describe:

• La primera es mediante el comando de *Demand (Base)(L/s)*. que es mediante un cuadro de propiedades que nos permite el software (*demandad collection*) (ver figura 34)

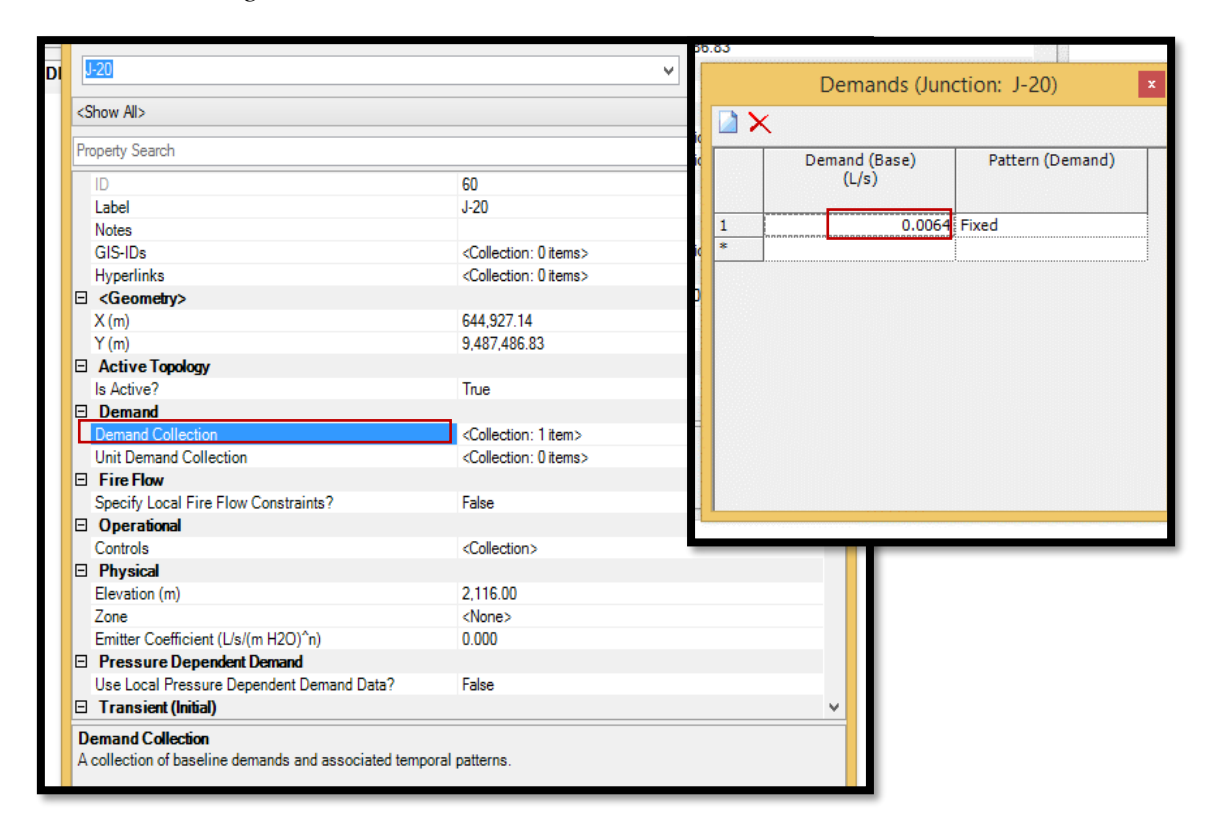

## **FIGURA N° 34** *Ingreso de la demanda al sistema.*

**Fuente:** Software WATERCAD.

• La segunda es por medio de una tabla mediante el comando *View,* luego a *Flex Table* en el comando *Customer Meter* en donde podemos ingresar una tabla que contenga la información de las viviendas. (Ver figura **FIGURA N° 35** *Ingreso de la demanda de las viviendas al sistema.*

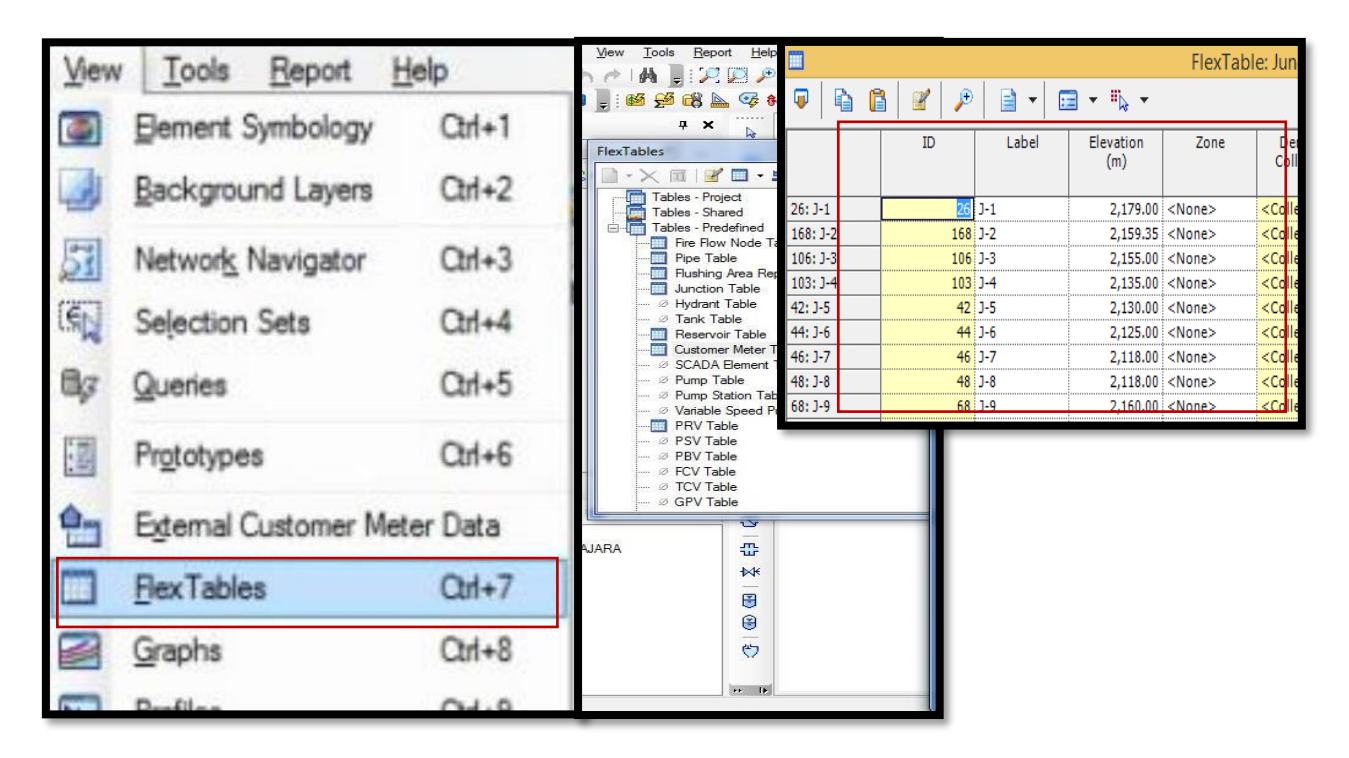

**Fuente:** Software WATERCAD

## • **Validación y Calculo del Modelamiento Del sistema.**

Para realizar el modelamiento nos dirigimos a la ventana de la opción *Validate* en donde nos permite conocer si el modelamiento propuesto es correcto o tenemos que hacer alguna corrección en la red*.* (ver figura 36).

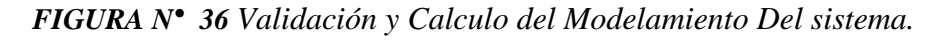

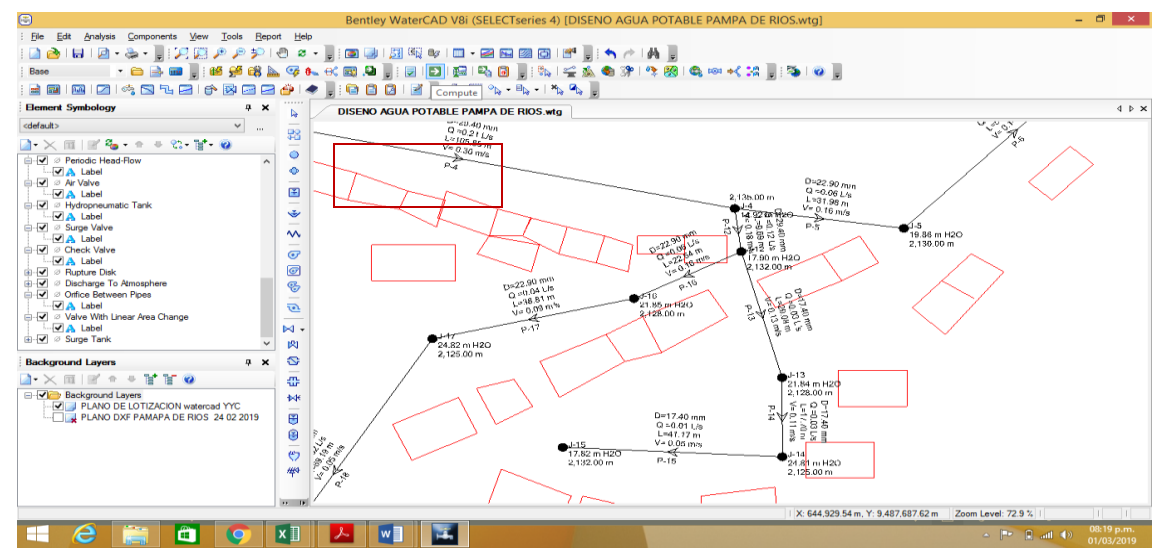

**Fuente:** Software WATERCAD.

Si el programa en el momento de realizar la validación nos advierte no hay ningún mensaje de error quiere decir que es correcto el diseño propuesto (ver figura 37).

**FIGURA N° 37** *Validación y Calculo del Modelamiento Del sistema (Correcto)*

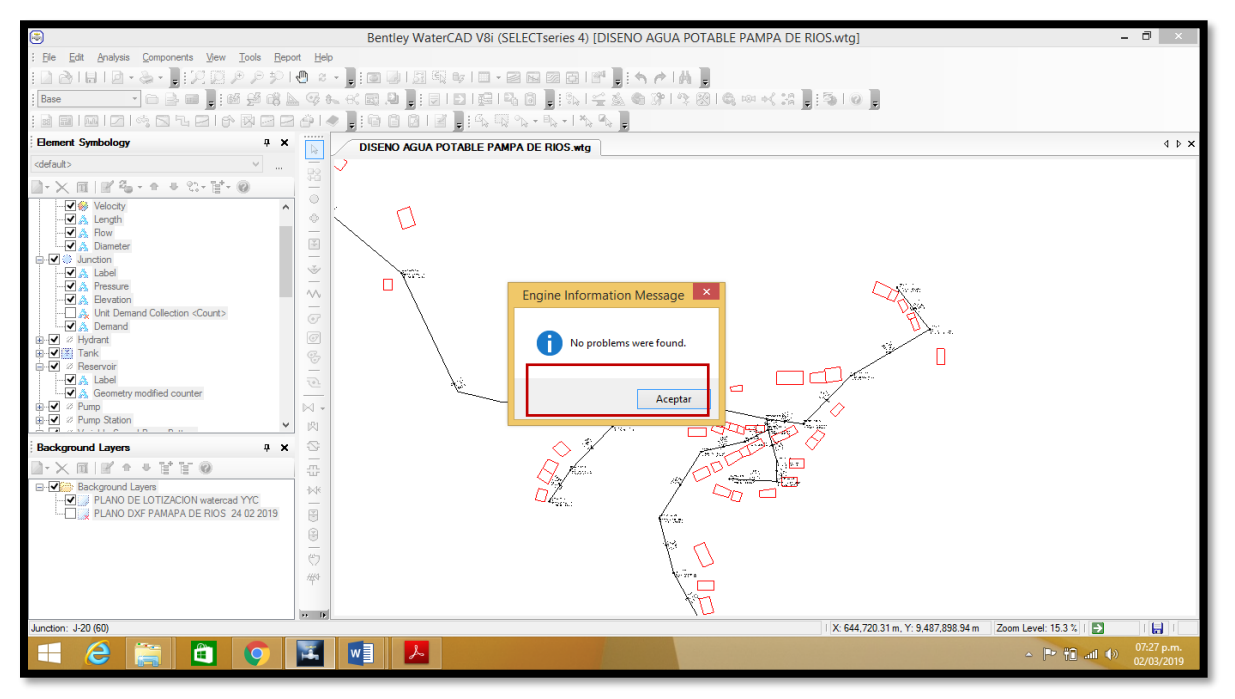

*Fuente: Software WATERCAD.*

Una vez realizado este procedimiento realizamos el cálculo a nuestro modelamiento.

Para realizarlo seleccionamos la opción (*compute)*, ubicada en la parte superior del

*software.* Realizamos un click y se realiza la validación de datos(Ver figura 38).

**FIGURA N° 38** *Validación Del sistema.*

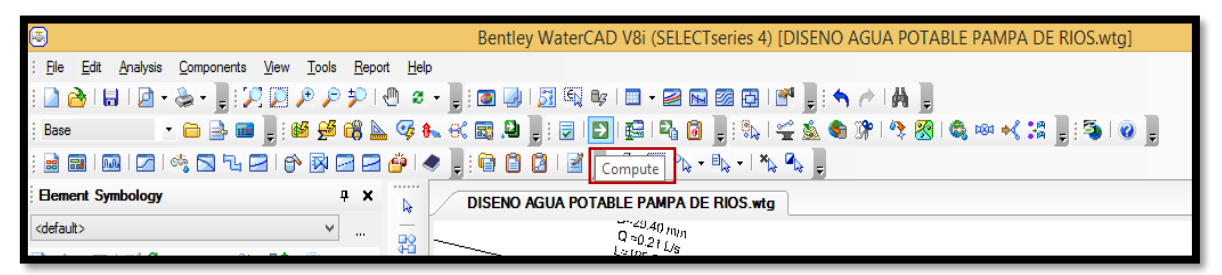

**Fuente:** Software WATERCAD.

Para saber que el diseño realizado es correcto nos saldrá esta ventana, con un aviso en el cual nos indica que no se encontró ningún problema. (Ver figura 39).

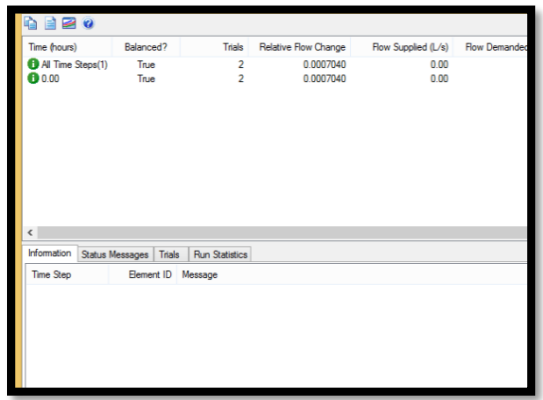

**FIGURA N° 39** *Validación del Modelamiento Del sistema (Correcto)*

**Fuente:** Software WATERCAD.

Con los datos obtenidos y verificando que los datos son correctos en el modelamiento procedemos a importar la información.

## • **ANÁLISIS DE RESULTADOS**

- $\checkmark$  Se realizó una mejora en todas las redes del sistema de agua potable del caserío de pampa de ríos mejorando sus estructuras, trayectoria y sus dimensiones.
- $\checkmark$  Se diseñó un reservorio de mayor capacidad (5 m3) con la finalidad de cumplir con la demanda requerida de la población.
- ✓ Se consideró válvulas de control y válvulas de purga cámara rompe presión para el buen funcionamiento del sistema de agua potable.
- $\checkmark$  Con el presente diseño se brindará un servicio de agua potable a domicilio mejorando la calidad de vida de los pobladores de Pampa de Ríos
- $\checkmark$  Para asegurarnos de la calidad de agua de la fuente, se realizó el análisis físico químico y bacteriológico de la fuente de agua a utilizar.

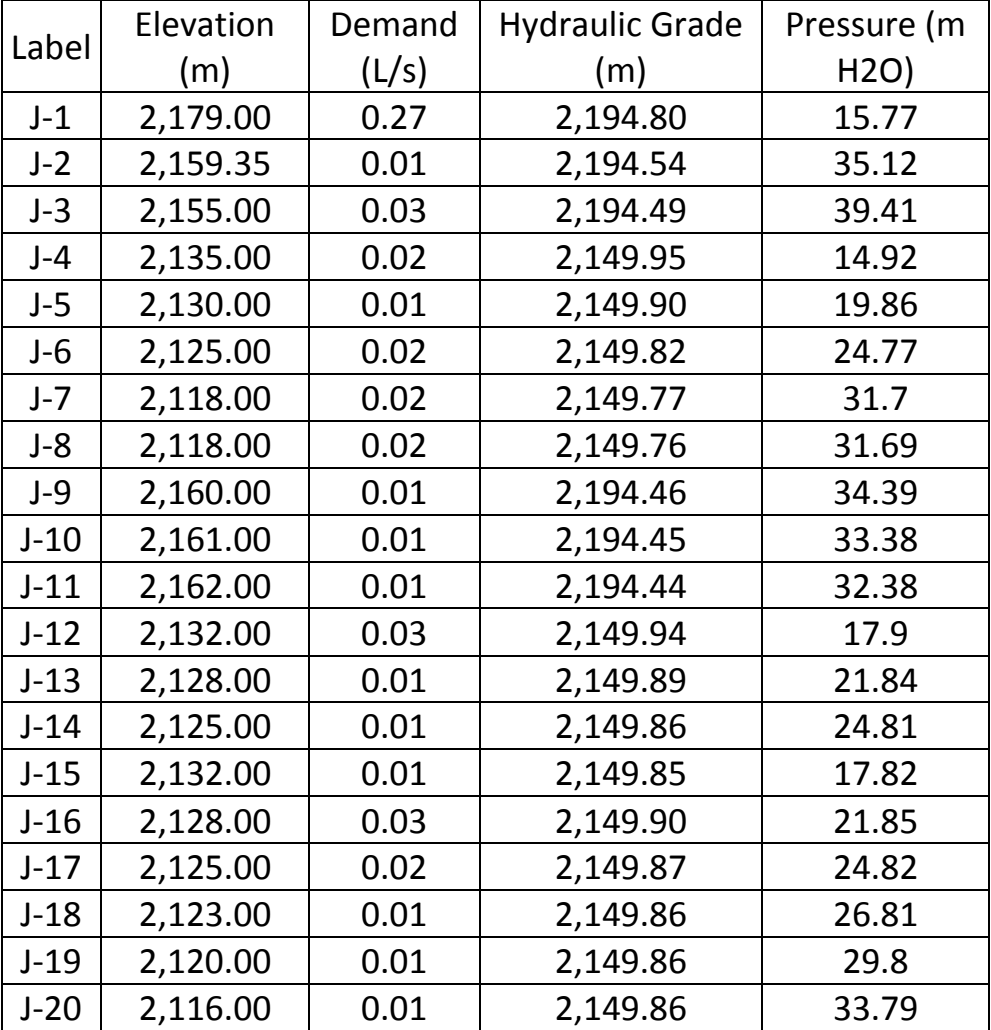

## **TABLA N° 8 CUADRO DE NODOS**

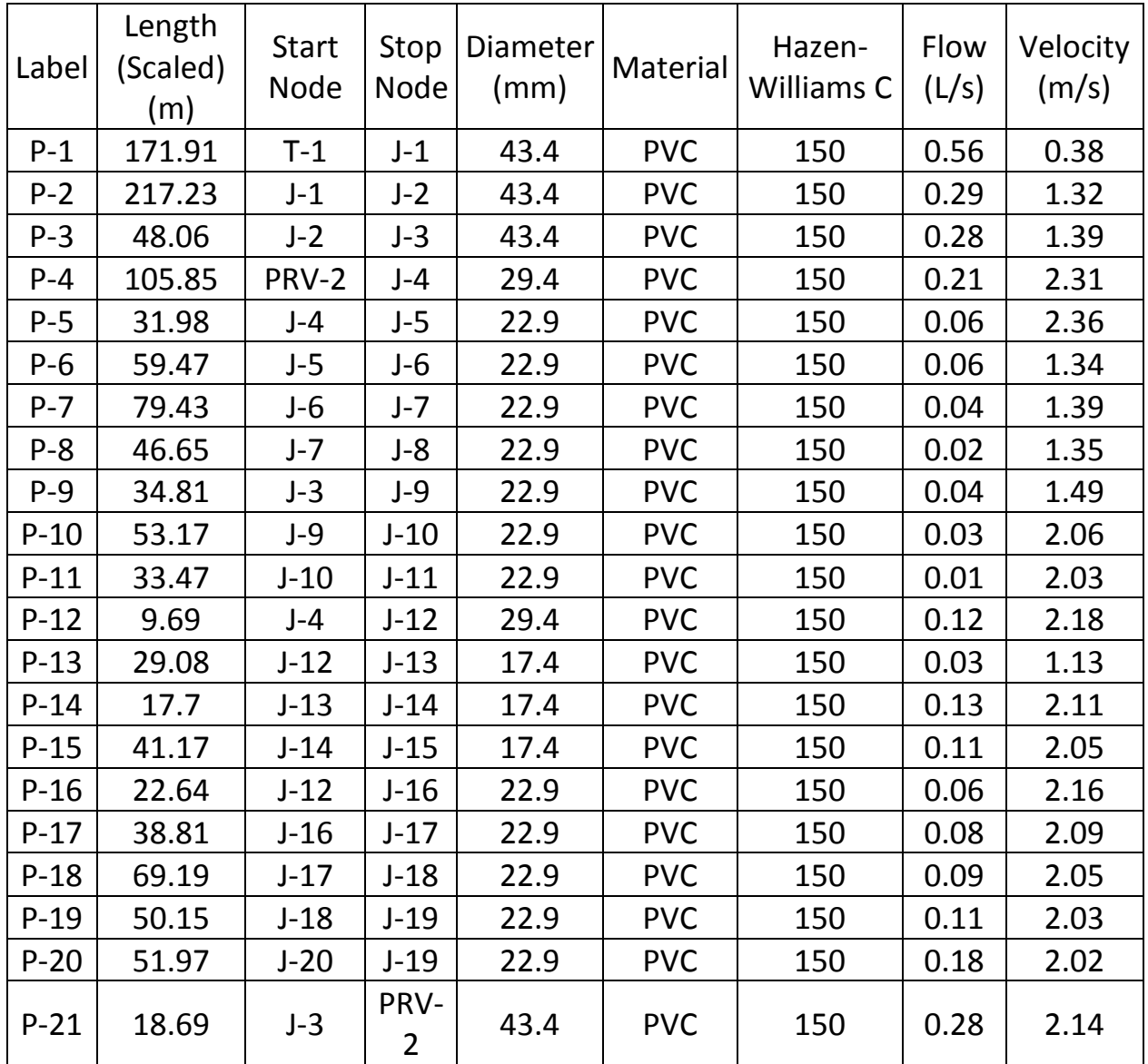

## **TABLA N° 9: TABLA DE TUBERIAS**

Esquema de tuberías watercad (Detalle en plano L- 01)

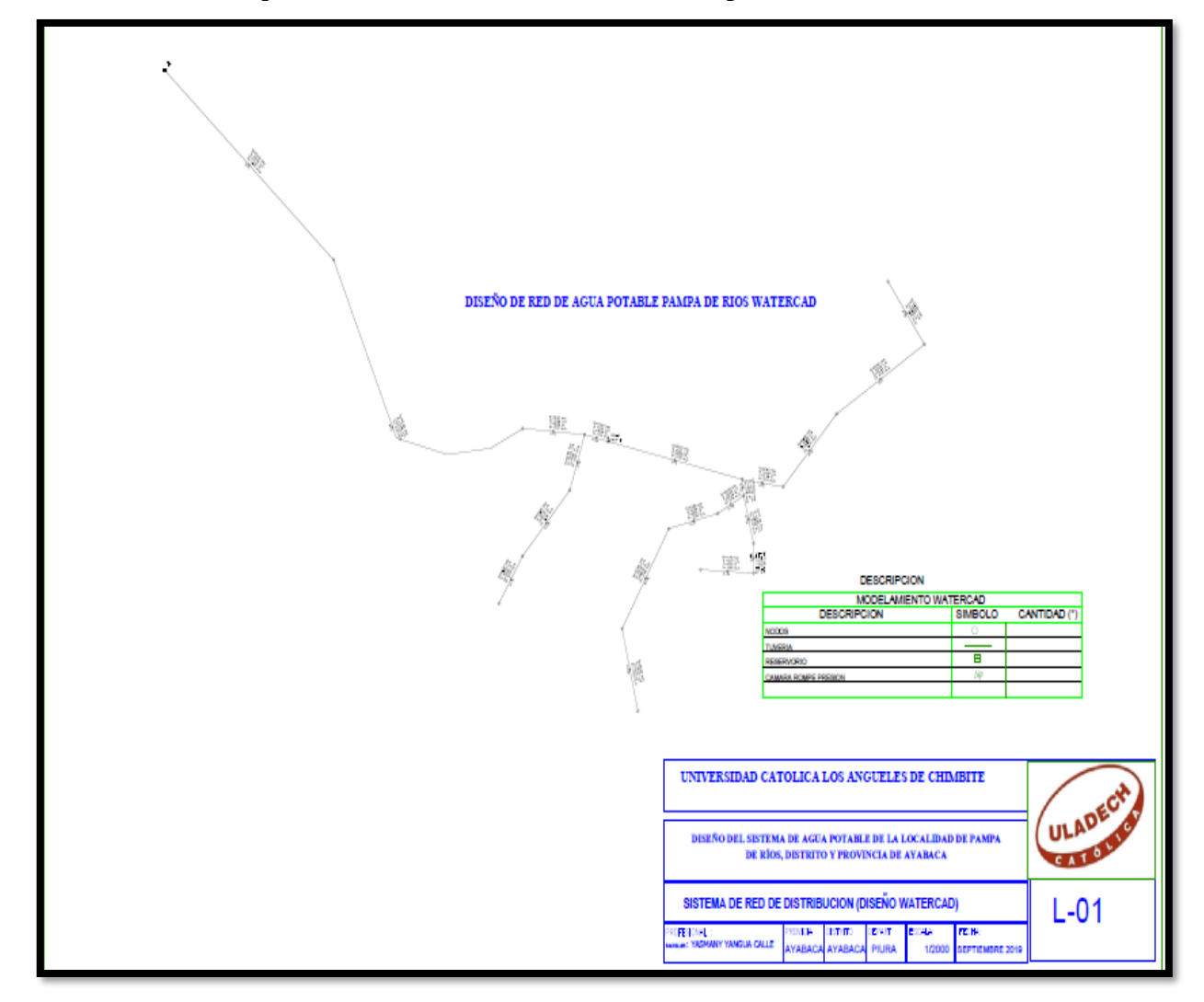

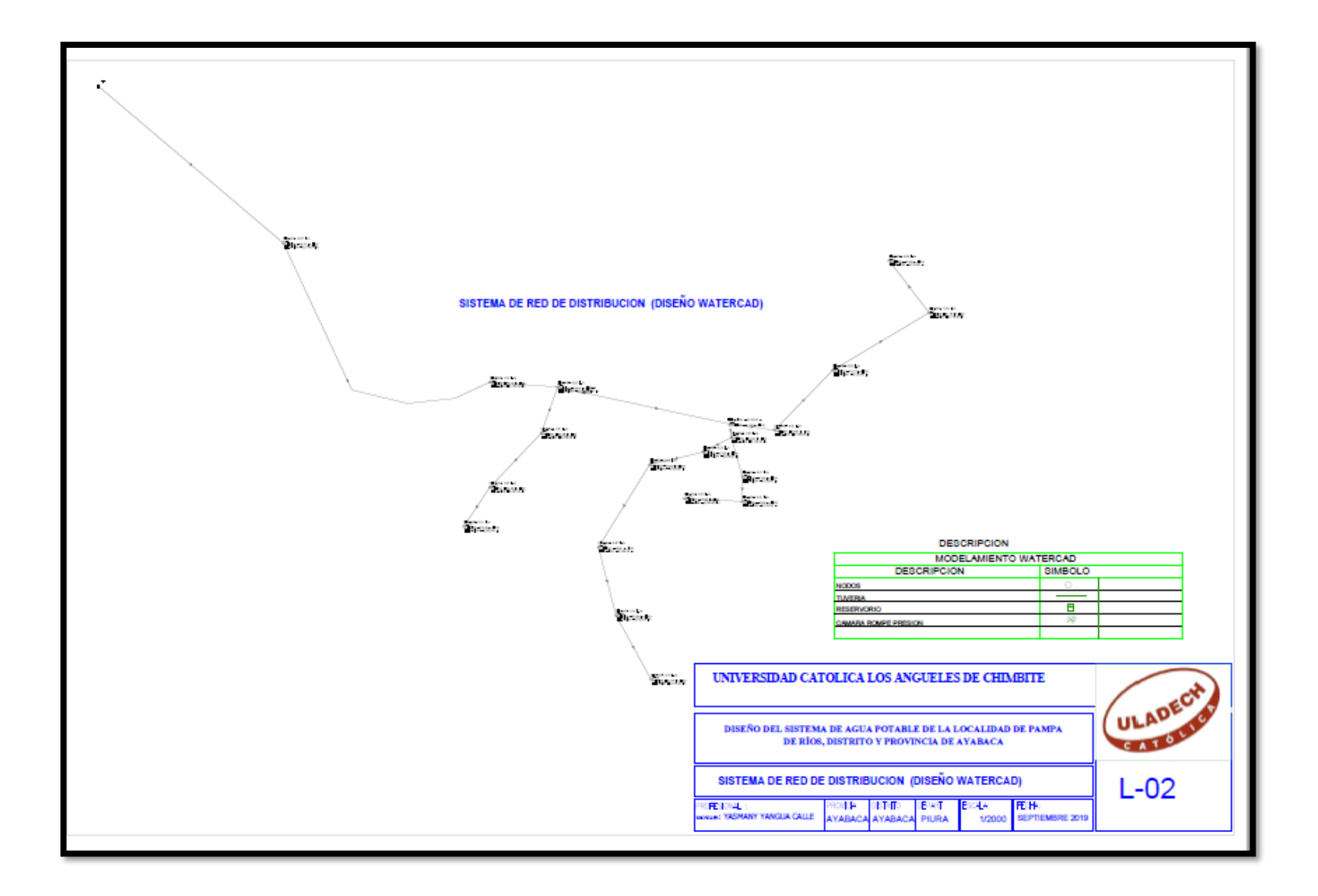

#### **VI. CONCLUSIONES**

- a) Se realizó el diseño de la red de agua potable de la localidad de Pampa de Ríos por lo que no cuentan con un servicio de agua potable a domicilio actualmente cuentan con un servicio de agua en piletas las mismas que ya cumplieron su periodo de diseño.
- b) De acuerdo al diseño realizado nos indica que la presión máxima es de **39.41 m.c.a.** en el **nodo J- 3** y la presión mínima es de **14.92 m.c.a** en el **nodo J-4.**
- c) Se puede concluir que de acuerdo a las velocidades obtenidas el modelamiento cumple las condiciones que requiere el reglamento (RM-192-2018-VIVIENDA) para sistemas de agua potable en el ámbito rural.

Siendo la velocidad máxima de **2.36 (J-5)** y la velocidad mínima de **0.38 (J-1)**

- d) Se diseñó el sistema de agua potable ramificado que cuenta con una captación, un reservorio apoyado de **5.00 m3**, una red de conducción de **697.30 ml** con diámetro de **29.4 mm**, una red de distribución de **1260.19 ml** con diámetros de **43.4 mm, 29.4 mm** y **17.4 mm** y **61** conexiones domiciliarias de **21 mm** de diámetro todas con tuberías de PVC Clase 10 y 150 PSI, cuatro válvulas de control y tres válvulas de purga,
- e) Se realizó los análisis físicos químico y bacteriológico obteniendo como resultados que es necesario un sistema de desinfección detallado en la tabla mostrada:

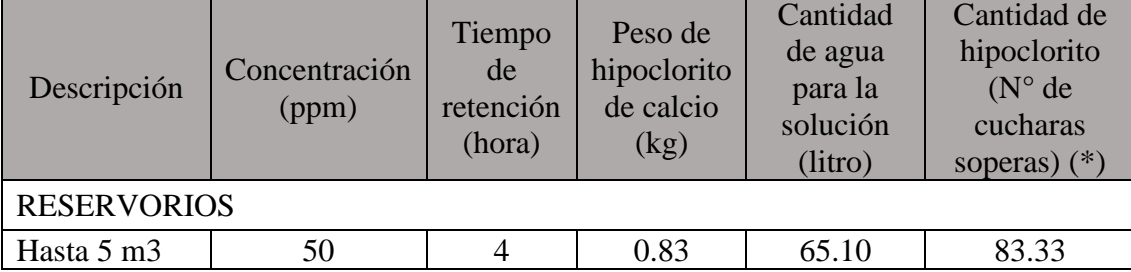

#### **ASPECTOS COMPLEMENTARIOS**

#### **RECOMENDACIONES**

- A) Para el diseño de la red de agua potable se recomienda realizar un estudio de campo a detalle desde la toma de información social, información técnica, procesamiento de información para de esta manera obtener un diseño correcto.
- B) Se recomienda verificar siempre las velocidades y presiones que brinda el programa (WATERCAD) con lo estipulado en el RM-192-2018-VIVIENDA..
- C) Se recomienda que el diseño debe contar con una operación y mantenimiento adecuado especialmente en las válvulas de purga para evitar la acumulación de sedimentos y producto de ello haya fallas en las redes de distribución.
- D) Se recomienda que el diseño obtenido no sea alterado o rediseñado empíricamente porque puede afectar en todo el diseño realizado.
- E) Se recomienda realizar pruebas hidráulicas en todas las redes de agua potable para asegurarnos que no haya fuga y así evitar fugas dentro del sistema de agua potable. Obtenido el estudio físico químico del agua que después de cada limpieza y reparación se deberá desinfectar el reservorio, se debe desinfectar las paredes y tapas con una solución de 2 kg de hipoclorito de calcio luego a proceder a disolver el hipoclorito de calcio y aplicarlo en 4 partes de llenado del reservorio y dejar reposar 4 horas antes de abrir las válvulas para el consumo de cada vivienda, esto hacerlo cada mes.

## **REFERENCIAS BIBLIOGRÁFICAS**

1. Vivienda, Resolución Ministerial N°192-2018. "NORMA TECNICA DE DISEÑO: OPCIONES TECNOLOGICAS PARA SISTEMAS DE SANEAMIENTO EN EL AMBITO RURAL" PERU; 2018.

<https://www.gob.pe/institucion/vivienda/normas-legales/11727-192-2018-vivienda>

2. Resinos A J. DISEÑODEL SISTEMA DE ABASTESIMIENTO DE AGUA POTABLE PARA LA ALDEA EL RODEO Y PUENTE VEHICULAR EN LA ALDEA LA PAZ MUNICIPIO DE JALPA GUATEMALA; 2011.

[http://biblioteca.usac.edu.gt/tesis/08/08\\_3279\\_C.pdf](http://biblioteca.usac.edu.gt/tesis/08/08_3279_C.pdf)

3. Alvarado Espejo P. ESTUDIOS Y DISEÑOS DEL SISTEMA DE AGUA POTABLE DEL BARRIO SAN VICENTE, PARROQUIA NAMBACOLA, CANTÓN GONZANAMÁ Loja - Ecuador; 2013.

dspace.utpl.edu.ec/vistean/123456789/6543/1/TESIS%20UTPL.pdf

4. Bohorquez Leon L. DISEÑO DE LA LÍNEA DE CONDUCCIÓN COMPLEMENTARIA PARA EL SISTEMA DE AGUA POTABLE PARA LAS PARROQUIAS DE ALOASÍ Y MACHACHI DEL CANTON DEL CANTÓN MEJÍA A PARTIR DE LA CONCESIÓN DE LAS AGUAS VELO DE NOVIA, SECTOR LOS ALISOS. ECUADOR; 2013.

<http://repositorio.uide.edu.ec/handle/37000/2091>

- 5. Alegria Mori JI. "AMPLIACIÓN Y MEJORAMIENTO DEL SISTEMA DE AGUA POTABLE DE LA CIUDAD DE BAGUA GRANDE" LIMA - PERU; 2013. ybertesis.uni.edu.pe/handle/uni/1175
- 6. Doroteo C F. 6. Doroteo "DISEÑO DEL SISTEMA DE AGUA POTABLE, CONEXIONES DOMICILIARIAS Y ALCANTARILLADO DEL ASENTAMIENTO HUMANO "LOS POLLITOS" – ICA, USANDO LOS PROGRAMAS WATERCAD Y SEWERCAD" LIMA; 2014. https://repositorioacademico.upc.edu.pe/handle/10757/581935
- 7. Diaz Malpartida TA, Vargas Pastor CI. "DISEÑO DEL SISTEMA DE AGUA POTABLE DE LOS CASERÍOS DE CHAGUALITO Y LLURAYACO, DISTRITO DE COCHORCO, PROVINCIA DE SÁNCHEZ CARRIÓN APLICANDO EL MÉTODO DE SECCIONAMIENTO" LA LIBERTAD - PERU; 2015.

http://repositorio.upao.edu.pe/handle/upaorep/2035

8. Machado c A. "DISEÑO DEL SISTEMA DE ABASTECIMIENTO DE AGUA POTABLE DEL CENTRO POBLADO SANTIAGO, DISTRITO DE CHALACO - MORROPON - PIURA" PIURA; 2018.

<http://repositorio.unp.edu.pe/handle/UNP/1246>

9. Saavedra Valladolid GN. "PROPUESTA TÉCNICA PARA EL MEJORAMIENTO Y AMPLIACIÓN DEL SERVICIO DE AGUA POTABLE EN LOS CENTROS POBLADOS RURALES DE CULQUI Y CULQUI ALTO EN EL DISTRITO DE PAIMAS, PROVINCIA DE AYABACA – PIURA" PIURA; 2018.

<http://repositorio.unp.edu.pe/handle/UNP/1249>

10 Oliva Cotos MC. "DISENO HIDRÁULICO DE RED DE AGUA POTABLE EN EL **CASERÍO** QUINTAHUAJARA\_SAN MIGUEL DEL FAIQUE\_HUANCABAMBA\_PIURA\_AGOSTO 2018" PIURA; 2018.

[http://repositorio.uladech.edu.pe/bitstream/handle/123456789/7955/AGUA\\_POTA](http://repositorio.uladech.edu.pe/bitstream/handle/123456789/7955/AGUA_POTABLE_DISENO_OLIVA_COTOS_MARIO_CESAR.pdf?sequence=1&isAllowed=y) [BLE\\_DISENO\\_OLIVA\\_COTOS\\_MARIO\\_CESAR.pdf?sequence=1&isAllowed=](http://repositorio.uladech.edu.pe/bitstream/handle/123456789/7955/AGUA_POTABLE_DISENO_OLIVA_COTOS_MARIO_CESAR.pdf?sequence=1&isAllowed=y) [y](http://repositorio.uladech.edu.pe/bitstream/handle/123456789/7955/AGUA_POTABLE_DISENO_OLIVA_COTOS_MARIO_CESAR.pdf?sequence=1&isAllowed=y)

11 Norma Técnica de Diseño: Opciones Tecnológicas para Sistemas de Saneamiento en . el Ámbito Rural LIMA PERU; 2018.

https://es.scribd.com/document/71651654/Manual-Abastecimiento-Agua-Potable-Pc

[Gravedad-Con-Tratamiento](https://es.scribd.com/document/71651654/Manual-Abastecimiento-Agua-Potable-Por-Gravedad-Con-Tratamiento)

12 Fronteres ACdS. MANUAL PARA EL DISEÑO DE SISTEMAS DE AGUA . POTABLE Y ALCANTARILLADO SANITARIO PERU; 2005.

https://www.uv.mx/ingenieriacivil/files/2013/09/Manual-de-Diseno-para-Proyectos-[Hidraulica.pdf](https://www.uv.mx/ingenieriacivil/files/2013/09/Manual-de-Diseno-para-Proyectos-de-Hidraulica.pdf)

13 SANEAMIENTO MDVCY. PARAMETROS DE DISEÑO DE . INFRAESTRUCTURA DE AGUA Y SANEAMIENTOPARA CENTROS POBLADOS RURALES PERU; SEPTIEMBRE 2004.

[https://www.mef.gob.pe/contenidos/inv\\_publica/docs/instrumentos\\_metod/saneami](https://www.mef.gob.pe/contenidos/inv_publica/docs/instrumentos_metod/saneamiento/_3_Parametros_de_dise_de_infraestructura_de_agua_y_saneamiento_CC_PP_rurales.pdf) [ento/\\_3\\_Parametros\\_de\\_dise\\_de\\_infraestructura\\_de\\_agua\\_y\\_saneamiento\\_CC\\_PP\\_](https://www.mef.gob.pe/contenidos/inv_publica/docs/instrumentos_metod/saneamiento/_3_Parametros_de_dise_de_infraestructura_de_agua_y_saneamiento_CC_PP_rurales.pdf) [rurales.pdf](https://www.mef.gob.pe/contenidos/inv_publica/docs/instrumentos_metod/saneamiento/_3_Parametros_de_dise_de_infraestructura_de_agua_y_saneamiento_CC_PP_rurales.pdf)

14 VIVIENDA/VMCS/PNSU. "Guía de Diseños Estandarizados para Infraestructura . Sanitaria Menor en Proyectos de Saneamiento en el Ámbito Urbano - Etapa 1 y sus Anexos" ; 2019.

[https://busquedas.elperuano.pe/normaslegales/aprueban-norma-tecnica-guia-de](https://busquedas.elperuano.pe/normaslegales/aprueban-norma-tecnica-guia-de-disenos-estandarizados-para-resolucion-ministerial-n-153-2019-vivienda-1766373-3/)[disenos-estandarizados-para-resolucion-ministerial-n-153-2019-vivienda-1766373-](https://busquedas.elperuano.pe/normaslegales/aprueban-norma-tecnica-guia-de-disenos-estandarizados-para-resolucion-ministerial-n-153-2019-vivienda-1766373-3/) [3/](https://busquedas.elperuano.pe/normaslegales/aprueban-norma-tecnica-guia-de-disenos-estandarizados-para-resolucion-ministerial-n-153-2019-vivienda-1766373-3/)

15 NORMA OS.030 ALMACENAMIENTO DE AGUA PARA CONSUMO HUMANO - PERU.

[https://www.saludarequipa.gob.pe/desa/archivos/Normas\\_Legales/saneamiento/OS.](https://www.saludarequipa.gob.pe/desa/archivos/Normas_Legales/saneamiento/OS.030.pdf) [030.pdf](https://www.saludarequipa.gob.pe/desa/archivos/Normas_Legales/saneamiento/OS.030.pdf)

16 Roberto H. S. GUIA METODOLÓGICA PARA DISEÑOS DE INVESTIGACIÓN LIMA - 2017

https://www.uca.ac.cr/wp-content/uploads/2017/10/Investigacion.pdf

17 Hernández, A. "MEJORAMIENTO, AMPLIACION Y REDISEÑO DEL SISTEMA DE AGUA POTABLE EN EL CASERIO DE CORISORGONA ALTO, PROVINCIA – CAJAMARCA – CAJAMARCA, AGOSTO – 2019"

http://repositorio.uladech.edu.pe/bitstream/handle/123456789/16131/POBLACION \_CAUDAL\_HERNANDEZ\_CELI\_ALEX\_OSMEL.pdf?sequence=1&isAllowed= y

## **ANEXOS**

## **PANEL FOTOGRAFICO**

**FOTOGRAFIA N° 1**Captación Existente Pampa de Ríos la cual se tomara para el presente diseño por cumplir con la dotación de agua y ser de buena calidad

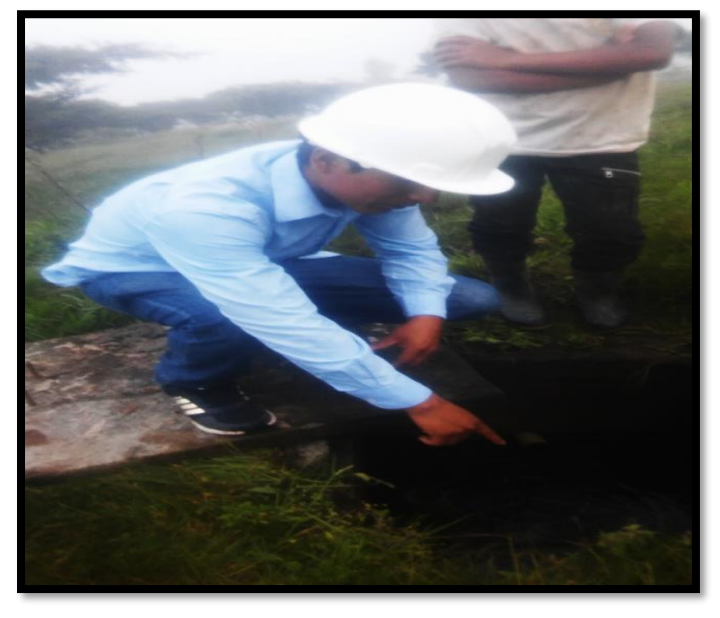

 *Fuente: Elaboración Propia.*

**FOTOGRAFIA N° 2** Ilustración fotográfica de la captación existente en donde se evidencia que por el rebose hay un desperdicio de agua por que la tubería de conducción no abastece.

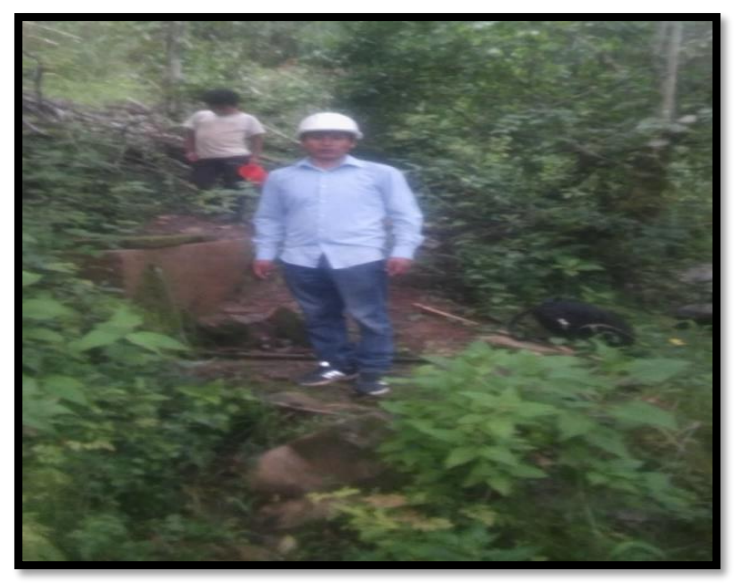

 *Fuente: Elaboración Propia.*

FOTOGRAFIA N° 3 En esta toma fotográficas se aprecia las tuberías de la red sobre la superficie

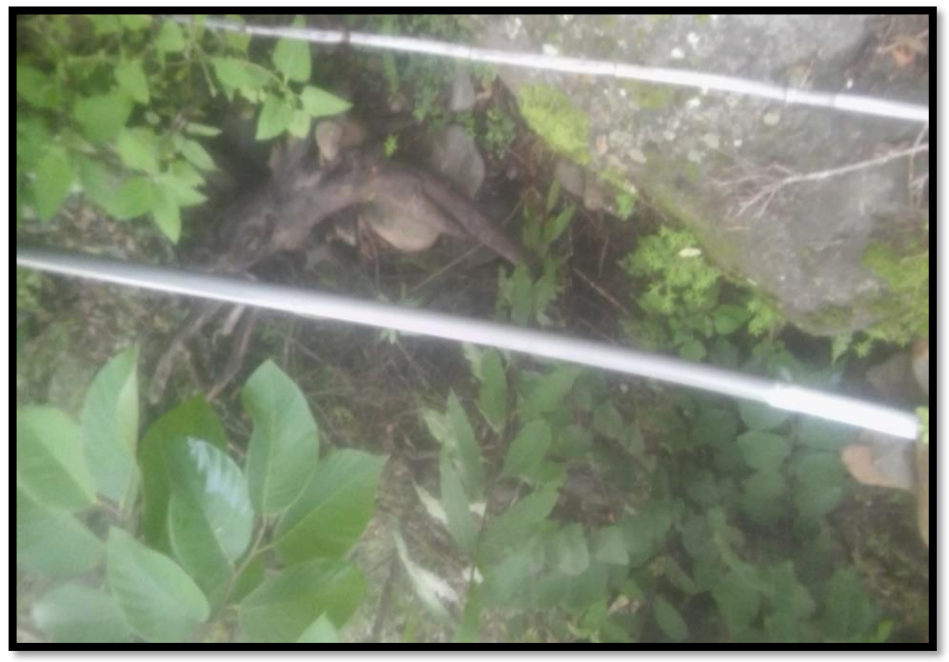

 *Fuente: Elaboracion Propia*

FOTOGRAFIA N° 4 En esta toma fotográfica se aprecia el estado actual de las piletas en el caserío de pampa de ríos

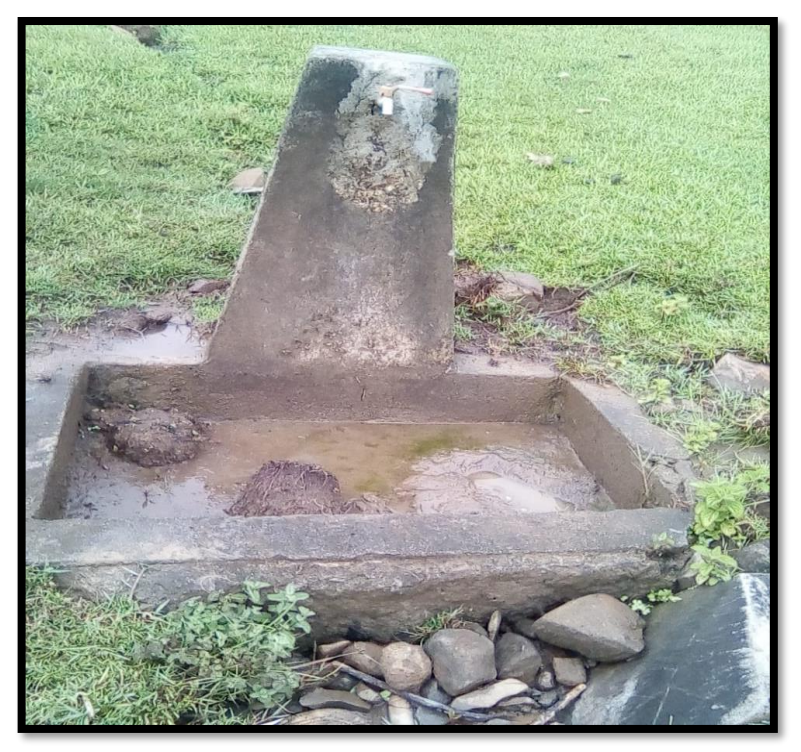

 *Fuente: Elaboración Propia*

FOTOGRAFIA N*°* 5 Reservorio Existente Pampa de Ríos.

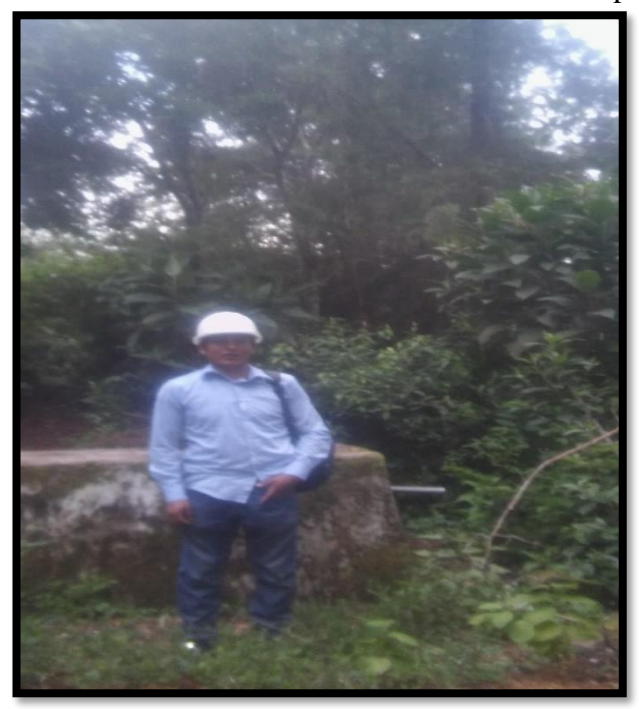

 *Fuente: Elaboración Propia*

**FOTOGRAFIA N° 6** En la presente ilustración fotográfica se puede apreciar una grieta diagonal en el Reservorio Existente Pampa de Ríos.

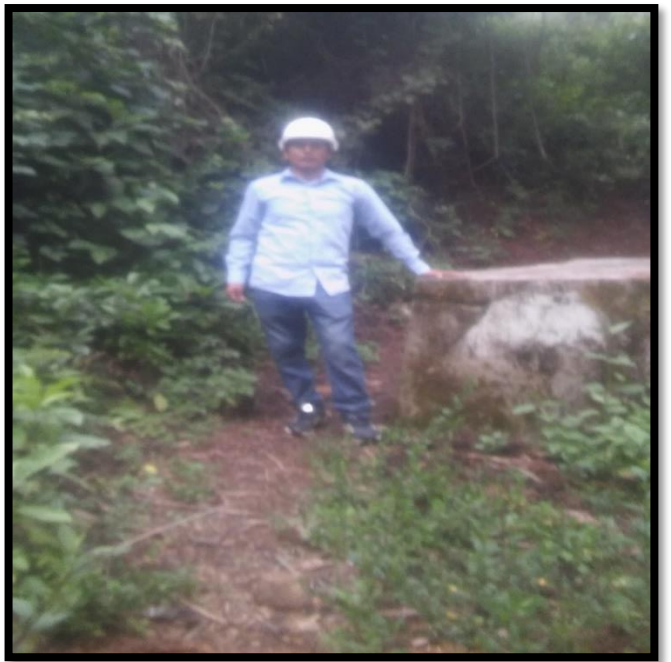

 *Fuente: Elaboración Propia*

FOTOGRAFÍA N° 7: Toma de Cálculo de Aforo de Agua Captación el Sauce.

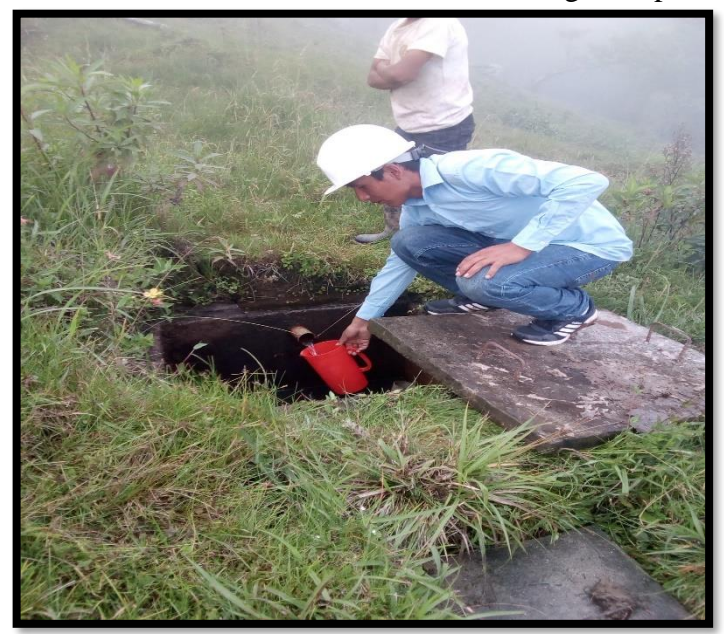

 *Fuente: Elaboración Propia*

# FOTOGRAFÍA N° 8 Toma de Cálculo de Aforo de Agua Manantial el Sauce

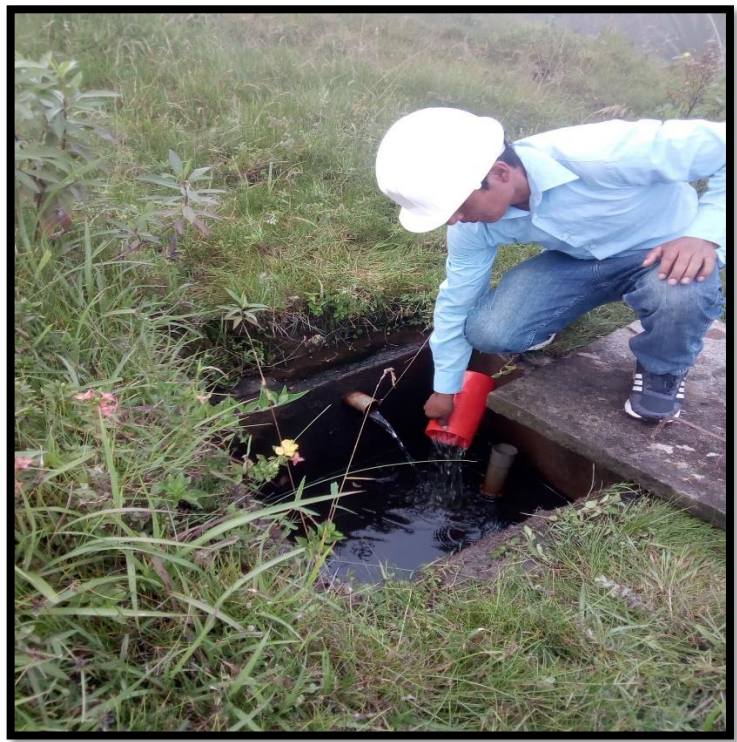

 *Fuente: Elaboración Propia*

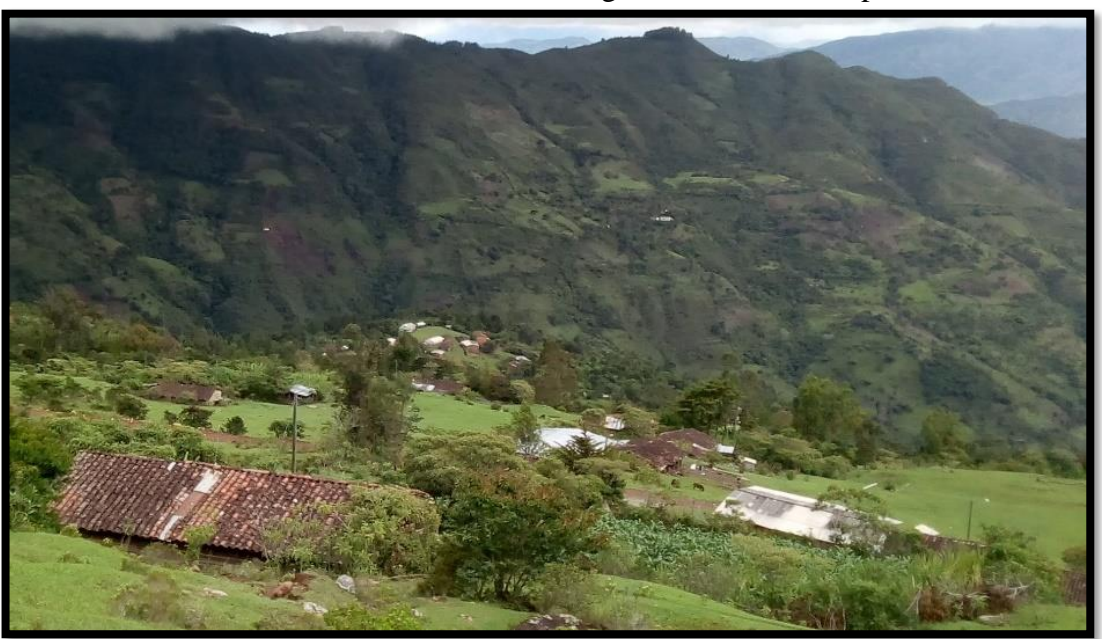

FOTOGRAFÍA N° 9: Ilustración Fotográfica Caserío Pampa de Ríos.

 *Fuente: Elaboración Propia*

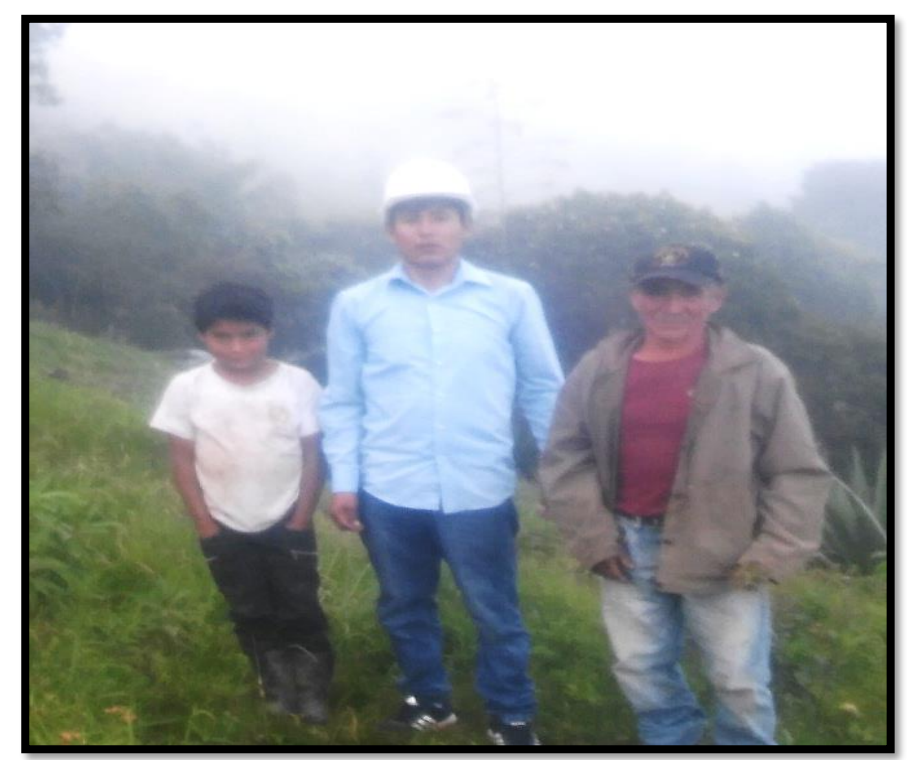

 FOTOGRAFÍA N° 10 Toma Fotográfica con el presidente de la Junta Administradora de Agua Potable

*Fuente: Elaboración Propia*

FOTOGRAFÍA N° 11 Pileta de la localidad de Pampa de Ríos en donde los pobladores llevan en mangueras a sus viviendas

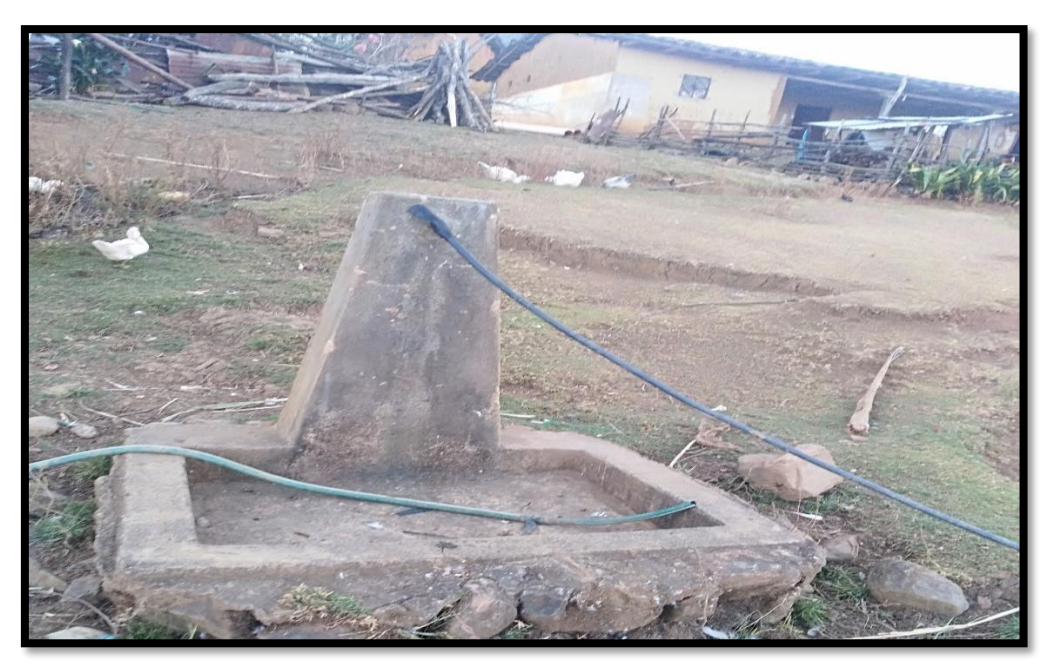

*Fuente: Elaboración Propia*

FOTOGRAFÍA N° 12 en la presente toma fotográfica se aprecia el estado de las conexiones de agua de la capilla de Pampa de Ríos.

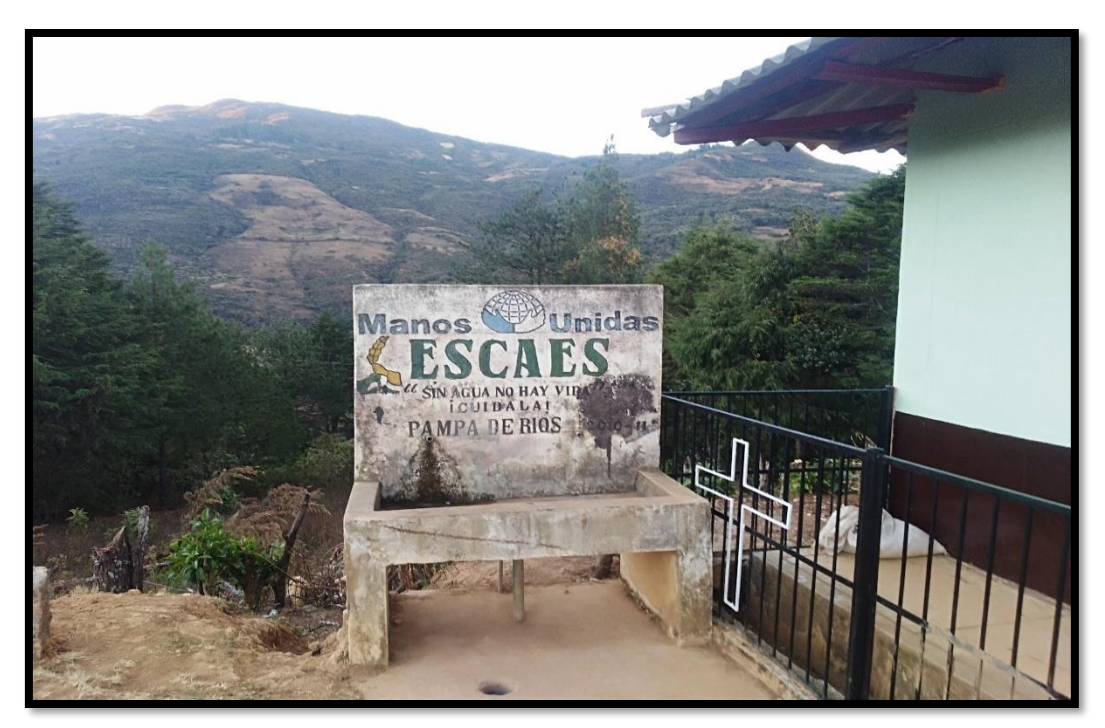

*Fuente: Elaboración Propia*

## FIGURA N° 40 Acata de Reunión Pampa de Ríos

"AÑO DE LA LUCHA CONTRA LA CORRUPCIÓN Y LA IMPUNIDAD" ACATA DE REUNIÓN

siendo 3:00 pm del día sábado 19 de julio del 2019, los pobladores del caserío de Pampa de Ríos se reunieron con la finalidad de conocer sobre el estudio del mejoramiento del sistema agua potable de la localidad, en donde se llegó a la conclusión que dicho sistema necesita un nuevo diseño. Para esta ocasión se contó con las autoridades del sector como son teniente gobernador, presidente de ronda, presidente de la junta de administración de servicio de saneamiento (JASS), coordinador y población en general, dicha reunión se llevó acabo con la finalidad de obtener información técnica y social para dicho estudio.

Todos los moradores estuvieron de acuerdo con el estudio realizado ya que ayudaría en el mejoramiento del sistema de vida de la población.

También se aprovechó para sacar el padrón de usuarios de todas las viviendas beneficiarias

Atentamente:

 $\frac{1}{2}$ **HERINO** *IMMERKE* **TUABUIN** 

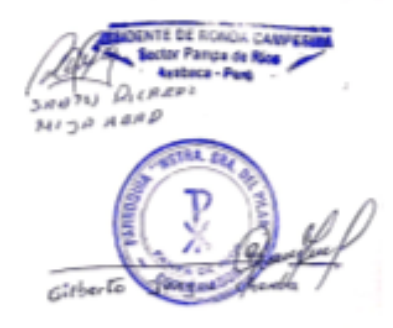

*Fuente: Elaboración Propia*

**ASIVE OTHTAG OVITAGINAL** DAVID YANGUA YAGUANA 44269237 MARIA NABELISA YANAYACO LLACSAHUANGUA 46218590 YANGUA CRIOLLO 48318058 LEOCADIA NICANOR CHAMBA YANGUA  $16653251$ DOHINGA 03833280. CALLE QUINDE EUDORO CALDERON CHAMBA 03083241 HILTON CRIOLLO MIJA 42623147  $45701395$ DELICIA AMAUHAY AUDUAY  $74819587$ CHAMBA CABRERA LEONEL 03089453 GUZMAN YANGUA **TOMAS** 03080191 SILVERIO MACHCUAY GUZMAN Felix  $CASZILU$ GULMAN 80341953 LUIS ALBERTO GRANDA  $N$ AJRA 03123354  $O(T^{2}Z)$ 03089774 FELIZARDO GUSHAN Ramos Rivera Eueva 03081876 80666077 Marleni Gusman OrTiz Juan Corlos Timoteo Jangea 03132932 a 03132732<br>41225811<br>41264300 Tima Corderon Guarnizo ROSA Negra Morocho 41364300 Genaro Calderon 03082027 Rogelão Rivera Guazana 03,27622 EANTOS RICARDO MIJA ABAD 03089557 JHOERSY RICHERD MISA SANTUR +3094410 Hillis Ramon criotto Mign **ESIDENTE DE RONDA CAMPESINA** Sector Pampa de Rios Avabaca - Perú STRA. SA **ADMINISTRADORA** DE SERVICIO Y SANEZAN COORDINA<sup>DE</sup> Gilberto Jangua chamba

FIGURA N° 41 Padrón de Usuarios Caserío de Pampa de Ríos

*Fuente: Elaboración Propia*

## FIGURA N° 42: Análisis de Agua

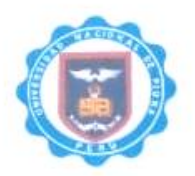

## UNIVERSIDAD NACIONAL DE PIURA FACULTAD DE INGENIERÍA PESQUERA LABORATORIO DE CONTROL DE CALIDAD Urb. Miraflores Campus Universitario S/N- Castilla-Piura

Teléfonos: (073) -284700 - (073) -285251 labocontrolfip@unp.edu.pe

## INFORME DE ENSAYO Nº 142-2019

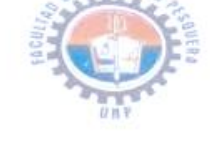

T.

Pagina 1|1

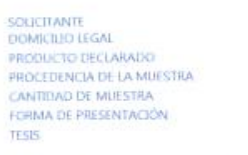

MUESTREO **ENSAYOS SOLICITADOS**<br>DOCUMENTOS NORMATIVOS<br>ENSAYOS REALIZADOS EN

FECHA DE RECEPCIÓN FECHA DE INÍCIO DEL ENSAYO

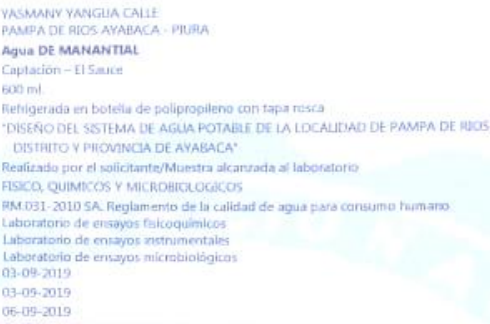

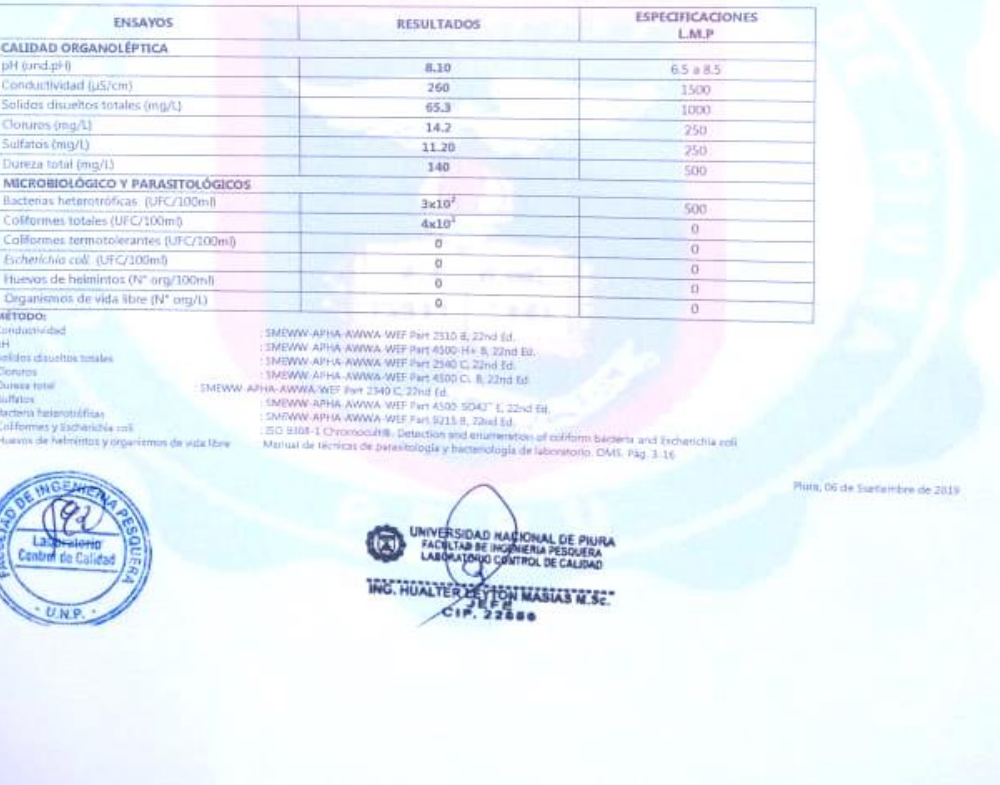

*Fuente: Laboratorio Universidad Nacional de Piura.*

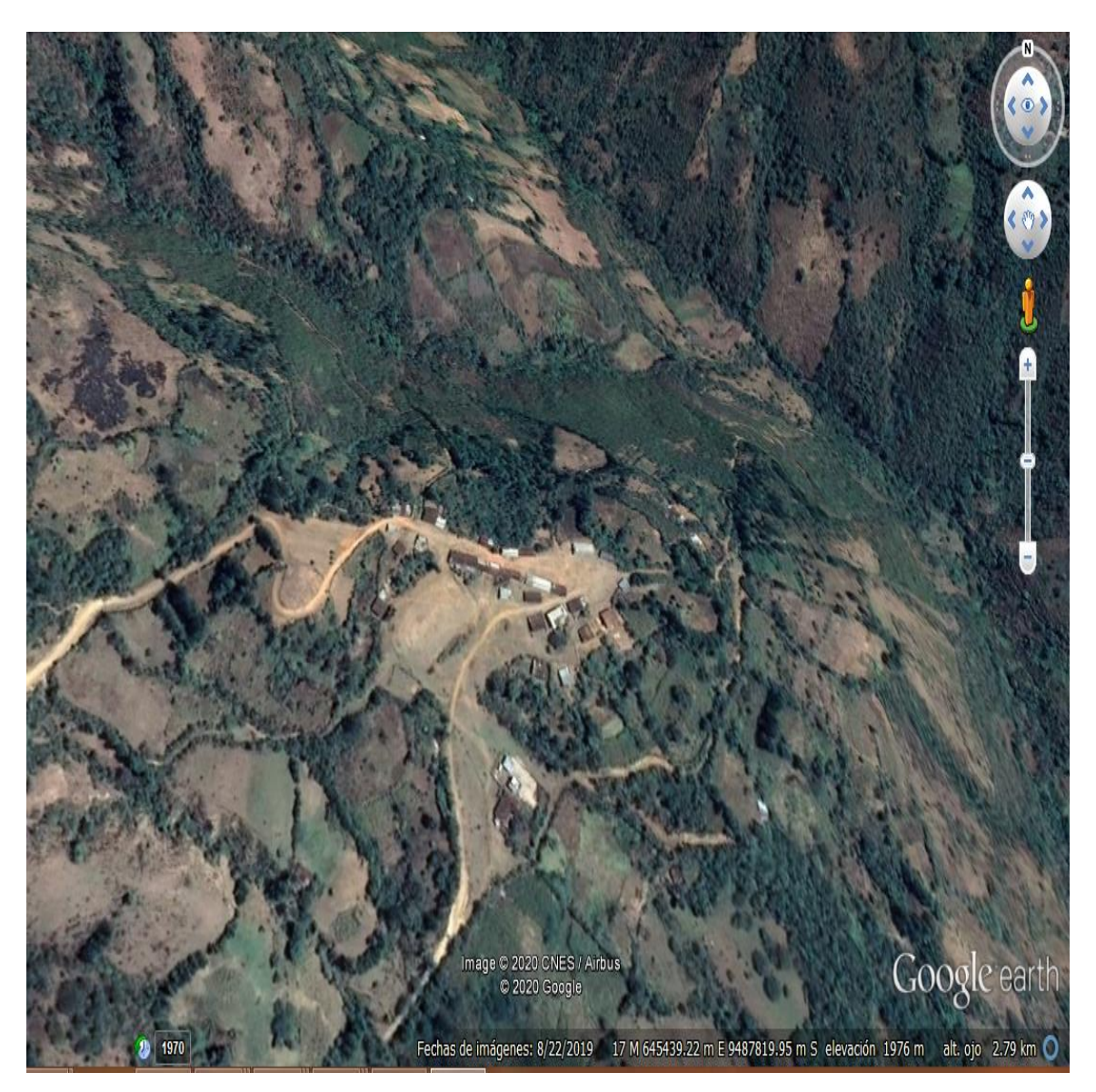

FIGURA N° 43 Imagen localidad Pampa de Ríos

*Fuente: Google Earth*

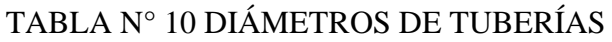

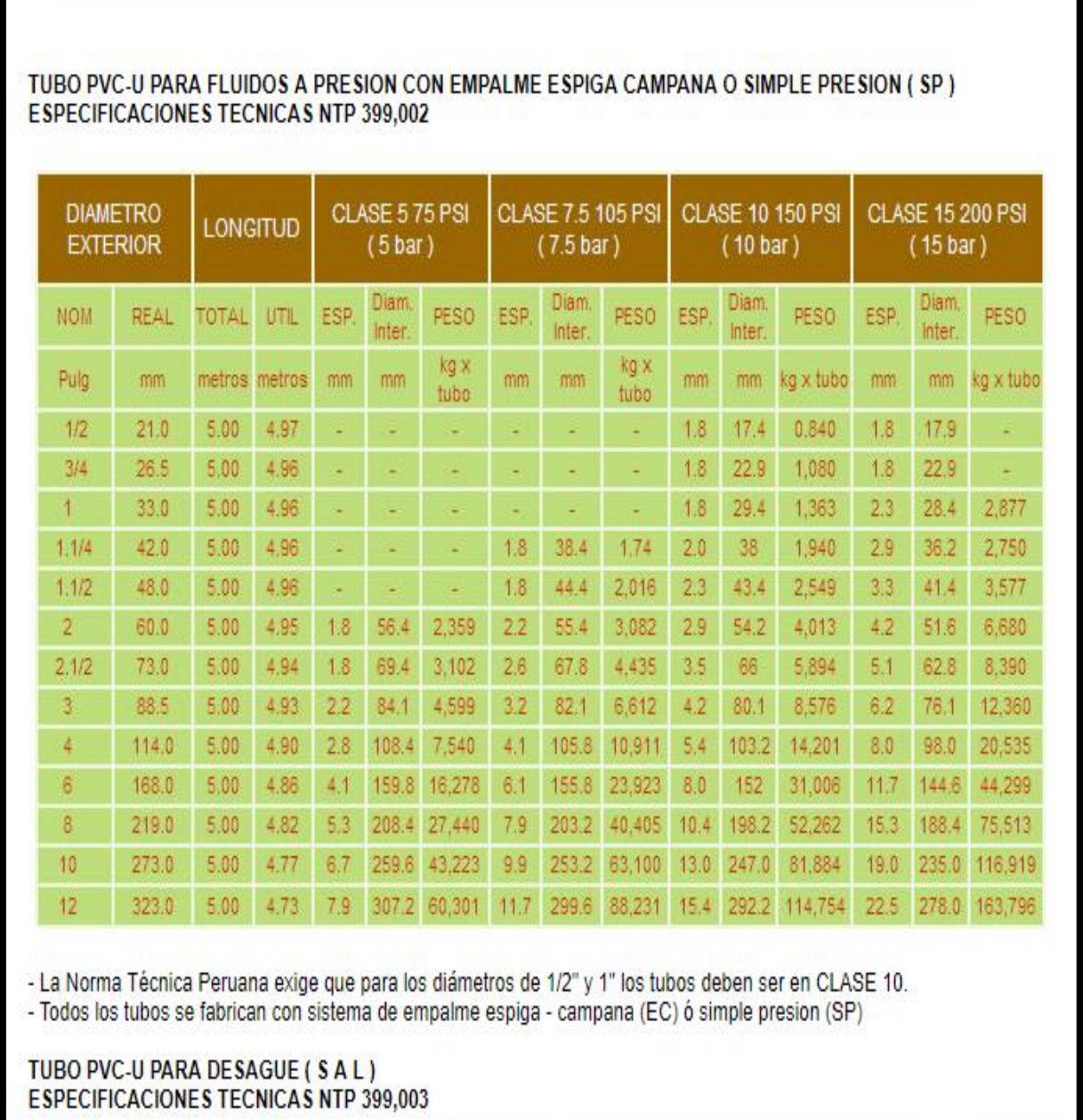

*Fuente: Norma Técnica Peruana.*

Г

## TABLA N° 11

#### REGIÓN PIURA: POBLACIÓN CENSADA, NÚMERO DE VIVIENDAS E INDICE DE HACINAMIENTO, SEGÚN PROVINCIA Y DISTRITO, 2007

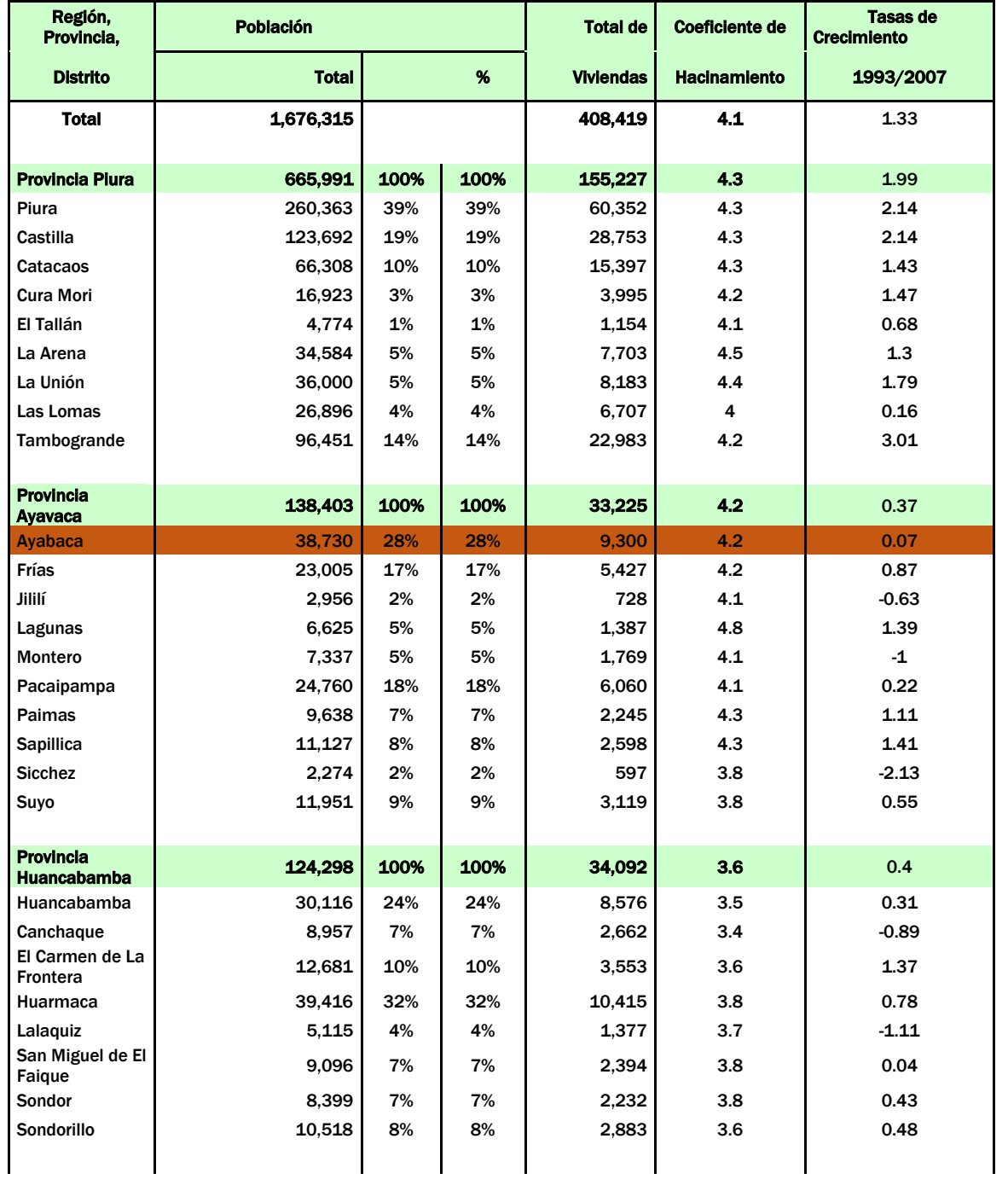

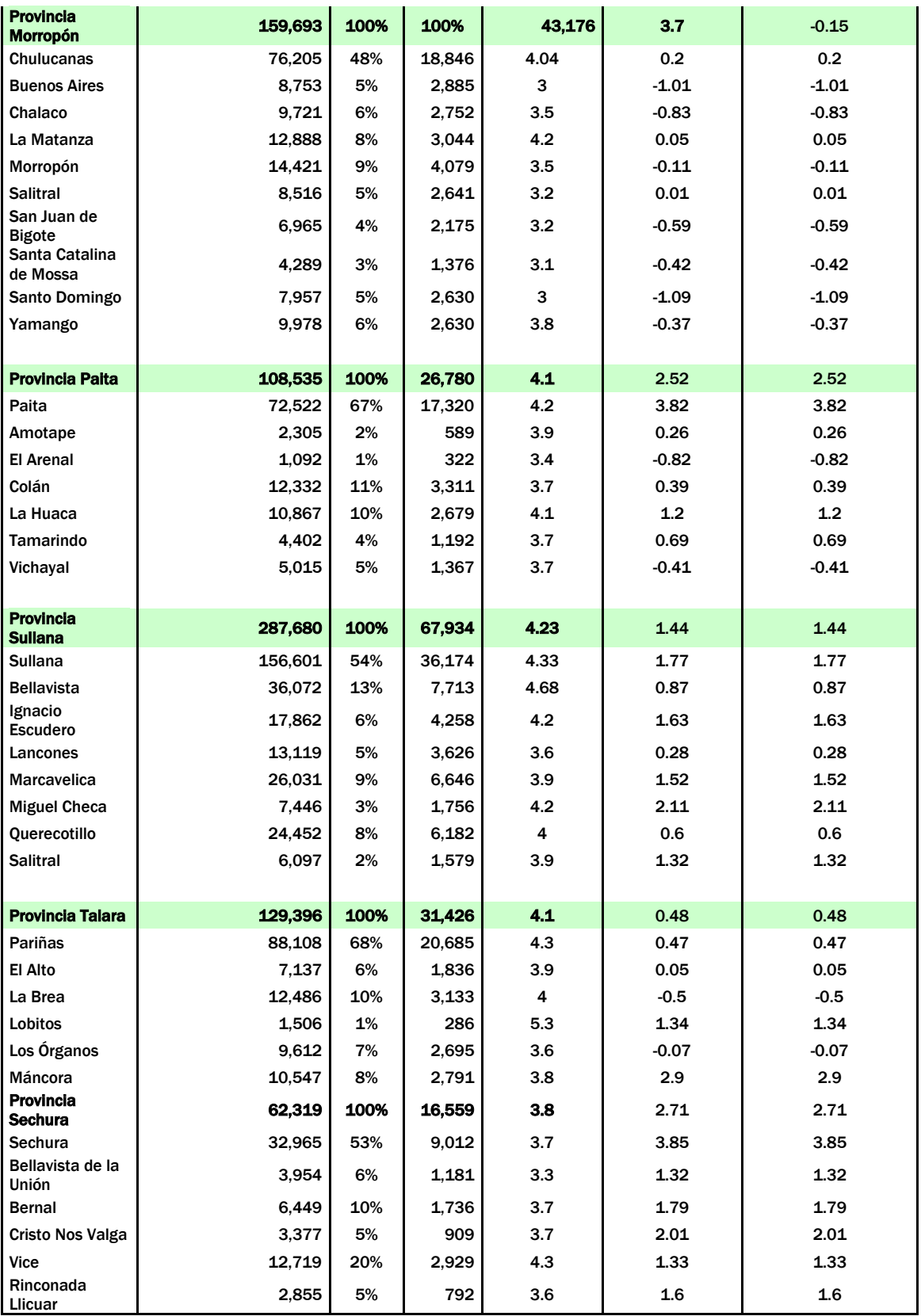

*Fuente: Instituto Nacional de Estadística e Informática (INEI) - Resultados Definitivos del CPV 2005*

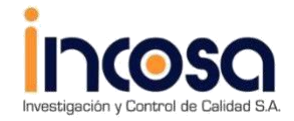

*ESTUDIODE MECANICA DE SUELOSPARA EL PROYECTO DISEÑO DEL SISTEMA DE AGUA POTABLE DEL CASERÍO DE PAMPA DE RÍOS, DISTRITO Y PROVINCIA DE AYABACA -PIURA- DICIEMBRE - 2020*

**1***JOSE CARLOSRIVAS SAA VEDRA* -*INGENIERO GEOLOGO* - *CJP:120191*

**1**

**INFORMEGEOTECNICOING***I* **GEOL ·JCRS Nº 140-AYABACA ·PIURA-**

**2020.**

**PROYECTO**

**"DISEÑO DEL SISTEMA DE AGUA POTABLE DEL CASERÍO DE PAMPA DE RÍOS, DISTRITO Y PROVINCIA DE AYABACA -PIURA- DICIEMBRE – 2020"**

## **ESTUDIO DEMECANICA DESUELOS**

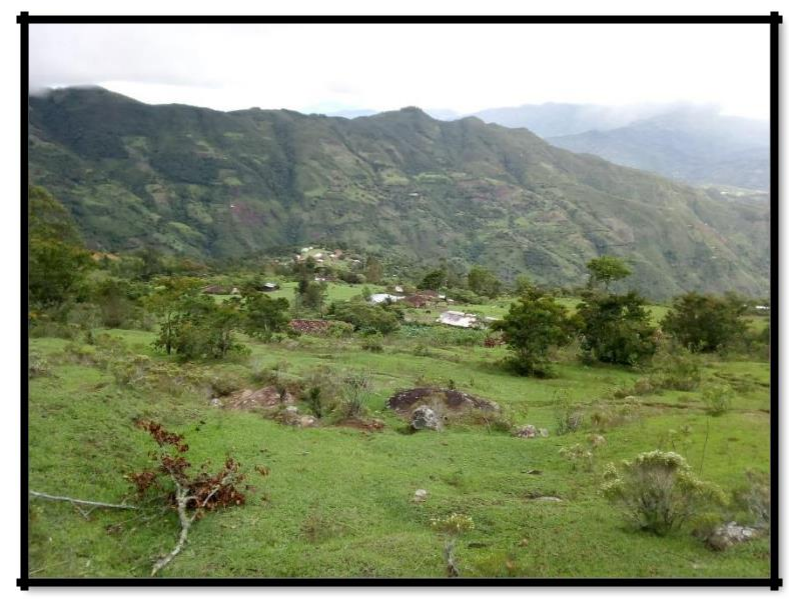

**SOLICITA: YASMANY YANGUA CALLE**

**DICIEMBRE 2020**

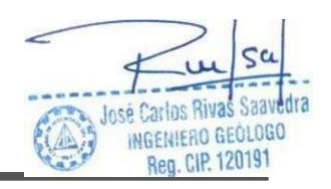

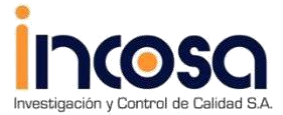

*ESTUDIO DE MECANICA DE SUELOSPARA EL PROYECTO DISEÑO DEL SISTEMA DE AGUA POTABLE DEL CASERÍO DE PAMPA DE RÍOS, DISTRITO Y PROVINCIA DE AYABACA -PIURA-DICIEMBRE – 2020ESTUDIODE MECANICA DE SUELOSPARA EL PROYECTO*

*JOSECARLOSRIVASSAAVEDRA*-*INGENIEROGEOLOGO-CJP: 120191*

## **INDICE**

- 1.1 GENERALIDADES
	- 1.2Introducción
	- 1.3Objetivo
	- 1.4Ubicación
	- 1.5Trabajos Realizados

## 2.1 CONDICIONES GEOLOGICAS DE LA ZONA

- 2.2Geomorfología
- 2.3Procesos Geodinámicas
- 2.4Sismicidad

## 3.1 CONDICIONES GEOTECNICAS

- 3.2 Tiix>s de Suelos *y* Rocas
- 3.3 Características Geotécnicas de Suelos (Propiedades Físico Mecánicas)
- 3.4 Parámetros Geotécnicos
	- 3.5Condiciones Geotécnicas
	- 3.6Calculo de capacidad admisible
	- 3.7Calculo de asentamientos
	- 3.8Nivel Freático
	- 3.9Licuación de Arenas

**CONCLUSIONES** RECOMENDACIONES **ANEXOS** 

<sup>1</sup> T.<sup>2</sup>011s Saavedra *,-;:::* 0 1,<lf.' 1aill WltnC G!:ú LOGO ,. Reg.CIP.120191

*INFORME* - *140-2021 JR:HUANCAVELJCA N" 371 CHULUCANAS* - *PIURA PAMPA DE RIOS CEL 948446100·RPM. •#938249027*

> *RUC: 1041 145863 1 jcnvasa*•e1 *•gmaí/.com*

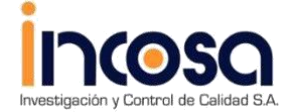

*ESTUDIO DE MECANICA DE SUELOSPARA EL PROYECTO DISEÑO DEL SISTEMA DE AGUA POTABLE DEL CASERÍO DE PAMPA DE RÍOS, DISTRITO Y PROVINCIA DE AYABACA -PIURA-DICIEMBRE – 2020*

1 *JOSE CARLOSR/VAS SAA VEDRA* **-***INGENIEROGEOLOGO* **-** *CIP: 120195* 1

# **ESTUDIODEMECANICA SESUELOS INFORME TECNICO**

#### **1.1 GENERALIDADES**

#### **1.2 Introducción**

A solicitud del bachiller YASMANY YANGUA CALLE, se realizó el EMS para el proyecto " DISEÑO DEL SISTEMA DE AGUA POTABLE DEL CASERÍO DE PAMPA DE RÍOS, DISTRITO Y PROVINCIA DE AYABACA -PIURA- DICIEMBRE – 2020".

Como parte de este Proyecto se realizó el Estudio de Mecánica de Suelos a cargo del lng. José Cartos Rivas Saavedra ,enel área de proyecto,deldistrito de Tambogrande , Provincia de Piura. Los trabajos se desarrollaron en el mes de diciembre con la ejecución excavación de 04 calicatas con toma de muestras, ensayos de laboratorio en el ámbito del proyecto.

#### **1.3 Objetivo**

El objetivo principal del presente informe es presentar las características físico - mecánicas y parámetros

geotécnicos de los materiales en el área del proyecto para las obras programadas .

#### **1.4 Ubicación**

La zona de interés, políticamente se ubica en la zona Norte del territorio peruano, en la Región de Piura,en la Provincia de Piura,distrito de Tambogrande , caserío de Pampa de ríos, en elárea de proyecto. Geográficamente el área se encuentra enmarcada dentro de las siguientes coordenadas topográficas absolutas :

644534.00 N 9487917.00E

 $\leq$ José Carlos Rivas **Saav** INGENIERO GEÓLOGO **Reg. CIP. 120191** 

*INFORME* - *142021 JR: HUANCA VELJCA N" 3*7*I CHULUCANAS* -*P!URA PAMPA DE RIOS CEL 948446100 -RPM.•#938249027*

*RUC: 1041145863l j• .rivasave• 1gmail com*

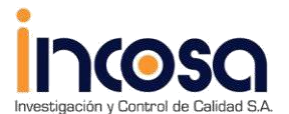

*ESTUDIODE MECANICA DE SUELOSPARA EL PROYECTO*

*DISEÑO DEL SISTEMA DE AGUA POTABLE DEL CASERÍO DE PAMPA DE RÍOS, DISTRITO Y PROVINCIA DE AYABACA -PIURA-DICIEMBRE – 2020*

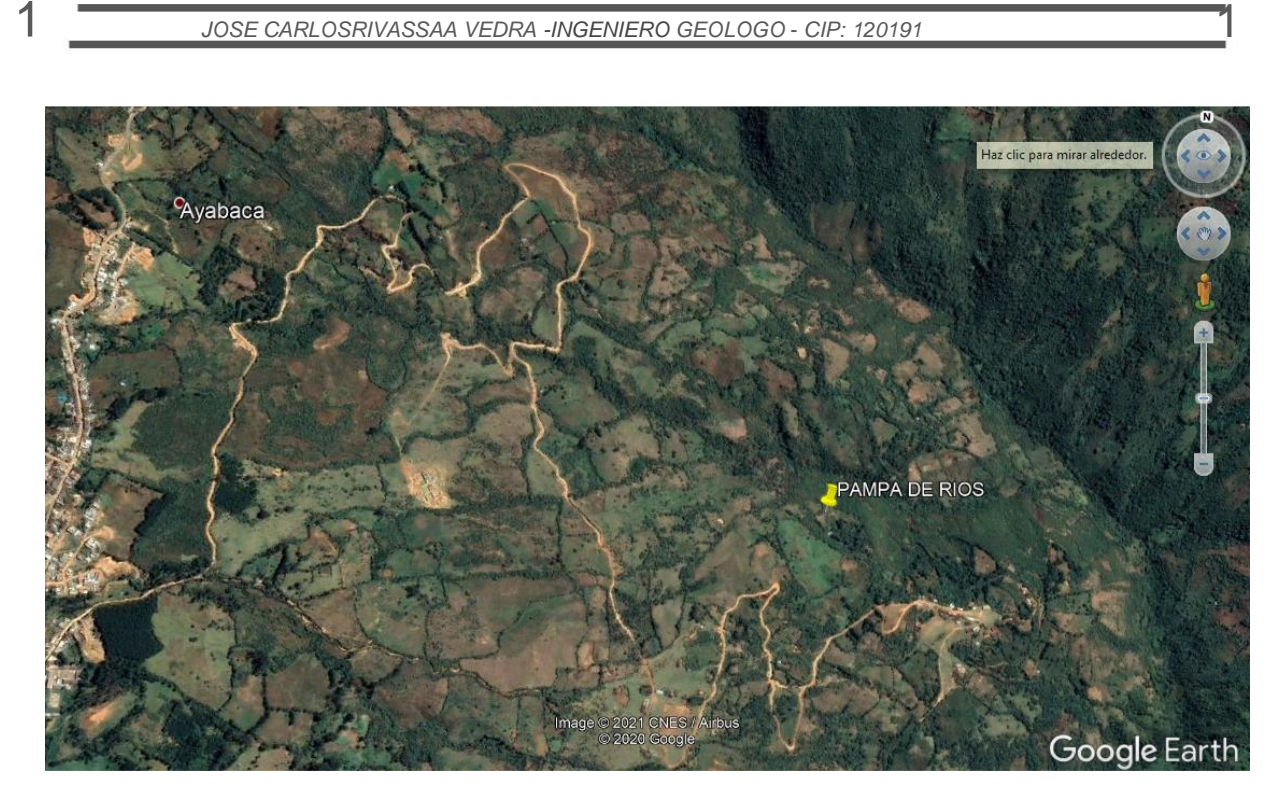

## FUENTE GOOGLE ARTH

1.4 Trabajos Realizados

Se realizaron los siguientes trabajos:

Excavaciones de calicatas. - En total se excavaron 04 calicatas que se presentan en el siguiente cuadro:

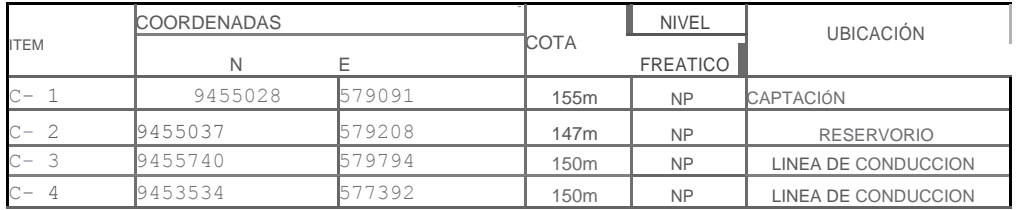

Toma muestras representativas de los materiales

Ensayos en laboratorio de propiedades de material para determinación de propiedades físico-mecánicas y su calidad.

La relación de ensayos realizados se presenta en el siguiente Cuadro:

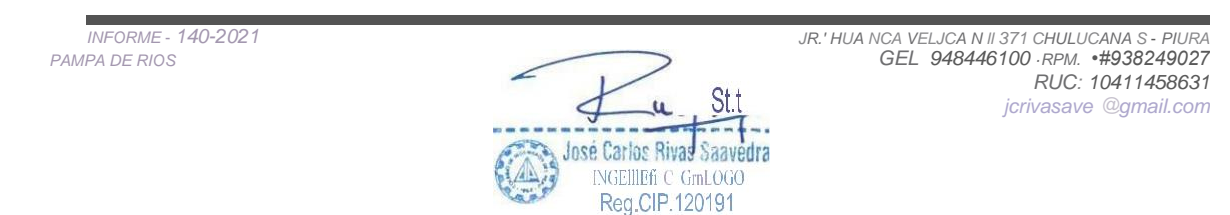
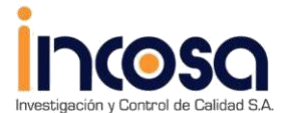

*ESTUDIODE MECANICA DE SUELOSPARA EL PROYECTO*

*DISEÑO DEL SISTEMA DE AGUA POTABLE DEL CASERÍO DE PAMPA DE RÍOS, DISTRITO Y PROVINCIA DE AYABACA -PIURA-DICIEMBRE – 2020*

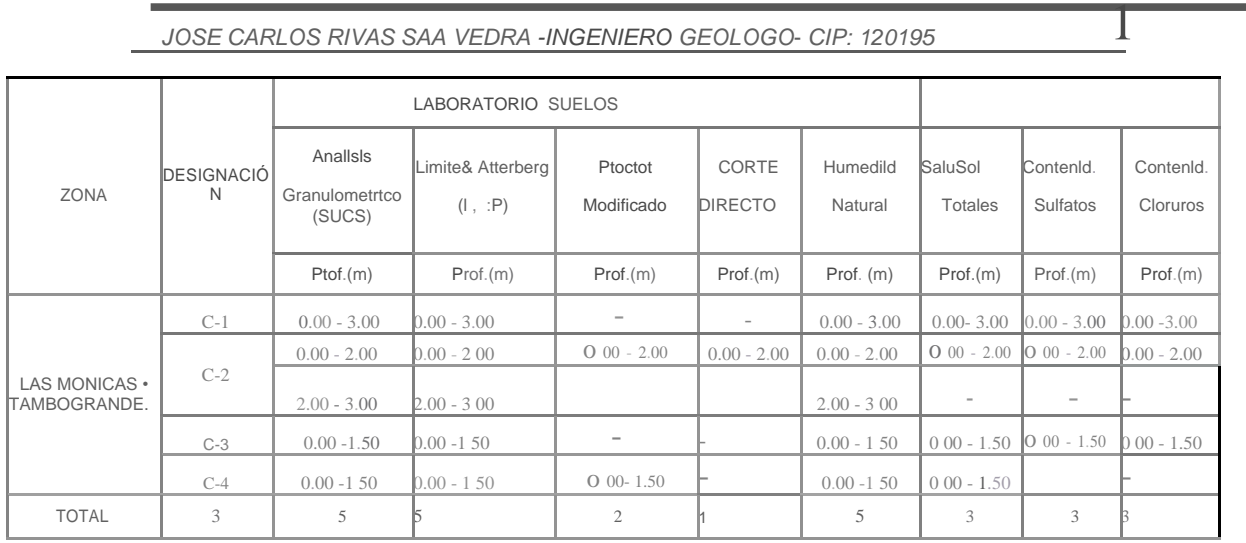

#### 2.1 CONDICIONES GEOLOGICAS DE LA ZONA

#### 2.2 Geomorfología

La zona de estudio se ubica en la superficie plana formada por depósitos cuaternarios. La superficie se caracteriza con relieve prácticamente plano y con variación de cotas de nivel de 150 m.s.n.m.

#### 2.3 Geológia

La conformación litológica regional está definida por tres tipos de formaciones geológicas de diferentes edades, para la cual describiremos del más antiguo al más reciente.

La zona de estudio se encuentra comprendida dentro del cuadrángulo 10-C Las Lomas del Boletín Nº 39 Serie A de la Carta Geológica Nacional del INGEMMET.

#### ESTRATIGRAFÍA REGIONAL

2.2.1.- MESOZOICO ·CRETÁCEO MEDIO.

Volcánico Lancones (Km-vi).

Es una gran acumulación volcánico-sedimentaria. Desde el punto de vista litológico, el Volcánico Lancanes presenta dos facies predominantes; una Oriental, principalmente volcánica y otra Occidental, volcanoclástica.

*INFORME* - *142021 JR: HUANCAVELICA N" 3* 7*I CHULUCANAS* -*PtURA PAMPA DE RIOS GEL 948446100 ·RPM. •#938249027 RUC: 1041 1458631 je ·iv:1s· ve• >gmail com*w José Carlos Rivas Savedra INGENIERO GEÓLOGO

Reg. CIP. 120191

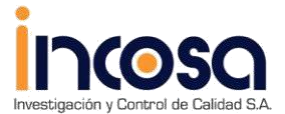

*ESTUDIODE MECANICA DE SUELOSPARA EL PROYECTO*

*DISEÑO DEL SISTEMA DE AGUA POTABLE DEL CASERÍO DE PAMPA DE RÍOS, DISTRITO Y PROVINCIA DE AYABACA -PIURA-DICIEMBRE – 2020*

#### **1** *JOSE CARLOSRIVAS SAA VEDRA* -*INGENIERO GEOLOGO- CJP· <sup>120191</sup>* **1**

La Facies Oriental consiste de brechas piroclásticas andesíticas,masivas,cuyos litoclastos tienen dimensiones considerables , la estratificación está raramente definida.

La Facies O::cidental,está constituido por bancos competentes de andesitas piroclásticas,de color gris verdosas a gris violáceas en una matriz microbrechosa pero cementada con calcita; se intercalan capas sedimentarias. Hacia las partes intermedias los niveles piroclásticos son más finos *y* hasta tobáceos.

#### **2.1.2**.**.· CENOZOICO ·TERCIARIO INFERIOR.**

#### **Formación Yapatera (Ti-y).**

Es una secuencia de conglomerados continentales. La litología está dada por una secuencia de conglomerados diagenizados intercalados con areniscas tobáceas , los guijarros consisten en su mayoría de cuarcitas.

#### **2.1.3.·CUATERNARIO RECIENTE.**

#### **Depósitos Fluviales (Qr·fl).**

Son los depósitos acumulados en elfondo de los grandes cursos fluviales, están constituidos por conglomerados inconsolidados , arenas sueltas *y* materiales limo-arcillosos,estos depósitos tienen mayor amplitud en los tramos de valle *y* llanura.

#### **Depósitos Aluviales (Qr-al).**

Se encuentran al pie de las estribaciones de la Cordillera Occidental *y* en los flancos de los grandes cursos fluviales, en algunos sectores están parcialmente cubiertos por depósitos eólicos, algunas veces conformando llanuras aluviales.

Los materiales depositados son conglomerados *y* fanglomerados polimícticos,poco consolidados, con una matriz areniscosa ó limo arcilloso, cuyas composiciones varían de acuerdo a los terrenos de donde provienen.

Depósitos Eólicos (Qr-e).

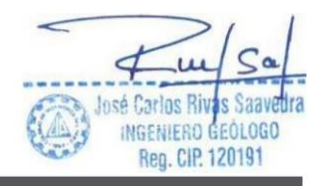

*INFORMc- 140-2021 JR: HUANCA Vt:LJCA N ª 3*7*I CHULUCANAS* - *PIURA PAMPA DE RIOS GEL 948446100·RPM. •#938249027*

*RUC: 10411458631 je 'ivasave(dJgm, íl* coi 11

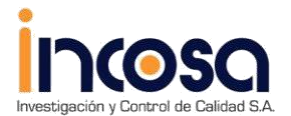

*ESTUDIODE MECANICA DE SUELOSPARA EL PROYECTO DISEÑO DEL SISTEMA DE AGUA POTABLE DEL CASERÍO DE PAMPA DE RÍOS, DISTRITO Y PROVINCIA DE AYABACA -PIURA-DICIEMBRE – 2020*

#### *JOSE CARLOSRIVASSAA VEDRA* -*INGENIERO GEOLOGO*-*CIP: 120195* 1

Los mantos de arena eólica se han depositado en gran volumen debido a la superposición de dunas que se encuentran estabilizadas ¡x>r la vegetación, se observa que éstos depósitos han sufrido erosión fluvial, de sistema dendrítico;más al Norte, estos materiales están inconsolidados por lo que las dunas están en constante movimiento.

El movimiento de los mantos de arena de Sur a Norte y de Suroeste a Noroeste, ha originado la desviación del cauce del río Piura hacia el Norte.

La zona de estudio se ubica en la superficie de amplia terraza fluvial de inundación formada por depósitos cuaternarios.

La superficie se caracteriza con relieve prácticamente plano a ondulado,con un pendiente general hacia la línea de mar y con variación de cotas de nivel de 150m.s.n.m.

A lo largo del trazo se presentan dos elementos geomorfológicos:

Terrazas de inundación, que se caracteriza como una superficie relativamente plana a ondulada, formada por depósitos aluviales arenosos . Este elemento se presenta a todo lo largo del eje del ria Piura, abarcando toda la zona de estudio.

José Carlos Rivas Saavedra **INGENIERO GEOLOGO** Reg. CIP. 120191

*INFORME* - *140-2021 JR.' HUANCA VELJCA N <sup>11</sup> 371 CHULUCANAS* -*PIURA PAMPA DE RIOS CEL 948446100 -RPM. •#938249027 RUC: 10411458631 ri1 1asave "J gn aí/.com*

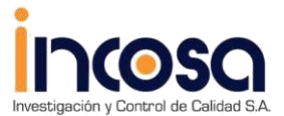

#### ESTUDIODE MECANICA DE SUELOSPARA EL PROYECTO

DISEÑO DEL SISTEMA DE AGUA POTABLE DEL CASERÍO DE PAMPA DE RÍOS, DISTRITO Y PROVINCIA DE AYABACA -PIURA-DICIEMBRE-2020

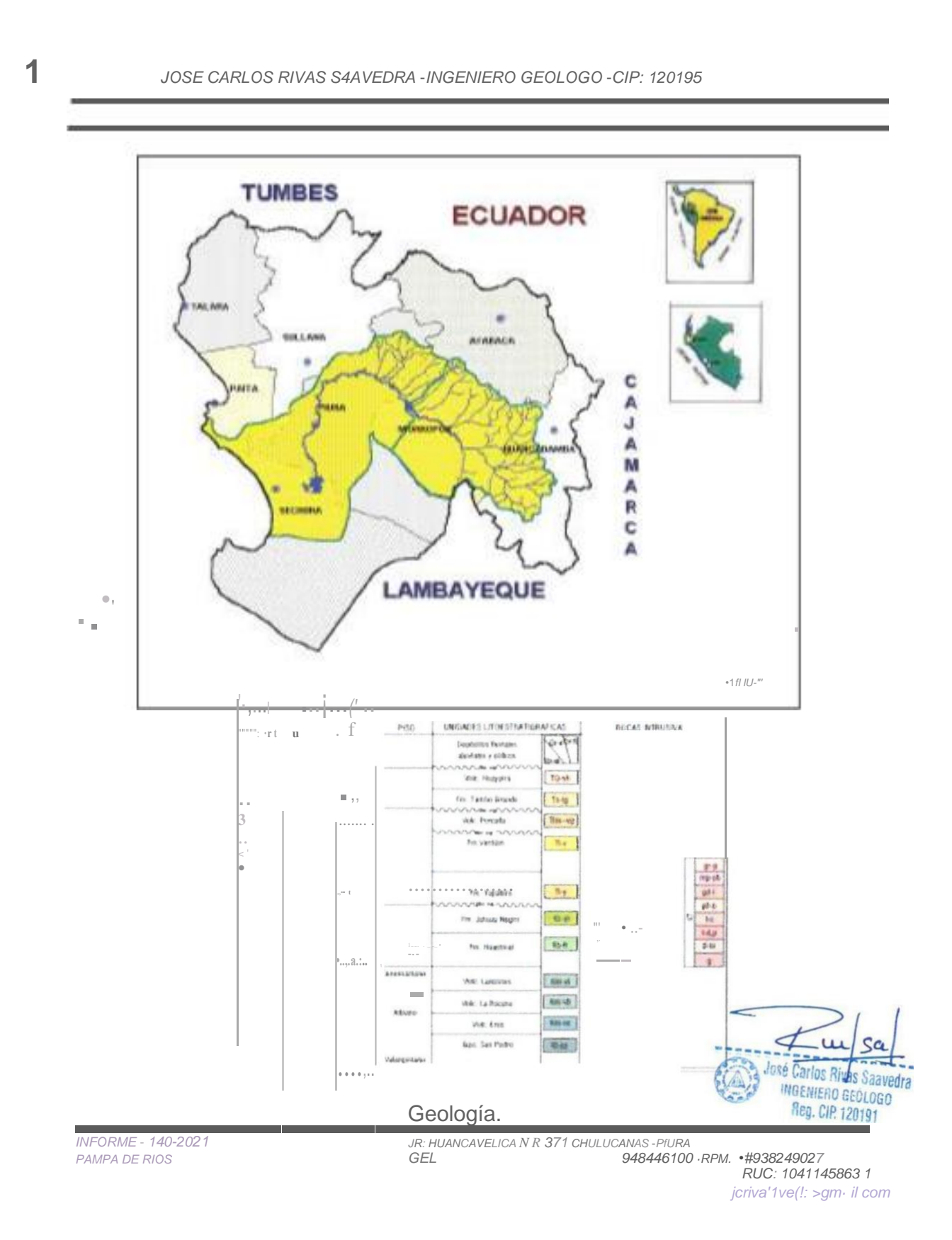

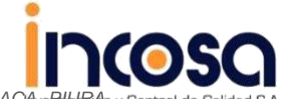

#### <sup>1</sup> *JOSE CARLOSRIVAS SAAVEDRA -JNGENJERO GEOLOGO* - *CJP: 120191* 1

#### 2.4 Procesos Geodinámicas

Entre 1982-1983 y 1998-1999 y en otros años de períodos lluviosos, la cuenca del río Piura fue afectada por intensas precipitaciones pluviales generadas por el fenómeno "El Niño", uno de los eventos climatológicos más intensos que han afectado al territorio peruano en el presente siglo, causando destrucción y muerte, afectando la economía del país, cuyo producto interno descendió hasta -13%. El departamento de Piura donde se ubica la zona de estudio,fue la más afectada por la presencia del fenómeno debido a su cercanía a la línea ecuatorial.

La presencia de fenómenos de geodinámica externa se acentúa en los meses de Enero a Abril, coincidiendo con las mayores precipitaciones pluviales, que se traducen en el aumento de las descargas del rio Piura y sus principales tributarios; durante estos meses se produce gran arrastre de sedimentos de la parte alta a la baja tanto del valle principal como de sus tributarios, generando fenómenos de colmatación de sedimentos, erosión de riberas , socavamiento,desbordes e inundaciones que afectan a centros poblados,obras de infraestructura de riego (regulación y captación), vial, terrenos de cultivo, que se han emplazado sobre planicies ó terrazas antiguas de inundación del rio, los que se incrementan en la parte baja del valle del rio Piura debido a la topografía y variaciones de la altitud, estos fenómenos se incrementan con la presencia del FEN.

#### 2.4 Sismicidad

Según Norma E.030 Diseño Sismoresistente la zona se ubica en la Zona 4, que se caracteriza con factor Z - aceleración máxima para periodo de retorno 50 años con probabilidad 10%, igual a 0.45g.

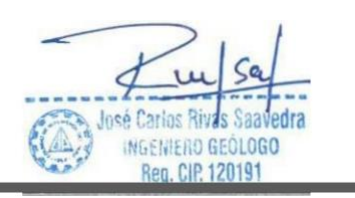

*INFORME* - *140-2021 JR: HUANCA VELJCA N g 371 CHULUCANAS* - *PIURA PAMPA DE RIOS CEL 948446100 -RPM. •#938249027 RUC: I041 145863I 1cr1vasave rogmai/.com*

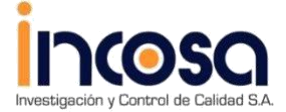

*ESTUDIODE MECANICA DE SUELOSPARA EL PROYECTO DISEÑO DEL SISTEMA DE AGUA POTABLE DEL CASERÍO DE PAMPA DE RÍOS, DISTRITO Y PROVINCIA DE AYABACA -PIURA-DICIEMBRE – 2020*

<sup>1</sup> *JOSE CARLOSRIVAS SAA VEDRA* **-***INGENIERO GEOLOGO- CIP: 120191* 1

ZONAS SfS lAICAS

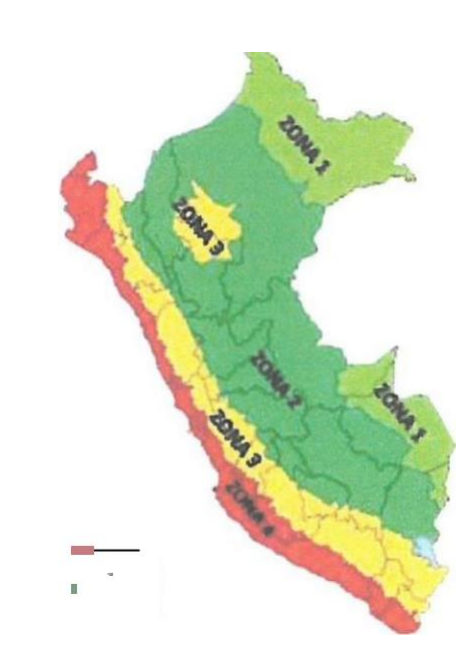

#### 3.0 **CONDICIONES GEOTECNICAS**

El área de estudio, se ubica en el CP Las Monicas y santa Rosa de Curvan, distrito de Tambogrande , que desde el punto de vista geomorfológico se encuentra la margen izquierda del rio Piura se observa el desarrollo de terrazas y depósitos fluvio-aluviales, los cuales son aprovechados para la agricultura. Esta superficie se caracteriza con cotas de nivel de orden de 87 msnm. La depresión está conformada por depósitos cuaternarios con denominación de suelos arcillosos. , la potencia de los cuales supera los 3.0m

Las obras principales se ubican en un sector principal:

**Sector 1** : Se ubican en el Área de proyecto; Calicata (C-1 y C-4).

La evaluación de las condiciones geotécnicas de obras se presenta de m

*INFORME - 140-2021*

*JR: HUANCA VEUCA N" 371 CHULUCANAS* -*PIURA*

José Carlos Rivas Saa INGENIERO GEÓLOGO

*PAMPA DE RIOS GEL 948446100 -RPM. •#938249027 RUC: 1041 1458631 jcrivasave 1 •gmail com*

Reg. CIP. 120181<sub>04</sub>C<sub>1</sub>c<sub>1</sub> m191

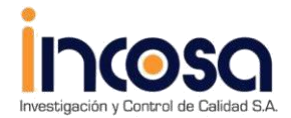

*ESTUDIODE MECANICA DE SUELOSPARA EL PROYECTO DISEÑO DEL SISTEMA DE AGUA POTABLE DEL CASERÍO DE PAMPA DE RÍOS, DISTRITO Y PROVINCIA DE AYABACA -PIURA- DICIEMBRE – 2020*

**1** *JOSE CARLOS RJVAS SAAVEDRA* -*INGENIERO GEOLOGO* -*CIP' <sup>120191</sup>* **1**

#### **3.1 Tipos de Suelos y Rocas**

*.*

La ejecución de las investigaciones geotécnicas, ejecutadas en el mes de diciembre del año 2019 por JCRS, ha demostrado que la zona de estudio. La potencia de estos depósitos, según investigaciones realizadas en la zona, es mayor de 3.0 m. Considerando las características , su estado, origen y propiedades físico-mecáni cas en el área del proyecto se ha determinado los siguientes tipos de suelos:

#### ,. **Calicata C - 1** (Área de Proyecto)

En este sector, según las investigaciones realizadas, se presentan los siguientes tipos de suelos

**O.OOm . - 3.00m. Suelos Arcillosos.** · Los suelos están constituidos por Arcilla limosa inorgánica de color marrón pálido, compactación suelta, humedad baja a humedad media, plasticidad media. Según la clasificación SUCS corresponde a una CL.

#### :.. **Calicata** C - **2** (Área de Proyecto)

En este sector, según las investigaciones realizadas, se presentan los siguientes tipos de suelos

**O.OOm. - 2.00m. Suelos Arcillosos .** • Los suelos están constituidos por Arcilla limosa inorgánica de color pardo, compacta, humedad media, plasticidad media. Según la clasificación SUCS corresponde a una CL.

**2.00m. - 3.00m. Suelos Arenosos.** • Los suelos están constituidos por Arena de grano fino de color beige mal graduada con gravilla, compactación suelta, humedad media. Según la clasificación SUCS corresponde a una SP.

#### ;.. **Calicata** C - 3 (Área de Proyecto)

En este sector, según las investigaciones realizadas, se presentan los siguientes tipos de suelos

**O.OOm. - 1.SOm. Suelos Arcillosos.** • Los suelos están constituidos por Arcilla inorgánica de color pardo,compacta,humedad media, plasticidad media. Según la clasificación SUCS corresponde a una CL.

**Calicata** C -4 (Área de Provecto) En este sector, según las investigaciones realizadas, se presentan lol<br>suelos *INGENIERO GEÓLOGO INGENIE* Req. CIP. 12019teq. CIP. 120191

*INFORME*- *140-2021 JR: HUANCA VELICA N" 371 CHULUCANAS* -*PIURA PAMPA DE RIOS CEL 948446100 ·RPM. •#938249027*

> *RUC: 1041 145863 1* j *·rivasave< >gmail co"'*

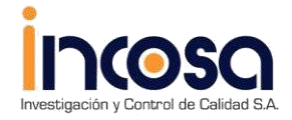

### 1 *JOSE CARLOSRIVAS SAAVEDRA* -*INGENIERO GEOLOGO* - *CIP' 120191* 1

O.OOm. - 1.50m. Suelos Arcillosos. • Los suelos están constituidos por Arcilla de color marrón claro, consistencia muy compacta, humedad baja, plasticidad media. Según la clasificación SUCS corresponde a una CL.

Las caracteristicas Físico - Mecánicas de los suelos se presentan en el Anexo (Ver Perfiles estratigráficos).

3.2 Características Geotécnicas de Suelos (Propiedades Físico - Mecánicas)

Las Características Geotécnicas *y* Propiedades físico - mecánicas de los suelos se han evaluado en base a las investigaciones *y* ensayos ejecutados en el área *y* comprenden lo siguiente:

Descripción de suelos en las exploraciones tipo calicatas Ensayos de

Mecánica de Suelos en Laboratorio.

Ensayos de Clasificación (granulometría, Límites de Atterberg *y* humedad natural).

#### 3.3 Parámetros Geotécnicos

Considerando lo indicado en ítem anterior *y* el análisis de información obtenida de los suelos mediante el ensayo de corte directo,en forma preliminar se presentan los siguientes parámetros geotécnicos:

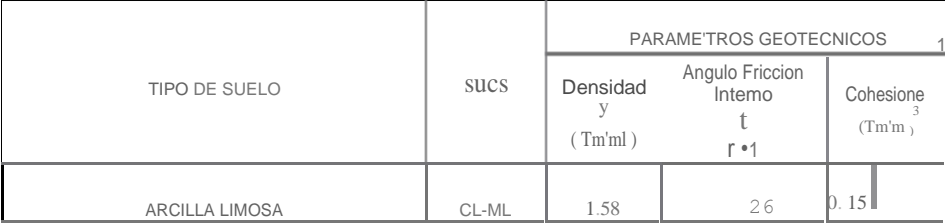

#### 3.4 Condiciones Geotécnicas

• En las excavaciones de la zona de estudio muestran que los materiales de subrasante corresponden de acuerdo a la descripción de calicatas, análisis granulométricos *y* límites de Atterberg se han determinado *y* clasificado los siguientes tipos :

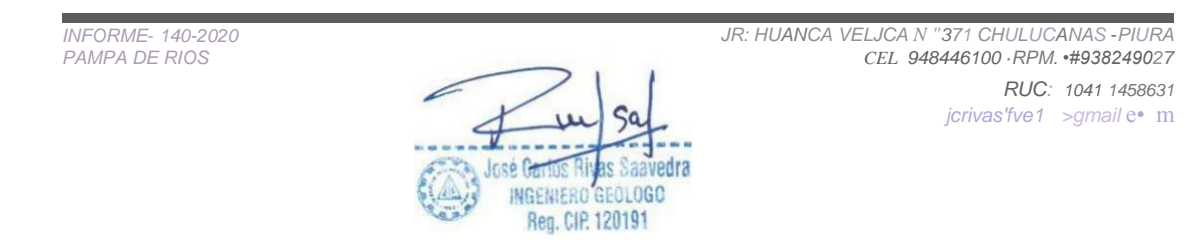

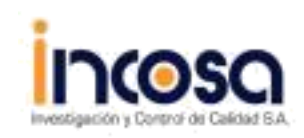

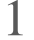

1 *JOSE CARLOSRIVAS SAA VEDRA* -*INGENIERO GEOLOGO* - *CIP: 120191* 1

;... Arcillas (CL). *>-* Arenas (SP)

> $\triangleright$  Los suelos hasta la profundidad de 3.00 m. presentan los siguientes resultados o valores de propiedades geomecánicas:

Análisis granulométrico por tamizado: Este ensayo realizado utilizando mallas de acuerdo a las normas ASTM, mediante lavado o en seco permite identificar el tipo de suelo, que conjuntamente con el ensayo de plasticidad se obtiene los límites de Atterberg que permite la clasificación de los suelos; habiéndose establecido los tipos (CL, SP).

Límite de Consistencia AASHO -89 - 60: Con las fracciones que pasan el tamiz Nº 40, se realizaron ensayos de límites de consistencia de la muestras, dando los Siguientes resultados:

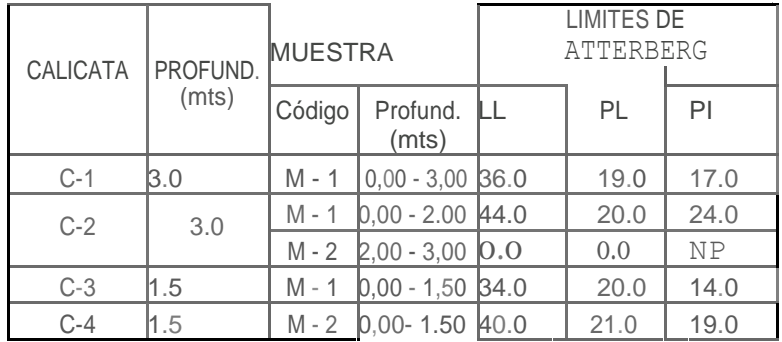

Densidad Máxima *y* Humedad Optima: Estas propiedades de los suelos naturales se han obtenido mediante el método de Compactación Proctor Modificado *y* los resultados muestran valores diferentes en función a la naturaleza homogénea del suelo.

se Carlos Rival NGENIERO GEÓLOGO Reg. CIP. 120191

*INFORME* - *140-2020 JR: HUANCA VELICA Ne 371 CHULUCANAS* - *PIURA PAMPA DE RIOS CEL 948446100 -RPM. •#938249027*

> *RUC: 1041 1458631 jcr1vasave @gmaíl.com*

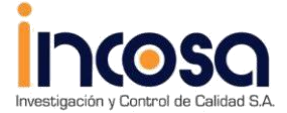

*ESTUDIODE MECANICA DE SUELOSPARA EL PROYECTO DISEÑO DEL SISTEMA DE AGUA POTABLE DEL CASERÍO DE PAMPA DE RÍOS, DISTRITO Y PROVINCIA DE AYABACA -PIURA-DICIEMBRE – 2020*

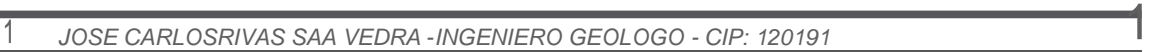

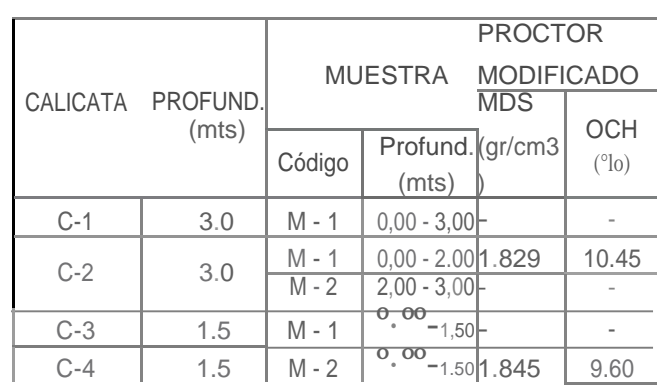

Las muestras alteradas a la profundidad de exploración, contenido de cloruros (410 ppm), sales solubles (290 pm), sulfatos (200 ppm), lo que nos indican que los suelos son de Moderada agresividad al concreto se debe utilizar para el diseño del mismo, cemento portland tipo MS.

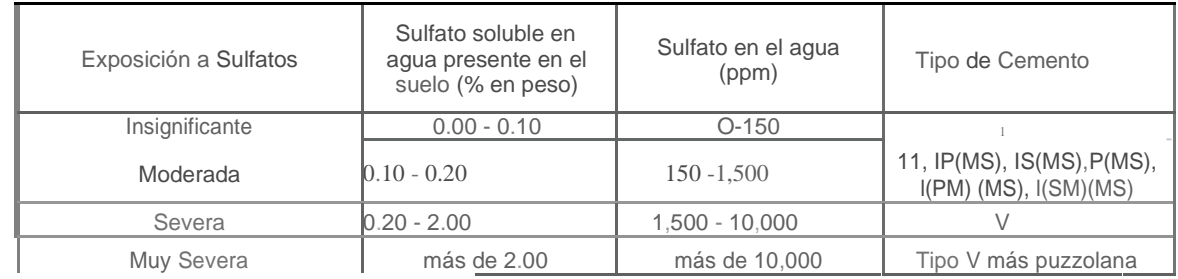

Contenido de Humedad Natural: De acuerdo a los ensayos realizados, se han podido establecer rangos de humedad natural que varían hasta 12,1%.

#### 3.5 Calculo de carga y capacidad admisible.

Por el tipo de material aplicaremos las fórmulas de Capacidad de Carga dadas por el Dr. Karl Terzaghi de su teoría de rotura por corte general que está dada por la fórmula.

Se realizará los cálculos de la capacidad admisible del terreno para una cimentación superficial : Para las calicatas se obtuvo la siguiente capacidad admisible:

Parámetros e Hipótesis de Cálculo. -

Tipo de cimentación:

**IGENIERO GEÓLOGO** Reg. CIP. 120191

*INFORME*- *140-2020 JR: HUANCAVELJCAN"3*7*I CHULUCANAS* -*P!URA PAMPA DE RIOS CEL 948446100 -RPM. •#938249027 RUC: 1041 1458631 je · ivas v• llJ:J gmai/ com*

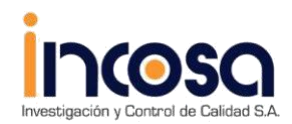

*ESTUDIODE MECANICA DE SUELOSPARA EL PROYECTO DISEÑO DEL SISTEMA DE AGUA POTABLE DEL CASERÍO DE PAMPA DE RÍOS, DISTRITO Y PROVINCIA DE AYABACA -PIURA- DICIEMBRE – 2020*

## **1** *JOSE CARLOSRIVAS SAA VEDRA -INGENIERO GEOLOGO* - *CIP' 120191* **1**

De acuerdo a los trabajos de campo, los ensayos de laboratorio, la descripción de los perfiles estratigráficos, las características del proyecto *y* al análisis efectuado; se puede concluir que el tipo de cimentación superficial es la más adecuada.

#### **Análisis de Capacidad Admisible :**

Por el tipo de material aplicaremos las fórmulas de Capacidad de Carga dadas por el Dr. Karl Terzaghí de su teoría de rotura por corte general que está dada por la fórmula.

#### **(a) Para Cimientos Corridos:**

qd = [ y Df x Nq +0.5 *.y.* B. Ny ]

#### **(b) Para Zapatas Cuadrados o Rectangulares:**

qd = [ y Df x Nq + 0.4 x *y .* B. Ny ]

qadm = qadm = qadm = qadm = qadm = qadm = qadm = qadm = qadm = qadm = qadm = qadm = qadm = qadm = qadm = qadm = qadm = qadm = qadm = qadm = qadm = qadm = qadm = qadm = qadm = qadm = qadm = qadm = qadm = qadm = qadm = qadm

- FS. (e) Donde: (d) (e) (n qd =Capacidad de Carga a la Rotura (kg/cm2).<br> $q$ adm = Capacidad Admisible del suelo (kg/cm2).  $=$  Capacidad Admisible del suelo (kg/cm2). y. = Peso Unitario del suelo
	- (g) Df = Profundidad de Desplazante de la Estructura ( m.)
	- (h)  $B =$  Ancho del Cimiento.(m)<br>(i)  $Na =$  Factor unidimensional de ca
	- Nq = Factor unidimensional de capacidad de carga,dependiente del ancho y de la zona de empuje pasivo función del ángulo de fricción interna (0),considera la influencia del peso delsuelo.
	- O) Ny. *=* Factor adimensional de capacidad de carga debido a la presión de la sobrecarga (denS1dad de enterramiento) . Función del ángulo de fricción interna.La sobrecarga se halla representada por el peso por

unidad de área y.\* Df, del suelo que rodea la zapata

- (k) FS = Factor de seguridad (4) que toma en consideración lo sigu10nte:
- (1) Variaciones naturales en la resistencia al corte de los suelos.
- (m) Las incertidumbres que como es lógico, contienen los métodos o fórmulas para la determinación de la capacidad última del suelo.
- (n) Disminuciones locales menoresque se producen en lacapacidaddecarga delossuelos colapsables, durante o después de la construcción .
- (o) Excesivo asentamiento en suelos compresibles que haria fluir el suelo cuando éste, está próximo a la carga critica a larotura por corte.
- (p) Por lo expuesto adoptaremos FS igual a 3 valor establecido para estructuras permanentes.

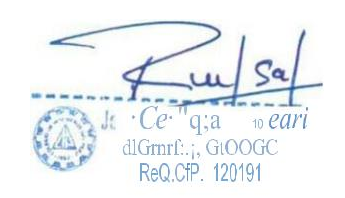

*INFORME*- *140-2020 JR:HUANCA VflJCA N" 371 CHULUCANA S* - *PIURA PAMPA DE RIOS GEL 948446100 ·RPM. •#938249027 RUC: 1041 145863 1 j<.rivaSiJv• rogmi'f il com*

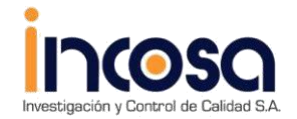

ESTUDIODE MECANICA DE SUELOSPARA EL PROYECTO DISEÑO DEL SISTEMA DE AGUA POTABLE DEL CASERÍO DE PAMPA DE RÍOS, DISTRITO Y PROVINCIA DE<br>AYABACA -PIURA- DICIEMBRE – 2020

1

#### JOSE CARLOS RIVAS SAA VEDRA -JNGENJERO GEOLOGO -CJP: 120191

De acuerdo a los niveles establecidos, los valores de la Capacidad de Carga y capacidad Admisible o presión de Diseño (Pt) de los suelos, varía de la forma siguiente:

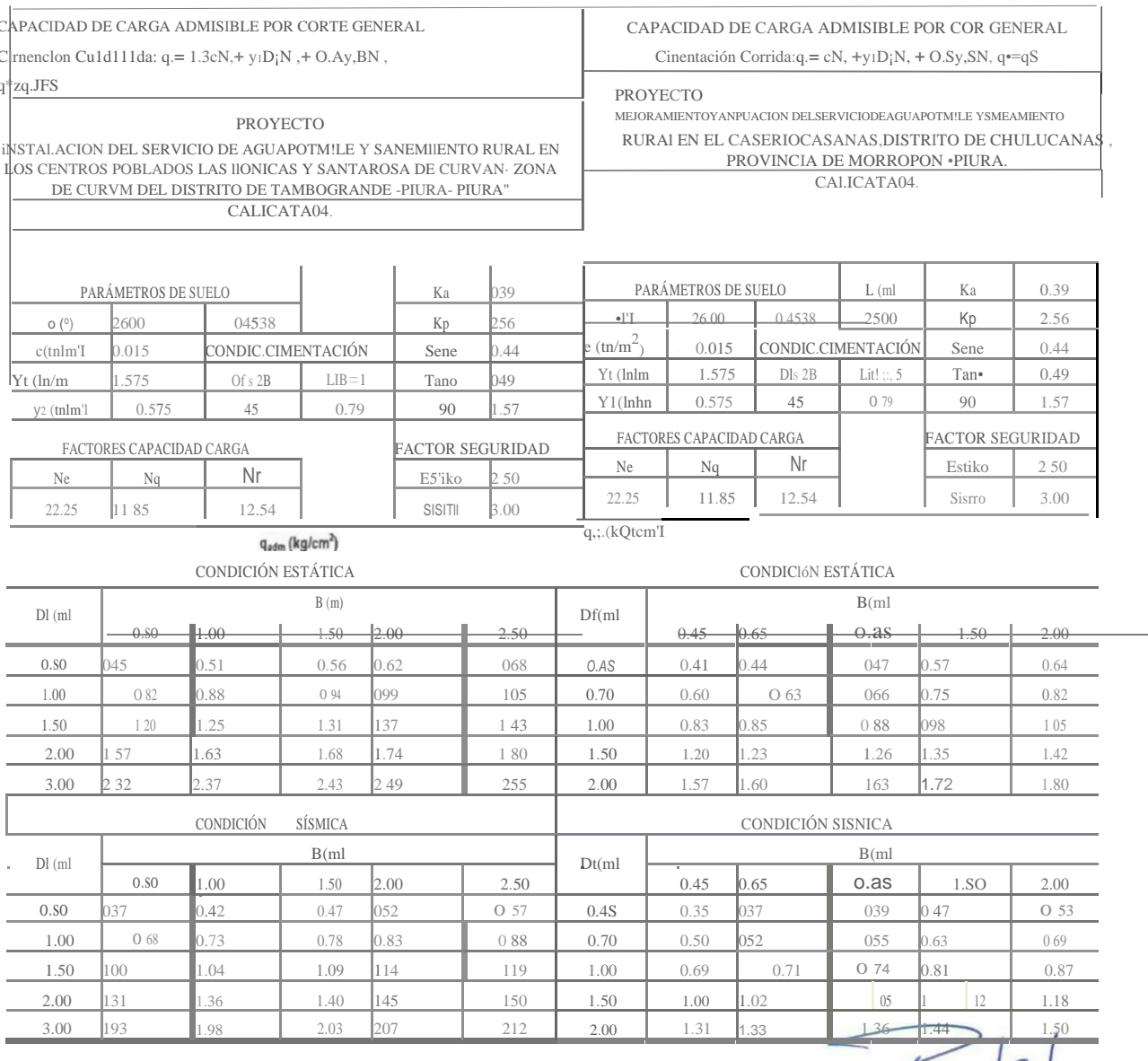

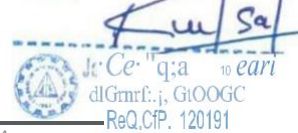

**INFORME - 140-2020** PAMPA DE RIOS

JR: HUANCAVELICA Nfl 371 CHULUCANAS - PIURA<br>CEL 948446100 RPM . •#938249027 RUC: 10411458631

jcrivasave@gmail.com

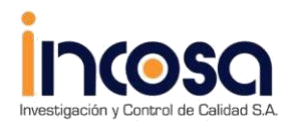

*ESTUDIODE MECANICA DE SUELOSPARA EL PROYECTO DISEÑO DEL SISTEMA DE AGUA POTABLE DEL CASERÍO DE PAMPA DE RÍOS, DISTRITO Y PROVINCIA DE AYABACA -PIURA- DICIEMBRE – 2020*

### **1** *JOSE CARLOSRIVAS SAA VEDRA* -*INGENIEROGEOLOGO* - *CIP: 120191* **1**

#### 3.6 **Calculo de asentamientos.**

En los análisis de cimentación, se distinguen dos clases de asentamientos, asentamientos totales *y* diferenciales, de los cuales, estos últimos son los que podrían comprometer la seguridad de la estructura. La presión admisible de los suelos granulares (para nuestro caso, las arenas finas pobremente graduadas) , generalmente depende de los asentamientos.

La presión admisible por asentamiento, es aquella que, al ser aplicada por una cimentación de tamaño específico, produce un asentamiento tolerable por la estructura. El asentamiento, se ha calculado mediante la teoría elástica,que está dado por la fórmula:

 $S = q \cdot B (1 - \mu^2)$  " N Es Donde:

S = Asentamiento (cm)

q = Esfuerzo Neto Transmisible (Kg/cm2)

B = Ancho del área cargada (cm)

µ = Relación de poissón

Es = Modulo de Elasticidad del suelo (Kg/crn2)

N = Valor de influencia que depende de la relación largo a ancho (UB) del área cargada.

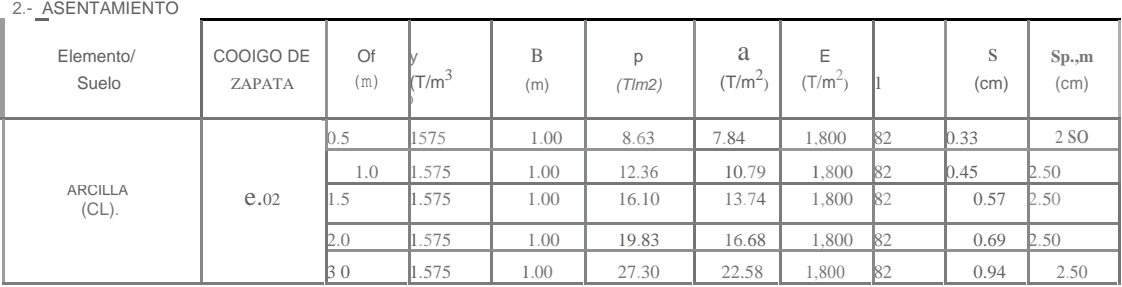

Por tanto, los asentamientos máximos en esta zona son inferior al asentamiento permisible según la Norma

E.050; razón por la que concluimos que no se presentarán problemas por asentamientos

#### **3.7 Nivel Freático**

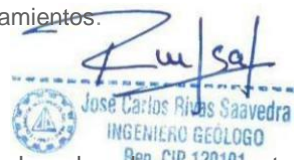

Las investigaciones realizadas en el área de proyecto hasta profundidad explorada holentraron aguas subterráneas , por lo que se considera que el nivel freático en el área del proyecto,el nivel freático se ubica a mayor profundidad que la mencionada.

*INFORM€*- *140-2020 JR:HUANCA VEUCA N "3*7/ *CHULUCANAS* - *PIURA PAMPA DE RIOS GEL 948446100-RPM. •#938249027*

*RUC: 10411458631 jcnvas· ve(a1gma1/ com*

*ESTUDIODE MECANICA DE SUELOSPARA EL PROYECTO DISEÑO DEL SISTEMA DE AGUA POTABLE DEL CASERÍO DE PAMPA DE RÍOS, DISTRITO Y PROVINCIA DE AYABACA -PIURA- DICIEMBRE – 2020*

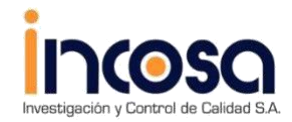

**1** *JOSE CARLOSRIVAS SAA VEDRA* **-***INGENIERO GEOLOGO* **-** *C/P: 120191* **1**

#### 3.8 Análisis de Licuación de Suelos

En toda área, es poco probable que se presente problemas de potencial de licuación de arenas ; la licuefacción se produce cuando determinados tipos de suelos afectados por terremotos desarrollan elevadas presiones intersticiales de fonna rápida dando lugar a la perdida de resistencia, los suelos susceptibles a licuefacción deben cumplircon las siguientes condiciones:

Compacidad de arenas N < 10 golpes para profundidades < 10.0m Nivel freático alto condiciones para que esto, o grado de saturación 100% Diámetro medio 050 entre 0.05 *y* 1.0 mm Contenido de finos > 10%

Para nuestro caso, no hay presencia de agua subterránea y el suelo no corresponde a arenas, razón por la cual es muy remota la probabilidad que se produzca la licuefacción de suelos en la profundidad investigada.

HIGENIERO GEÓLOGO Reg. CIP. 120191

*INFORME- 140-2020 JR:HUANCAVELICA N "3*7*I CHULUCANAS*-*PIURA PAMPA DE RIOS GEL 948446100·RPM. •#938249027*

*RUC: 1041 1458631 Í' ivas'f ve, gm1il com*

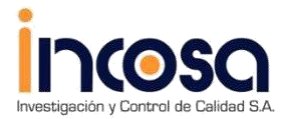

*ESTUDIODE MECANICA DE SUELOSPARA EL PROYECTO DISEÑO DEL SISTEMA DE AGUA POTABLE DEL CASERÍO DE PAMPA DE RÍOS, DISTRITO Y PROVINCIA DE AYABACA -PIURA-DICIEMBRE – 2020*

**<sup>1</sup>***JOSE CARLOSRIVASSAA VEDRA* -*INGENIERO GEOLOGO* -*CIP: 120191* **1**

### **CONCLUSIONES**

1. La zona de estudio donde se realizará el Mejoramiento *y* ampliación del servicio de agua potable en el CP Pampa la Hacienda, en el Distrito de Morropón, Provincia deMorropón, está ubicado en el Departamento de Piura.

2. Los suelos de fundación están

representados por: Arcillas (CL).

Arenas (SP).

- 3. Del Ensayo de corte directo obtenemos que el ángulo de fricción interna de los suelos es de 26º, la Cohesión es 0,015 Kg/m2 *y* la densidad 1,575 Gr/Cm3.
- 4. Los parámetros del suelo para diseño sismo resistente, en la zona de estudio corresponden a un suelo Tipo S 3, correspondiéndole un factor de amplificación del suelo  $S = 1.2$  *y* periodo predominante de vibración de Tp = 1.0 seg.

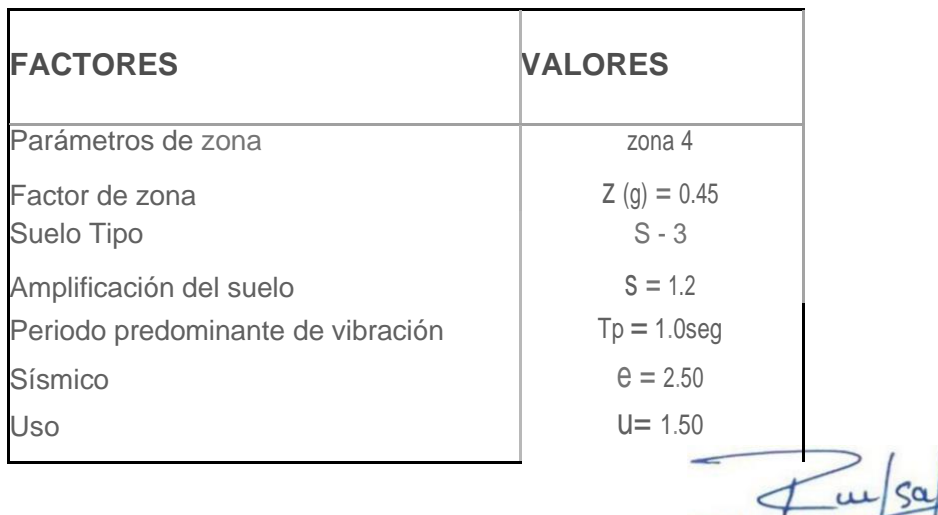

*INFORME* - *140-2020 JR:HUAN CA VELJCA N <sup>11</sup> 37I CHULUCANAS* -*PIURA PAMPA DE RIOS CEL 948446100 ·RPM.#938249027' RUC:10411458631 jcriv; "Jve, vgmail com*

**Jusé Carlos Rivas Saavedra** INGENIERO GEÓLOGO Reg. CIP. 120191

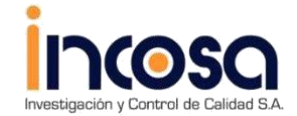

#### **1** *JOSE CARLOSRIVAS SAA VEDRA* -*JNGENJERO GEOLOGO - CJP: 120191* **1**

5. Con los datos obtenidos en el ensayo de corte directo en la condición más desfavorable y aplicando la Teoría de Karl Terzaghi para cimentaciones superficiales , se tiene Capacidad portante admisible Qadm con un factor de seguridad de 3.

#### **RECOMENDACIONES**

1. La cimentación será del tipo superficial se recomienda optar por el uso de **zapatas aisladas interconectadas con vigas de cimentación y sobrecimientos reforzados o Cimentación Superficial por medio Zapatas Corridas o Combinadas** dimensionadas de tal forma que no apliquen al suelo una carga mayor a la que tenemos en el cuadro:

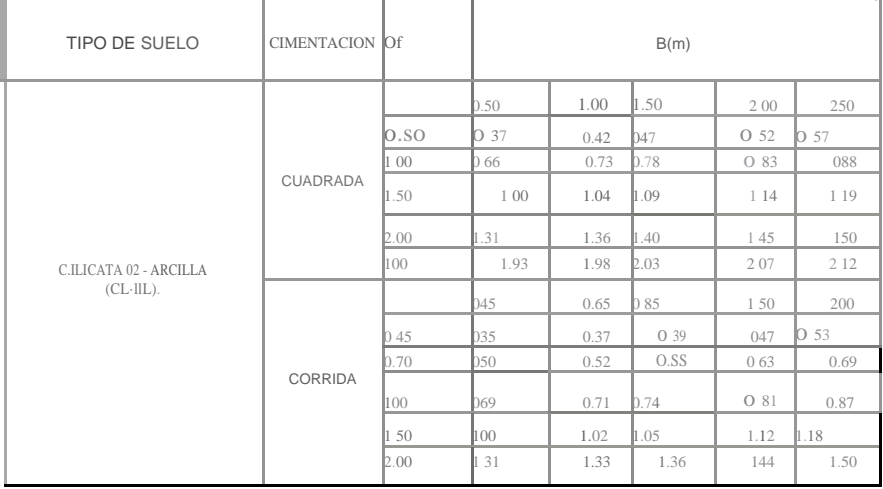

- La profundidad de cimentación Df, para zapatas aisladas,con respecto a la superficie libre del terreno es de 1.50 m, como mínimo, con un ancho de 1.00 mt, tenemos un qadm de 1.04 (kg/cm2).
- La profundidad de cimentación Df, para cimientos corridos, con respecto a la superficie libre del terreno es de 1.50 m, como mínimo, con un ancho de 0.65 mt, tenemos un qadm de 1.02 (kg/cm2).

José Carlos Riv

*INFORME* - *14f>-- <sup>2020</sup> JR: HUANCAVELICA* AfJi. 7*f* C-1rP.H;-¡-*PIURA*

*PAMPA DE RIOS CEL 948446100* •*RPM.y':/1!138249027 RUC: f 041 145863 I je 'ivas'f vP• 1gmail com*

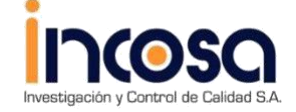

*ESTUDIODE MECANICA DE SUELOSPARA EL PROYECTO DISEÑO DEL SISTEMA DE AGUA POTABLE DEL CASERÍO DE PAMPA DE RÍOS, DISTRITO Y PROVINCIA DE AYABACA -PIURA- DICIEMBRE – 2020*

<sup>1</sup>*JOSE CARLOSRIVAS SAA VEDRA -JNGENJERO GEOLOGO* - *CJP: 120191* 1

#### En zapatas y cimiento corrido se deberá realizar el siguiente mejoramiento

- 1.- Cimentación.
- 2.- Solado de 0.10 m.
- 3.- Colocar una capa de material de afirmado en en espesor de 0.50 mt. compactado al 100

%de su MDS, en 02 capas de 0.25 mt.

Sobre este mejoramiento se levantará la cimentación.

- 2. Los elementos del cimiento, deberán ser diseñados de modo que la presión de contacto sea inferior o cuando menos igual a la presión de diseño.
- 3. DESCRIPCION DE LOS MATERIALES POR EXCAVABILIDAD.

La descripción de los materiales en el campo han sido identificadas a través de los cortes naturales así como el análisis de las muestras obtenidas en las calicatas *y* despejes, que en general se clasifican determinando los porcentajes, para ser considerados en los trabajos de excavación:

#### MATERIAL SUELTO

Material eluvial suelos compuestos por Arcillas (CL).

Porcentajes estimados por Excavabilidad:

100% de Material Suelto (Eluvial). 00% de Roca Fracturada (Boloneria). 0% de Roca Fija .

Bajo esta consideración es necesario proyectar la partida de excavación.

**José Carlos Riva's Saave** INGENIERO GEÓLOGO Reg. CIP. 120191

*INFORME - f 40-2020*<br>*PAMPA DE RIOS* 

*<sup>11</sup> 37I CHULUCANAS* -*PIURA PAMPA DE RIOS CEL 948446100 -RPM.•#938249027*

*RUC: f 04f f 45863f je ·iva.* :wef *gm. il.corr*

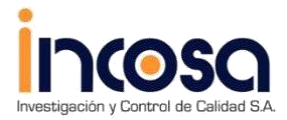

*ESTUDIODE MECANICA DE SUELOSPARA EL PROYECTO*

*DISEÑO DEL SISTEMA DE AGUA POTABLE DEL CASERÍO DE PAMPA DE RÍOS, DISTRITO Y PROVINCIA DE AYABACA -PIURA- DICIEMBRE – 2020*

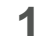

## **1** *JOSE CARLOS RIVAS SAA VEDRA* -*INGENIERO GEOLOGO - CIP: <sup>120191</sup>* **1**

#### **Para la instalación de la tubería se debe tener en cuenta lo siguiente:**

a. Antes de instalar la tuber ía se debe apisonar el fondo de la zanja con materiales de arenas existentes como material propio de las excavaciones.

b. Después de apisonar el fondo de la zanja, se coloca una cama de apoyo de arena de 0.1Om. de espesor como material de préstamo.

c.- Después de colocar la tubería se hará el relleno lateralcon arena gruesa hasta elnivel de la clave del tubo.

d.- Luego se hará el relleno y compactación con arena hasta 0.20m. Sobre la clave del tubo.

e.- Finalmente se hará el relleno y compactación de zanja con material propio por capas de 0.20m. 0.30 m. de espesor de acuerdo a la densidad máxima y humedad optima del proctor modificado obtenido, evitando que los suelos contengan residuos sólidos.

f.- Para las obras de arte tipo buzones con sus tapas se debe utilizar cemento portland tipo 11 y/o MS, debido a la poca presencia de cloruros , sulfatos, carbonatos y sales solubles.

#### **Compactación .**

Una vez seleccionados los materiales, el siguiente punto crítico consiste en asegurar una buena compactación que alcanza la densidad especificada, las pruebas de compactación se harán cada 200ml máx. Los materiales que no están adecuadamente compactadas , están expuestas a la depresión por consolidación de los materiales, por lo tanto es vital su compactación a alta densidad. El control de compactación a ser exigido será del 95% como mínimo del obtenido por el método AASHO T -180 "D", será tolerado como minimo el 95 % en puntos aislados, pero siempre en la media aritmét ica en cada 9 puntos. El control de compactación se realizará cada 200ml máx. del área compactada y preparada adoptando los criterios establecidos para sub bases granulares, en este caso se puede

hacer cada 200ml máx., dependiendo del ancho de la excavac- •••••••••••••••••••

*t:z.:::. '("º* Carl <sup>s</sup> !lisaave ra .rt1iétfüRO GEOLOGO · Reg. CIP.120191

*INFORME* - *140-2020 JR: HUANCA VEUCA <sup>N</sup><sup>11</sup> <sup>371</sup> CHULUCANAS -PIURA PAMPA DE RIOS CEL 948446100 -RPM. •#938249027*

*RUC' 10411458631 Í' rivasave@gm i/.com*

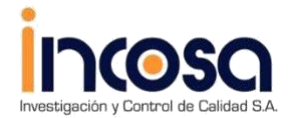

*ESTUDIODE MECANICA DE SUELOSPARA EL PROYECTO DISEÑO DEL SISTEMA DE AGUA POTABLE DEL CASERÍO DE PAMPA DE RÍOS, DISTRITO Y PROVINCIA DE AYABACA -PIURA- DICIEMBRE – 2020*

*JOSE CARLOSRIVAS SAA VEDRA* -*INGENIERO GEOLOGO* -*CIP: <sup>120191</sup>* **1**

#### **Estabilidad del talud natural y de corte**

Durante la excavación de las calicatas se observa taludes estables pudiendo realizar la excavación de zanjas, mediante bancos de 3m cada uno adicional a esto hay que considerar la norma técnica de edificaciones e-50 suelos y cimentaciones. En el capítulo 6 problemas especiales de cimentación en el punto 6.5 sostenimiento de excavaciones . a profundidades de 1,30 m en terrenos consistentes hay que considerar entibado.

Norma Técnica de edificaciones E-50 Suelos y Cimentaciones. En el Capítulo 6 Problemas Especiales de Cimentación en el punto 6.5 Sostenimiento de Excavaciones Los materiales procedentes *de* la excavación deberán ser colocados a una distancia no menor de 3,50 metros del borde de la excavación.

El tipo de obra de sostenimiento, su diseño *y* construcción son responsabilidad del constructor de la obra.

#### **Seguridad en Obra.:**

Una de las unidades de obra que más vidas se cobra es la excavación de zanjas. Se entiende por zanja una excavación larga y angosta realizada en elterreno . En los trabajos llevados a cabo en zanjas se producen con frecuencia accidentes graves o mortales a causa del desprendimiento de tierras. Por ello es necesario adoptar aquellas medidas que garanticen la seguridad de los trabajadores que tienen que llevar a cabo labores en el interior de las mismas. Con carácter general se deberá considerar peligrosa toda excavación que, en terrenos corrientes, alcance una profundidad de 0,80 m y 1,30 m en terrenos consistentes .

#### **Uso del material procedente de excavaciones**

El material propio procedente del corte de las zanjas de la red de agua potable y alcantarillado no debe utilizarse como cama de apoyo.

#### **Problemas especiales de la cimentación**

En el sector de las zanja de agua potable y alcantarillado , no presentan potencialidad de licuación de arenas debido a la poca carga ni ocurrencia de sismos de gran magnitud (> 5.5. grados en la Escala de Mercali Modificada).

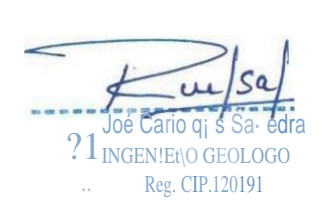

*INFORME* - *140-2020 JR: HUANCAVELICA N "37! CHULUCANAS* -*PIURA PAMPA DE RIOS CEL 948446100 -RPM •#938249027 RUC: 10411458631 jcrivasave@gmai/. com*

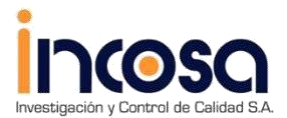

*ESTUDIODE MECANICA DE SUELOSPARA EL PROYECTO*

*.*

*DISEÑO DEL SISTEMA DE AGUA POTABLE DEL CASERÍO DE PAMPA DE RÍOS, DISTRITO Y PROVINCIA DE AYABACA -PIURA- DICIEMBRE – 2020*

*JOSE CARLOSRIVAS SAA VEDRA -INGENIERO GEOLOGO* -*CJP· 120191* 1

- 4. Los estudios para este proyecto se realizaron la exploración y evaluación en el mes de diciembre del 2019.
- 5. Los porcentajes de Sales Solubles , Sulfatos y Cloruros son de moderada agresividad , se recomienda utilizar en el diseño del concreto cemento portland tipo MS.
- 6. En las veredas y pisos:
	- Se conformará la rasante a la cota de los planos eliminando todo material inestable o contaminado y será reemplazado por material Afirmado hasta alcanzar la cota requerida, se debe compac tar la subrasante.
	- Colocar material de base afirmado con un IP máximo de 4%, compactado al 100% de su máxima densidad en capas de 0.10 de espesor.

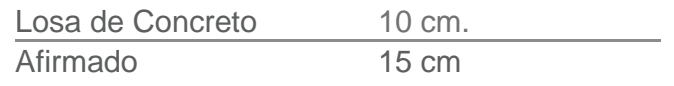

Subrasante compactada al 95% de su máxima densidad

7. Se recomienda la construcción de sistemas de drenajes como canaletas, veredas , losas, a fin de captar las aguas y así evitar filtraciones de las aguas pluviales evitando que se originen daños en las estructuras proyectadas.

INGENIERO GEÓLOGO Reg. CIP 120191

*INFORME*- *140-2020 JR:HUANCAVELICA Nª371CHULUCANAS* -*PIURA PAMPA DE RIOS CEL 948446100 ·RPM. •#938249027 RUC: f 04 f !45863 f 1crivas. ve@gmaíl com*

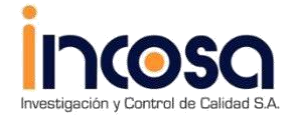

ESTUDIODE MECANICA DE SUELOSPARA EL PROYECTO DISEÑO DEL SISTEMA DE AGUA POTABLE DEL CASERÍO DE PAMPA DE RÍOS,  $\small \textit{DISTRITO} \textit{Y PROVINCIA DE AYABACA -PIURA- DICIEMBRE - 2020}$ 

1 IOSE CARLOSRIVAS SAA VEDRA -INGENIERO GEOLOGO -CIP 120191

# **A NEXOS**

;<br>. ltlGE!j1 <br> $\bullet$  lll …LOGO  $-r$ 

INFORME - 140-2020 PAMPA DE RIOS

Reg. CIP.120191

JR: HUANCAVEUCA N<sup>11</sup>371 CHULUCANAS - PIURA Ca 948446100 RPM. +#938249027<br>RUC: 10411458631 jcrivave(l>>gmail com

 $\{j-$ 

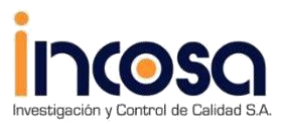

ESTUDIODE MECANICA DE SUELOSPARA EL PROYECTO

DISEÑO DEL SISTEMA DE AGUA POTABLE DEL CASERÍO DE PAMPA DE RÍOS, DISTRITO Y PROVINCIA DE AYABACA - PIURA- DICIEMBRE - $2020$ 

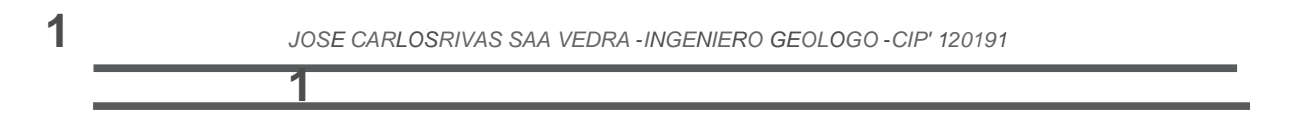

# **ANEXO1**

# **RESULTADOS DE LABORATORIO DE MECANICA DE SUELOS**

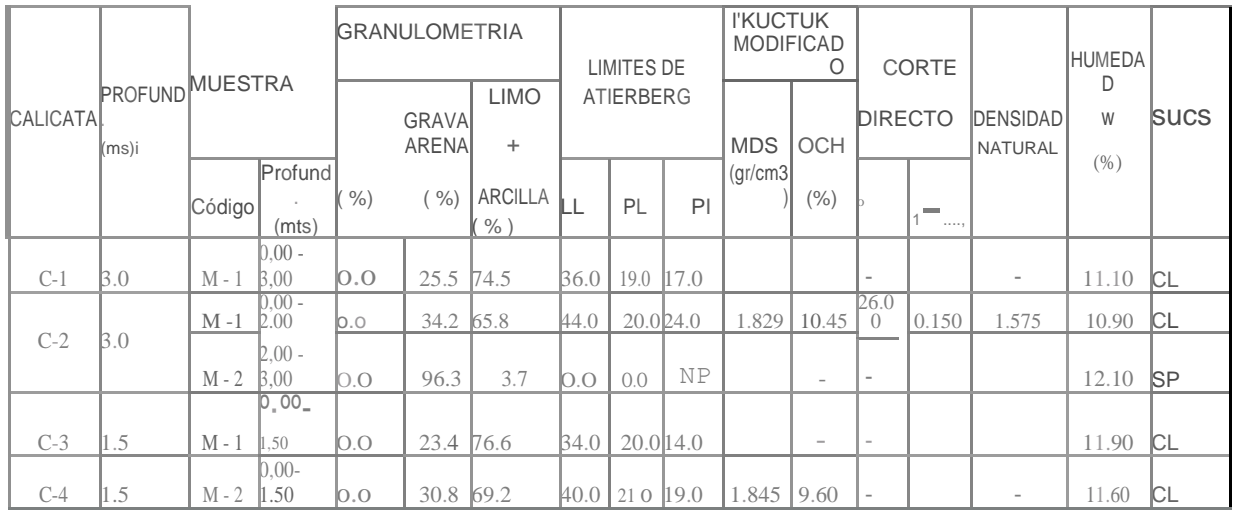

**José Carlos Rivas** saavedra INGENIERO GEÓLOGO Reg. CIP. 120191

**INFORME-14f>-2020** PAMPA DE RIOS

JR:HUANCA VELJCA N"371CHULUCANAS-PIURA C.EL 948446100 -RPM. •#938249027 RUC: f 04 f f 458631 jcriva .avecwgmail.com

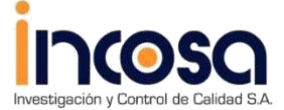

*ESTUDIODE MECANICA DE SUELOSPARA EL PROYECTO DISEÑO DEL SISTEMA DE AGUA POTABLE DEL CASERÍO DE PAMPA DE RÍOS, DISTRITO Y PROVINCIA DE AYABACA -PIURA- DICIEMBRE – 2020*

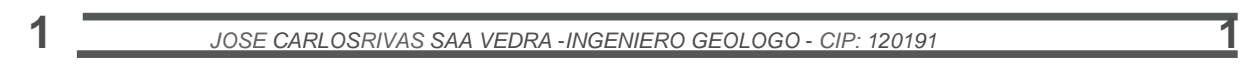

DICIEMBRE 2020

**ANEXO 2**

**PROPIEDADES QUIMICAS DE LOS SUELOS**

## **ANALISIS QUIMICOS**

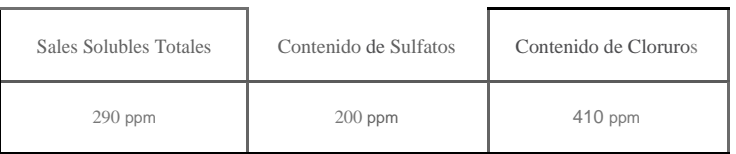

 $\mathcal{I}$ José Carlos Rivas INGENIERO GEÓLOGO Reg. CiP. 120191

*INFORME* - *140-2020 JR:HUANCAVEUCA N"37I CHULUCANAS* -*PIURA PAMPA DE RIOS CEL 948446100 ·RPM. •#938249027 RUC: 10411458631 jcrívasave@gmall com*

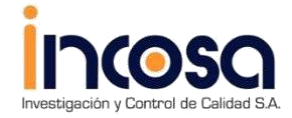

T

ESTUDIODE MECANICA DE SUELOSPARA EL PROYECTO DISEÑO DEL SISTEMA DE AGUA POTABLE DEL CASERÍO DE PAMPA DE RÍOS, DISTRITO Y PROVINCIA DE AYABACA -PIURA- DICIEMBRE - 2020

1

JOSE CARLOSRIVAS SAA VEDRA -INGENIERO GEOLOGO -CIP: 120191

# **ANEXO3**

# **REGISTROS DE CALICATAS**

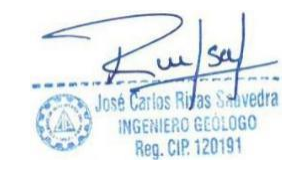

INFORME:- 140-2020<br>PAMPA DE RIOS

JR:HUANCAVELICAN" 371 CHULUCANAS - P!URA CEL 948446100 · RPM. · #938249027 RUC: 1041 1458631 je rivi'lsave

1gmail.com

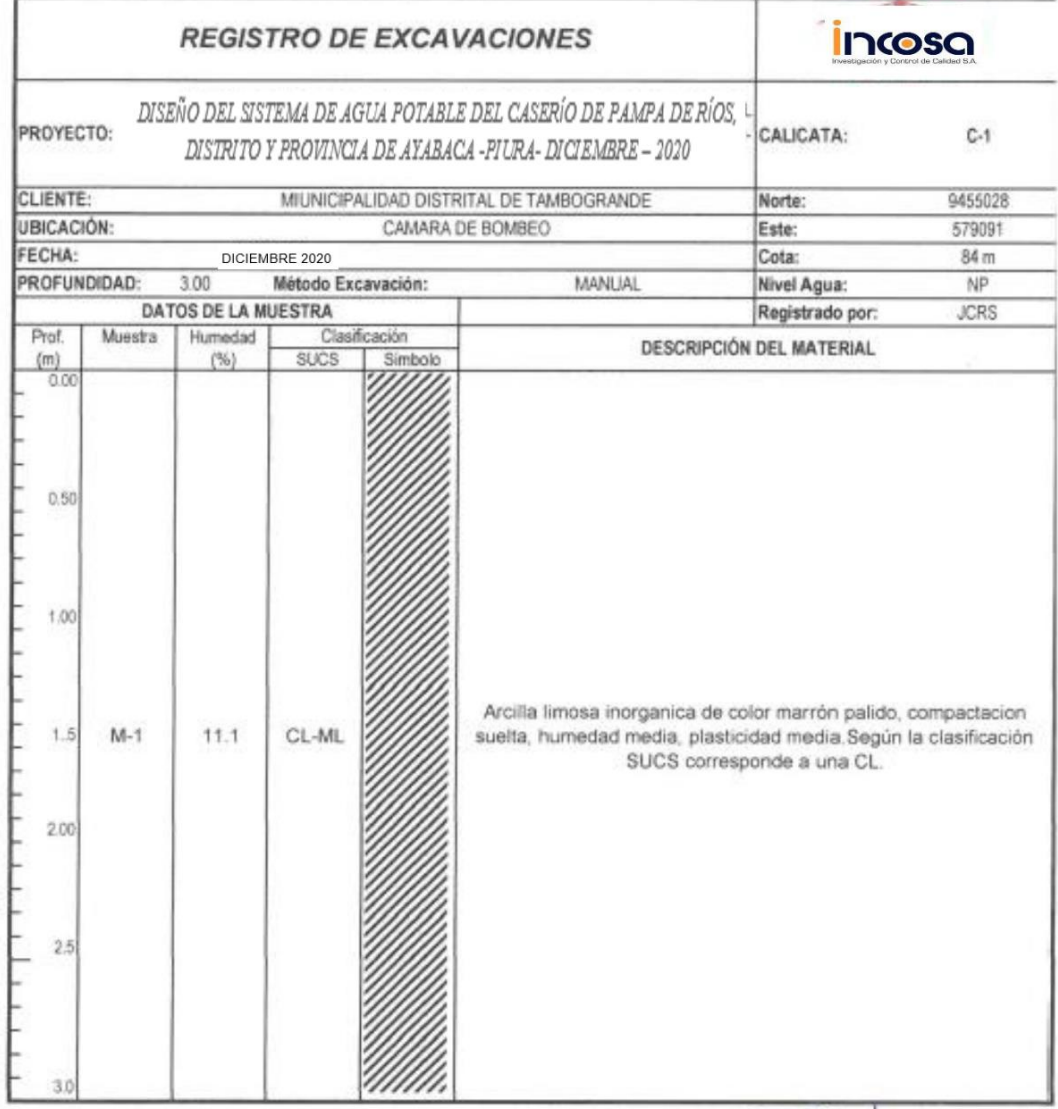

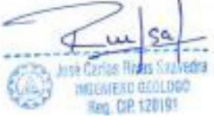

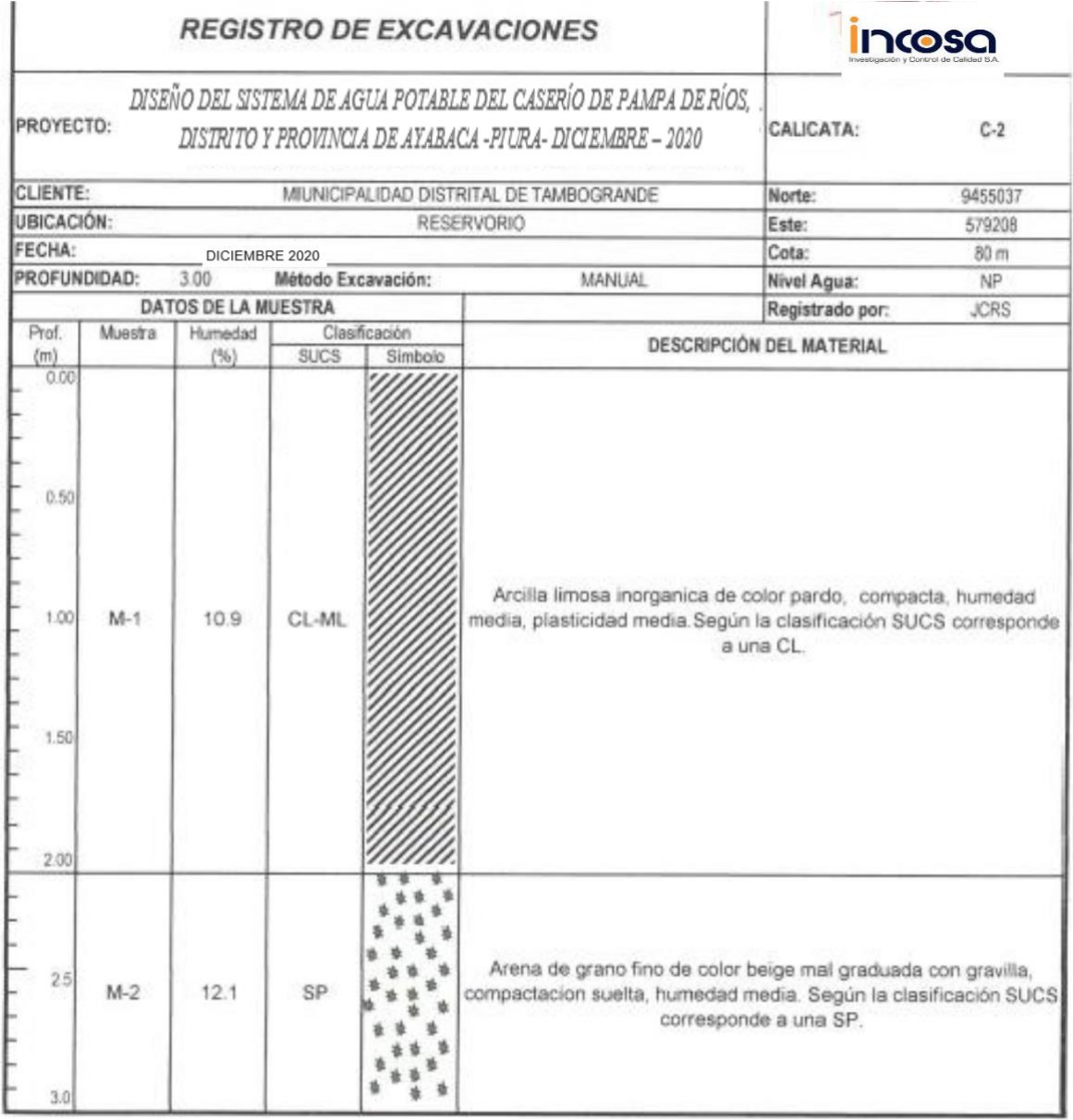

edra time 8 **MODELLING BEOLOGIC** 

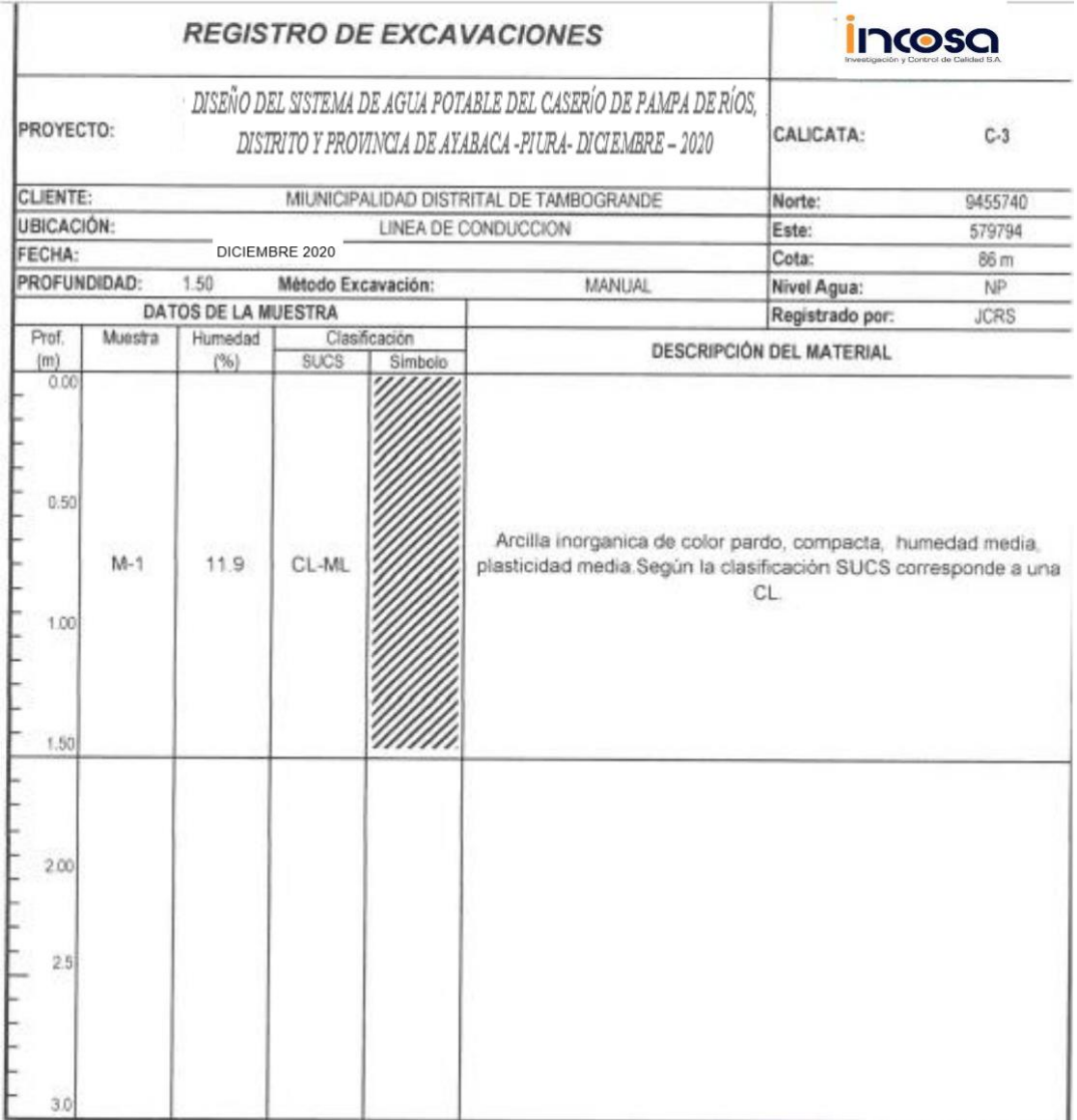

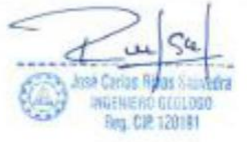

*UNIVERSIDAD NACIONAL DE PIURA FACULTAD DE INGENIERJA CIVIL*

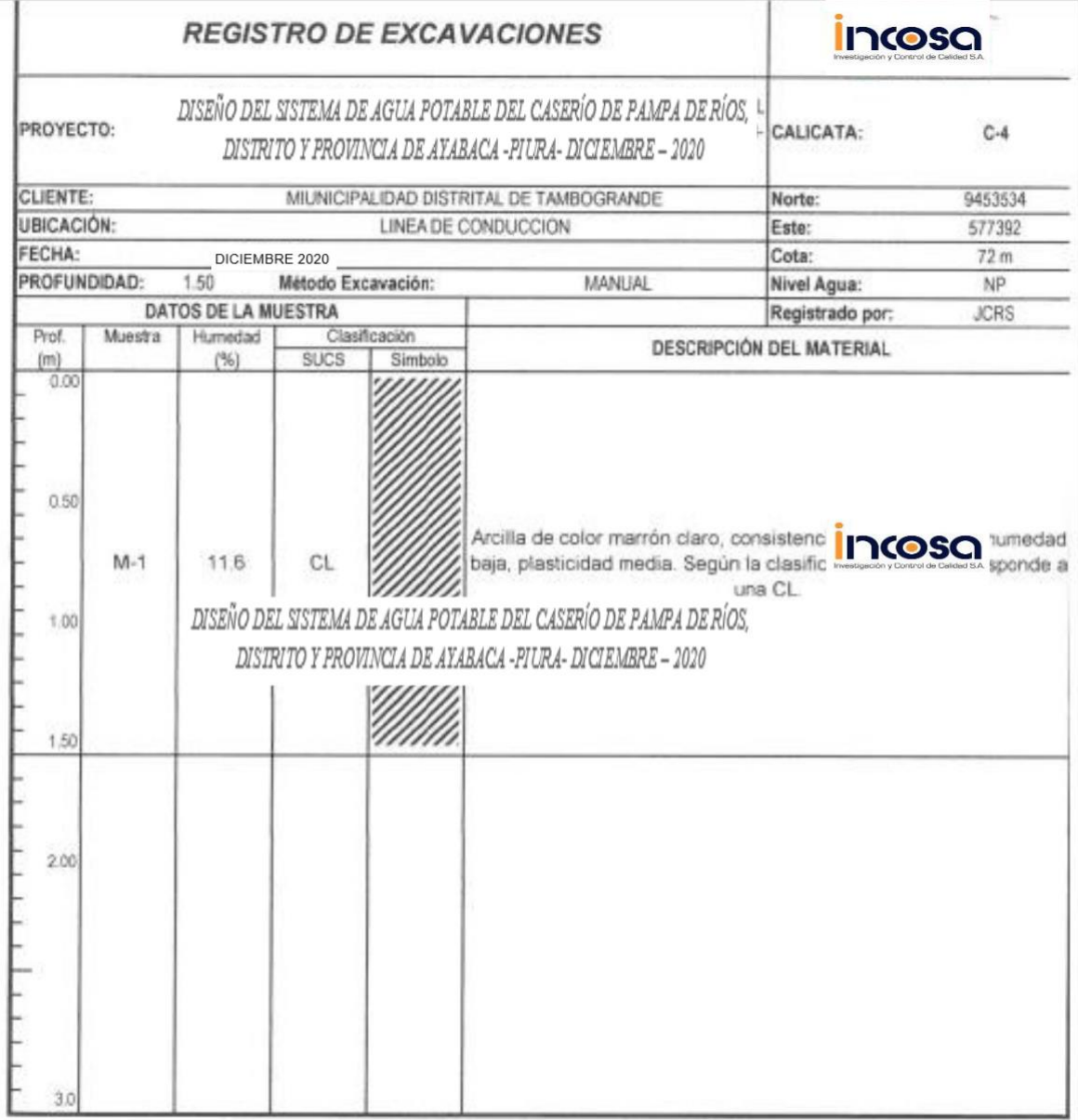

José C ata INGENERO NECLOBO

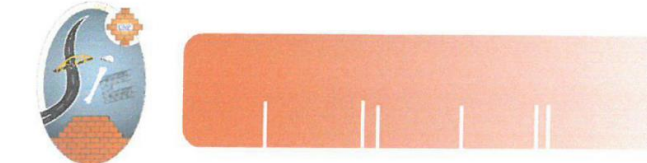

UNIVERSIDAD NACIONAL DE PIURA **FACULTAD DE INGENIERIA CIVIL** Centro Productivo de Construcción y Consultoría **LABORATORIO DE ENSAYOS DE MATERIALES** 

#### INFORME DE ENSAYO N°084.01-2019-LEM -FIC-UNP

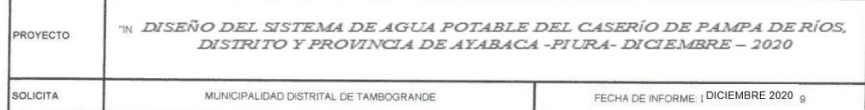

## METODO DE ENSAYO PARA EL ANALISIS GRANULOMETICO<br>NORMA (ASTM D-422, C-136) (MTC E 107 - 2016) (NTP 339.128)

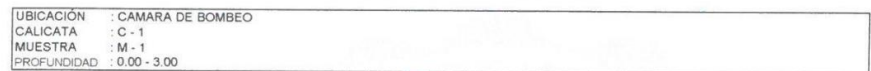

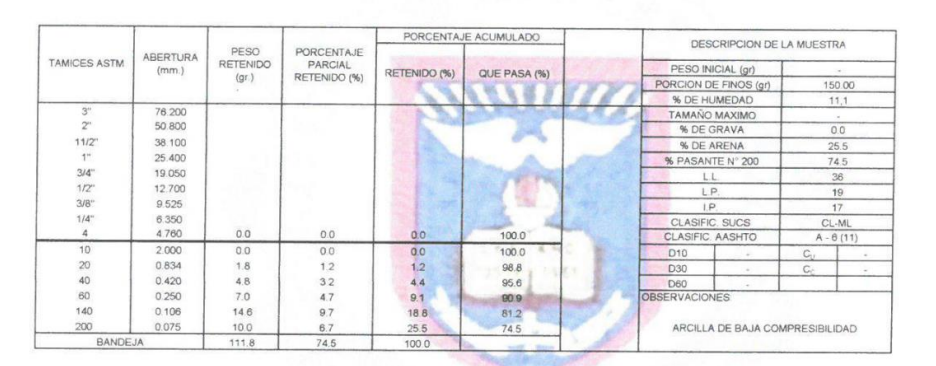

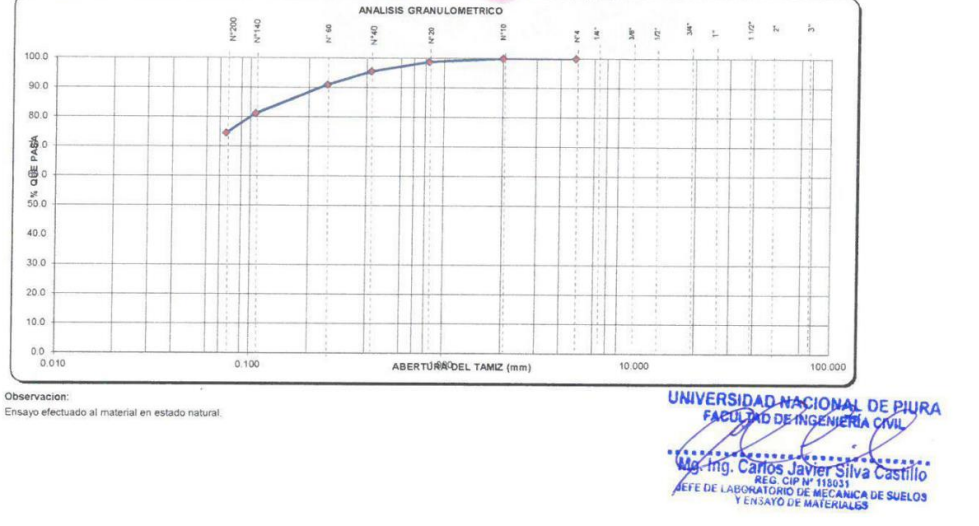

Campus Universitario Urb. Miraflores s/n Castilla - Piura - Facultad de Ingeniería Civil

Celular: #942807682

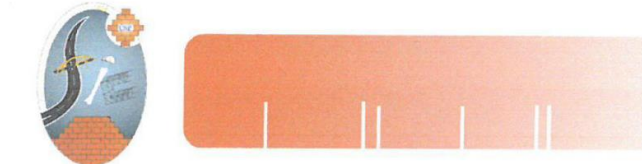

UNIVERSIDAD NACIONAL DE PIURA FACULTAD DE INGENIERIA CIVIL Centro Productivo de Construcción y Consultoría LABORATORIO DE ENSAYOS DE MATERIALES

#### INFORME DE ENSAYO N°084.01-2019-LEM -FIC-UNP

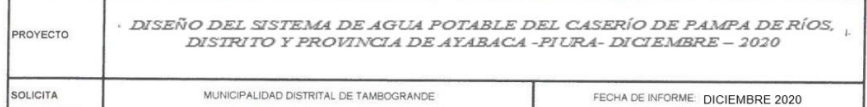

## METODO DE ENSAYO PARA EL ANALISIS GRANULOMETICO<br>NORMA (ASTM D-422, C-136) (MTC E 107 - 2016) (NTP 339.128)

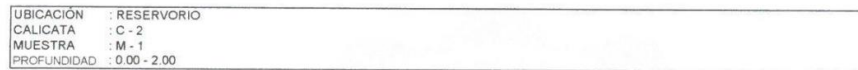

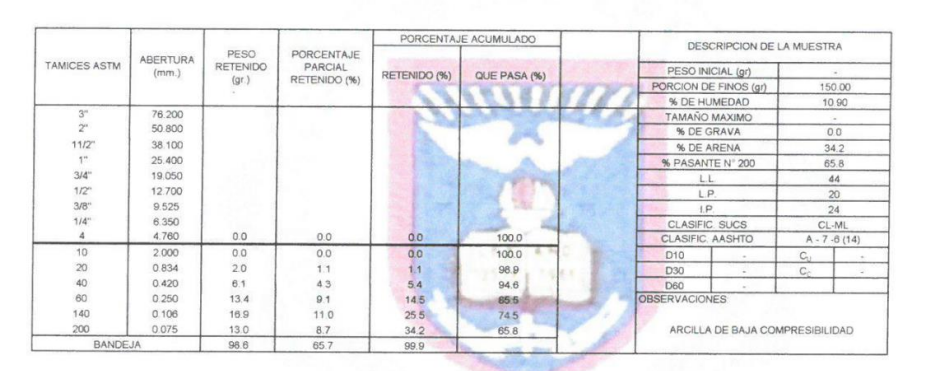

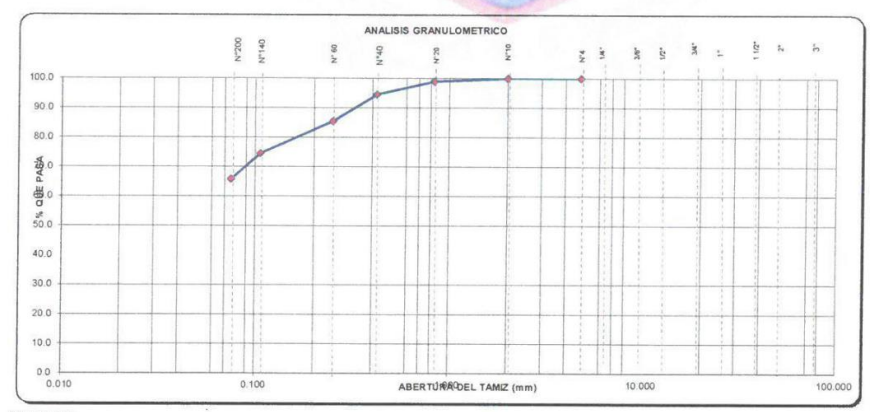

Observacion:<br>Ensayo efectuado al material en estado natural.

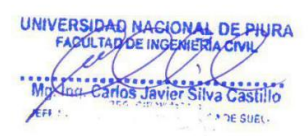

Campus Universitario Urb. Miraflores s/n Castilla - Piura - Facultad de Ingeniería Civil

Celular: #942807682

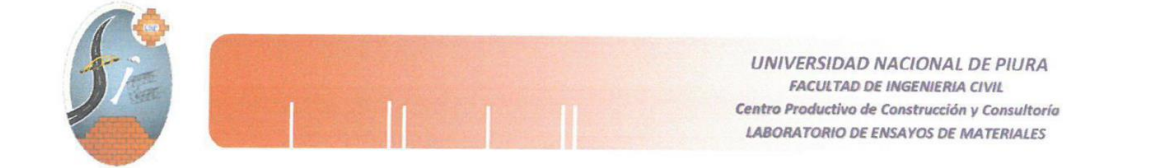

#### **TEST DE PERCOLACION**

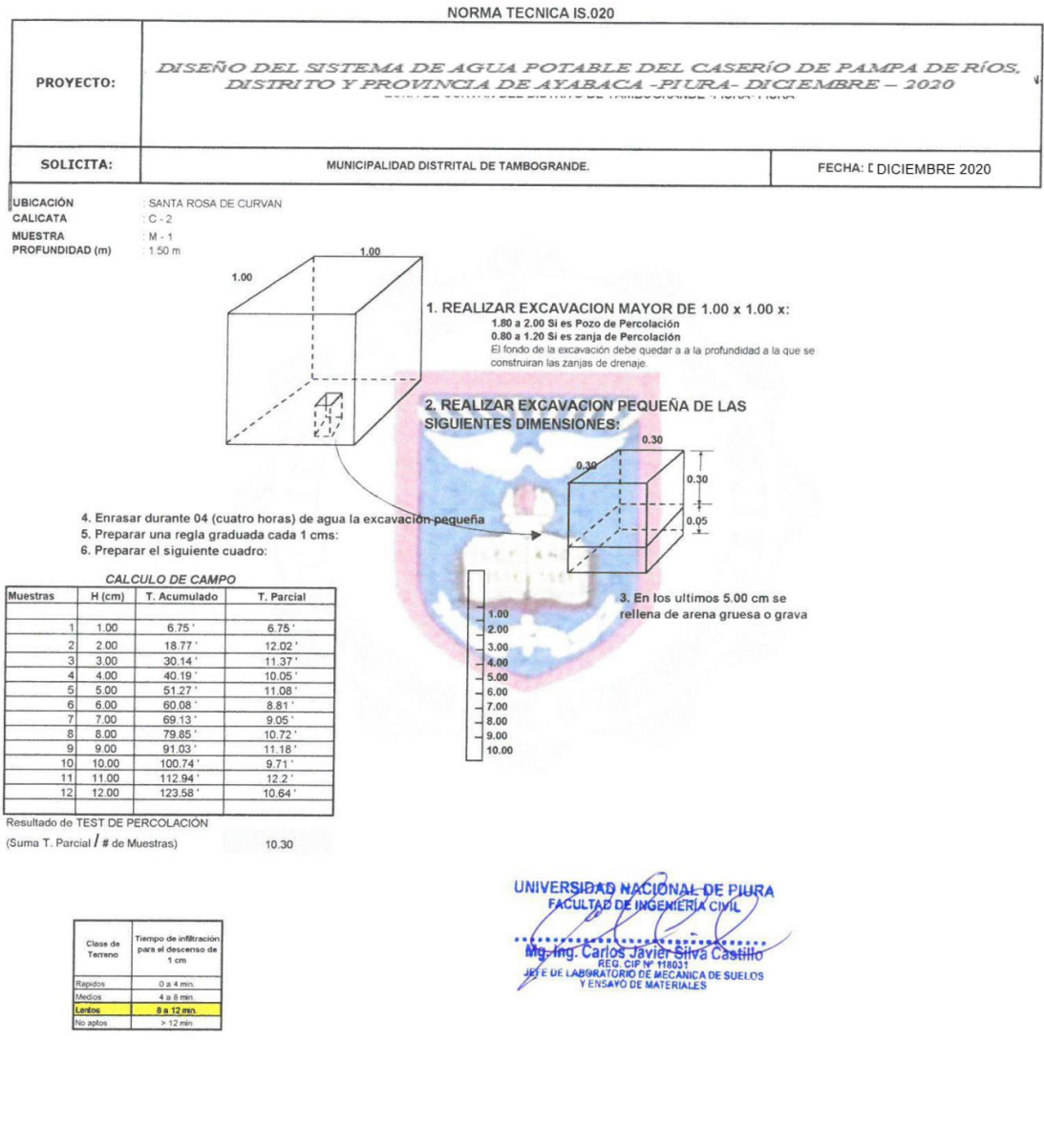

Campus Universitario Urb. Miraflores s/n Castilla - Piura - Facultad de Ingeniería Civil

Celular: #942807682

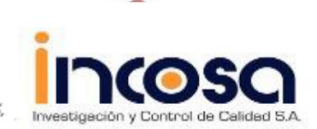

ESTUDIO DE MECANICA DE SUELOS PARA EL PROYECTO DISEÑO DEL SISTEMA DE AGUA POTABLE DEL CASERÍO DE PAMPA DE RÍOS, DISTRITO Y PROVINCIA DE AYABACA -PIURA- DICIEMBRE – 2020

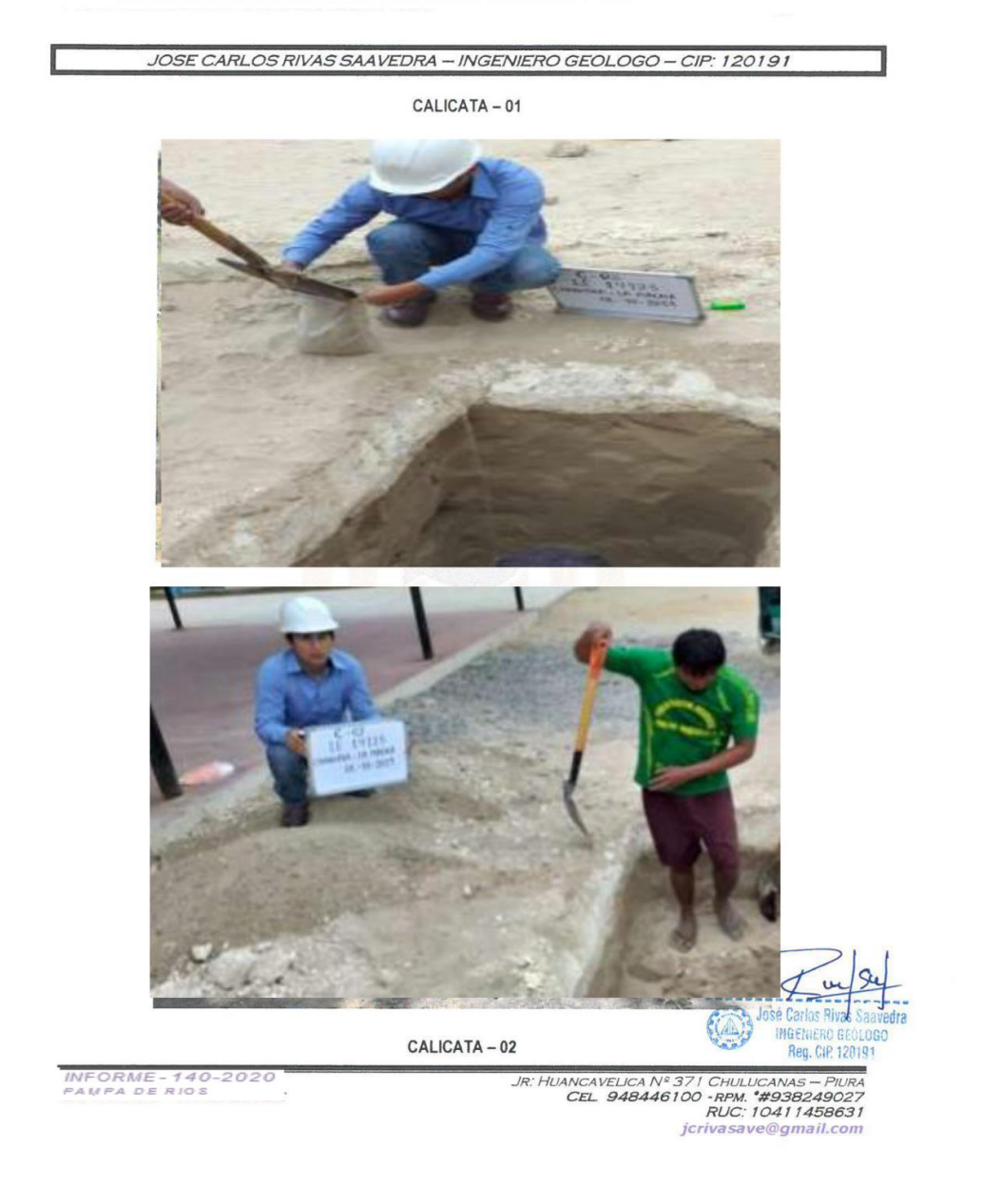

#### **CONSTANCIA DE ZONIFICACIÓN**

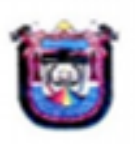

## MUNICIPALIDAD PROVINCIAL DE AYABACA

GERENCIA DE DESARROLLO URBANO RURAL SUB GERENCIA DE CATASTRO HABILITACIONES URBANAS Y **TRANSPORTES** 

"AÑO DE LA LUCHA CONTRA LA CORRUPCION Y LA IMPUNIDAD"

Ayaba 25 de Octubre del 2019

# **CONSTANCIA.**

EL SUB GERENTE DE LA SUB GERENCIA DE CATASTRO HABILITACIONES URBANAS Y TRANSPORTE DE LA MUNICIPALIDAD PROVINCIAL DE AYABACA - PIURA CONSTA:

Que según verificacion el caserio de PAMPA DE RIOS se encuentra ubicado en la comunidad campesina se suyupampa juridiccion del distrito y provincia de ayabaca departamento de piura que según plano de zonificacion (PLANO DE DESARROLLO URBANO DE AYABACA) tiene una ZONIFICACION RURAL.

Se extiende la presente constancia para los fines que crea conveniente.

**CERARDO GALECIO RIO ENTE DE AGUA POTABLE Y SANFAMENTO** 

### DECLARACIÓN JURADA

#### DECLARACIÓN JURADA

Yo Yasmany Yangua Calle estudiante de la universidad católica de Chimbote, de la escuela profesional de ingeniería civil ULADECH identificado con DNI Nº 44674433 declaro bajo juramento que:

Soy autor de la tesis titulada "DISEÑO DEL SISTEMA DE AGUA POTABLE DEL CASERÍO DE PAMPA DE RÍOS, DISTRITO Y PROVINCIA DE AYABACA -PIURA- DICIEMBRE - 2020" departamento de Piura la misma que presento para obtener mi grado de titulación

La tesis elaborada es inédita, no ha sido plagio ni total ni parcial la cual se a respetado las normas indicadas por la universidad.

Piura Diciembre del 2020

Freul

Yasmany Yangua Calle DNI 44674433

## **TABLA N° 12**

#### **RED DE CONDUCCION**

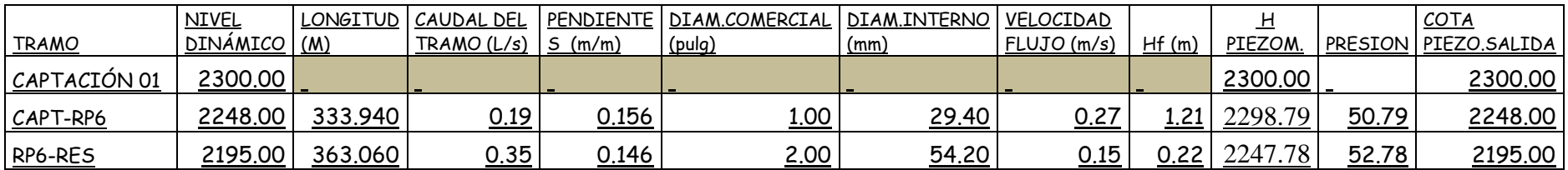

### **TABLA N° 13**

#### **RED DE DISTRIBUCION**

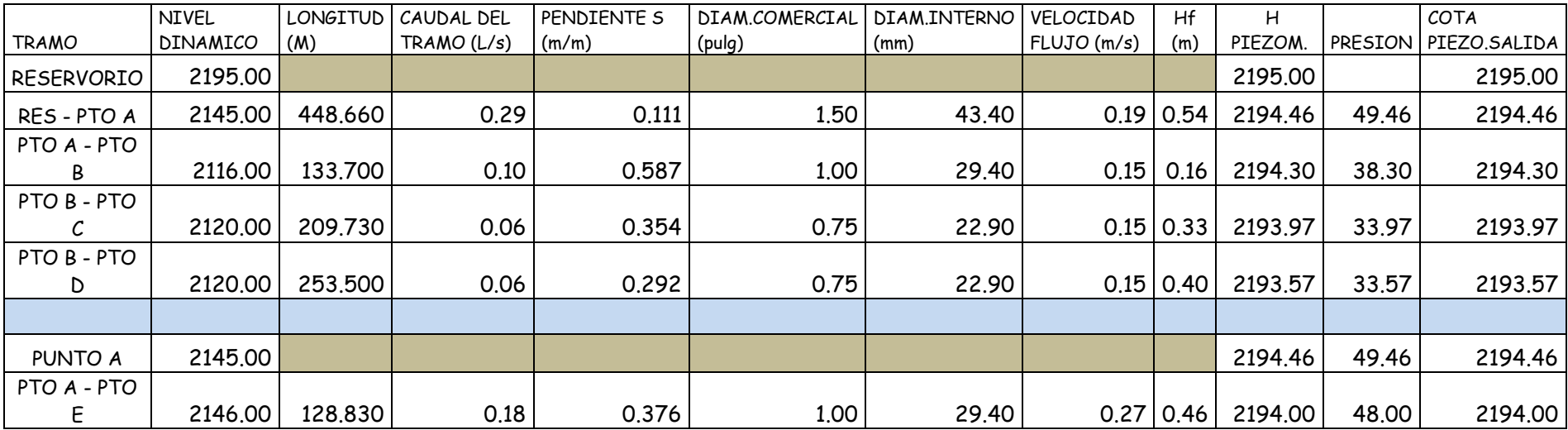

*TABLA N° 14*

# **SUSTENTO DE CALCULO CAPTACION EL SAUCE PROYECTO** "DISEÑO DEL SISTEMA DE AGUA POTABLE DE LA LOCALIDAD DE PAMPA DE RIOS ULADECH DISTRITO Y PROVINCIA DE AYABACA" **LOCALIDAD AYABACA DESCRIPCION** CAPTACIÓN 01 EL SAUCE

## **DISEÑO DE CAPTACION DE MANANTE DE LADERA**

# **1.- DATOS DE DISEÑO**

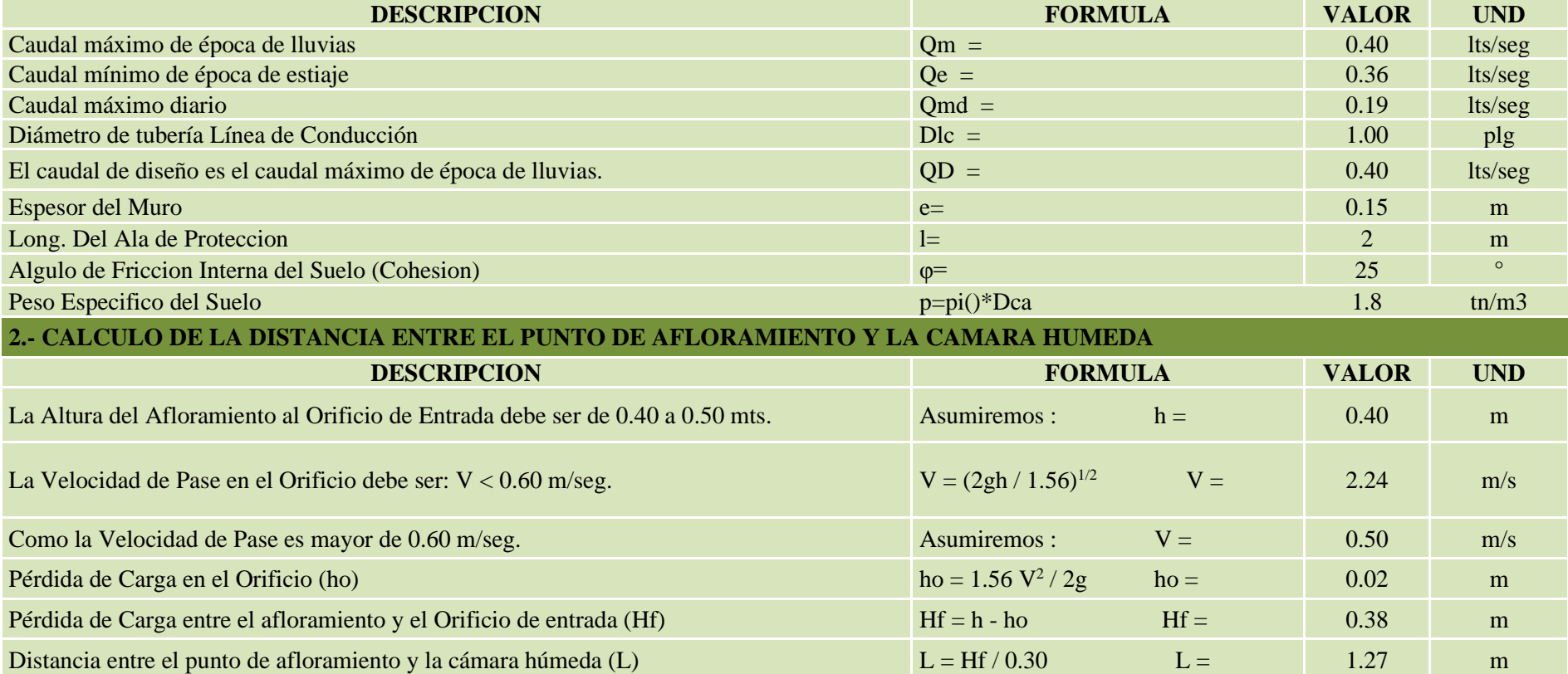
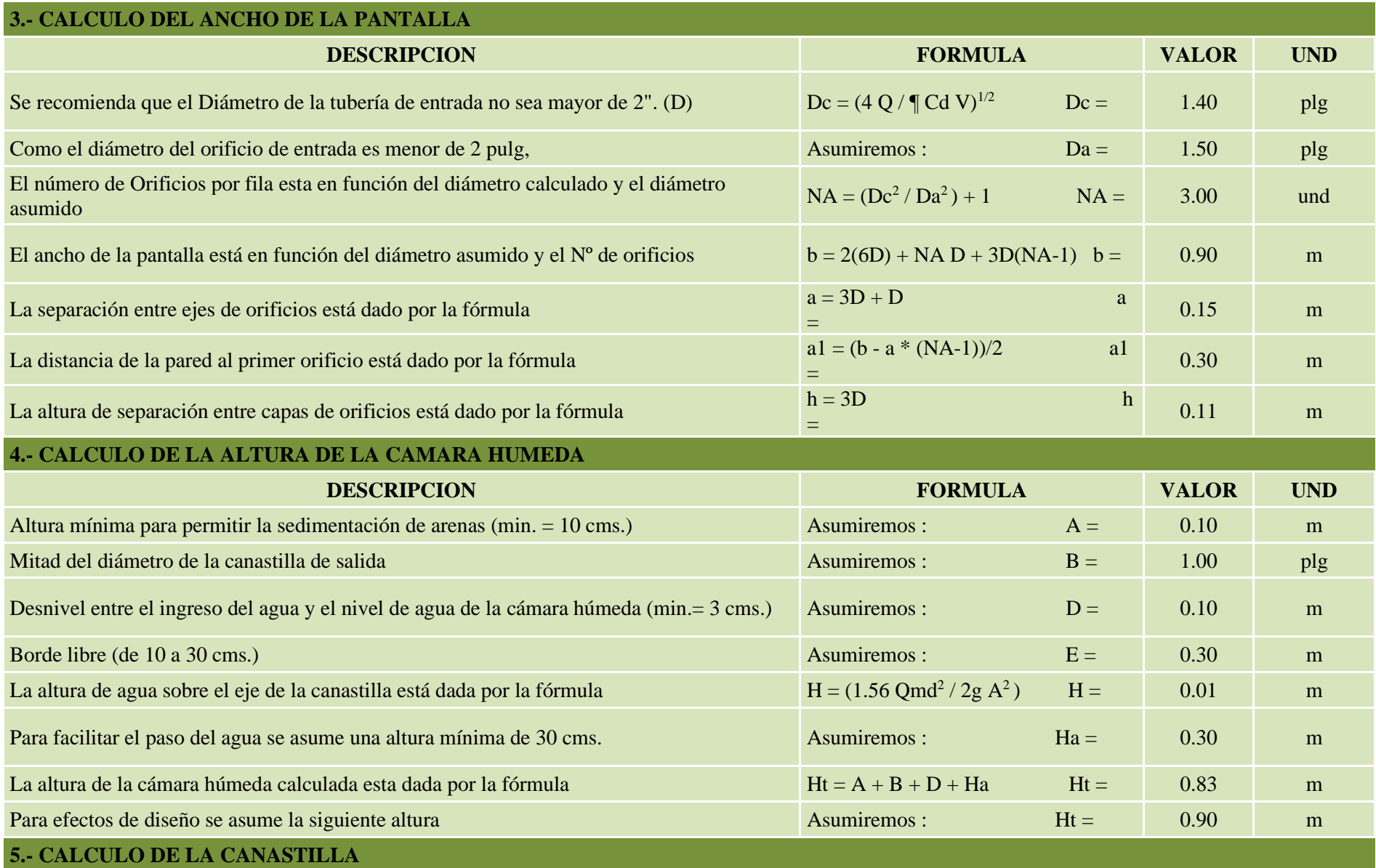

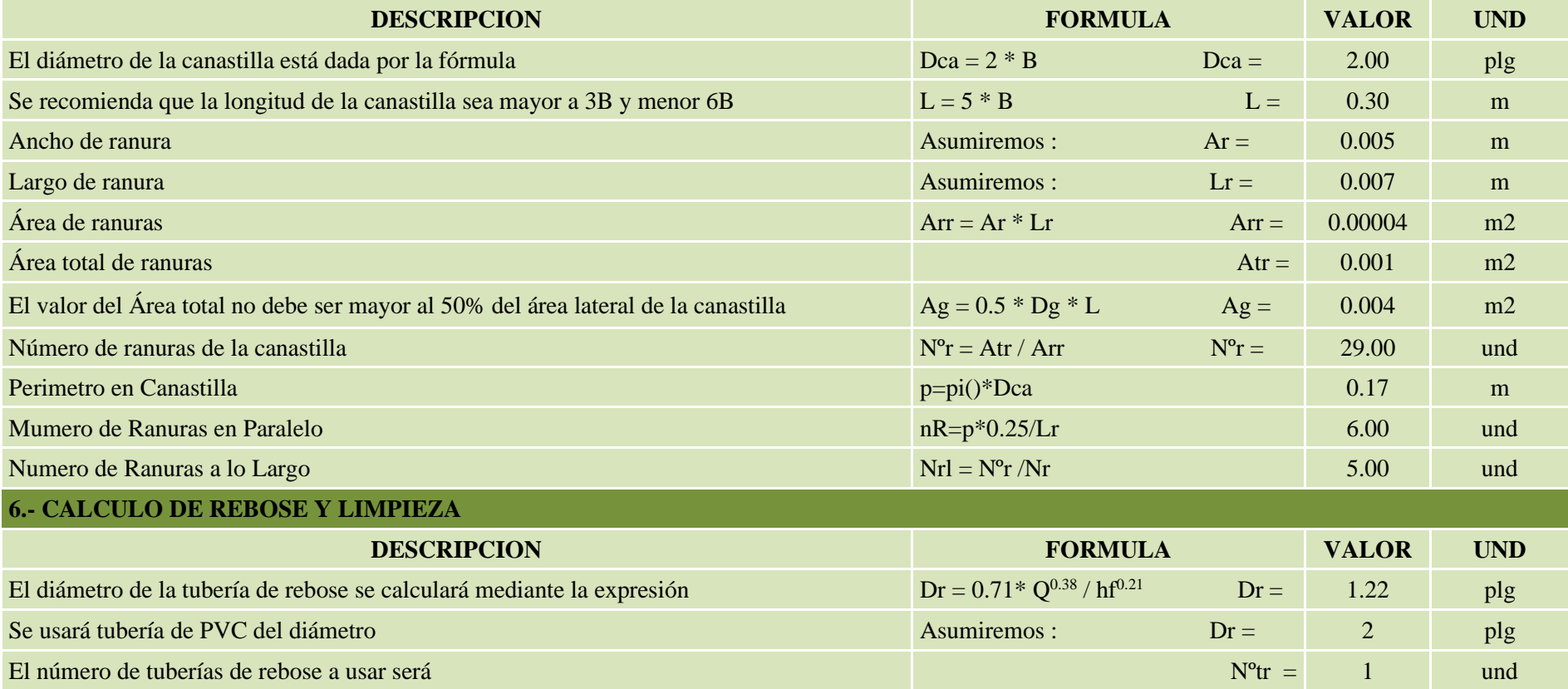

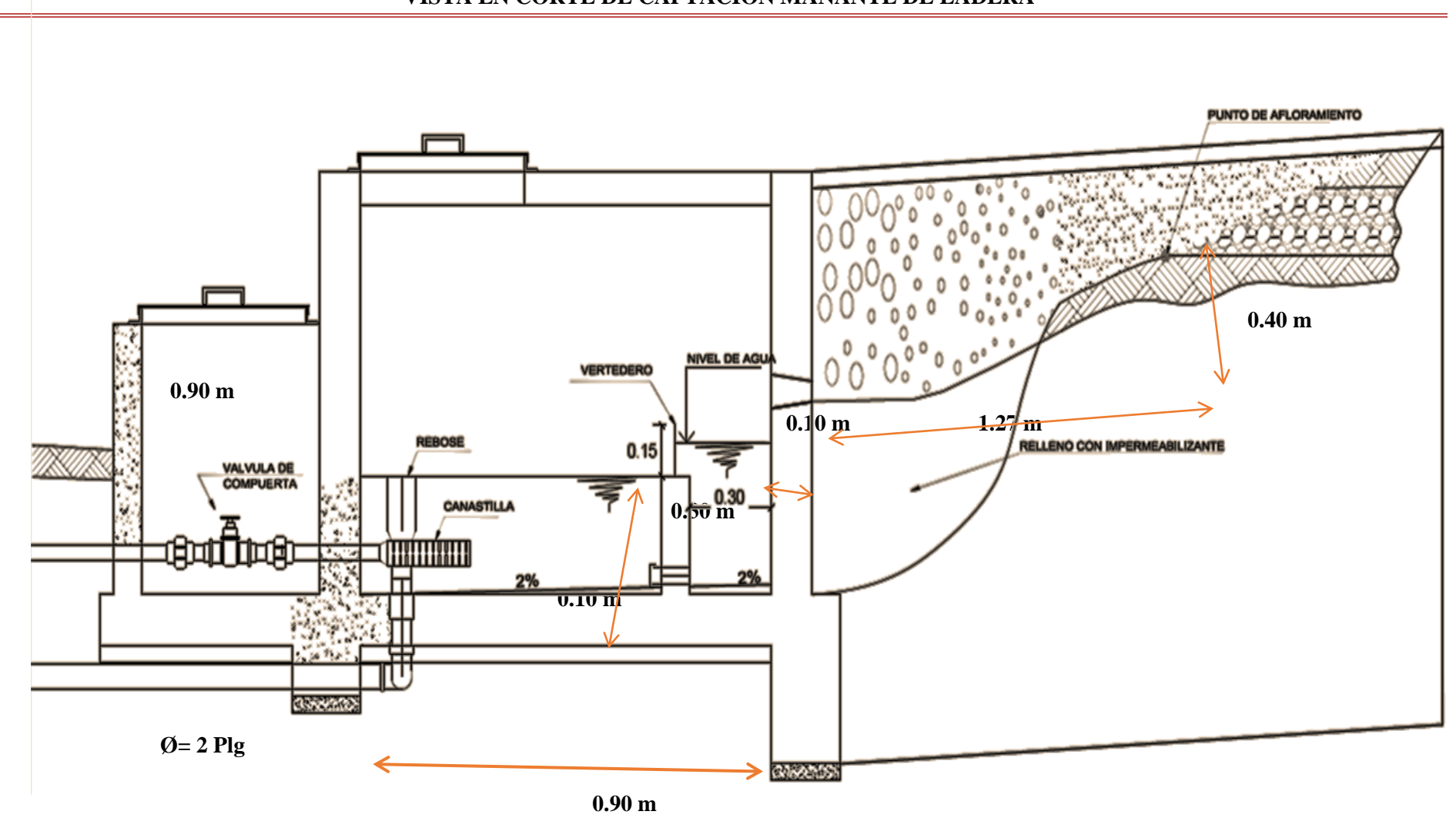

## **VISTA EN CORTE DE CAPTACION MANANTE DE LADERA**

**DETALLE DE CANASTILLA DE PASO**

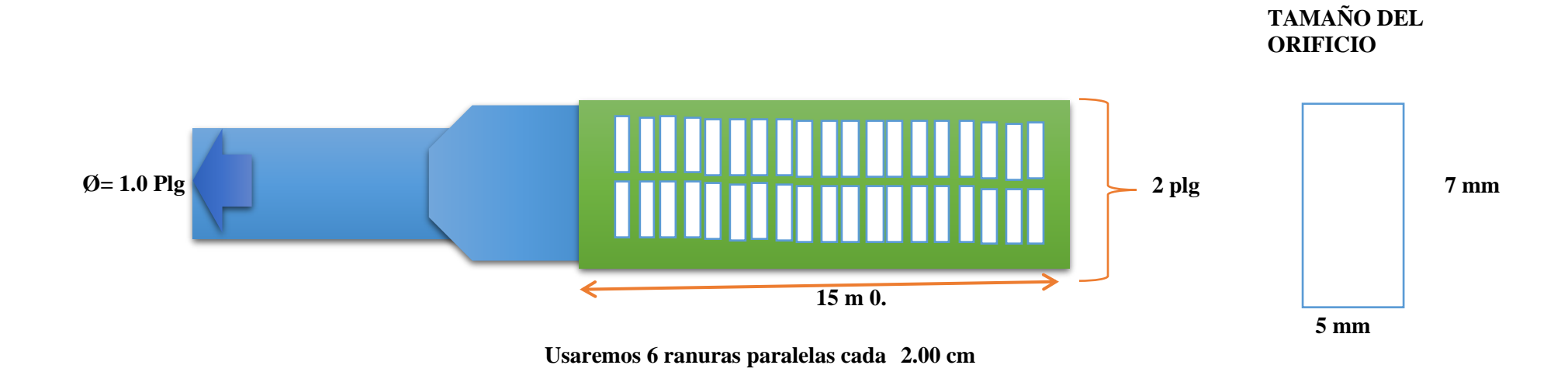

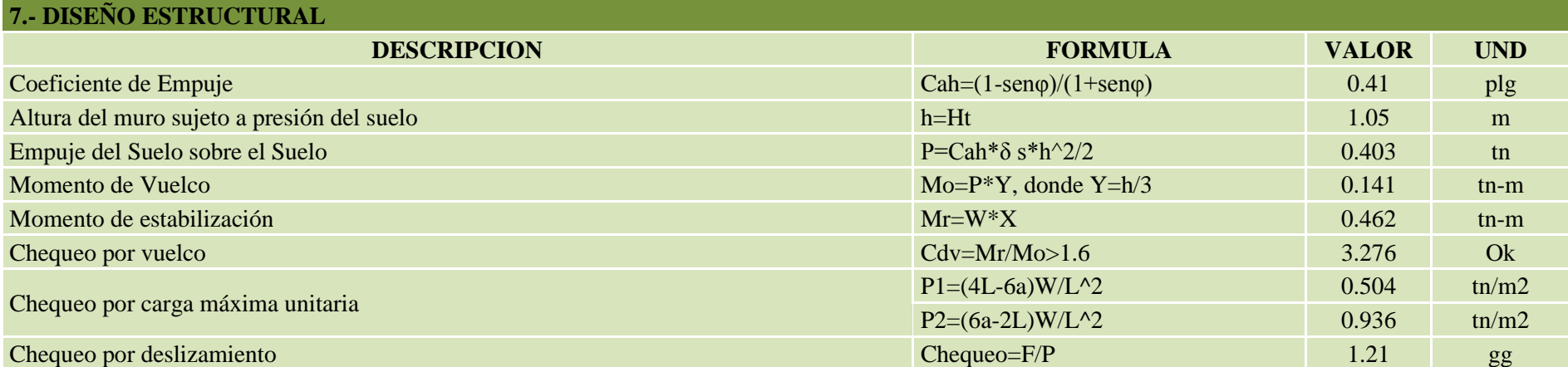

## • PLANOSYLAMINAS

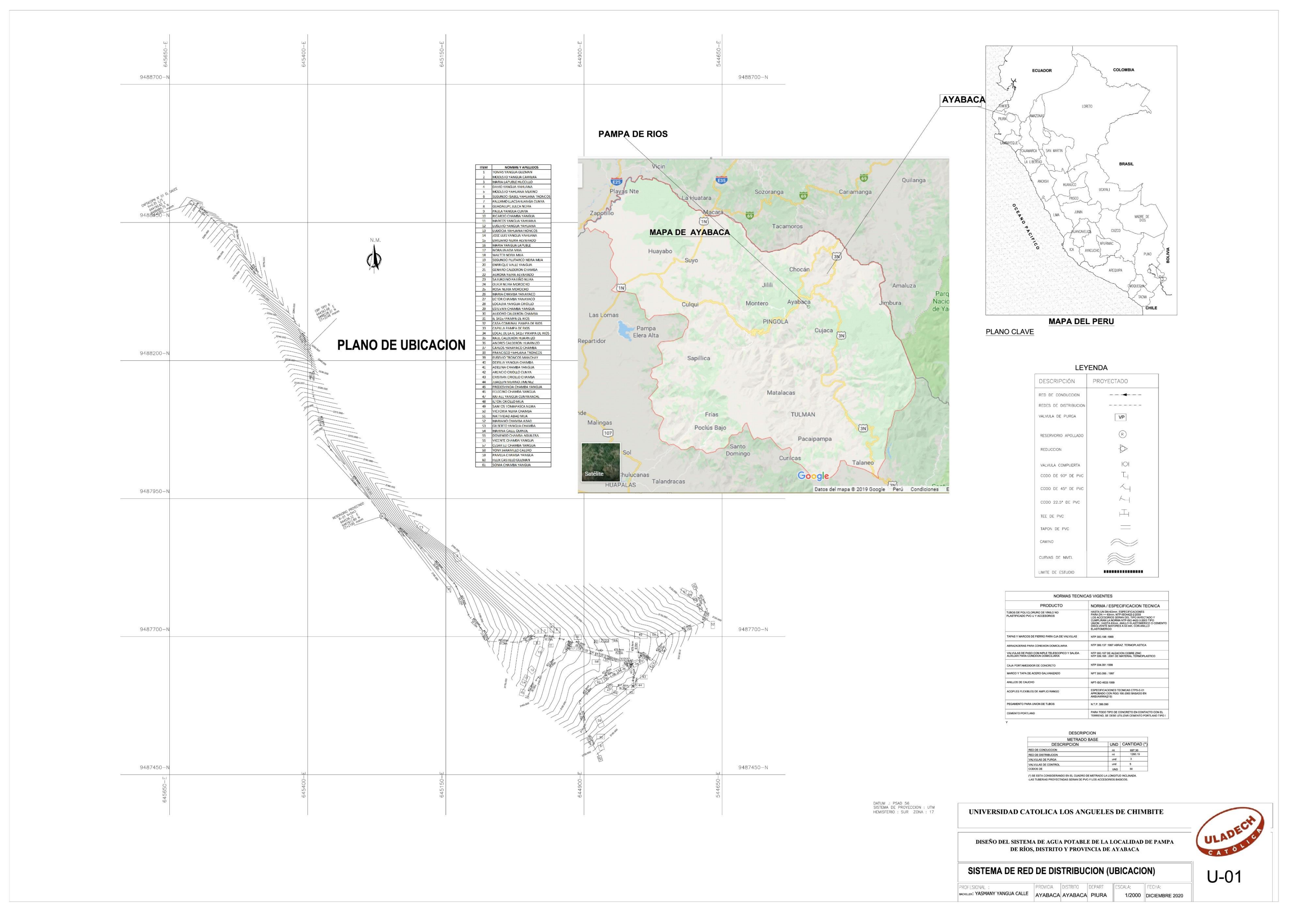

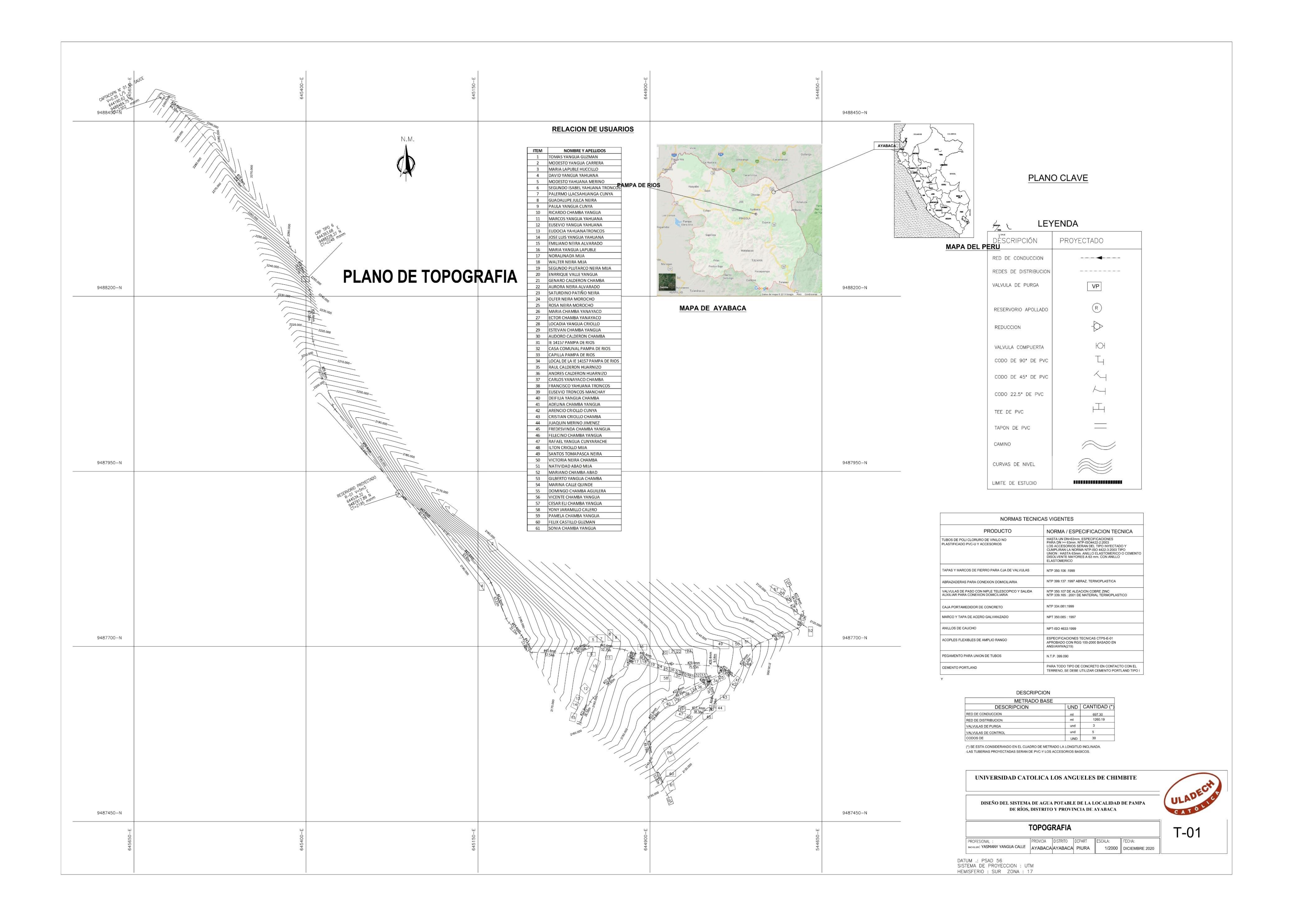

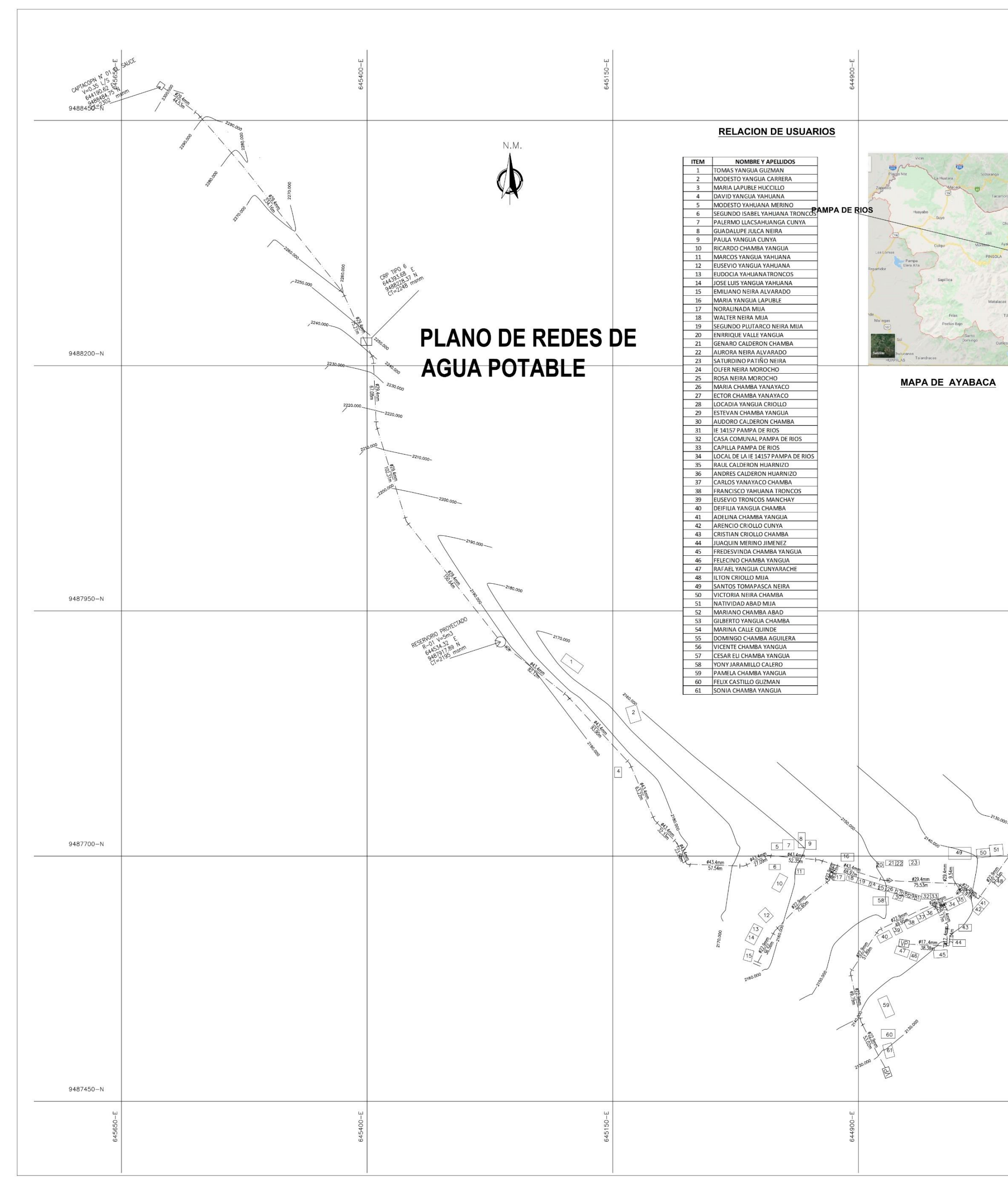

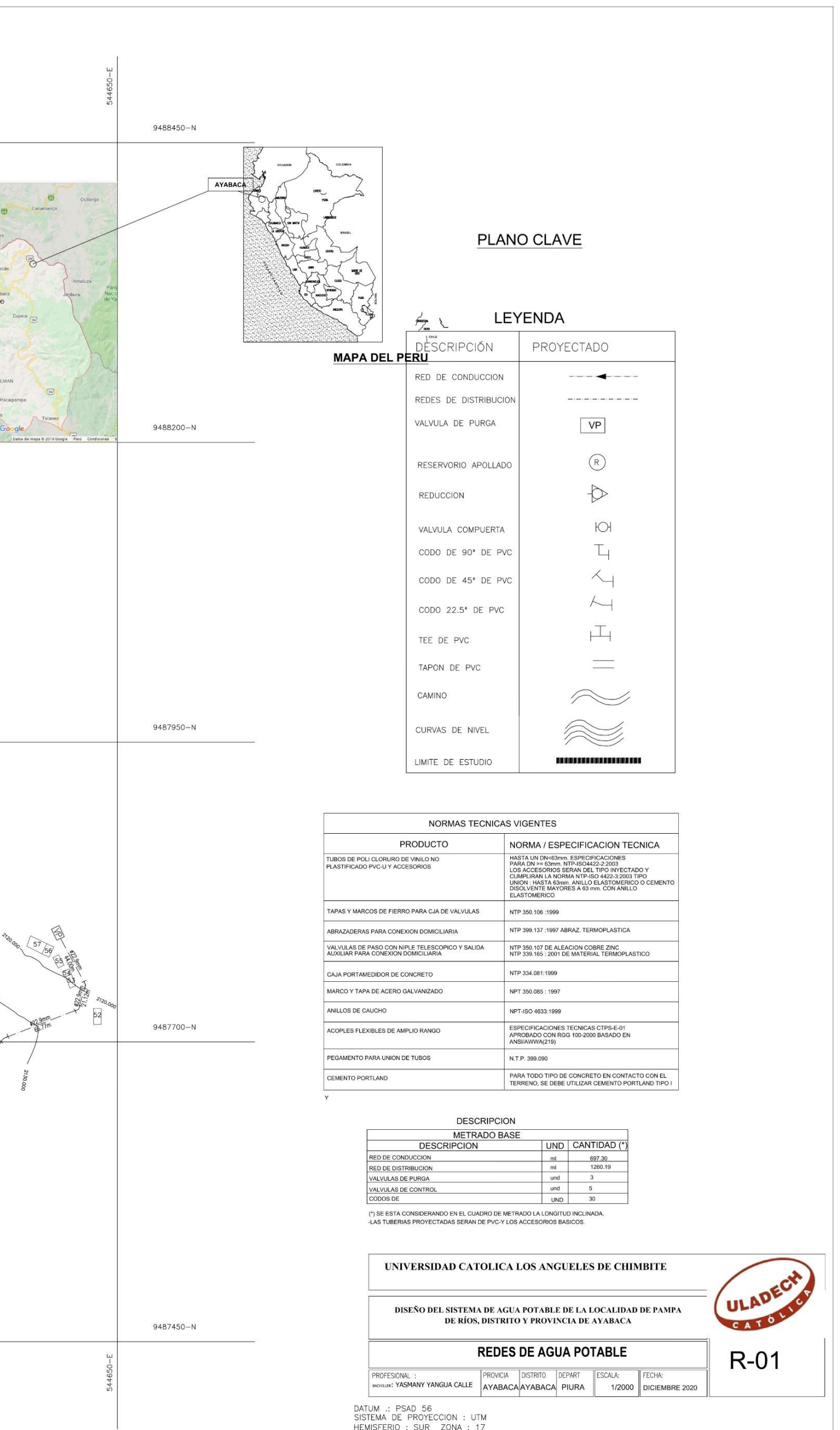

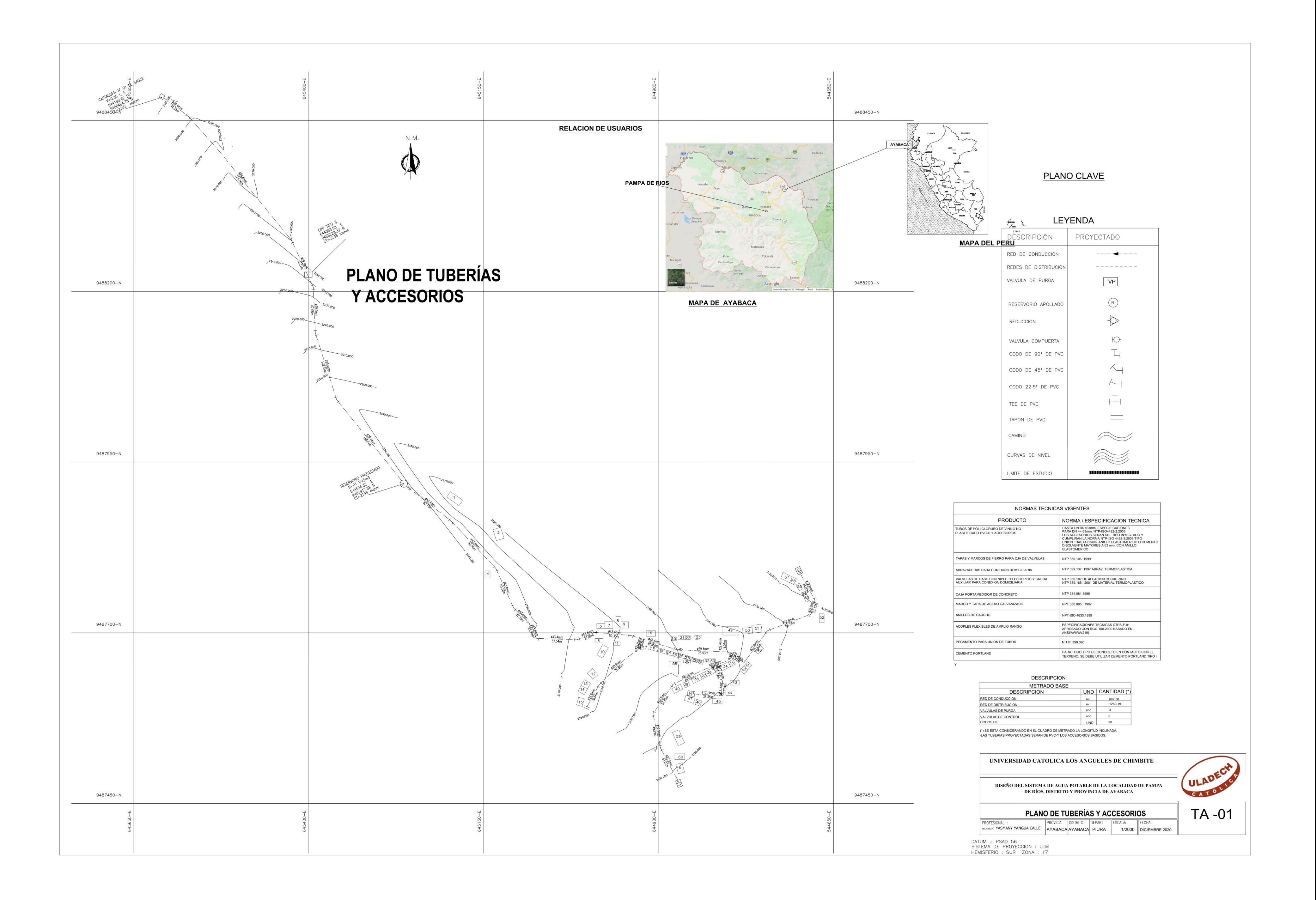

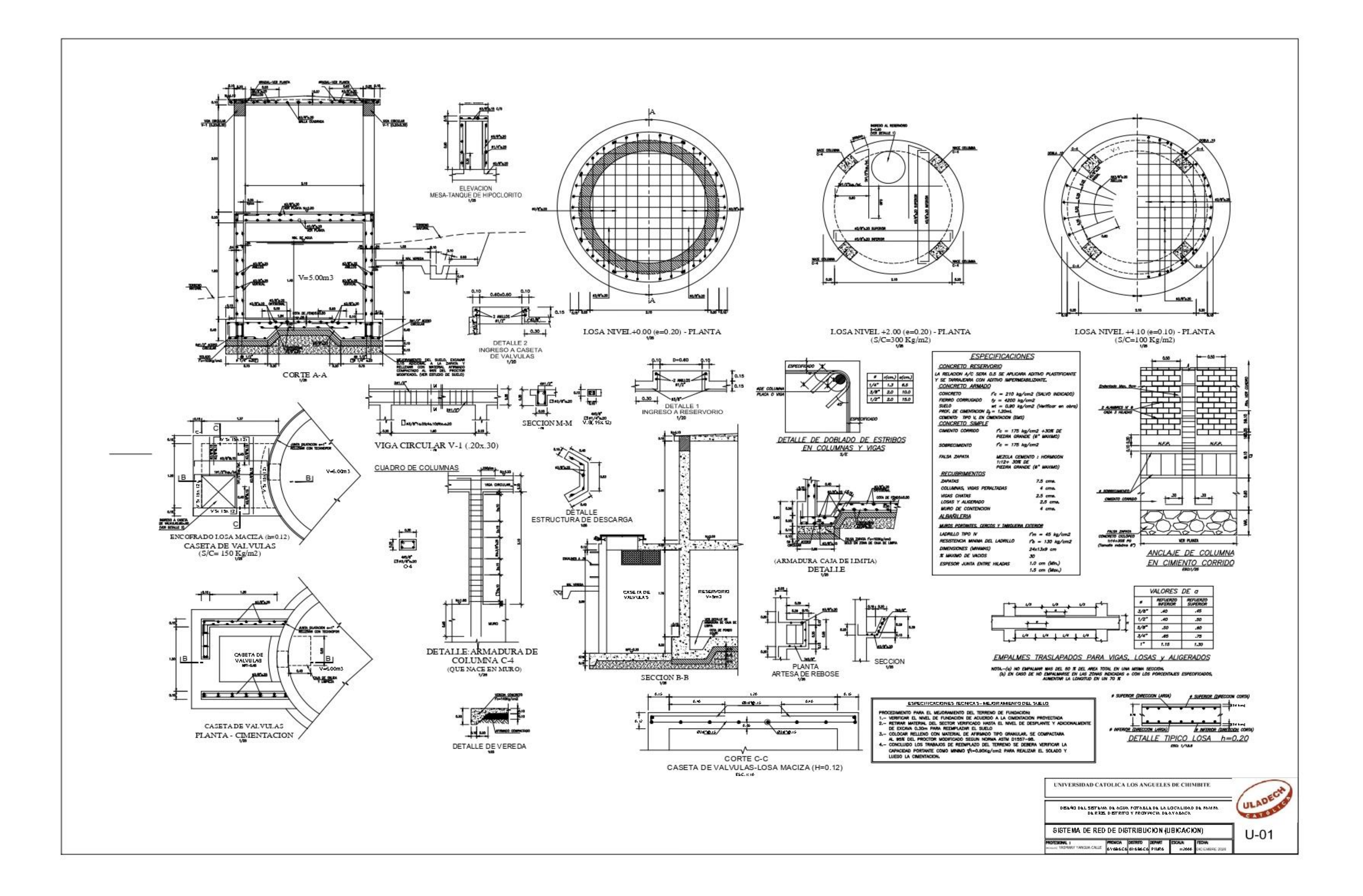

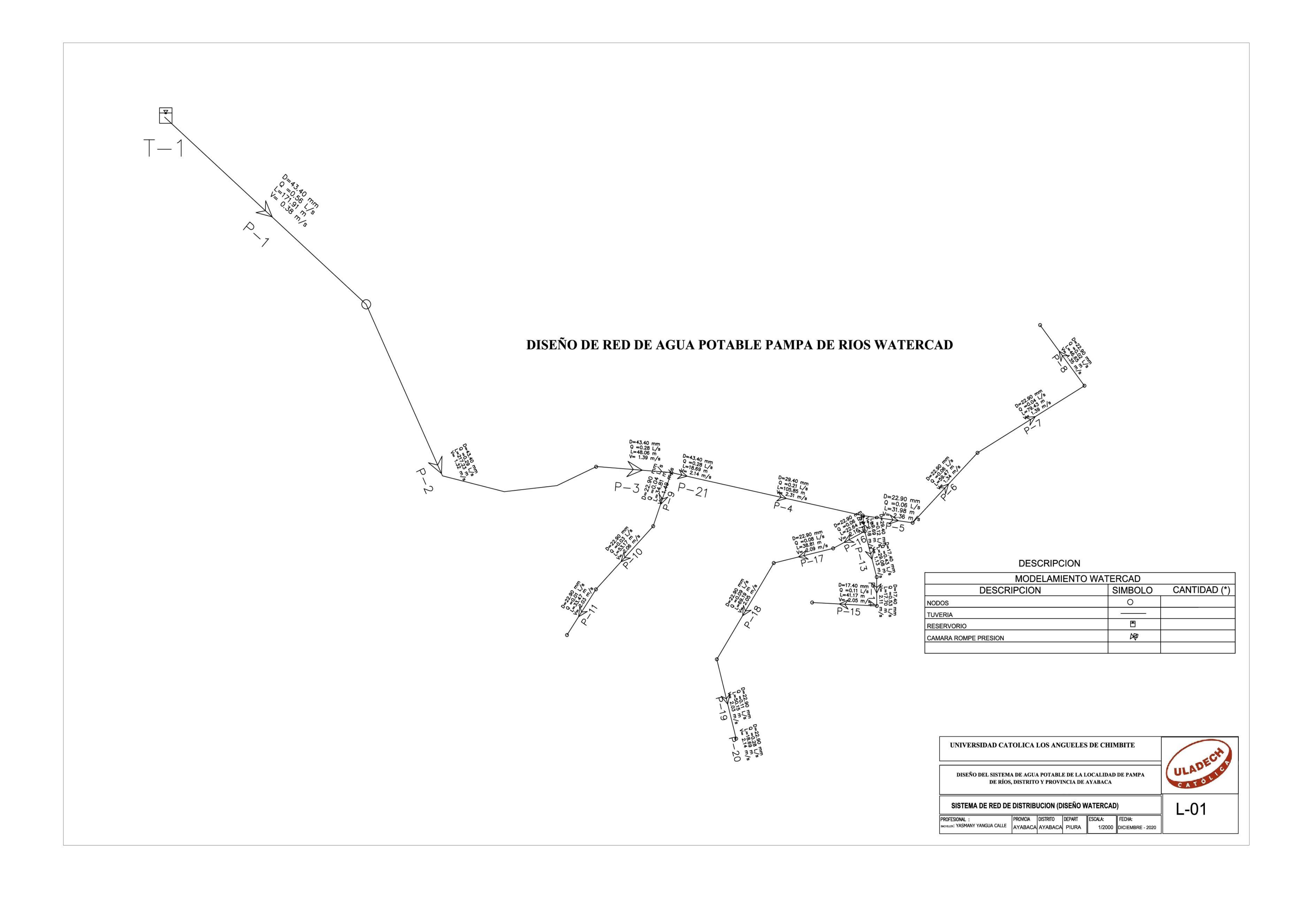

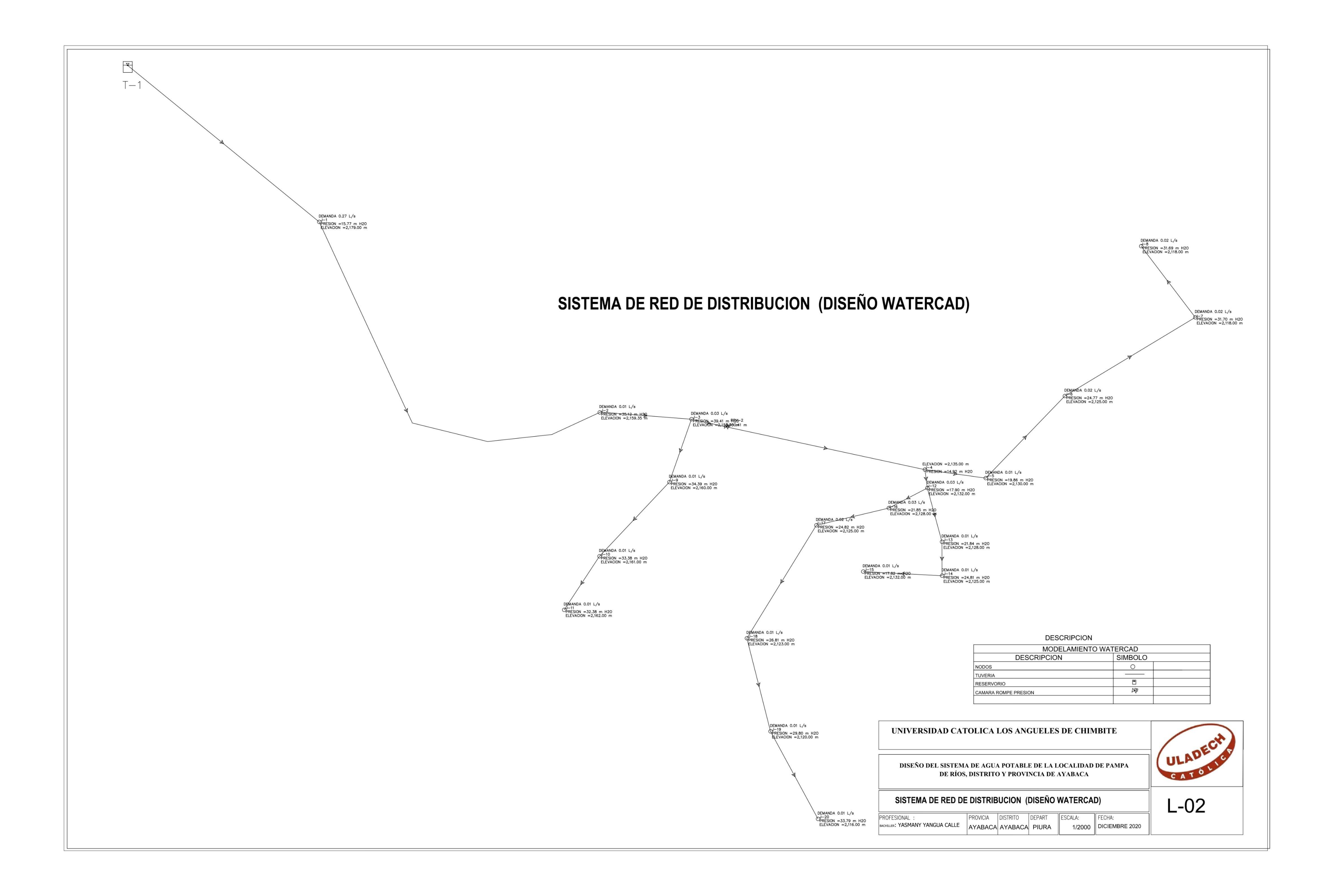